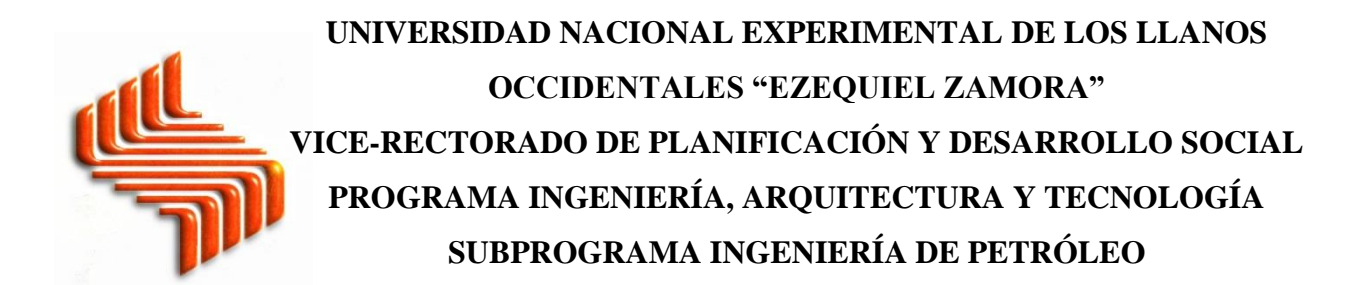

# **DESARROLLO DE UN SIMULADOR PARA EL CÁLCULO DE LA CAPACIDAD DE PRODUCCIÓN EN UN POZO DE PETRÓLEO EN VPDS. UNELLEZ**

**Autor: Efraín Josué Rivas Arrieche. C.I: 26.188.231 Tutor Académico: Sharon Escalante**

Barinas, Mayo de 2018

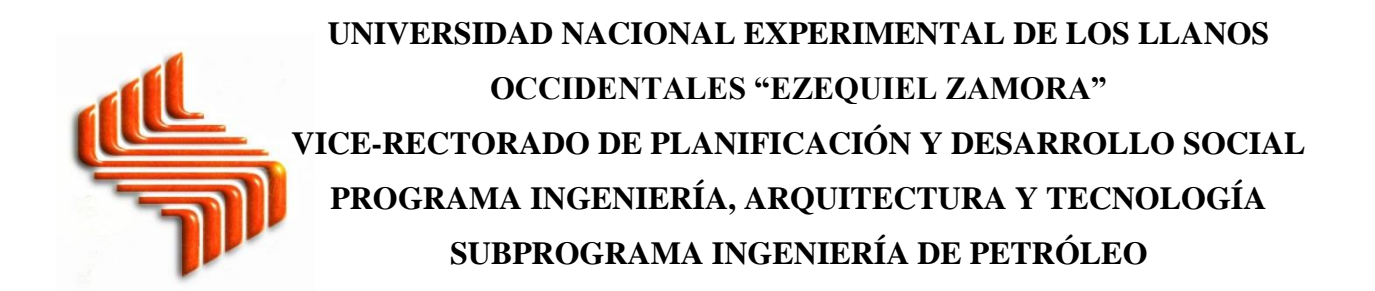

# **DESARROLLO DE UN SIMULADOR PARA EL CÁLCULO DE LA CAPACIDAD DE PRODUCCIÓN EN UN POZO DE PETRÓLEO EN VPDS. UNELLEZ**

Trabajo Especial de Grado presentado como requisito parcial para optar por el título de: Ingeniero de petróleo.

> **Autor: Efraín Josué Rivas Arrieche. C.I: 26.188.231 Tutor Académico: Sharon Escalante**

Barinas, Mayo de 2018.

# **UNIVERSIDAD NACIONAL EXPERIMENTAL DE LOS LLANOS OCCIDENTALES "EZEQUIEL ZAMORA" VICE-RECTORADO DE PLANIFICACIÓN Y DESARROLLO SOCIAL PROGRAMA INGENIERÍA, ARQUITECTURA Y TECNOLOGÍA SUBPROGRAMA INGENIERÍA DE PETRÓLEO**

# **APROBACIÓN DEL TUTOR**

En mi carácter de Tutor (a) del Trabajo de Especial de Grado presentado por el ciudadano **Efraín Rivas A. C.I: 26188231** para optar al título de Ingeniero de Petróleo, considero que este reúne los requisitos y méritos suficientes para ser sometido a presentación pública y evaluación por parte del jurado examinador que se designe.

En la ciudad de Barinas a los \_\_\_\_\_\_\_ días del mes de\_\_\_\_\_\_\_ del 2018

TUTOR: Sharon Escalante C.I: 5.683.344

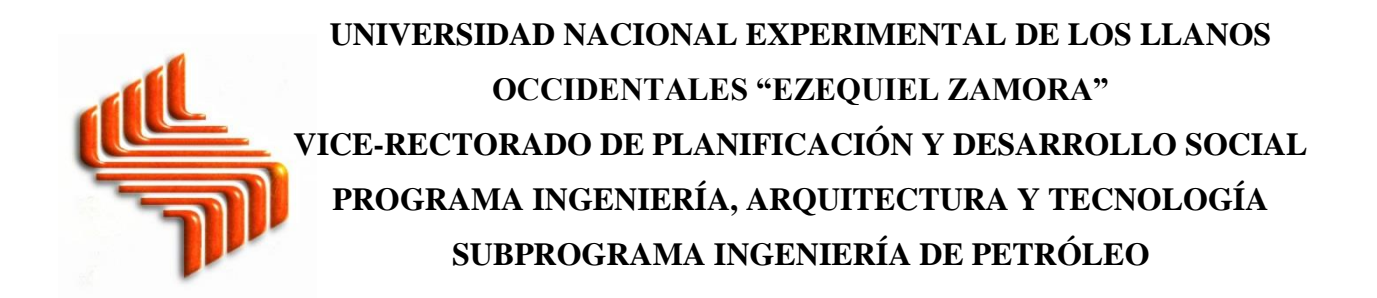

# **DESARROLLO DE UN SIMULADOR PARA EL CÁLCULO DE LA CAPACIDAD DE PRODUCCIÓN EN UN POZO DE PETRÓLEO EN VPDS. UNELLEZ**

**Autor: Efraín Rivas A. C.I: 26188231**

Trabajo Especial de Grado aprobado en nombre de la Universidad Nacional Experimental de los Llanos Occidentales "Ezequiel Zamora" por el siguiente jurado, a los \_\_\_\_\_\_ días del mes de \_\_\_\_\_\_\_\_\_\_\_ 2018.

JURADO C.I. JURADO C.I.

TUTOR C.I.

#### **RECONOCIMIENTO**

**A Dios,** por darme vida, salud, y una familia temerosa de Él, que me ha apoyado en todo momento.

**A mis padres Juan y Libna**, por traerme a este mundo, cuidarme y otorgarme la mejor educación que pude haber recibido.

**A mi hermana Raicelis**, por estar a mi lado siempre, dándome consejos y su opinión, su apoyo y su amistad.

**A mis tíos, Julio y Dorca, y mi prima Sarah**, por permitirme vivir junto a ellos durante tantos años, y convertirme en otro integrante de su bella familia.

**A mis primos, Reimundo, Samuel y Débora**, por su cariño y amor, por todos los momentos que hemos podido compartir, por su compañía.

**A mis grandes amigos, Paola, Jesús, Annie, Ismarys, Yenifer, María, Annys, Jacqueline y Gabriel**, por compartir tantos momentos conmigo a lo largo de nuestro período de estudio, y convertirse en mis amigos. Por soportar mis momentos odiosos, y ser raíz de muchos momentos alegres. Cuídense mucho colegas.

**A la ingeniera Sharon Escalante**, por ayudarme en todo lo que pudo a lo largo de la carrera, y durante la realización de este trabajo de grado, por su dedicación y su amor por la enseñanza.

**A los profesores María F., Jean J., Jorge T., Renier A. y Deivis G**, por ser parte importante de mi formación como ingeniero, y más importante, como persona, durante todos estos años.

**A nuestra casa de estudios UNELLEZ**, por darme la oportunidad de acumular conocimiento durante tantos años y formarme como ingeniero.

## **Efraín Josué. Rivas Arrieche**

# ÍNDICE GENERAL

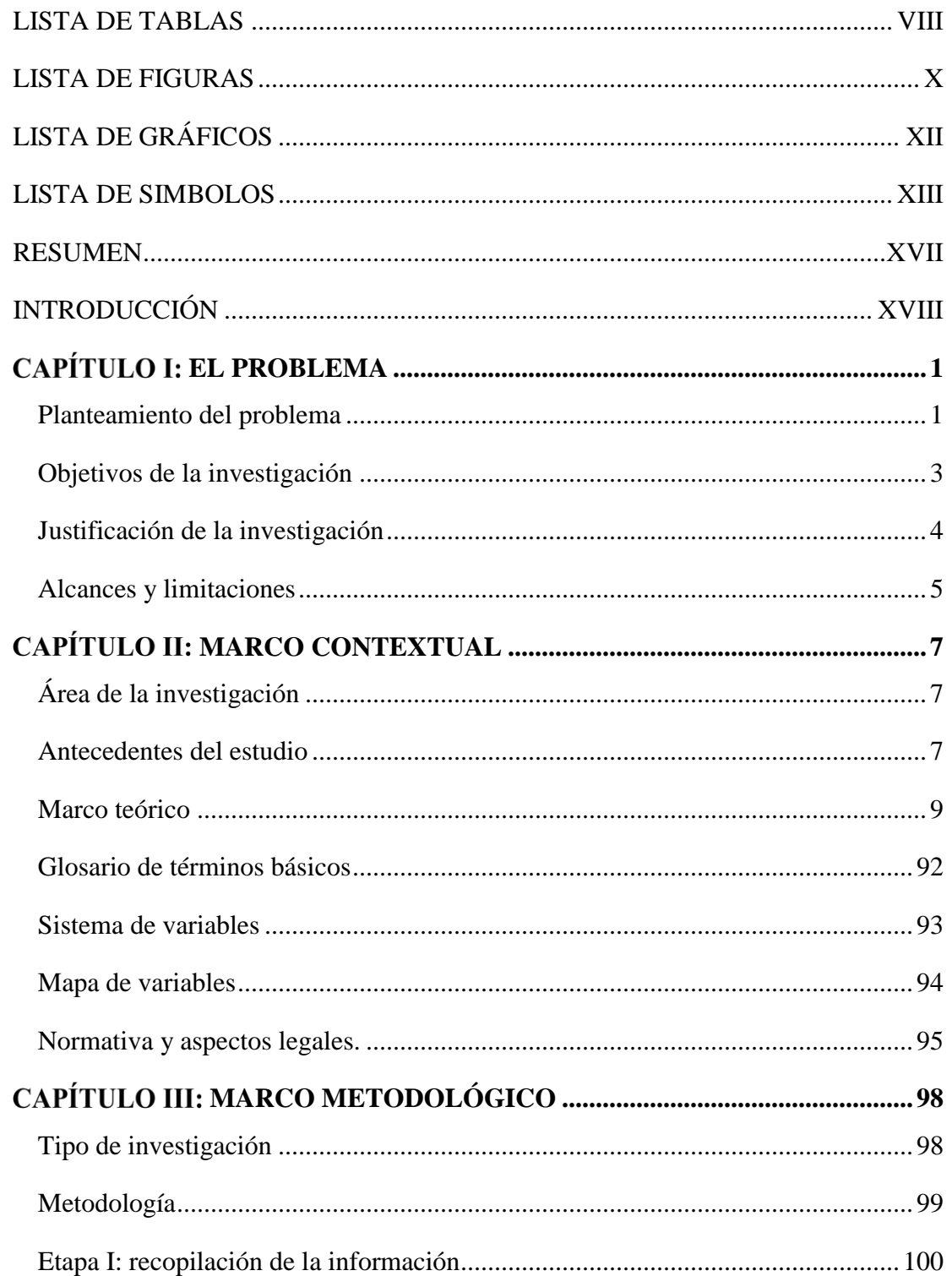

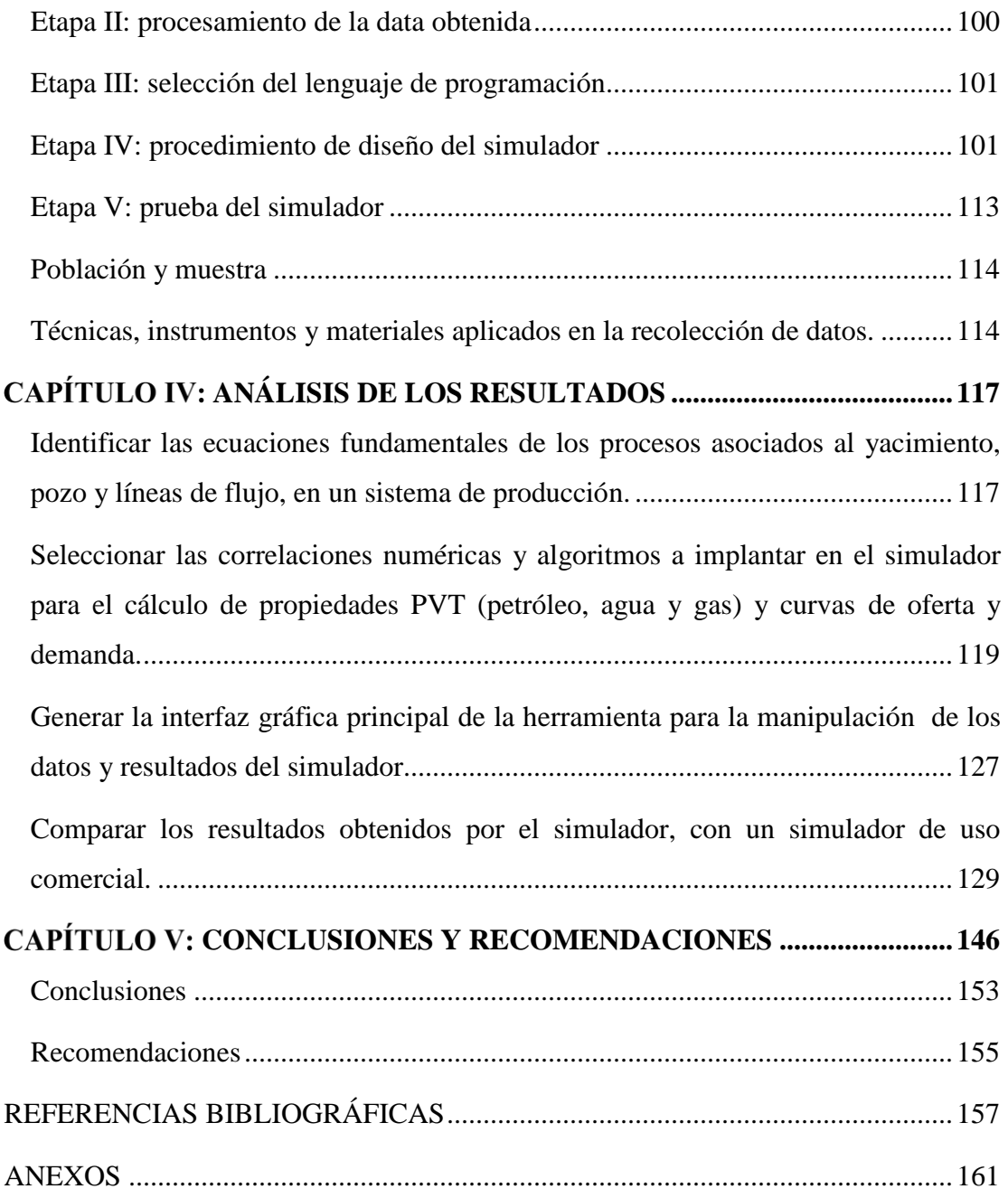

# <span id="page-7-0"></span>**LISTA DE TABLAS**

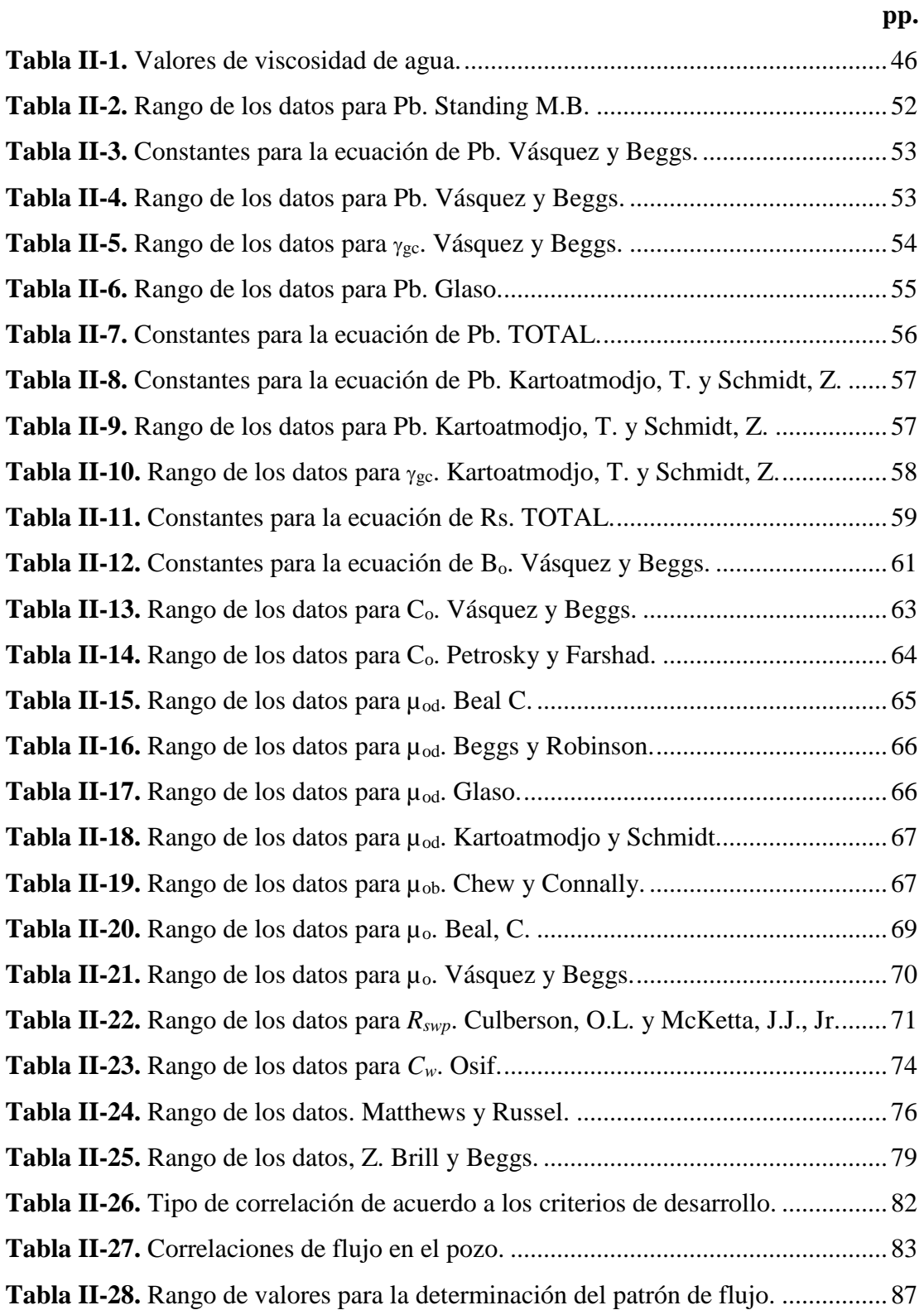

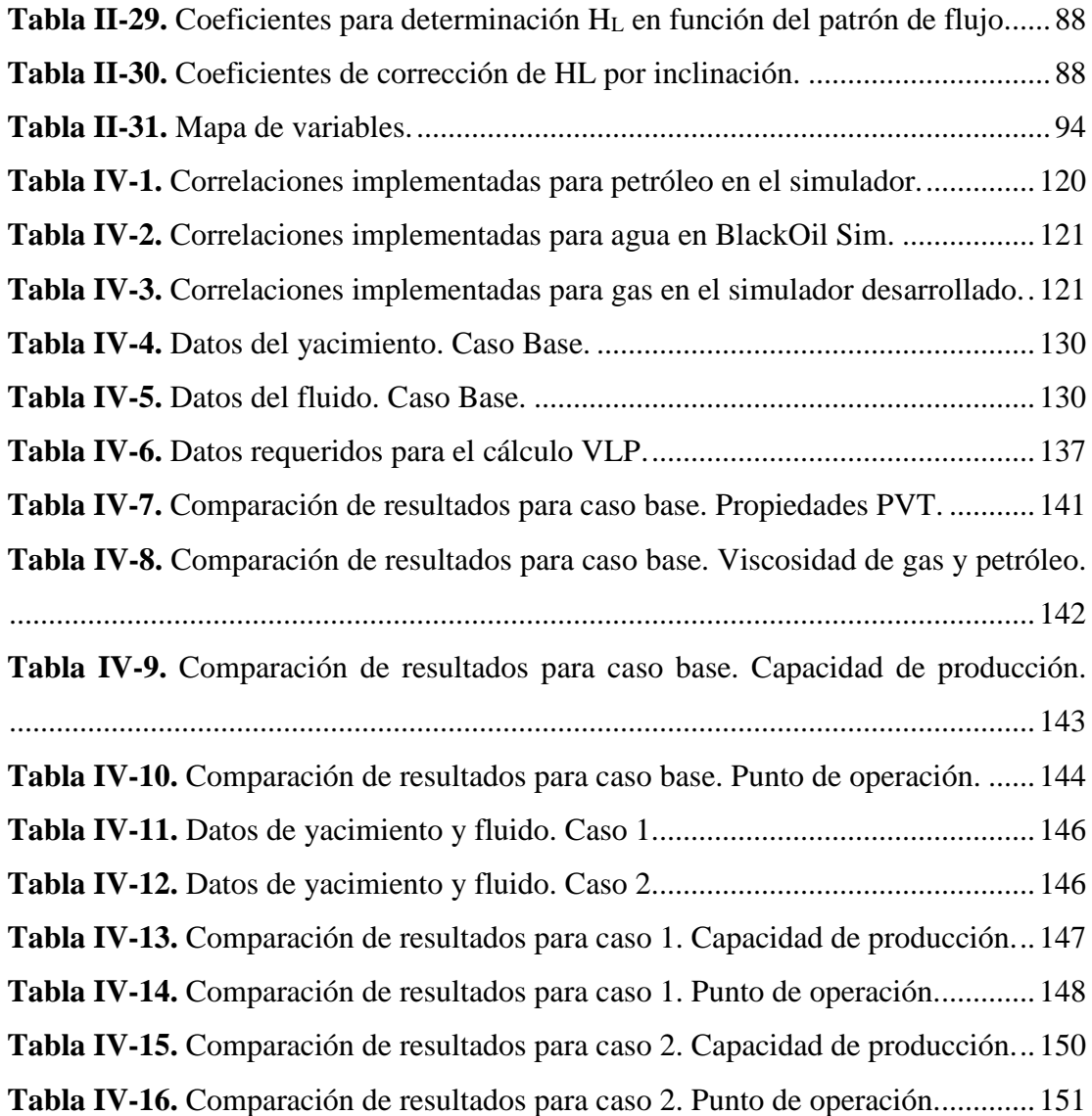

# <span id="page-9-0"></span>**LISTA DE FIGURAS**

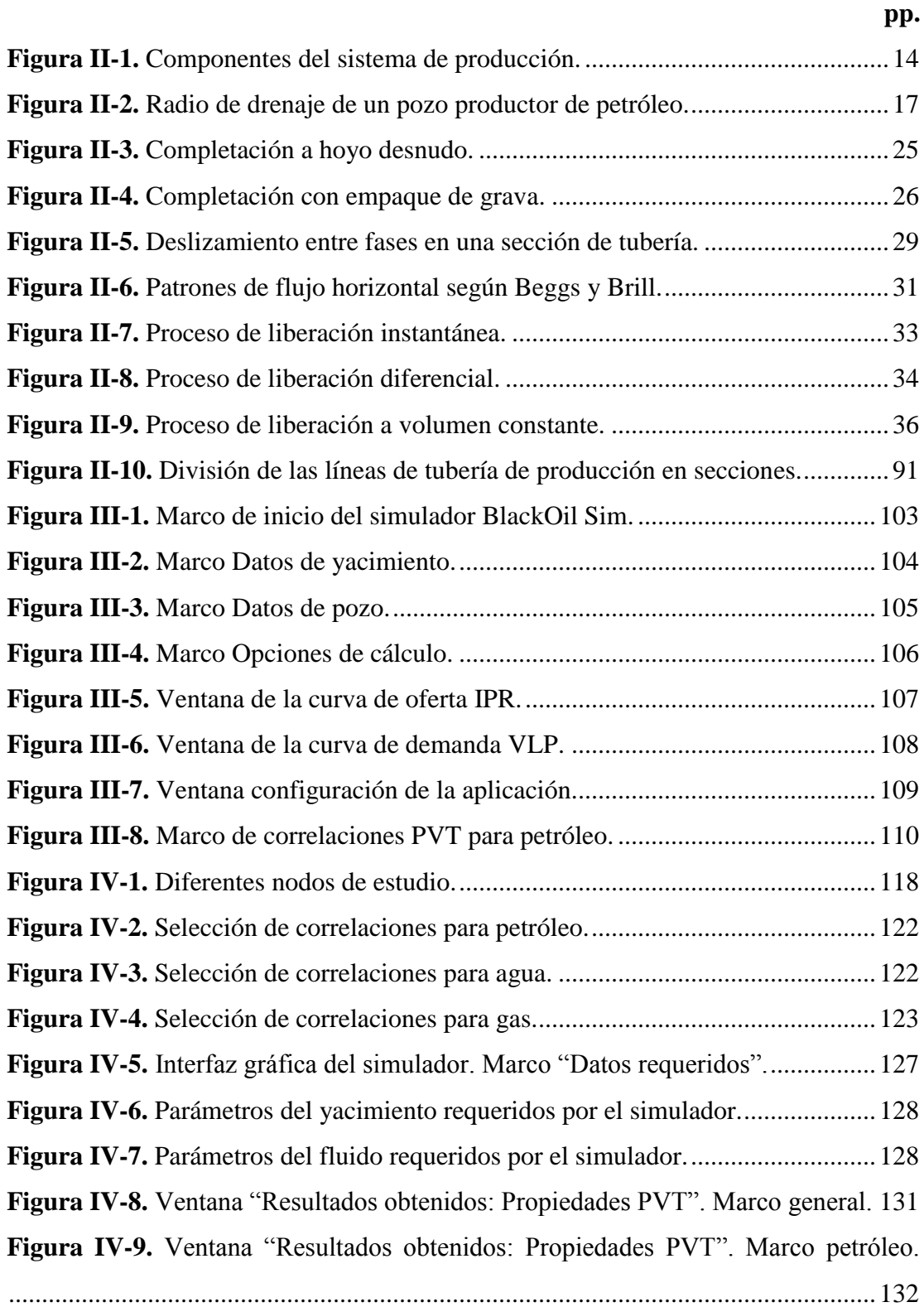

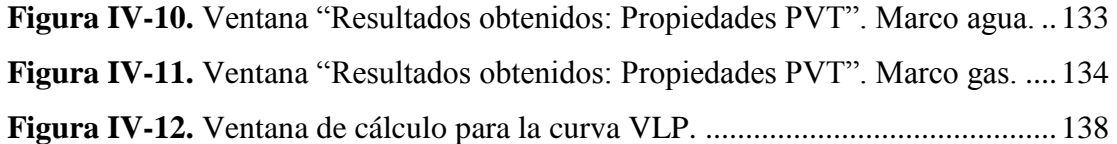

# <span id="page-11-0"></span>**LISTA DE GRÁFICOS**

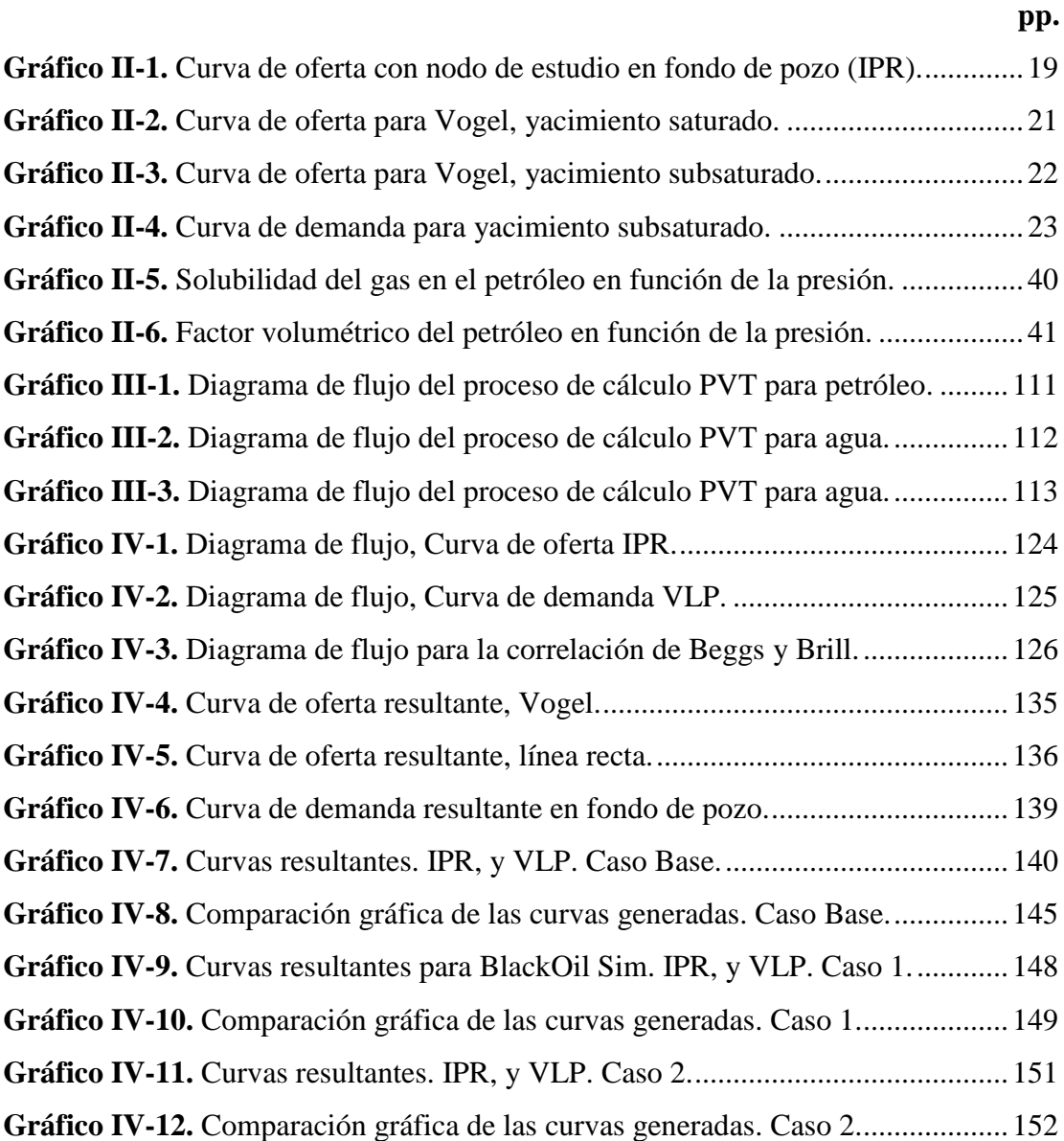

# <span id="page-12-0"></span>**LISTA DE SIMBOLOS**

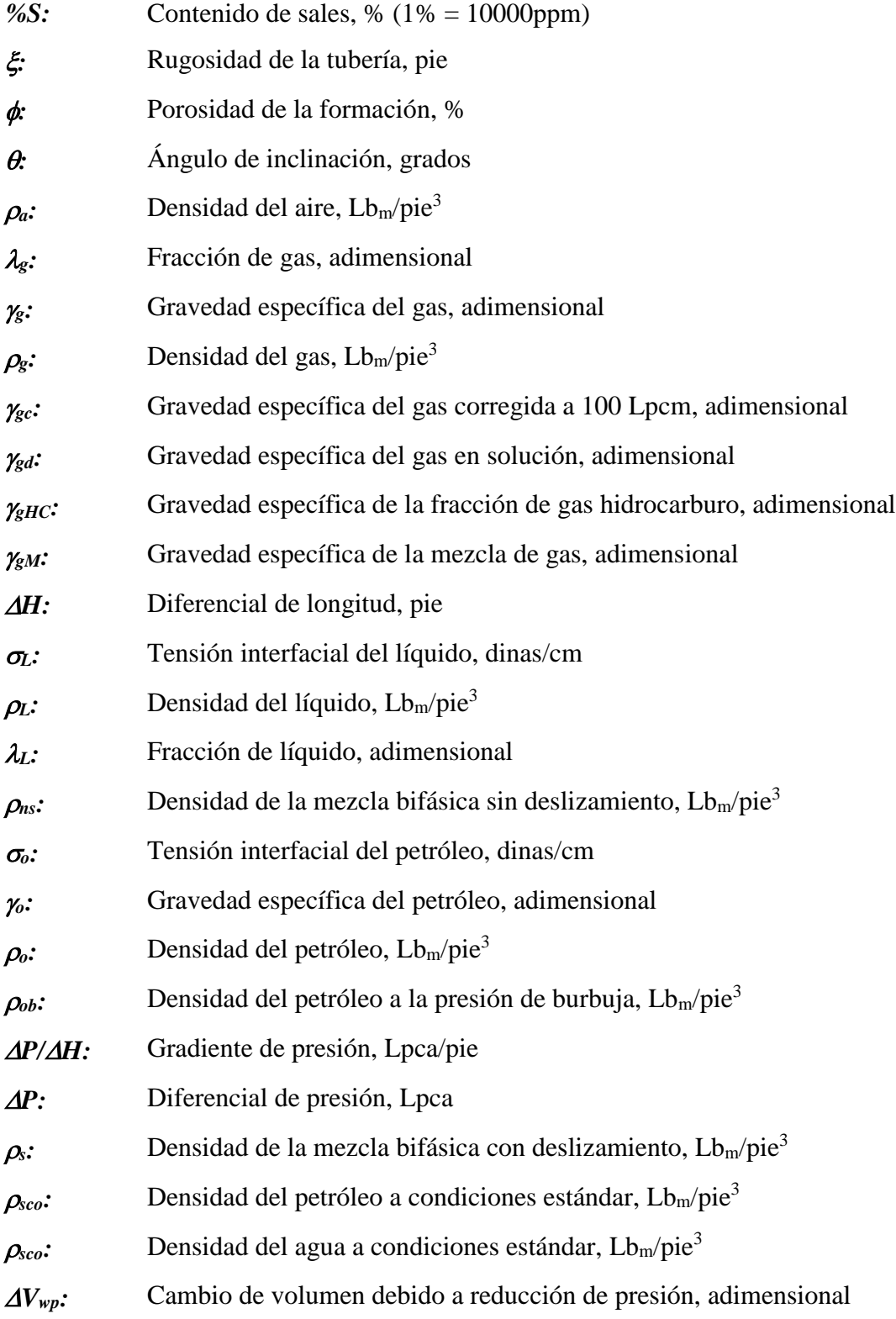

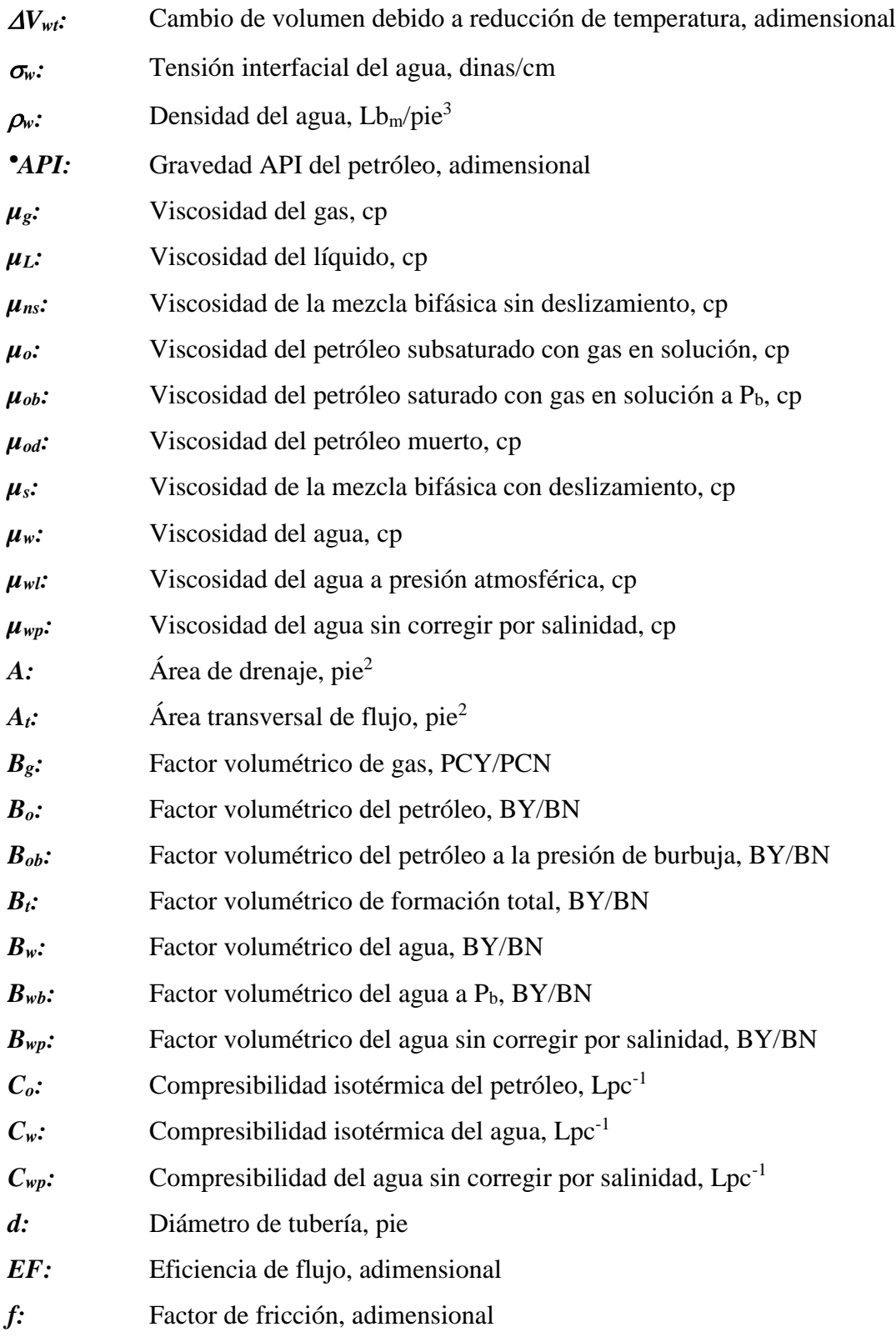

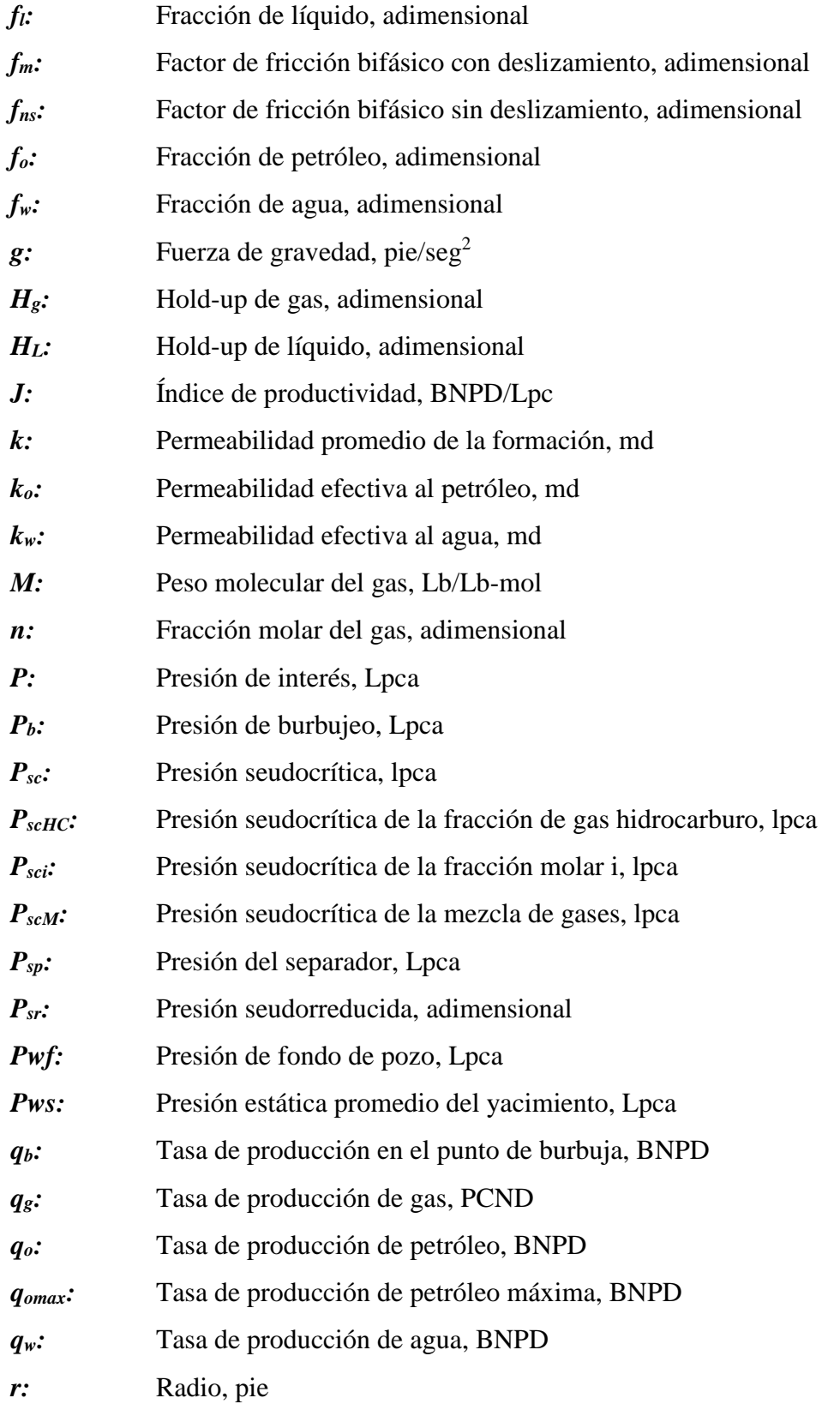

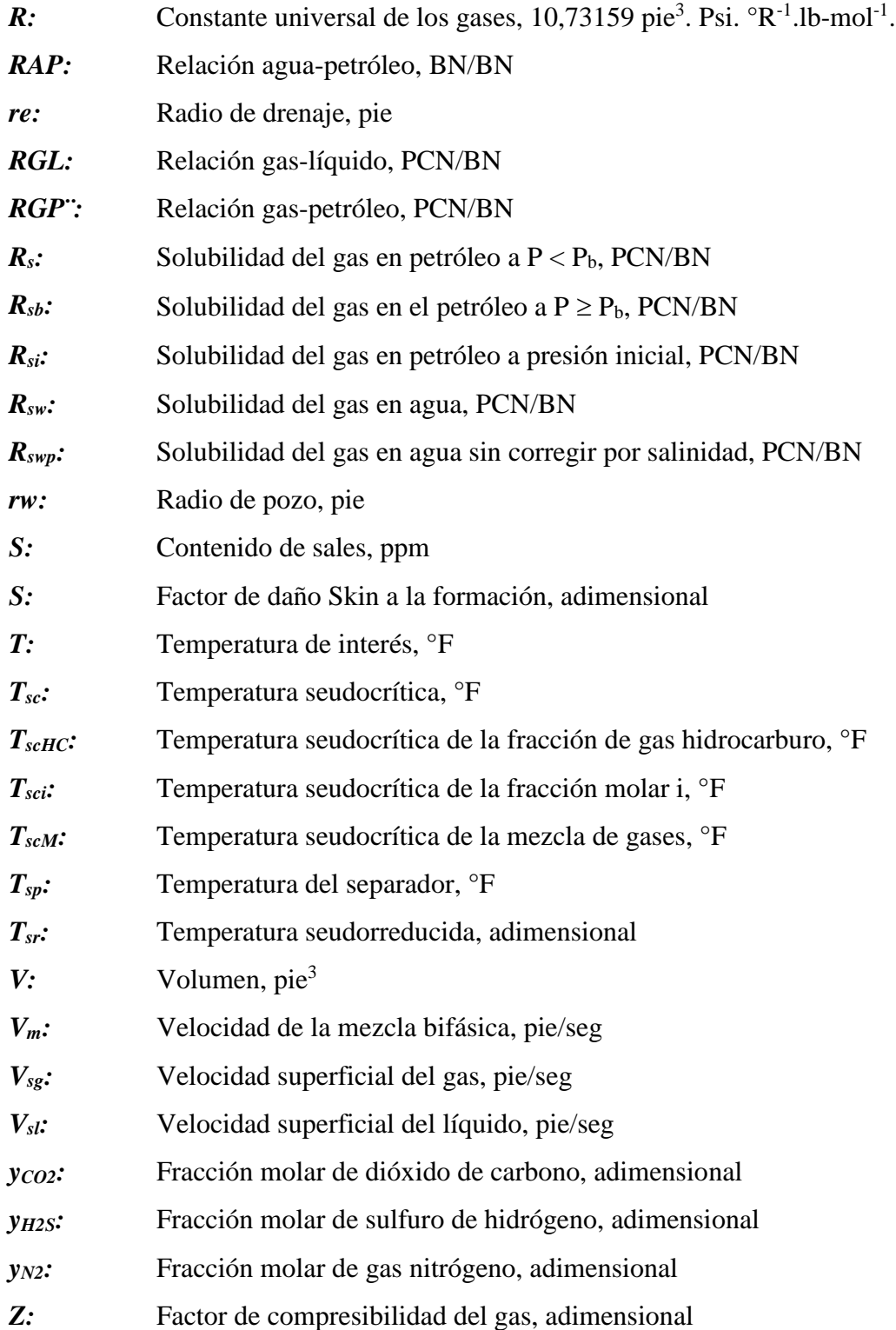

# **UNIVERSIDAD NACIONAL EXPERIMENTAL DE LOS LLANOS OCCIDENTALES "EZEQUIEL ZAMORA" VICE-RECTORADO DE PLANIFICACIÓN Y DESARROLLO SOCIAL PROGRAMA INGENIERÍA, ARQUITECTURA Y TECNOLOGÍA SUBPROGRAMA INGENIERÍA DE PETRÓLEO**

# **DESARROLLO DE UN SIMULADOR PARA EL CÁLCULO DE LA CAPACIDAD DE PRODUCCIÓN EN UN POZO DE PETRÓLEO EN VPDS.**

## **UNELLEZ**

**Autor**: Efraín Rivas A. C.I: 26188231 **Tutor Académico**: Sharon Escalante C.I: 5.683.344.

## **RESUMEN**

<span id="page-16-0"></span>Es de suma importancia que, en la actualidad, debido al gran avance tecnológico en el mundo alrededor del uso del computador, un ingeniero de petróleo tenga el conocimiento mínimo necesario para utilizar aplicaciones y programas de software dentro de la industria. De tal manera, la simulación es la principal herramienta de análisis para la determinación del comportamiento de flujo de los fluidos contenidos en un reservorio. Sin embargo, el subprograma de petróleo del VPDS de la UNELLEZ no tiene en posesión un simulador de esta clase, de aquí la necesidad de obtener un programa de computación con estas características. A partir de esto, se tiene como objetivo principal de esta investigación, el desarrollo de un simulador que permita el cálculo de las propiedades PVT de los fluidos del yacimiento (petróleo, gas y agua), y mediante estos datos, la capacidad de producción del pozo (Curva de oferta y demanda). La herramienta de software desarrollada integra de manera práctica una variedad de correlaciones y modelos matemáticos para la estimación de la capacidad de producción de un pozo de petróleo..

# **PALABRAS CLAVES: SIMULADOR, CAPACIDAD DE PRODUCCIÓN, IPR, VLP.**

E-mail del autor: efrainrivas8d@gmail.com

# **INTRODUCCIÓN**

<span id="page-17-0"></span>Desde los inicios de la industria petrolera, ha sido notable cómo la utilización de las últimas tecnologías de la época puede llegar a ser un factor contribuyente en la mejora del rendimiento exhibido en cada uno de sus ámbitos de trabajo, comenzando con la exploración y búsqueda de posibles reservas de petróleo, la perforación de los pozos para su posterior producción, el transporte del hidrocarburo y finalmente su refinación. Es exactamente por esta razón, que actualmente continúa el aprovechamiento de este valioso recurso natural no renovable en las exorbitantes cantidades requeridas para un avance constante de la sociedad.

Si en un momento, la tecnología disponible no es capaz de resolver los problemas y situaciones enfrentadas a diario, se genera una disminución de la capacidad productora; si bien a cortos períodos de tiempo el daño generado no será necesariamente grave, un déficit tecnológico en un área industrial tan extensa, como es la industria petrolera, traerá graves consecuencias a largo plazo. Hoy en día, una faceta significativa del avance científico es el empleo de computadores a manera de soporte al ingeniero, a través de software de cálculo y simulación que permite la predicción del comportamiento que puede llegar a demostrar un yacimiento de hidrocarburos en específico; y así, mediante el análisis de esta información, realizar una optimización de los procesos intervinientes en la extracción de petróleo. Por consiguiente, Fanchi J. (2006) define un simulador como "programas de computadora diseñados para modelar el flujo de fluidos en medios porosos", enfatizando, además, como el modelaje del flujo en el yacimiento es la metodología disponible más sofisticada para alcanzar el objetivo principal al administrar una reserva de hidrocarburos, es decir, la producción de los mismos.

A partir de lo anteriormente dicho, el presente trabajo de investigación toma como base primordial el estudio y desarrollo de un simulador, que permita la predicción y cálculo de la capacidad de producción para pozos de petróleo, a partir del análisis de los datos obtenidos de un yacimiento, así como de los fluidos producidos por éste.

La estructura del trabajo especial de grado es la siguiente:

- En el **Capítulo I**, se realiza el planteamiento del problema considerado, los objetivos de la investigación, siendo éstos el general y los específicos, la justificación, el alcance y limitaciones de la investigación. El enfoque principal de este capítulo se encuentra en la declaración del problema de interés, siendo en este caso, la carencia de tecnologías de simulación en el ámbito de producción de hidrocarburos dentro de la UNELLEZ.
- El **Capítulo II** se compone de: El área abarcada por la investigación, antecedentes al estudio, la información principal de soporte o marco teórico, el sistema y mapa de variables, así como las normativas y aspectos legales bajo los cuales se rige la investigación. En el mismo, se presenta la información más relevante a la investigación, como estudios previos a este trabajo y fuentes bibliográficas de interés.
- El **Capítulo III** está constituido por el marco metodológico, compuesto a su vez por: el tipo de investigación; la metodología utilizada para el desarrollo del proyecto; las técnicas e instrumentos empleados para la recolección de datos. Este capítulo representa el procedimiento metodológico utilizado para el desarrollo de la investigación.
- El **Capítulo IV** contempla el análisis de los resultados obtenidos a través de la investigación, haciendo énfasis en cada uno de los objetivos previamente planteados en el capítulo I, verificando así si fueron realizados exitosamente.
- Finalmente, el **Capítulo V** consta de las conclusiones y recomendaciones aportadas por el investigador, referentes al trabajo desarrollado.

## <span id="page-19-1"></span><span id="page-19-0"></span>**PLANTEAMIENTO DEL PROBLEMA**

Actualmente, el empleo de software, como herramienta tecnológica se ha expandido a muchas áreas de la industria petrolera. Un ejemplo de esto se evidencia en el uso de simuladores con la finalidad de aminorar el trabajo humano, y entregarlo a unidades de procesamiento de datos (ordenador), aumentando así la eficiencia de ejecución, y disminuyendo el error. Estas herramientas son conocidas mediante el nombre de "Simuladores numéricos", siendo descritos por Crichlow (1977) como la aplicación de los conceptos y técnicas del modelaje matemático al análisis de la conducta de afluencia demostrada por un reservorio de hidrocarburos. Asimismo, Sepúlveda y Escobar (2005) definen a la simulación de yacimientos a modo de "la ciencia que combina la física, la matemática, la geología, la ingeniería y la programación de computadores para desarrollar instrumentos que pronostiquen el comportamiento exhibido por las arenas de producción bajo diferentes condiciones de operación".

Específicamente en el área de Producción de hidrocarburos, no es nada práctico que un individuo realice por sí mismo los cálculos requeridos para conocer las curvas de oferta (IPR) y demanda (VLP) a fin de predecir la tasa de flujo de un pozo de hidrocarburos; cuando todo este trabajo puede ser realizado a través de un simulador. Por consiguiente, puede apreciarse la gran importancia que posee el uso de simuladores con la finalidad de optimizar los procesos de producción de petróleo, comenzando en el estudio del yacimiento como unidad geológica, pasando por el transporte del fluido desde el subsuelo (medio poroso) hasta la superficie (tuberías y líneas de flujo). Sin embargo, un simulador es una herramienta que requiere de un conocimiento mínimo previo a su empleo, que garantice que pueda ser utilizado correctamente. Partiendo de esta premisa, se resalta la problemática que se genera cuando no existen aplicaciones de este tipo en una institución académica, cuyo propósito principal es la educación y preparación de ingenieros.

Adicional a esto se tiene el alto costo por licencia de los simuladores comerciales tipo WellFlo, Pipesim y Petroleum Expert que disponen de gran cantidad de atributos, como por ejemplo graficas 3D, que se justifican en el ámbito profesional pero no tienen relevancia en el ambiente académico.

En Venezuela, y en el estado Barinas existe una dificultad en la obtención de software gratis de simulación como medio de educación a futuros profesionales. En este aspecto, el subprograma de Ingeniería de petróleo en el Vicerrectorado de Planificación y Desarrollo Social de la UNELLEZ no escapa a estas problemáticas, ya que algunas materias del pensum de estudio requieren de gran cantidad de cálculos iterativos que ameritan el uso de un simulador. Por ejemplo, el cálculo de la capacidad de producción, en los subproyectos "Producción de hidrocarburos" y "Procesos de campo".

De aquí a que se tome la iniciativa de crear una herramienta propia, de libre acceso para la UNELLEZ, mediante la cual se pueda lograr una mayor rapidez en el proceso de adaptación laboral, y así los estudiantes logren comprender los procesos relacionados con el sistema de producción.

Por lo tanto, el objetivo principal de este trabajo de investigación será el desarrollo de una herramienta de simulación para determinar la capacidad de producción de un pozo, específicamente, mediante la generación de las curvas de oferta (IPR) y de demanda (VLP) de un yacimiento a condiciones determinadas. A partir de esto, se plantean algunas interrogantes a la hora de abordar el tema de investigación, siendo éstas:

- ¿Cuáles son las ecuaciones de los procesos fundamentales intervinientes en la extracción de petróleo, encontrados en un sistema de producción compuesto por el yacimiento, pozo y líneas de flujo?
- *i*. Cuál sería el procedimiento a seguir al momento de calcular las propiedades PVT requeridas en la generación de las curvas de oferta y demanda?
- ¿Cómo desarrollar una herramienta de software en un entorno interactivo que sea fácil de instalar y utilizar por el usuario?
- Y, una vez desarrollado el simulador, ¿Cómo serían los resultados obtenidos? ¿Cuáles serían las diferencias de los resultados con un simulador comercial?

# <span id="page-21-0"></span>**OBJETIVOS DE LA INVESTIGACIÓN**

# **Objetivo general**

Desarrollar un simulador que permita determinar la capacidad de producción de pozos de petróleo en la UNELLEZ-Barinas 2018.

# **Objetivos específicos**

- Identificar las ecuaciones fundamentales de los procesos asociados al yacimiento, pozo y líneas de flujo, en un sistema de producción.
- Seleccionar las correlaciones numéricas y algoritmos a implantar en el simulador para el cálculo de propiedades PVT (petróleo, agua y gas) y curvas de oferta y demanda.
- Generar la interfaz gráfica principal de la herramienta para la manipulación de los datos y resultados del simulador.
- Comparar los resultados obtenidos por el simulador, con un simulador de uso comercial.

# <span id="page-22-0"></span>**JUSTIFICACIÓN DE LA INVESTIGACIÓN**

El presente trabajo de investigación se justifica en tres áreas fundamentales que son a nivel país, a nivel regional y a nivel académico.

A nivel país se justifica en el PLAN DE LA PATRIA (2018-2025), ya que se hace necesario "consolidar el papel de Venezuela como Potencia Energética Mundial". En este sentido el plan establece entre los Objetivos, "Fortalecer y profundizar la soberanía tecnológica del sector de hidrocarburos", por lo tanto, proyectos destinados a la formación de tecnologías con esfuerzo propio, son de mucha importancia para el cumplimiento de tales metas.

A nivel regional, se conoce que el plan de producción de PDVSA División Boyacá, estima producir para el año 2018, una tasa de 21.294 BNPD de los cuales 10.249 BNPD corresponde al Distrito Apure, 10.184 BNPD al Distrito Barinas y 861 BNPD al Distrito Guárico; para asegurar estas tasas de flujo es necesario el uso de simuladores de producción.

A nivel académico, la necesidad de impartir a los estudiantes de la Universidad Nacional Experimental de los Llanos Occidentales Ezequiel Zamora, el conocimiento en cuanto a la utilización de software que permita estimar las tasas de flujo de un pozo petrolero. De esta manera se mejora el rendimiento de tareas de investigación, procesamiento de información y cómputo de datos, en función del tiempo; proporcionando una educación de mayor nivel dentro de la universidad.

Así mismo, el desarrollo del simulador facilitara el proceso de inmersión e introducción de los estudiantes al uso de este tipo de herramientas, mejorando la respuesta de los egresados en su práctica profesional y en el ámbito laboral.

A partir de esto, se resalta la necesidad de que el simulador a desarrollar pueda ser utilizado fácilmente con una interfaz gráfica sencilla, comprensible y directa, que permita una curva de aprendizaje ideal. Finalmente, se hace énfasis en la importancia que tiene el desarrollo de dicho software de simulación, tanto para el

avance de la industria del petróleo en Venezuela, en el estado Barinas y en nuestra casa de estudios la UNELLEZ.

#### <span id="page-23-0"></span>**ALCANCES Y LIMITACIONES**

## **ALCANCES**

El siguiente trabajo de investigación corresponde a la primera fase de un proyecto a largo plazo denominado: "Suite de aplicaciones de Métodos de Producción de hidrocarburos", que pretende desarrollar herramientas para el diseño, optimización y simulación de métodos de producción. El proyecto está previsto en tres fases:

- 1. Desarrollo de un simulador para determinar la capacidad de producción (Análisis Nodal en flujo natural)
- 2. Desarrollo de herramientas de diseño/simulación para determinar la capacidad de producción con métodos de bombeo (Análisis Nodal con levantamiento artificial por bombeo)
- 3. Desarrollo de herramientas de diseño/simulación para determinar la capacidad de producción con métodos de inyección de gas (Análisis Nodal con levantamiento artificial por gas)

El siguiente trabajo corresponde a la primera fase, cuyos usuarios iniciales serán los profesores que han dictado el mencionado subproyecto. Su alcance es el siguiente:

- Asume que trabaja con un pozo productor de petróleo, bajo el modelo de petróleo negro o "black oil". Quedan excluidos pozos inyectores y pozos de gas.
- Solo pozos verticales. Asume un ángulo de inclinación de 90°, es decir, completa verticalidad. No incluye pozos desviados.
- Para el cálculo del índice de productividad **J**, no se toma en consideración el efecto que posee la saturación de los fluidos en la permeabilidad de los

mismos. Dicho índice es calculado a partir de un solo dato de permeabilidad, que se asume constante.

- El diámetro de la tubería de producción es constante durante toda su longitud.
- Se trabaja con completación a hoyo desnudo, lo que conlleva en que no exista pérdida de energía a través de la completación (Pwf=Pwfs).
- Se usará una sola correlación para flujo vertical y flujo horizontal. En este caso se selecciona la de Beggs and Brill por incluir ángulo de inclinación.
- Se utiliza el modelo lineal para cálculo de temperatura a lo largo del pozo.
- Para el cálculo de las propiedades PVT del gas, este se asume libre de impurezas  $(H<sub>2</sub>S, CO<sub>2</sub>)$ .
- No incluye ningún método de producción (Flujo natural).

## **LIMITACIONES**

Según Arias, F (2006, p. 106) las limitaciones de un proyecto investigativo "son obstáculos que eventualmente pudieran presentarse durante el desarrollo del estudio y que escapan del control del investigador".

## <span id="page-25-1"></span><span id="page-25-0"></span>**ÁREA DE LA INVESTIGACIÓN**

El marco abarcado por la investigación se desarrolla alrededor del área de producción de hidrocarburos, específicamente en el estudio y análisis del comportamiento de producción de fluidos, a través del uso de curvas de afluencia. La investigación se realizará dentro del territorio universitario de la UNELLEZ, con el fin de que los resultados obtenidos puedan ser utilizados dentro de la misma.

#### <span id="page-25-2"></span>**ANTECEDENTES DEL ESTUDIO**

**Sánchez A. (2010). "Determinación de curvas IPR y VLP usando el simulador PROSPER en campo QQ profundo".** Fundamentándose en la simulación multifásica de la producción de cada uno de los pozos activos en el campo QQ Profundo, mediante el balance de energía como medio de cálculo de la presión de fondo fluyente, así como las propiedades PVT requeridas para la construcción de las curvas IPR y VLP. Una vez el proyecto fue finalizado, se pudo constatar el comportamiento real de los 16 pozos que incluyen al campo QQ, concluyendo con la utilidad que tuvo el estudio a través del simulador PROSPER; la efectividad de los modelos matemáticos multitasa, así como el bajo porcentaje de error obtenido (Alrededor de 5% para el flujo de gas, y 1% en presiones de fondo fluyente). A partir de los resultados y conclusiones obtenidos en este trabajo de investigación, se pudo obtener un marco de referencia en cuanto al funcionamiento esperado por un simulador de esta categoría, y las características principales a tomar en cuenta al momento de crear una visualización de apoyo para el software en cuestión.

**Mejías I. (2008). "Desarrollo de un programa de computación para generar la curva de afluencia para pozos productores de petróleo o gas".** Diseñando una herramienta de software que permitió el cálculo rápido y eficiente de las curvas de

afluencia para pozos productores de gas o petróleo, mediante la utilización de una amplia variedad de modelos matemáticos. De esta forma, concluye con el desarrollo de una herramienta versátil, que logra integrar de manera práctica una variación de métodos de generación de curvas IPR. Con lo concluido por el autor, se ratifica la importancia que posee la versatilidad dentro de una herramienta de software de ésta clase, es decir, la capacidad de ser utilizada aun cuando las condiciones del yacimiento lleguen a variar considerablemente; esto puede lograrse mediante la inclusión de una amplia gama de modelos de cálculo matemático.

**Villaroel S. Rafael A. (2005). "Inclusión y aplicación de correlaciones de propiedades de fluidos en el módulo generador de PVT del simulador SYEP".**  Implementando una mejoría en cuanto a la usabilidad del simulador SYEP, mediante la adición de correlaciones para el cálculo de propiedades PVT, para petróleo, agua y gas, y posteriormente la comparación de los resultados obtenidos a través del uso del simulador, con valores conseguidos de herramientas ya presentes en el mercado, específicamente, un módulo generador de propiedades PVT diseñado por AMOCO Corp. Esta investigación se utiliza como referencia y apoyo, al momento de seleccionar las posibles correlaciones de cálculo PVT a incluir en el simulador desarrollado.

**Useche J. Franklin S. (2004). "Simulador de yacimientos Winb4d una propuesta para mejorar su aplicabilidad".** Proponiendo, y diseñando una interfaz gráfica para así mejorar la accesibilidad y facilidad de uso del software winb4d. Como parte de ello describió las características más resaltantes en cuanto al diseño de una interfaz gráfica amigable al usuario, para así mejorar la eficiencia del programa WinB4D. Asimismo, proporciona una validación de los resultados obtenidos mediante las correlaciones matemáticas añadidas, y la usabilidad de la interfaz gráfica en general. Concluye que la interfaz resultó ser eficiente para crear y representar en el archivo de datos todas las capacidades de cálculo del simulador. Se toma dicha investigación como referencia al hacer énfasis en la importancia de que la entrada y salida de datos del programa pueda ser fácilmente comprendida por el usuario común, es decir, la necesidad de una interfaz gráfica que posea estas cualidades.

# <span id="page-27-0"></span>**MARCO TEÓRICO**

#### **1. Simulador numérico de producción**

Un simulador de producción, es un programa computarizado que, mediante la utilización de algoritmos matemáticos, logra resolver las ecuaciones que componen a los **modelos matemáticos** utilizados en el yacimiento, pozo y superficie para determinar la capacidad de producción de un sistema determinado a diferentes condiciones. La simulación de sistemas de producción abarca un conjunto de ciencias muy amplias, y, asimismo, existen varias áreas de enfoque en cuanto a la creación y utilización de simuladores.

Mediante el uso de la simulación numérica se logra predecir el comportamiento del sistema de producción. Es así, como utilizando la técnica de Análisis Nodal a diversas condiciones de yacimiento, completación, tubería de producción, método de levantamiento y línea de flujo, o cualquier combinación de datos de entrada se determina la tasa de flujo y la presión de fondo fluyente. Todo esto con el fin de seleccionar los mejores escenarios de trabajo según las respuestas obtenidas que lograrán mejorar o establecer la factibilidad técnica y económica de un proyecto de explotación en un campo petrolero antes de realizar cualquier inversión significativa, mediante el uso de una herramienta computacional.

Las simulaciones son de gran importancia en todas las etapas de los sistemas de producción comenzando desde la etapa inicial de la vida del campo hasta llegar al abandono.

#### **2. Algoritmo**

Un algoritmo es una secuencia organizada de pasos lógicos requeridos para llevar a cabo una tarea específica. Son independientes tanto del lenguaje de programación utilizado como la computadora que los ejecuta, es decir, un algoritmo puede ser expresado a través de múltiples lenguajes y ser comprendido por múltiples computadores. Los pasos de un algoritmo deben ser simples y exentos de ambigüedades, deben seguir un orden cuidadosamente prescrito, deben ser efectivos y deben de resolver el problema en un número finito de pasos.

## **3. Lenguaje de programación**

Un lenguaje de programación es un lenguaje formal, que comprende un conjunto de instrucciones utilizadas para realizar tareas; a través de los mismos, se crean programas de software mediante la implementación de algoritmos específicos. La mayoría de los lenguajes de programación consisten de una serie de pasos para computadoras. Miles de diferentes lenguajes han sido creados, principalmente en el ámbito de la ciencia de computadoras, y muchos más son creados cada año.

#### **3.1 Lenguaje Python**

Es un lenguaje de programación interpretado de alto nivel para uso general; creado por Guido Van Rossum y publicado en 1991. Este lenguaje posee una filosofía de diseño que enfatiza la legibilidad del código, notablemente, a través de la utilización de espacio vacío. Provee con herramientas que permiten la construcción clara y sencilla de programas a gran y pequeña escala, posee un sistema de tipo dinámico y una administración de memoria automática. Soporta múltiples paradigmas de programación, incluyendo la programación orientada a objetos (OOP), imperativa, funcional y procedural.

## **4. Interfaz gráfica**

La Interfaz Gráfica de Usuario, del inglés Graphical User Interface (GUI), es un programa informático que actúa utilizando un conjunto de imágenes y objetos gráficos para representar las acciones y la información disponibles en la interfaz. Su

función principal consiste en facilitar un entorno visual sencillo que permita la comunicación con el sistema operativo de un ordenador. Bonsiepe (1999) considera que la interfaz de un sistema computacional hace referencia a la conexión existente entre sus dos componentes (software y hardware), requerida para comunicar dos elementos de procesamiento y por otro, la suma de los intercambios comunicativos entre las computadoras y el usuario, presentando y recibiendo información a éste y de éste último. En la actualidad, la utilización de este tipo de herramientas es vital para la correcta utilización de software informático por parte del usuario común.

#### **5. Usabilidad en una interfaz**

Idealmente, al momento de diseñar una interfaz gráfica de usuario, se debe procurar la mayor calidad en la experiencia de interacción que tenga el usuario. De esta forma, Yates R. (2002) define ésta disciplina como "un concepto que engloba a una serie de métricas y métodos que buscan hacer que un sistema sea fácil de usar y de aprender. Al hablar de sistema la referencia se hace a cualquier dispositivo que tenga que ser operado por un usuario. En esta categoría caen los Sitios Web, aplicaciones de software, hardware, etc."

La norma ISO 9241-11: Guidance on Usability (1998) hace referencia a la Usabilidad de la siguiente forma: "grado en que un producto puede ser usado por usuarios específicos para conseguir metas específicas con efectividad, eficiencia y satisfacción dado un contexto específico de uso".

#### **6. El Sistema de producción de hidrocarburos**

En la industria petrolera, se conoce como sistema de producción, al conjunto conformado por el **reservorio o yacimiento**, es decir, el espacio poroso en el subsuelo que contiene el hidrocarburo; las **perforaciones y cañoneos** que conectan el pozo con el yacimiento, llamado también completación, el **pozo** mismo, y las **líneas de flujo** encontradas en la superficie, construidas por el hombre con la finalidad de

distribuir el hidrocarburo extraído desde el subsuelo, a todos los medios de almacenamiento y tratamiento.

A partir de lo antes expuesto, se tiene que el proceso de producción exhibido comprende el recorrido de los fluidos desde el yacimiento, en específico, el área encontrada en el radio externo del pozo productor, hasta llegar al separador de producción en la superficie. Dado que el recorrido de los fluidos inicia en el yacimiento, la presión estática promedio en este lugar será la presión de partida *Pws*; a partir de aquí, el fluido viaja a través del medio poroso, y debido a diversos factores como: fricción, viscosidad del fluido, permeabilidad y fuerza de gravedad, se generan pérdidas de presión a lo largo del recorrido, ocasionando que al momento del hidrocarburo llegar desde el yacimiento al pozo, exista una menor presión *Pwfs*, es decir, la presión fluyente de fondo de pozo, a nivel de la cara de la arena, justo en el extremo del pozo productor.

Se conoce como **completación**, al conjunto de procedimientos realizados con el fin de crear un enlace entre la tubería de producción del pozo, y el yacimiento en sí; esto se lleva a cabo mediante la perforación y cañoneo de agujeros dentro de la formación reservorio. Sin embargo, la realización de este procedimiento genera daños considerables a la arena petrolífera, generalmente ocasionado disminuciones en la permeabilidad de la formación y aumento la cantidad de energía de presión perdida en éste tramo de longitud. Así, cuando el fluido pasa a través de la completación, se encuentra que la energía en el fondo del pozo *Pwf*, será menor.

Una vez que el fluido se encuentra ya en el pozo productor, gran parte de las pérdidas de energía se deben a las fuerzas gravitatorias, y otra parte a la fricción por el flujo dentro de la tubería. La energía se pierde en este tramo en una tasa considerablemente constante, hasta llegar al cabezal de producción en la superficie. Aquí, el fluido pierde energía abruptamente debido al paso a través del cabezal de producción, hasta finalmente llegar al punto de entrega, en este punto la presión final será la presión del separador *Psep***.**

Al realizar un balance de energía, se toman en cuenta todas las pérdidas generadas en cada componente, y de esta forma conocer la capacidad de producción de un sistema determinado, teniendo en cuenta que éste responde a la capacidad de aporte de energía del yacimiento **(curva de oferta)**, y la demanda de energía de las instalaciones y tuberías que transportan el fluido desde el reservorio a superficie **(curva de demanda)**.

De esta forma, la energía total requerida para transportar el fluido hidrocarburo desde el yacimiento hasta el separador de producción en superficie será igual a la energía perdida entre cada componente del sistema de producción; así, la curva de la energía demandada puede ser calculada mediante la siguiente ecuación:

$$
P_{ws} - P_{sep} = \Delta P_y + \Delta P_c + \Delta P_p + \Delta P_l
$$
 Ec. (II-1).

En donde:

∆ **=** Caída de presión en el yacimiento

∆ **=** Caída de presión en la completación

∆ **=** Caída de presión en el pozo

∆  **=** Caída de presión en la línea de flujo superficial

Para conocer la energía perdida en cada uno de los componentes de un sistema de producción, se han realizado ciertas investigaciones que han dado como fruto el desarrollo de ecuaciones cuya función consiste en el cálculo preciso, dentro de cierto rango de error, de dichos valores.

<span id="page-32-0"></span>**Figura II-1.** Componentes del sistema de producción.

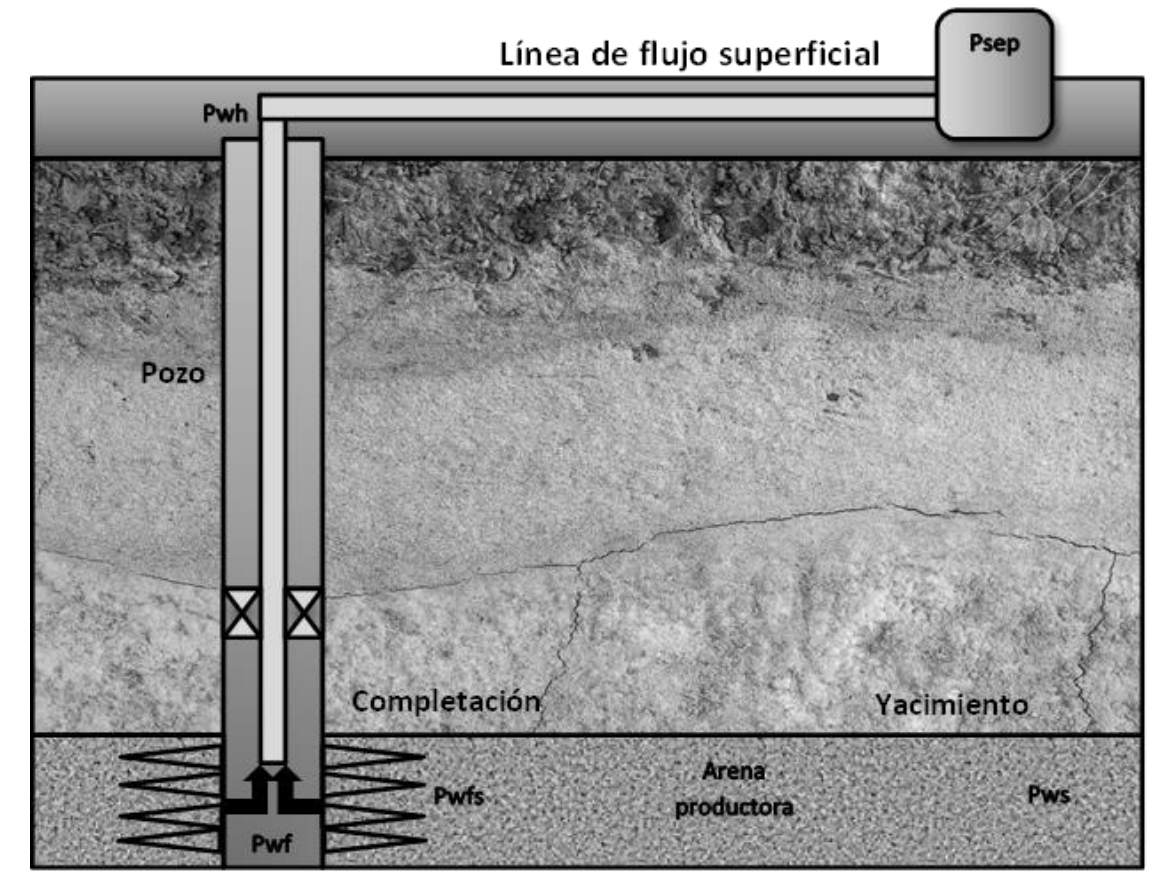

**Fuente:** Rivas, E (2018).

## **6.1 Pérdidas de presión en el yacimiento**

Una de las investigaciones de mayor importancia para el análisis del comportamiento del fluido dentro del yacimiento, fue la realizada por Henry Darcy, alrededor del año 1850. En sus experimentos, Darcy describe el comportamiento del flujo de fluidos en un medio poroso, específicamente agua fluyendo a través de arena. Si bien éste experimento no fue realizado con un enfoque en la industria petrolera, la investigación de Darcy sirve como base para muchos otros experimentos que si se realizaron con este propósito.

El hidrocarburo sólo podrá fluir hacia el pozo al originarse un diferencial de presión entre el yacimiento y el fondo del pozo, de manera que el caudal de producción dependerá tanto de este gradiente, como de la capacidad productora de la

formación; ésta a su vez, es representada por el producto entre la permeabilidad efectiva al petróleo, y el espesor total de la arena petrolífera  $K\mathfrak{o} * \mathfrak{h}$ , y la resistencia interna del fluido a fluir, es decir, su viscosidad  $\mu_o$ .

A medida que se produce el petróleo, agua, y gas contenido en el yacimiento, la presión dentro del mismo comienza a disminuir, es decir, existe una caída de presión en el tiempo. Sin embargo, la tasa en que dicha presión decrece no es usualmente constante, creando la necesidad de determinar los posibles estados de flujo que puede exhibir un yacimiento en un momento determinado, y mediante esto, establecer la relación entre la presión a nivel de la cara de la arena productora *Pwfs*, y el caudal de flujo producido *qo* hasta el pozo.

A partir de lo antes expuesto, se establece la existencia de tres posibles estados de flujo para un yacimiento productor de hidrocarburos, siendo éstos:

▪ **Flujo transitorio:** Se conoce como flujo transitorio, al tipo de flujo en donde la distribución de la presión a lo largo del área de drenaje del yacimiento, cambia en el tiempo. Al comenzar a producir un pozo, este es el tipo de flujo que se encontrará inicialmente, y permanece de esta forma durante horas, o días dependiendo de varios factores, principalmente la permeabilidad de la arena productora. Debido a la inestabilidad de este estado de flujo, no se consideran ecuaciones para la estimación de la tasa de producción.

$$
\frac{\Delta P}{\Delta t} \neq 0
$$

▪ **Flujo semi-continuo:** Este comportamiento de flujo, exhibe una caída de presión en el tiempo constante, es decir, existe una pérdida de energía de presión a medida que el fluido del yacimiento es producido, pero éstas decrecen sin una considerable variación de intensidad. Es el estado de flujo más común, y frecuentemente se encuentra en pozos que producen naturalmente, o cuyas tasas de producción son reguladas, para así evitar una pérdida de presión exagerada.

$$
\frac{\Delta P}{\Delta t} \approx \text{Constante}
$$

En este estado de flujo, la ecuación utilizada para el cálculo del caudal producido es:

$$
q_o = \frac{0.00708 k_o h (\overline{P_{ws}} - P_{wfs})}{\mu_o B_o [Ln(\frac{r_e}{r_w}) - 0.75 + S]}
$$
 Ec. (II-2)

▪ **Flujo continuo:** En este estado de flujo, la presión en cada punto del yacimiento permanece constante en el tiempo, es decir, la presión no disminuye de manera notoria a medida que se van produciendo los fluidos contenidos por el reservorio. Sin embargo, este tipo de flujo no puede existir a menos que otro fluido constantemente reemplace al hidrocarburo producido, es decir, requiere de algún método de inyección de fluidos por parte del hombre, o la existencia de un gran acuífero alrededor del yacimiento. Debido a estas razones, es muy poco frecuente observar este comportamiento de flujo en un pozo productor.

$$
\frac{\Delta P}{\Delta t}=0
$$

Para este comportamiento de afluencia, la ecuación utilizada para el cálculo del caudal producido es:

$$
q_o = \frac{0.00708 k_o h (\overline{P_{ws}} - P_{wfs})}{\mu_o B_o [\text{Ln} (\frac{r_e}{r_w}) - 0.5 + S]}
$$
 Ec. (II-3)

<span id="page-35-0"></span>**Figura II-2.** Radio de drenaje de un pozo productor de petróleo.

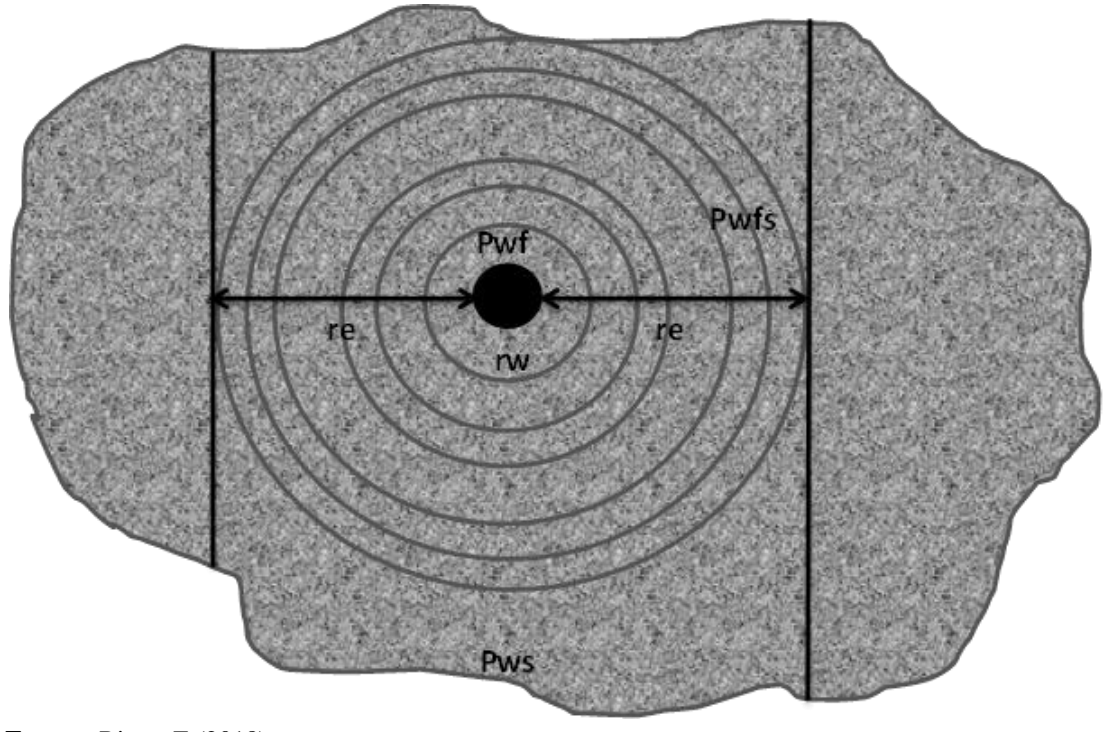

**Fuente:** Rivas, E (2018).

Es de suma utilidad conocer la relación existente entre el diferencial de presión desde el yacimiento al fondo del pozo productor, y el caudal de petróleo producido, dado que, a partir de este valor, pueden realizarse estimaciones sobre qué tan productivo es un pozo en comparación a otros. Este valor se conoce como índice de productividad **J**. Si el pozo productor produce a hoyo desnudo, la presión en el fondo del pozo **Pwf** será igual a la presión a nivel de la cara de la arena productora, **Pwfs**. Así, el índice de productividad puede ser calculado mediante la siguiente fórmula:

$$
J = \frac{0.00708 k_o h}{\mu_o B_o \left[ Ln \left( \frac{r_e}{r_w} \right) - 0.5 + S \right]}
$$
 Ec. (II-4)

$$
J = \frac{q_o}{P_{ws} - P_{wf}}
$$
 Ec. (II-5)
Esta ecuación asume que el fluido producido es sólo petróleo, en casos reales, debe tomarse la tasa de líquidos producidos, **ql**. A partir del índice de productividad puede compararse un pozo con respecto a otro, y de acuerdo a este valor se tiene:

- $\blacksquare$  Baja productividad: **J** < 0,5
- $\blacksquare$  Media productividad:  $0,5 < J < 1$
- $\blacksquare$  Alta productividad:  $1 < J < 2$
- Muy alta productividad: 2 < **J**

El índice de productividad del pozo depende de muchos factores, pero el daño en la formación posee un efecto considerable en el mismo; a partir de esto, se define un índice de productividad ideal **J'** como aquel en donde el daño de la formación S es igual a cero, y la eficiencia de flujo para un pozo determinado será igual a la relación entre el índice de productividad real, y el ideal.

$$
EF = \frac{J}{J'}
$$
 Ec. (II-6)

### **6.1.1 Curva de rendimiento de afluencia en el pozo (IPR)**

Representa la capacidad de un pozo para permitir el flujo de fluidos desde el yacimiento hacia el mismo, y depende de factores como: La presión del yacimiento, la permeabilidad de la formación, propiedades del fluido a producir, entre otros. Consiste en graficar la tasa de producción de fluido **q** versus la presión de fondo fluyente del pozo **Pwf** correspondiente a dicho caudal. También es llamada curva de oferta de energía o IPR, por sus siglas en inglés (Inflow performance relationship).

Se calcula a partir de la definición de índice de productividad, mediante la fórmula:

$$
q_o = J (P_{ws} - P_{wf})
$$
 Ec. (II-7)

Esta fórmula asume una presión de yacimiento mayor a la presión de burbuja del fluido producido.

Obteniéndose la siguiente representación gráfica:

**Gráfico II-1.** Curva de oferta con nodo de estudio en fondo de pozo (IPR).

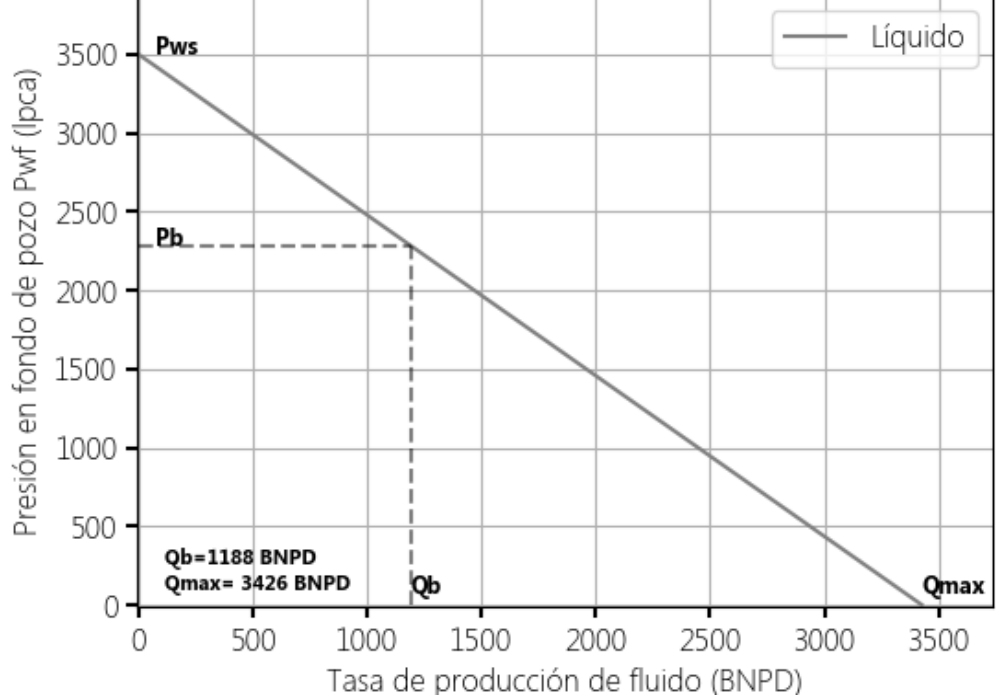

# Curva de oferta IPR (Lineal Subsaturado)

**Fuente:** Rivas, E (2018).

En este gráfico se tiene una presión estática promedio en el yacimiento de 3500 Lpc, mayor que la presión de burbuja del hidrocarburo contenido en este, por lo que se considera un yacimiento con crudo subsaturado.

Para yacimientos saturados, en donde la presión del reservorio es menor que la presión de burbujeo, se utiliza el trabajo de Vogel para la estimación del caudal de producción de petróleo con flujo bifásico, gas y petróleo. Desarrolló la siguiente ecuación:

$$
\frac{q_o}{q_{max}} = 1 - 0.2 \left(\frac{P_{wfs}}{P_{ws}}\right) - 0.8 \left(\frac{P_{wfs}}{P_{ws}}\right)^2
$$
 Ec. (II-8)

En este caso, el índice de productividad se define como la relación entre el caudal producido a la presión de burbuja, y la diferencia entre las presiones del yacimiento y burbujeo:

$$
J = \frac{q_b}{P_{ws} - P_b}
$$
 Ec. (II-9)

El caudal de hidrocarburos producido a la presión de burbuja puede ser calculado mediante la ecuación de Darcy, y la presión de burbuja a través de análisis PVT. Por consiguiente, el caudal máximo producido será igual al producto de la presión de burbuja **Pb** y el índice de productividad **J**, adicionado al caudal de producción **qb**.

$$
q_{max} = q_b + \frac{JP_b}{1,8}
$$
 Ec. (II-10)

Por consiguiente, el cálculo de los caudales de producción a diferentes presiones dependerá de si se trata de un yacimiento saturado, o subsaturado:

▪ Si la presión del yacimiento es menor a la presión de burbuja, se trata de un reservorio saturado, y el caudal **qo** puede ser calculado mediante:

$$
q_o = q_b + (q_{max} - q_b) \left[ 1 - 0.2 \left( \frac{P_{wfs}}{P_{ws}} \right) - 0.8 \left( \frac{P_{wfs}}{P_{ws}} \right)^2 \right] \qquad \text{Ec. (II-11)}
$$

Si en cambio, la presión estática promedio fuera mayor a la presión de burbujeo del fluido producido, el yacimiento es subsaturado, y se utiliza la siguiente formula:

$$
q_o = J (P_{ws} - P_{wf})
$$
   
Ec. (II-12)

Para la generación de la curva IPR, este procedimiento es realizado para cada punto de presión en el rango **(0, Pws)**, con un comportamiento lineal para **Pws > Pb** y comportamiento tipo Vogel para **Pws < = Pb.** 

**Gráfico II-2.** Curva de oferta para Vogel, yacimiento saturado.

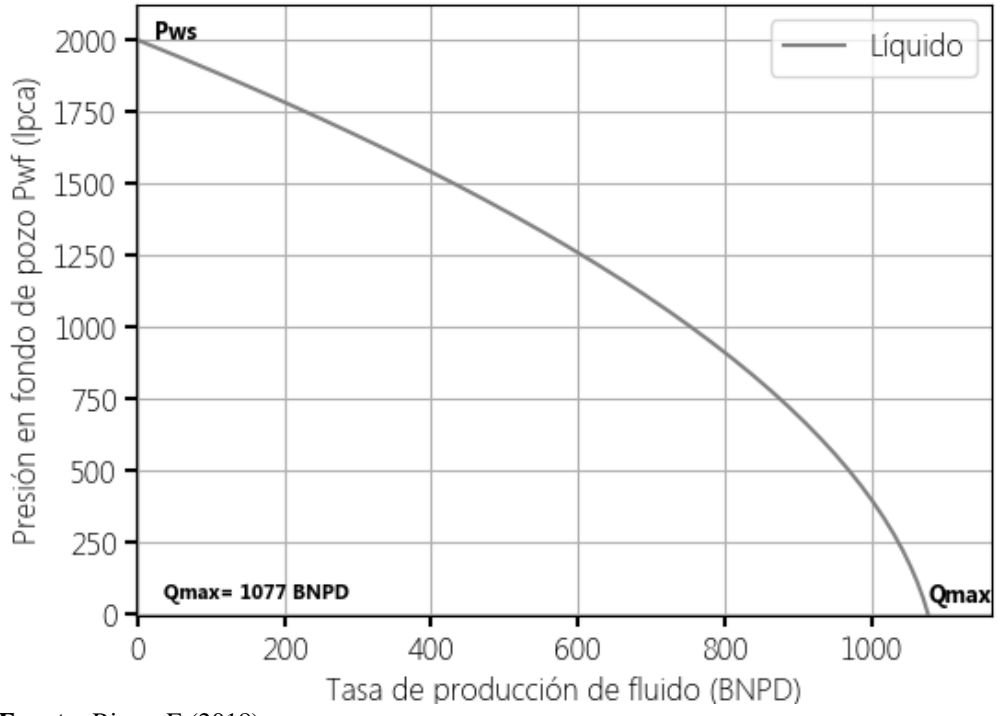

# Curva de oferta IPR (Vogel Saturado)

**Fuente:** Rivas, E (2018).

Este gráfico ilustra el comportamiento exhibido por el caudal de flujo para yacimientos saturados, con presiones de reservorio menores a la presión de burbuja del fluido. En el mismo, el aumento del volumen de gas producido conforme disminuye la presión, genera un declive en la producción de líquido, debido a factores como la reducción de la permeabilidad de la fase líquida.

**Gráfico II-3.** Curva de oferta para Vogel, yacimiento subsaturado.

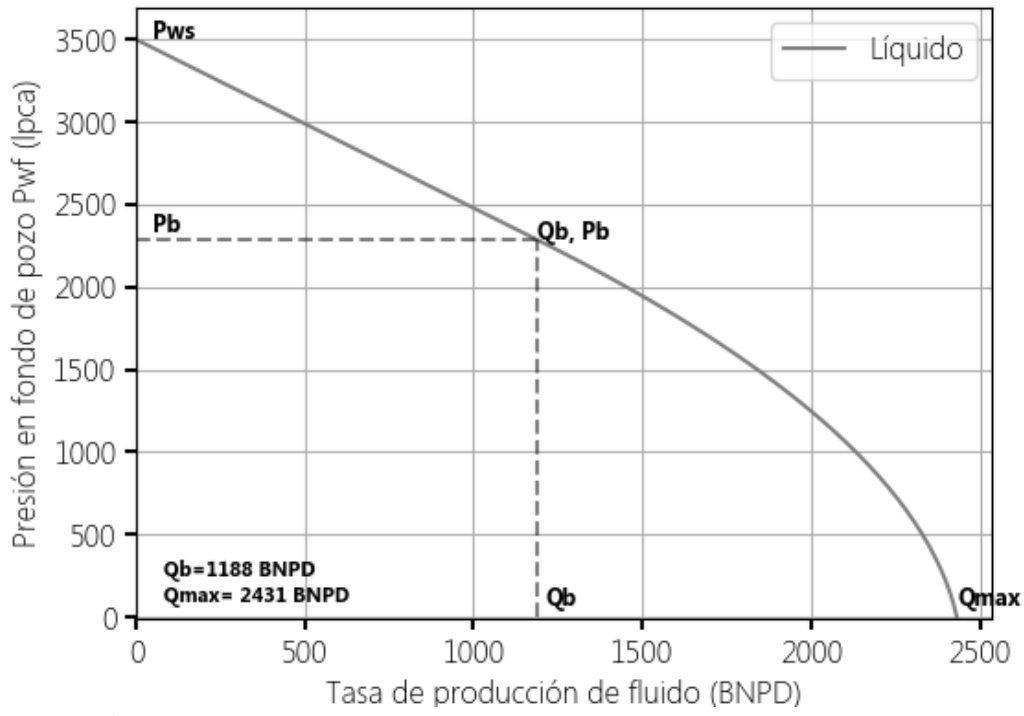

### Curva de oferta IPR (Vogel Subsaturado)

**Fuente:** Rivas, E (2018).

La presión de yacimiento para este gráfico es mayor que la presión de burbuja Pb, por lo que se tiene un flujo bifásico, gas y líquido, en la zona  $P \le Pb$ , y flujo monofásico en la zona **P** > **Pb**, puesto que el gas se encuentra disuelto en el petróleo.

## **6.1.2 Curva de rendimiento de levantamiento vertical (VLP).**

La representación gráfica de la energía de presión requerida a la salida del nodo en función de la tasa de producción, cuando el nodo en estudio se encuentra en el fondo del pozo se denomina "Curva de demanda VLP". De esta forma, mediante el análisis de una curva de demanda, puede ser conocida la presión necesaria en el fondo del pozo, para que el fluido producido por el mismo llegue a superficie.

**Gráfico II-4.** Curva de demanda para yacimiento subsaturado.

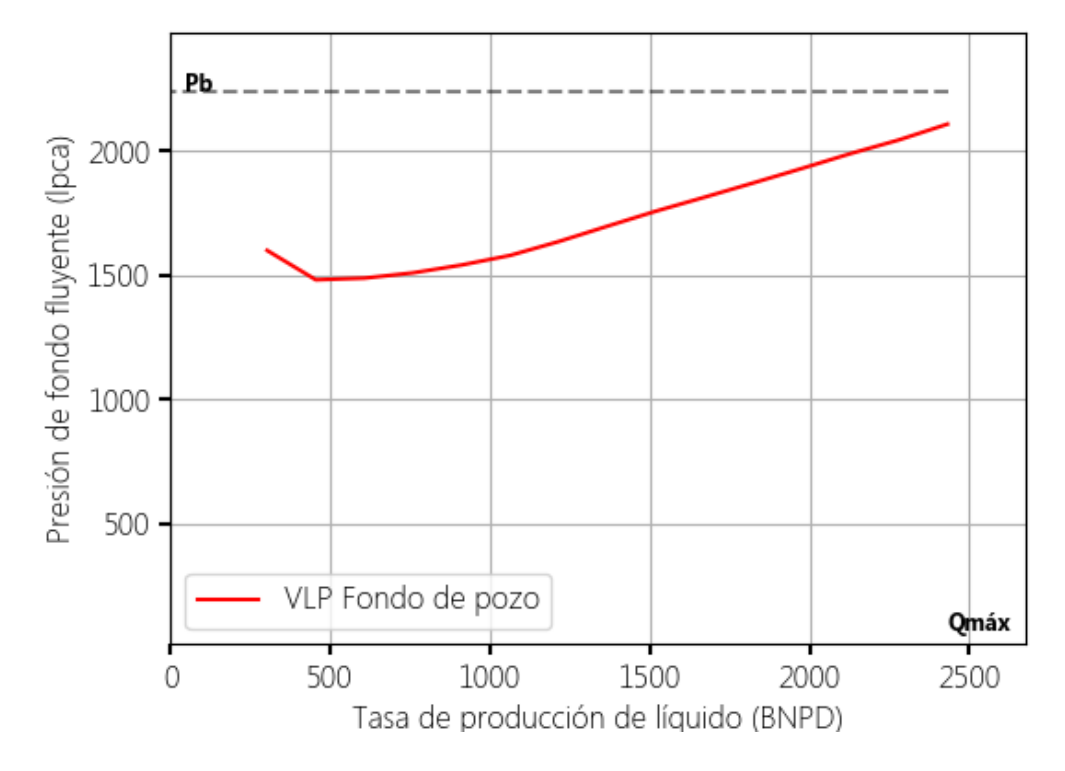

#### Curva de demanda VLP

**Fuente:** Rivas, E (2018).

### **6.2 Pérdidas de presión en la completación**

El tramo que corresponde al espacio entre la cara de la arena productora adyacente al pozo, y el pozo mismo, se conoce como completación. Es la conexión entre el pozo y el yacimiento, por lo que el minimizar las pérdidas de energía en esta zona es sumamente importante para mejorar las tasas de producción. La caída de presión dependerá del tipo de completación utilizado, siendo los más comunes:

▪ **Cañoneo convencional**: Consiste en completaciones donde se realizan perforaciones a través de la tubería de revestimiento del pozo, el cemento y la formación, con la finalidad de crear un canal de flujo para el hidrocarburo. Es uno de los tipos de completaciones más comunes, generalmente utilizado en formaciones medianamente consolidadas, que requieren de un soporte

artificial extra para evitar el desmoronamiento de las partículas de arena dentro del pozo. Sin embargo, el proceso utilizado durante esta completación requiere del uso de material detonante, que permita la perforación de la tubería y el cemento; esto tiene la desventaja de disminuir la permeabilidad de la vecindad del pozo al generar un daño a la formación.

- **Empaque con grava**: En este tipo de completaciones, se controla la entrada de arena al pozo mediante la utilización de filtros de arena empacada, cuyo tamaño de granos fue preseleccionado, de acuerdo a las características de la formación. Son usados frecuentemente en formaciones poco consolidadas.
- **Hoyo desnudo:** Son completaciones que poseen una conexión directa entre el yacimiento y el pozo, debido a esto, prácticamente no existen pérdidas de presión considerables entre el nivel de la cara de la arena y el fondo del pozo, así:

$$
P_{wf} = P_{wfs} \tag{II-13}
$$

La herramienta de simulación desarrollada en el presente trabajo de investigación asume la utilización de una completación a hoyo desnudo.

**Figura II-3.** Completación a hoyo desnudo.

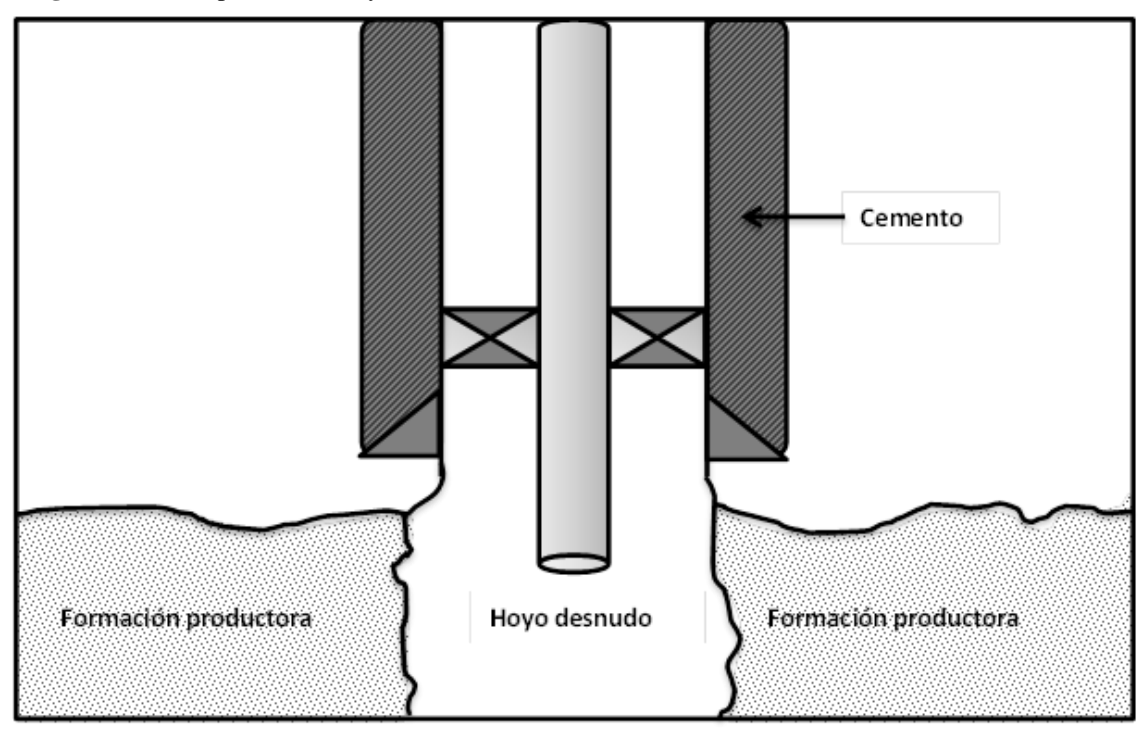

**Fuente:** Rivas, E (2018).

Las caídas de presión en este componente del sistema de producción, dependerán del tipo de completación utilizada, siendo:

• Para hoyos abiertos, la perdida en la completación es nula, siendo así:

# $\Delta P_c = 0$

- Para completaciones convencionales, se utilizan las ecuaciones desarrolladas por Jones, Blount y Glaze. Debido al daño de compactación y trituración ocasionado durante el proceso de cañoneo, se genera un efecto considerable en la capacidad de flujo del fluido a través de la completación, es decir, una disminución considerable de la permeabilidad para el área vecina al pozo. La ecuación de Jones et al. utiliza ciertas suposiciones para el cálculo de las pérdidas de energía, entre las que se encuentran:
	- Si se realizara el cañoneo del pozo bajo una condición de sobre balance, se asume una permeabilidad de la zona adyacente al pozo igual al 10% de la permeabilidad de la formación.
- Si en cambio, se perforara bajo balance, el daño generado sobre la zona triturada será menor, igual al 40% de la permeabilidad de la formación.
- El espesor de la zona dañada posee una longitud aproximada de  $\frac{1}{2}$ pulgada.
- En las completaciones de empaque con grava, los fluidos viajan desde el yacimiento hacia el pozo, pasan a través de los agujeros de la tubería de revestimiento y posteriormente hasta el empaque de grava, que se encarga de filtrar el contenido de arena proveniente del yacimiento.

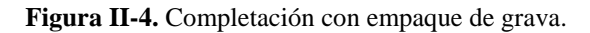

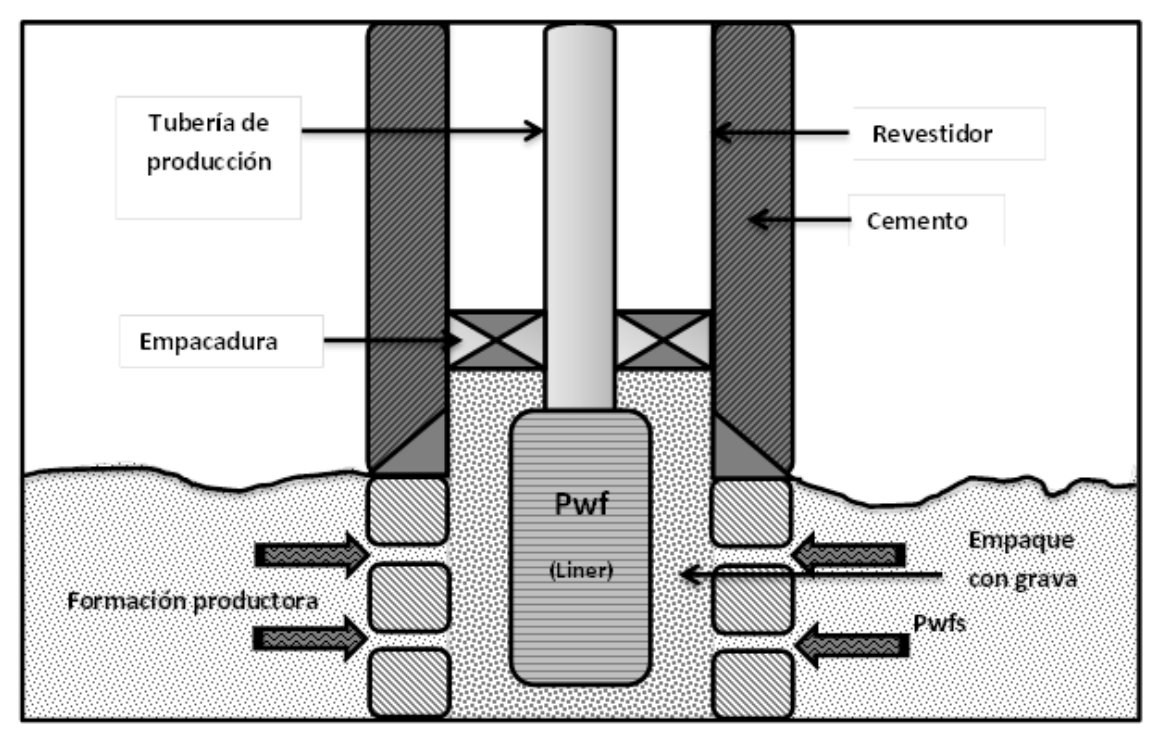

**Fuente:** Rivas, E (2018).

El cálculo de las pérdidas de energía en este tipo de presión también puede ser realizado mediante la fórmula de Jones, Blount y Glaze. Sin embargo, para este caso, se deben tener en cuenta ciertas suposiciones que la diferencian de la completación convencional. Así, entre las principales premisas se encuentran:

- Se asume un flujo lineal, y no radial, a través del empaque con grava.
- La longitud de flujo es igual a distancia entre la pared del Liner de producción, y la pared del hoyo.
- Se considera la permeabilidad de la grava como mayor a la de la formación, y ésta dependerá del tamaño de grava. A su vez, el tamaño de la grava se preselecciona de acuerdo al tamaño de los granos de arena provenientes de la formación productora.

#### **6.3 Pérdidas de presión en las tuberías**

Se define el flujo multifásico en tuberías como el movimiento simultáneo a través de una misma área de flujo, de gas libre y líquidos. Dependiendo del comportamiento exhibido por los fluidos conforme fluyen, se van generando ciertos **patrones de flujo**, que representan distribuciones relativas de una fase respecto a la otra, y requieren de estudio previo antes de poder predecir con una certeza aceptable cuáles serán las pérdidas de energía aproximadas.

Las pérdidas de presión en tuberías abarcan tanto las generadas en el pozo como en las líneas de superficie. Debido a esto, se utilizan procedimientos similares para el cálculo de las pérdidas en estos componentes del sistema de producción, provenientes principalmente del efecto de la gravedad, fricción entre el fluido y la tubería, y cambios de energía cinética.

Para el cálculo de la pérdida de energía generada en el tramo de tuberías existentes en el sistema de producción, es requerido el conocimiento de ciertos conceptos básicos. Entre estos se encuentran:

▪ **Hold-up**: Es definido como la relación entre el volumen de una fase contenida en una sección de tubería, y el volumen total del segmento de tubería. El colgamiento de líquido **H<sup>L</sup>** dependerá de la cantidad de líquido y gas que fluye a través de la tubería, así, para una tasa de flujo de gas del 100%, **H<sup>L</sup>** será igual a 0.

$$
H_L = \frac{Volume n \, de sección de tubería ocupado por líquido}{Volume n \, total de la sección de tuberia}
$$
 Ec. (II-14)

$$
H_g = 1 - H_L
$$
 Ec. (II-15)

- **Deslizamiento**: Mediante el término **deslizamiento** se describe el comportamiento natural del flujo a mayor velocidad de una de las dos fases, generalmente el gas, debido a factores como:
	- La resistencia al flujo por fricción, siendo considerablemente mayor para la fase líquida.
	- La diferencia de compresibilidad entre el gas y líquido, genera una expansión en la fase gaseosa que le permite una mayor velocidad.

A partir de esto, se dice que no existe deslizamiento entre fases cuando se considera que ambas viajan a través de la tubería a la misma velocidad.

$$
\lambda_L = \frac{q_L}{q_L + q_g} = \frac{V_{sL}}{V_m}
$$
 Ec. (II-16)

Con **qL** y **q<sup>g</sup>** siendo la tasa de flujo de la fase líquida y gaseosa, respectivamente. **VsL** la velocidad superficial del líquido, y **V<sup>m</sup>** la velocidad superficial de la mezcla.

$$
\lambda_g = 1 - \lambda_L = \frac{q_g}{q_L + q_g}
$$
 Ec. (II-17)

- **Velocidad superficial**: Es la velocidad que tendría cualquiera de las fases, si ésta fuera la única que fluyera a través de la tubería, de esta forma las ecuaciones para su calculación son:
	- Para líquido:

$$
V_{sL} = \frac{q_L}{A}
$$
 Ec. (II-18)

■ Para gas:

$$
V_{sg} = \frac{q_g}{A}
$$
 Ec. (II-19)

Con **A** siendo el área transversal de flujo de la tubería. Utilizando unidades de campo, las ecuaciones se transforman en las siguientes:

$$
V_{sL} = \frac{5,615 (q_o B_o + q_w B_w)}{86400 A_t}
$$
 Ec. (II-20)

$$
V_{sg} = \frac{B_g(q_L RGL - q_o R_s)}{86400 A_t}
$$
 Ec. (II-21)

**Figura II-5.** Deslizamiento entre fases en una sección de tubería.

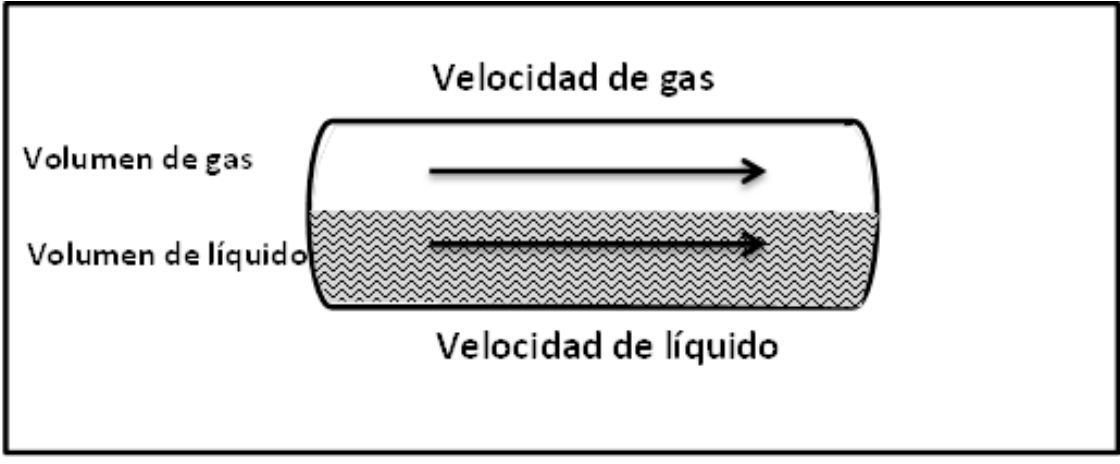

**Fuente:** Rivas, E (2018).

La velocidad superficial de la mezcla bifásica viene a ser:

$$
V_m = V_{sL} + V_{sg}
$$
   
Ec. (II-22)

Las velocidades reales para cada fase, pueden ser calculadas mediante:

$$
V_L = \frac{q_L}{A H_L}
$$
 Ec. (II-23)

$$
V_g = \frac{q_g}{A H_g}
$$
 Ec. (II-24)

▪ **Densidad de líquido:** Se denomina de esta forma a la masa por unidad de volumen que ocupa una mezcla de líquidos determinada. Puede calcularse mediante la utilización de un promedio ponderado por volumen entre las densidades del petróleo y agua. Requiere conocer en agua producida en relación al petróleo, **RAP** o **WOR**.

$$
\rho_L = \rho_o \left( \frac{1}{1 + RAP} \right) + \rho_w \left( \frac{RAP}{1 + RAP} \right) \qquad \qquad \text{Ec. (II-25)}
$$

$$
\rho_o = \frac{350 \gamma_o + 0.0764 R_s \gamma_g}{5.6146 B_o}
$$
 Ec. (II-26)

$$
\rho_w = \frac{350 \, \gamma_w}{5,6146 \, B_w} \quad \text{Ec. (II-27)}
$$

Estas densidades son calculadas a la presión y temperatura promedio**P**,**T**, y las unidades de trabajo utilizadas son **lbm/pie<sup>3</sup>** .

**Densidad del gas**: Es la densidad de la fase gaseosa, y puede calcularse a partir de la siguiente ecuación. Se requiere de un conocimiento previo del factor de compresibilidad del gas **Z**. Se mide en **lbm/pie 3** .

$$
\rho_g = \frac{0.0764 \gamma_g 520P}{14.7(T + 460)Z}
$$
 Ec. (II-28)

▪ **Densidad bifásica:** Representa la densidad que posee la mezcla de fluidos (Gas, petróleo y agua). Puede calcularse considerando deslizamiento entre fases, y asumiendo que las fases viajan a la misma velocidad, siendo así:

$$
\rho_s = \rho_L H_L + \rho_g H_g
$$
 Ec. (II-29)

$$
\rho_{ns} = \rho_L \lambda_L + \rho_g \lambda_g
$$
 Ec. (II-30)

▪ **Viscosidad bifásica:** Se define como la sumatoria de la resistencia de cada fase de la mezcla a fluir, y puede calcularse considerando o no el deslizamiento entre fases.

$$
\mu_L = \mu_o \left( \frac{1}{1 + RAP} \right) + \mu_w \left( \frac{RAP}{1 + RAP} \right) \qquad \qquad \text{Ec. (II-31)}
$$

$$
\mu_s = \mu_L^{H_L} + \mu_g^{H_g} \qquad \text{Ec. (II-32)}
$$

$$
\mu_{ns} = \mu_L \lambda_L + \mu_g \lambda_g \qquad \qquad \text{Ec. (II-33)}
$$

**Tensión superficial**: Hace referencia a la capacidad de cohesión existente entre las partículas de un fluido. Puede calcularse mediante:

$$
\sigma_L = \sigma_o \left( \frac{1}{1 + RAP} \right) + \sigma_w \left( \frac{RAP}{1 + RAP} \right) \qquad \qquad \text{Ec. (II-34)}
$$

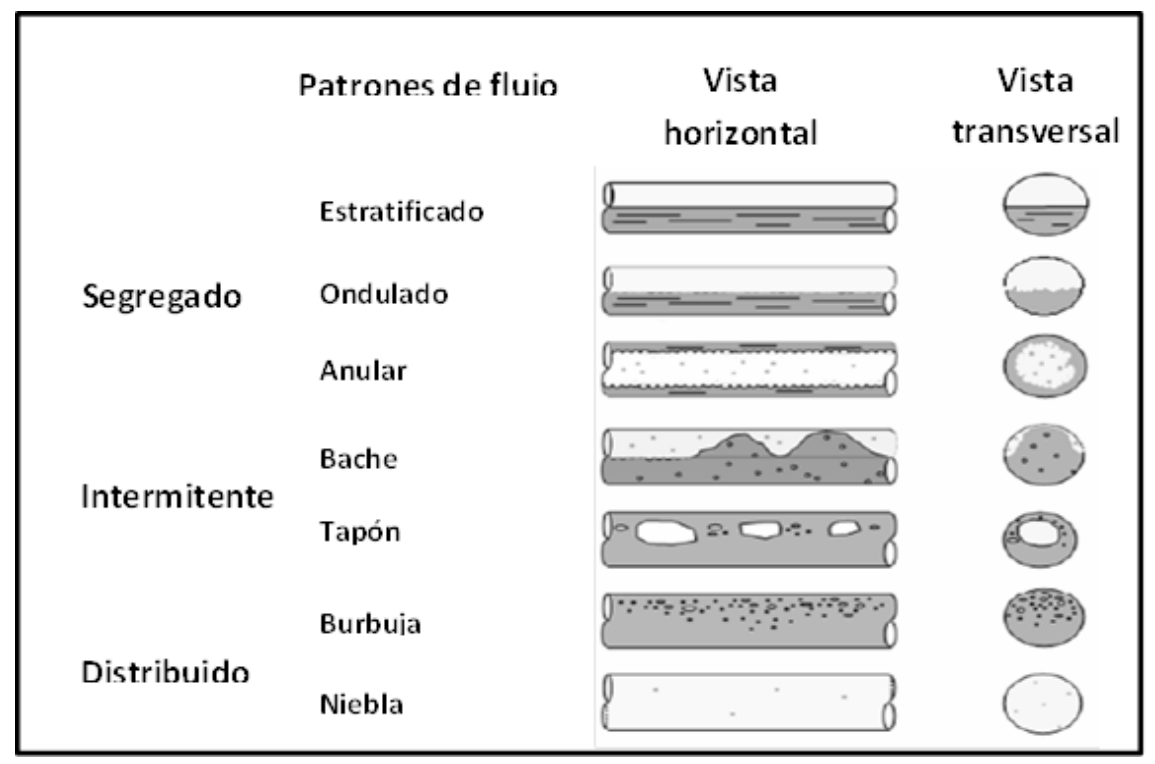

**Figura II-6.** Patrones de flujo horizontal según Beggs y Brill.

**Fuente:** H. Dale Beggs (2003). Optimización de la producción utilizando análisis nodal.

### **7. Análisis PVT**

Para lograr prolongar la vida de un campo petrolífero mediante la utilización del método de producción más eficaz que pueda ser aplicado, se requiere conocer cierta información del mismo, en particular, las propiedades físicas de los fluidos a producir, a las condiciones de presión y temperatura que poseen en el yacimiento; es aquí donde el utilizar ciertas herramientas de obtención de datos cumplen una muy importante labor. El análisis PVT es el conjunto de resultados obtenidos del estudio de pruebas realizadas a muestras representativas de los fluidos del yacimiento, a las condiciones del yacimiento y que contenga todos los compuestos en las verdaderas proporciones. La información de una muestra debe tener las siguientes características físicas definidas:

- Volumen de gas libre en el punto de toma de la muestra;
- Presión de saturación del petróleo;
- Relación gas petróleo, **RGP** o **GOR**;
- Curva de solubilidad del gas en función de la presión;
- Curva del factor volumétrico del petróleo en función de la presión;
- Expansión térmica del petróleo.

Es necesario permitir la liberación del gas que está en solución en el petróleo, para lograr conocer las relaciones PVT de los fluidos dentro del yacimiento. Esto puede lograrse mediante dos procesos diferentes: La vaporización instantánea y diferencial.

#### **7.1 Vaporización instantánea**

Durante este proceso, todo el líquido es llevado a la zona de equilibrio completo con el vapor, producido a una temperatura constante. Consiste en llevar una muestra del fluido a una celda PVT, con una presión representativa de las condiciones del yacimiento, siendo ésta mayor a la presión de burbujeo; la presión se va reduciendo por etapas, ocasionando incrementos en el volumen ocupado, que posteriormente es medido. La composición del fluido se mantiene constante a lo largo de esta prueba, dado que no se permite el escape del gas en solución de la celda de análisis PVT.

El gas es liberado instantáneamente en las líneas de superficie, dado que la mezcla bifásica de gas y líquido se mantiene en contacto en las tuberías de producción, las líneas de flujo y los separadores, no existen cambios en la composición de los fluidos dentro del sistema, hay agitación permanente y existe equilibrio entre fases.

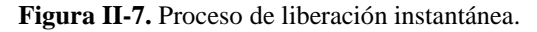

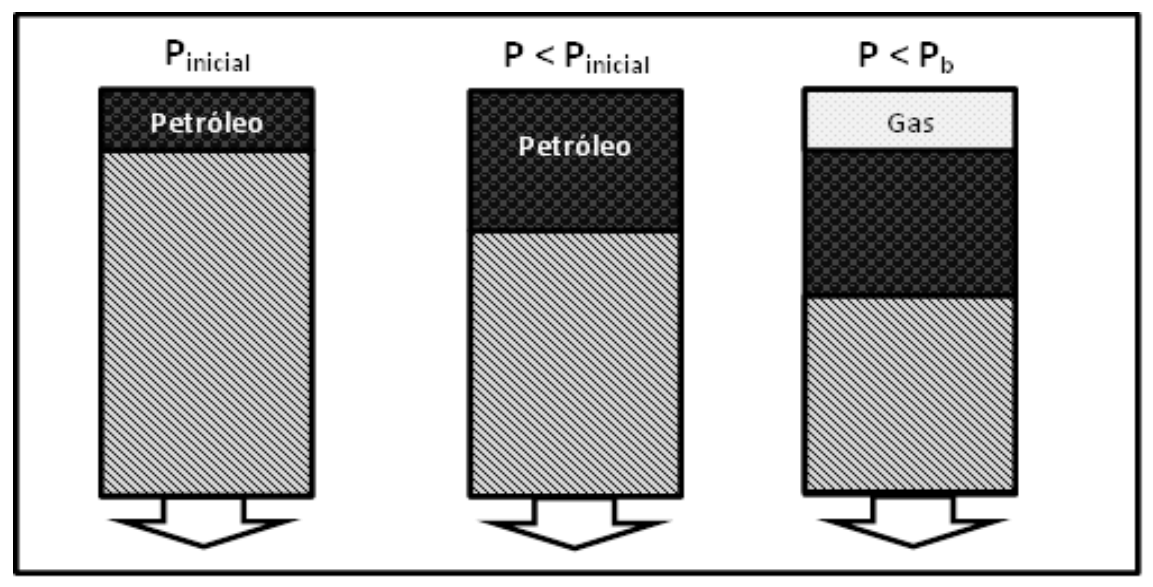

**Fuente:** Rivas, E (2018)

A partir de esta prueba puede obtenerse:

- Presión de burbujeo;
- Volumen de la muestra en función de la presión;
- **•** Compresibilidad del petróleo a  $P_b < P$ .

#### **7.2 Vaporización diferencial**

Es un proceso que ocurre a una temperatura constante; durante éste, el vapor se remueve continuamente de la fase líquida a medida que éste se forma por reducciones en la presión. Por consiguiente, la vaporización diferencial requiere de una reducción del volumen del recipiente donde se realiza la prueba, generalmente logrado mediante la introducción de algún fluido inerte. La composición y el peso varían durante esta prueba. Este análisis se realiza con la finalidad de simular el comportamiento de los fluidos en el yacimiento, conforme la presión en el mismo va disminuyendo. Comienza con una presión igual a la presión de burbuja del fluido y a temperatura de yacimiento.

Las características de esta prueba son las siguientes:

Se inicia la prueba con  $P_b < P$ .

- Agotamiento de la presión a través de varias separaciones del gas disuelto en el petróleo.
- Se retira el gas liberado en cada etapa de despresurización, lo que genera una variación en la composición.
- Temperatura constante hasta alcanzar la presión atmosférica.

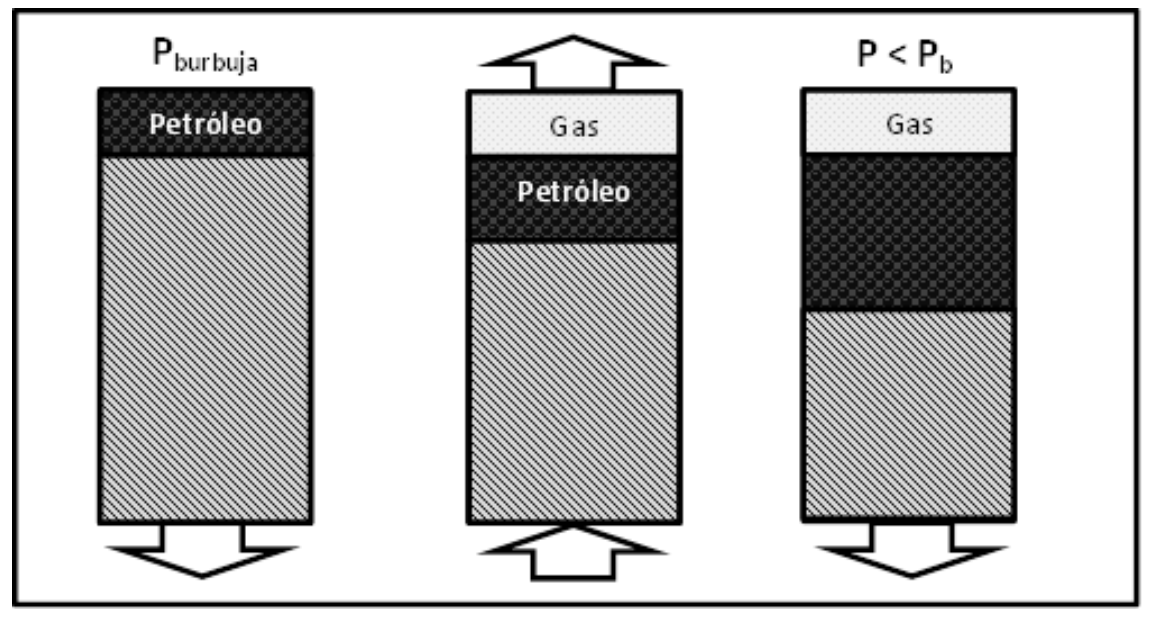

**Figura II-8.** Proceso de liberación diferencial.

**Fuente:** Rivas, E (2018).

A partir del análisis de los datos obtenidos mediante esta prueba, puede determinarse:

- Solubilidad del gas en el petróleo *Rs*.
- Factor volumétrico del petróleo *B*<sub>o</sub>.
- $\blacksquare$  Factor volumétrico total  $B_t$ .
- Gravedad API del petróleo residual
- Densidad del petróleo  $\rho_{0}$ .
- Factor de compresibilidad del gas *Z*.
- Factor volumétrico del gas *B*<sub>g</sub>.
- **•** Gravedad especifica del gas *.*

Además de estos métodos de medición, también se realizan generalmente otros tipos de pruebas, entre los que están:

#### **7.3 Liberación compuesta**

Este procedimiento combina los procesos de libración instantánea y diferencial, para lograr de esta forma una reproducción más fidedigna de la liberación del gas ocurrida desde el yacimiento hasta las líneas de superficie. El experimento se realiza con dos celdas PVT; la principal se encarga de simular las condiciones del yacimiento, y otra de menor tamaño simula las instalaciones de superficie. Al inicio de la prueba, la celda principal se carga con petróleo a una presión mayor a la presión de burbuja y a temperatura de yacimiento, de esta forma se asegura un fluido monofásico; la celda auxiliar en cambio permanece vacía. A medida que avanza el experimento, parte del crudo se irá transmitiendo a la celda auxiliar, luego que las separaciones instantáneas de gas correspondientes a separadores y al tanque de prueba hayan sido simuladas, con el que se calculará el factor volumétrico del petróleo y la relación gas petróleo.

## **7.4 Liberación a volumen constante**

Al realizar la prueba diferencial, todo el gas liberado en cada etapa de despresurización es extraído del sistema, esto implica que todo el gas liberado en el yacimiento es producido inmediatamente, y que el comportamiento de flujo exhibido depende de la fase líquida. Debido a esto, no describe correctamente el proceso de liberación de gas ocurrido en yacimientos productores de petróleo volátil y condensado. En la prueba de liberación de gas a volumen constante, ocurre una declinación de la presión promedio de un yacimiento de gas condensado o petróleo volátil, a partir de una condensación retrógrada ocasionada por la disminución de la presión por debajo del punto de rocío y revaporización del líquido al continuar disminuyendo la presión. Mediante esta prueba puede obtenerse la siguiente información:

- Balance de materiales en el yacimiento, a partir de la presión en el yacimiento en función del volumen producido.
- Composición del fluido en función de la presión del yacimiento.
- Saturación de condensados en el yacimiento.
- Condensación y re-vaporización ocurrida durante la disminución de presión en el yacimiento.

**Figura II-9.** Proceso de liberación a volumen constante.

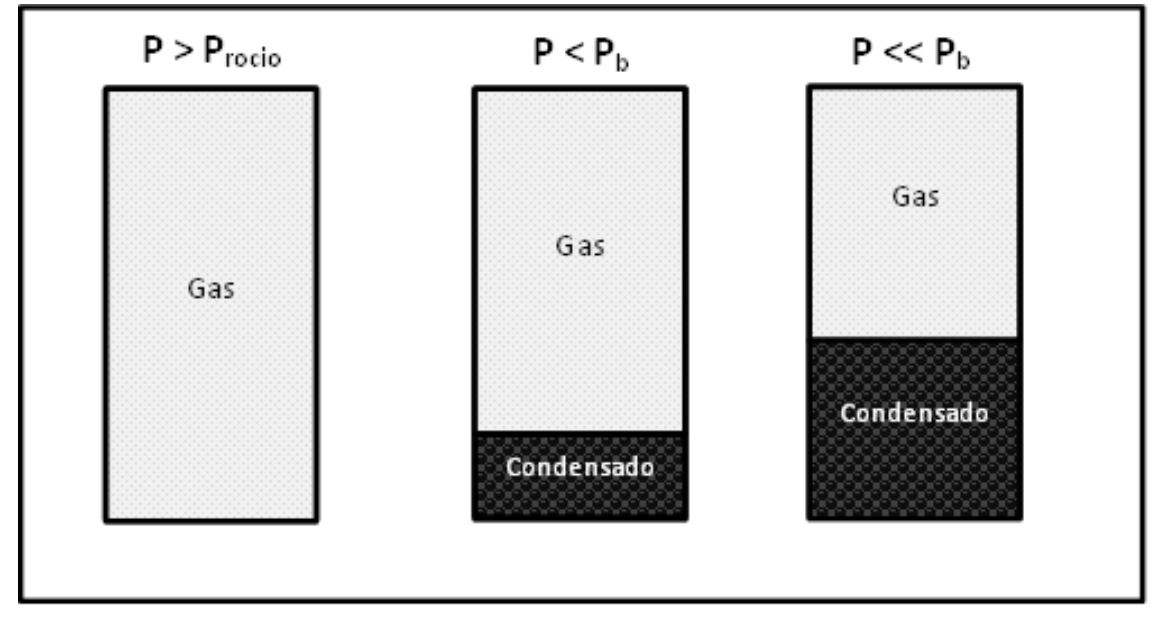

**Fuente:** Rivas, E (2018).

### **7.5 Composición de la muestra**

A través del análisis de la composición de una muestra, es posible determinar el porcentaje molar de cada uno de los componentes, utilizando técnicas como la cromatografía y la destilación. Generalmente, el gas obtenido mediante las pruebas de liberación instantánea o diferencial, es analizado separadamente del líquido remanente; de esta forma, para conocer la composición real de los fluidos en el yacimiento, con el gas disuelto en el crudo, es necesario basarse en la RGP del separador.

#### **7.6 Prueba de separadores**

Son pruebas de liberación instantánea realizadas en separadores de laboratorio, con la finalidad de medir el efecto de las condiciones de separación, como presión y temperatura, en propiedades algunas de las propiedades del crudo, específicamente, el factor volumétrico *B<sup>o</sup>* y la solubilidad del gas *Rs*. El procedimiento de esta prueba consiste en colocar una muestra representativa de los fluidos en el yacimiento a temperatura de yacimiento y presión mayor al punto de burbujeo, en una celda PVT; el líquido es separado en diferentes etapas, que dependen de las condiciones originales del fluido en el yacimiento y de la relación gas-petróleo obtenida en los separadores de superficie. De esta prueba puede obtenerse:

- **•** Factor volumétrico del petróleo a  $P_b$ ,  $B_{ob}$ .
- $\blacksquare$  Relación gas-petróleo a  $P_b$ .
- Gravedad API del petróleo en el tanque.
- Composición del gas en cada etapa de separación.

Esta prueba se repite a diferentes presiones, considerando la presión optima de separación como aquella que permite la máxima producción de petróleo con la máxima gravedad API para el crudo, con una mínima relación gas-petróleo y el mínimo factor volumétrico del gas.

### **7.7 Variación de viscosidad**

La viscosidad del petróleo puede ser determinada mediante la utilización de un viscosímetro de bola rodante o tubo capilar que permite medir *µ<sup>o</sup>* a cualquier presión y temperatura. La prueba se realiza siguiente un proceso de liberación diferencial, con una temperatura constante y disminución de la presión por etapas. El líquido utilizado para esta prueba es el remanente de la prueba diferencial, no posee gas en solución.

#### **8. Propiedades de los fluidos**

Es necesario conocer ciertas propiedades de los fluidos de interés encontrados en el yacimiento, con la finalidad de lograr una correcta predicción de la producción de hidrocarburos generada por un pozo en específico. Generalmente, esta información se obtiene a partir de pruebas experimentales, pero en ocasiones donde no se cuenta con estos datos, se requiere la utilización de correlaciones empíricas, desarrolladas a partir de información de campo y presentadas en forma de ecuaciones numéricas. Los fluidos de interés en un yacimiento son: Petróleo, gas y agua.

#### **8.1 Propiedades físicas del petróleo**

Entre las propiedades de mayor importancia de estudio en producción de hidrocarburos, se encuentran: Gravedad específica, presión de burbuja, solubilidad del gas en petróleo, factor volumétrico de formación, compresibilidad del petróleo, densidad, factor volumétrico total de formación y viscosidad.

**8.1.1 Gravedad específica, o**: Se define como la relación entre la densidad del fluido en estudio, en este caso petróleo, y la densidad del agua, ambas medidas a la misma presión y temperatura.

$$
\gamma_o = \frac{\rho_o}{\rho_w} \quad \text{Ec. (II-35)}
$$

Para el petróleo, es común utilizar la gravedad API, como medida de representación de densidad, a través de:

$$
{}^{\circ}API = \frac{141,5}{\gamma_o} - 131,5
$$
 Ec. (II-36)

**8.1.2 Presión de burbuja,** *Pb*: Se define como la presión a la cual se forma la primera burbuja de gas al pasar de un sistema líquido a un bifásico. Si el sistema se encuentra por debajo del punto de burbuja, se encuentran dos fases en equilibro: la fase líquida, el petróleo con su gas en solución y la gaseosa, el gas natural libre.

**8.1.3 Solubilidad del gas en el petróleo,** *Rs*: Se conoce así, al volumen de gas que pueden disolverse en el petróleo cuando ambos se encuentran a condiciones de yacimiento. Un petróleo saturado con gas es aquel que contiene la máxima cantidad de gas en solución admisible, de esta forma, existe una liberación de gas al disminuirse la presión del sistema. Si el crudo tiene una cantidad de gas inferior a la máxima admisible a una presión y temperatura determinada, se dice que el petróleo esta subsaturado, es decir, existe una deficiencia de gas soluble.

El comportamiento del gas soluble dependerá de las condiciones del yacimiento, así como la cantidad de gas disponible; de esta forma, *R<sup>s</sup>* aumenta con la presión hasta llegar al punto de presión de burbuja, a partir de aquí se mantiene constante dado que no existe más gas libre que pueda ser disuelto en el petróleo.

Entre los factores que afectan al gas en solución se encuentran:

- $\blacksquare$  A mayor presión, aumenta  $\mathbf{R}_s$ .
- A menor temperatura, disminuye *Rs*.
- A mayor gravedad API del petróleo, mayor *Rs*.
- Con el aumento de la gravedad especifica del gas, aumenta  $\bm{R}_s$ .

Generalmente, las unidades utilizadas son: para el volumen de gas, pies cúbicos normales, y para el volumen de petróleo, barriles, quedado en PCN/BN.

**Gráfico II-5.** Solubilidad del gas en el petróleo en función de la presión.

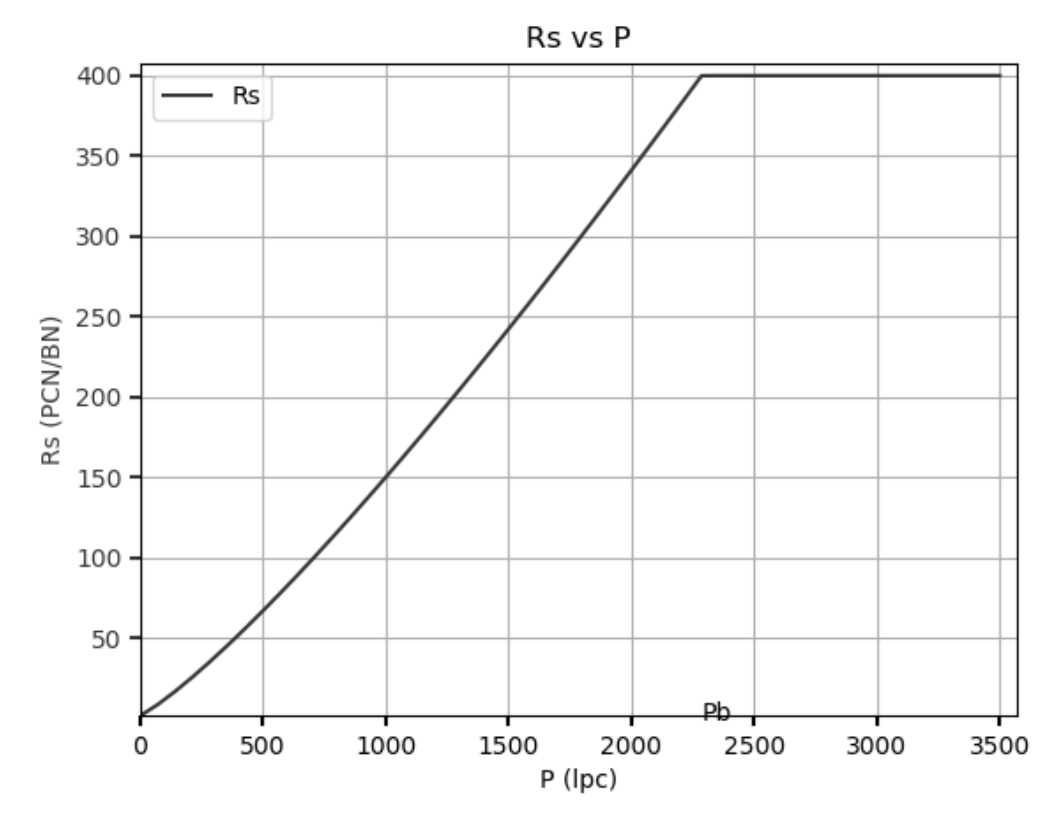

**Fuente:** Rivas, E (2018).

**8.1.4 Factor volumétrico de formación,** *Bo*: Es el volumen ocupado por un barril normal de petróleo más su gas en solución, a condiciones de yacimiento. De esta forma, se define como el cambio de volumen experimentado por la fase líquida al pasar de las condiciones de yacimiento a las de superficie. Dado que no se libera gas en solución cuando la presión disminuye desde el punto inicial hasta la presión de burbuja, asumiendo que *P<sup>b</sup>* < *Pws*, el fluido en el yacimiento permanece en estado monofásico, es decir, el crudo se encuentra en estado subsaturado. Sin embargo, debido a la ligera compresibilidad de los fluidos, el volumen aumenta a medida que la presión disminuye desde *Pws* a *Pb*. Por debajo de la presión de burbuja, la expansión líquida debido a la disminución de la presión continua, pero el efecto de ésta es insignificante en comparación a la disminución del volumen por causa de la liberación del gas en solución.

**Gráfico II-6.** Factor volumétrico del petróleo en función de la presión.

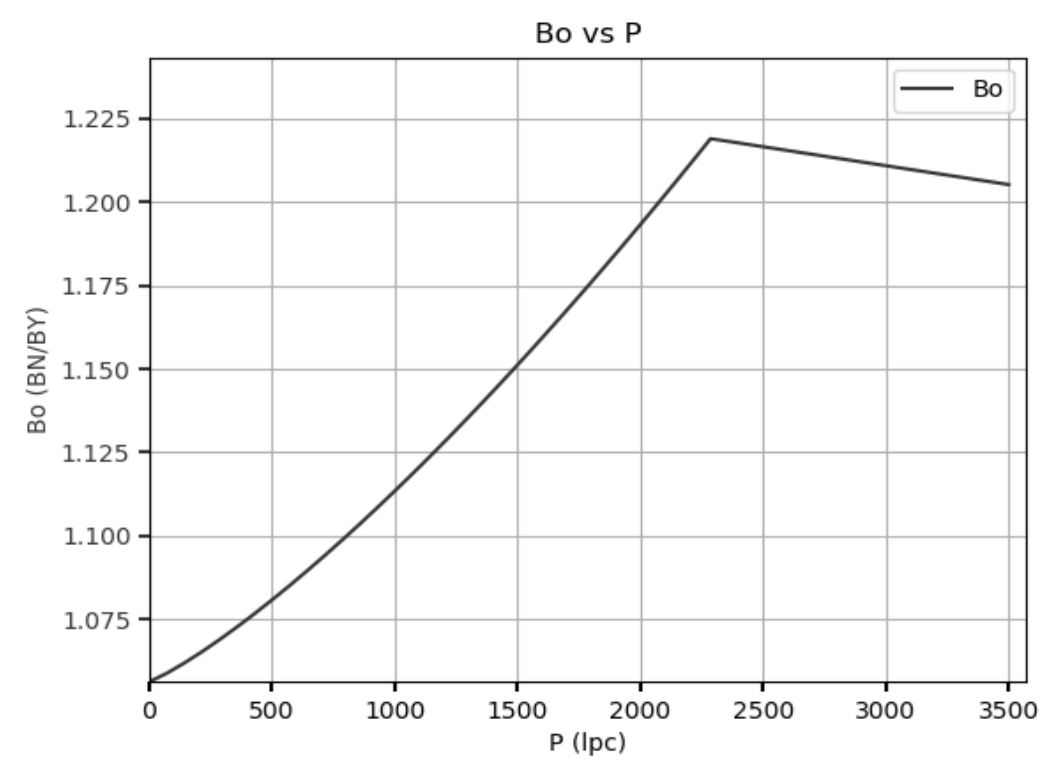

**Fuente:** Rivas, E (2018).

**8.1.5 Compresibilidad del petróleo,** *Co*: Es definida como el cambio fraccional en volumen cuando la presión es cambiada a temperatura constante, así:

$$
C = -\frac{1}{V} \left( \frac{\partial V}{\partial P} \right)_T
$$
 Ec. (II-37)

De esta forma, la compresibilidad para petróleo subsaturado ( $P_{ws} > P_b$ ) puede calcularse mediante la siguiente expresión:

$$
C_o = -\frac{1}{B_o} \left( \frac{\partial B_o}{\partial P} \right)_T
$$
 Ec. (II-38)

Dado que el volumen de un líquido subsaturado disminuye conforme aumenta la presión, el valor de la compresibilidad es positivo; ésta, a su vez, generalmente se mantiene constante por arriba del punto de burbujeo. La compresibilidad se mide en Lpc<sup>-1</sup>.

- **8.1.6 Densidad del petróleo,** *o*: Representa la masa por unidad de volumen ocupado por el petróleo, en Lb<sub>m</sub>/pie<sup>3</sup>, y la misma varía dependiendo de factores como la presión y la temperatura. Dependiendo de la presión, se calcula de la siguiente manera:
	- A presiones menores o iguales a la presión de burbujeo ( $P \leq P_b$ ), puede calcularse mediante:

$$
\rho_o = \frac{350 \gamma_o + 0.0764 \gamma_{gd} R_s}{5,615 B_o}
$$
 Ec. (II-39)

**•** A presiones mayores a la del punto de burbuja  $(P > P_b)$ , se calcula:

$$
\rho_o = \rho_{ob} e^{C_o (P_b - P)} \qquad \qquad \text{Ec. (II-40)}
$$

**8.1.7 Factor volumétrico total,** *Bt*: El factor volumétrico bifásico se define como el volumen que ocupa a condiciones de yacimiento un barril normal de petróleo más su gas inicialmente en solución. Es decir, incluye el volumen líquido *B<sup>o</sup>* más el volumen de la diferencia entre la solubilidad del gas inicial, *Rsi*, y la solubilidad actual del gas en el petróleo *Rs*.

A partir de esto, el factor volumétrico total de la formación puede determinarse mediante la siguiente expresión:

$$
B_t = B_o + (R_{si} - R_s)B_g
$$
 Ec. (II-41)

Por encima de la presión de burbujeo,  $R_{si} = R_s$  por lo que el factor volumétrico total será igual al factor volumétrico del petróleo, se encuentra en flujo monofásico. Sin embargo, al disminuir la presión hasta un punto por debajo de *Pb*, el factor volumétrico del petróleo disminuye, pero el factor total  $B_t$  aumenta, dado que  $B_g$  aumenta,  $R_s$  disminuye y  $R_{si}$  se mantiene constante.

- **8.1.8 Viscosidad del petróleo,** *µo*: Es una medida de la resistencia interna que ofrecen las moléculas de un fluido a fluir. Para el petróleo, se diferencian entre dos tipos de viscosidad:
	- Viscosidad del petróleo muerto, o sin gas en solución.
	- Viscosidad del petróleo vivo, tomando en cuenta el gas en solución que puede disolverse a determinada presión y temperatura.

Para ambos caso, el efecto de la temperatura sobre la viscosidad, es una disminución de la misma, sin embargo, la presión para el primer caso ocasiona un aumento de la viscosidad, mientras que en el segundo la disminuye, dado que el efecto de la disminución de viscosidad por gas en solución es mayor que el ocasionado por la compresibilidad isotérmica del petróleo. La unidad de medición para la viscosidad dinámica o absoluta, llamada simplemente viscosidad, es el centipoise cp. La viscosidad cinemática, es la relación entre la viscosidad absoluta de un fluido, y su densidad.

$$
\nu = \frac{\mu}{\rho}
$$
 Ec. (II-42)

Dónde:

$$
v =
$$
Viscosidad cinematica, centistoke.

 $\mu$  = Viscosidad dinámica, centipoise.

 $\rho$  = Densidad, gr/cm<sup>3</sup>.

Sin embargo, la utilización de esta ecuación requiere conocer la densidad del petróleo a la temperatura de interés y presión atmosférica. En estos casos la siguiente ecuación puede ser utilizada:

 = (, − , ) **Ec. (II-43)** = ,

# **8.2 Propiedades físicas del agua de formación**

El agua de formación es agua salada que se encuentra atrapada en los intersticios de los sedimentos durante la deposición de estos. Se conoce también como agua innata o agua intersticial. El proceso de cementación de las rocas se debe a los movimientos y reacciones geoquímicas del agua innata a través del tiempo geológico. Generalmente, el agua de mar contiene en promedio 35000 ppm de NaCl, mientras el agua de formación posee entre 3 y 10 veces más. Una de las teorías más aceptadas, explica el proceso en términos de la evaporización de las moléculas de agua con el escape de gases de las estructuras geológicas. Una alta salinidad del agua de formación procura un mínimo espacio ocupado por las arcillas en el espacio poral del yacimiento, evitando que se hinchen. Si el agua de formación fuera reemplazada por agua dulce, las arcillas reaccionarían con el agua, aumentando en volumen y disminuyendo el espacio poroso de la formación.

Las propiedades físicas del agua de mayor interés para el estudio dentro de la industria petrolera, son aquellos que poseen considerables efectos en la producción del hidrocarburo. Entre estas se tienen: Solubilidad del gas, Factor volumétrico, densidad, compresibilidad, y viscosidad.

- **8.2.1 Solubilidad del gas en el agua,** *Rsw*: La relación gas disuelto en agua, se define como el número de pies cúbicos normales de gas que pueden disolverse en un barril normal de agua, a una presión y temperatura determinada. Generalmente, la solubilidad de los gases en el agua, disminuye conforme aumenta la salinidad de la misma, y aumenta con la presión.
- **8.2.2 Factor volumétrico del agua,** *Bw*: De forma parecida al petróleo, éste se define como el volumen que ocupa en el yacimiento la unidad volumétrica de agua más su gas en solución. Depende tanto de la presión y la temperatura, así como del contenido de sales que se encuentren disueltas en esta. El efecto de la presión sobre el factor volumétrico del agua es diferente para el agua, pues un aumento por parte de la presión ocasiona una disminución en el *Bw*. Al verse reducida la presión del yacimiento desde su presión inicial hasta la de burbujeo, el factor volumétrico aumenta debido a la expansión del agua en el yacimiento. A presiones menores a la presión de burbuja, se libera parte del

gas contenido en el agua, pero el factor volumétrico continua aumentando debido a que la disminución en el volumen de agua, resultante del gas liberado, no es suficiente para contrarrestar la expansión de líquido. Esto se debe principal a la baja solubilidad del gas en el agua.

El movimiento del agua dentro de la formación se ve regido principalmente por dos de sus propiedades: La compresibilidad y la viscosidad.

**8.2.3 Compresibilidad del agua,**  $C_w$ **: Se define de manera similar a la del petróleo,** siendo ésta la variación del volumen de agua en función de la presión, a una temperatura constante. Se mide usualmente en Lpc<sup>-1</sup>.

$$
C_w = -\frac{1}{B_w} \left(\frac{\partial B_w}{\partial P}\right)_T
$$
 Ec. (II-44)

La compresibilidad del agua cambia muy poco dentro de los límites de temperatura, presión y salinidad encontrados en el yacimiento. Generalmente ronda alrededor de  $3,0x10^{-6}$  Lpc<sup>-1</sup>.

Se ve afectada por la presión, temperatura y solubilidad del gas en el agua, que a su vez es afectada por la salinidad. De esta forma, un aumento en la presión genera una reducción en la compresibilidad, mientras que un aumento en la temperatura posee el efecto contrario, una mayor compresibilidad.

Para presiones menores a la presión de burbujeo, la compresibilidad se define de la siguiente manera:

$$
C_{w} = -\frac{1}{B_{w}} \left( \frac{\partial B_{w}}{\partial P} \right)_{T} + \frac{B_{g}}{B_{w}} \left( \frac{\partial R_{sw}}{\partial P} \right)_{T}
$$
 Ec. (II-45)

**8.2.4 Viscosidad del agua,**  $\mu_w$ : La viscosidad del agua en *cp* depende de la presión, temperatura y contenido de sólidos disueltos en ella. Así, ésta aumenta conforme lo hace la presión, disminuye con un aumento de la temperatura, e incrementa a mayores concentraciones de sólidos disueltos.

Como una aproximación válida para la viscosidad del agua innata en los cálculos de los estudios de yacimiento, el valor en centipoise, puede interpolarse de la siguiente tabla, para una temperatura correspondiente:

| Temperatura, <sup>o</sup> F | Viscosidad, cp |  |
|-----------------------------|----------------|--|
| 50                          | 1,3            |  |
| 75                          | 0,92           |  |
| 100                         | 0,68           |  |
| 125                         | 0,53           |  |
| 150                         | 0,43           |  |
| 175                         | 0,36           |  |
| 200                         | 0,3            |  |

**Tabla II-1.** Valores de viscosidad de agua.

**Fuente:** Sylvain J. Pirson (1965).

**8.2.5 Densidad del agua,**  $\rho_w$ **: La densidad del agua en**  $Lb_m/pie^3$  **puede ser** determinada de la misma forma que para un sistema gas-petróleo, pero los efectos del gas son normalmente despreciados.

$$
\rho_w = \frac{\rho_{scw}}{B_w}
$$
 Ec. (II-46)  

$$
\rho_{scw} = 62.4 \gamma_w
$$

La gravedad específica del agua tendrá cierta variación dependiendo del contenido de sólidos disueltos que ésta posea, y puede ser determinado mediante la siguiente ecuación:

$$
\gamma_w = 1 + 0,695.10^{-6}S
$$
 Ec. (II-47)

Con **S** siendo igual a la concentración de sales en **mg/L**.

# **8.3 Propiedades físicas del gas**

Entre las propiedades de interés en sistema de producción con gas, se encuentran: Gravedad específica, factor de compresibilidad, presión y temperatura seudocrítica, factor volumétrico, compresibilidad, viscosidad y densidad.

**8.3.1 Gravedad específica del gas,** *g*: La gravedad específica de un gas, se define como la relación entre su densidad y la densidad del aire. En el campo esta propiedad se mide fácilmente en la cabeza del pozo, por lo tanto, es usada como una indicación de la composición del gas. La gravedad específica del gas es proporcional a su peso molecular, PM, cuando éste se mide a bajas presiones donde el comportamiento del gas se aproxima a la idealidad. Una vez se obtiene el peso molecular, la gravedad del gas se determina dividiendo su peso molecular entre 28.966, el peso molecular del aire. La gravedad específica también se usa para correlacionar otras propiedades físicas de los gases como las propiedades críticas.

$$
\gamma_g = \frac{\rho_g}{\rho_a} \qquad \qquad \text{Ec. (II-48)}
$$

Ambas densidades deben ser medidas a condiciones estándar, es decir, una presión de 14,7 Lpca y temperatura de 60°F.

**8.3.2 Factor de compresibilidad,** *Z*: Al valor numérico que representa el grado de desviación que presenta un gas del comportamiento ideal, se denomina factor de compresibilidad, denotado por la letra *Z*; típicamente varía entre 0,7 y 1,2; con 1 representando a un gas con comportamiento ideal. A partir de la ecuación general de los gases reales, puede calcularse mediante:

$$
Z = \frac{PV}{nRT}
$$
 Ec. (II-49)

**8.3.4 Presión y temperatura seudocrítica,** *Psc* **y** *Tsc*: Se conoce así al punto de presión y temperatura dada en el que no es posible físicamente diferenciar entre un gas o un líquido. Estas propiedades son únicas para cada sustancia y se requieren para la determinación de otras propiedades. Una serie de métodos se han propuesto para el cálculo de estas propiedades cuando es conocida la composición de la mezcla gaseosa, en general suponen que cada componente

contribuye a la presión y temperatura seudocrítica en proporción a su porcentaje de volumen en el gas. De esta forma, la determinación de la presión y temperatura seudocrítica para un gas se realiza mediante las siguientes ecuaciones:

$$
P_{sc} = \sum_{i=1}^{n} P_{sc_i} Y_i
$$
 Ec. (II-50)  

$$
T_{sc} = \sum_{i=1}^{n} T_{sc_i} Y_i
$$
 Ec. (II-51)

**8.3.5 Factor volumétrico del gas,** *Bg*: Es un factor que relaciona el número de barriles de gas que se necesitan en el yacimiento para producir un pie cúbico de gas a condiciones normales (PCN). Mediante la aplicación de la ley de los gases reales, a condiciones normales y a condiciones de yacimiento se tiene:

$$
B_g = \frac{V_g}{V_{gl}} = \frac{\frac{nZRT}{P}}{\frac{nZ_1RT_1}{P_1}}
$$
 Ec. (II-52)

Con:

 $V_g$  = Volumen del gas a condiciones estándar.

 $V_{ql}$  = Volumen del gas a condiciones de yacimiento.

Para una misma masa de gas, *nR* se cancela, y dado que **P<sup>1</sup>** y **T<sup>1</sup>** son condiciones normales, y **Z<sup>1</sup>** es igual a la unidad, se reduce la ecuación a:

$$
B_g\left(\frac{PCY}{PCN}\right) = \frac{14,7 ZT}{(60 + 460)P} = 0,02827 \frac{ZT}{P}
$$
 Ec. (II-53)

Para expresar el factor volumétrico del gas en BY/PCN, debe usarse el factor de conversión 5,615, obteniendo como resultado:

$$
B_g\left(\frac{BY}{PCN}\right) = 0,00503\frac{ZT}{P}
$$
 Ec. (II-54)

Dónde:

 $T =$  Temperatura,  $^{\circ}R$ .

De esta forma, para el cálculo del factor volumétrico del gas a una presión determinada, se requiere del conocimiento previo del factor Z, calculado a la misma y presión y temperatura de estudio.

**8.3.6 Compresibilidad isotérmica del gas,** *Cg*: Es definida como el cambio fraccional de volumen para un gas cuando la presión varía a temperatura constante.

$$
C_g = -\frac{1}{V} \left( \frac{\partial V}{\partial P} \right)_T
$$
 Ec. (II-55)

El cambio en volumen en función de las condiciones isotérmicas, puede expresarse mediante:

<span id="page-67-0"></span>
$$
V = K \frac{Z}{P}
$$
 Ec. (II-56)

La constante K para este caso siendo:

$$
K = nRT
$$
 *Ec.* (II-57)

Al diferenciar la ecuación respecto a la presión a temperatura constante, y sustituyendo en **[Ec. \(II-55\)](#page-67-0)** se obtiene:

$$
C_g = \frac{1}{P} - \frac{1}{Z} \left( \frac{\partial Z}{\partial P} \right)_T
$$
 Ec. (II-58)

A partir de esto, al conocer la relación Z vs P a temperatura constante, se puede determinar **C<sup>g</sup>** para cualquier gas real. En el caso de gases ideales, con **Z** = 1 y  $\left(\frac{\partial Z}{\partial P}\right)_T$  = **0**, la compresibilidad se reduce a:

$$
C_g = \frac{1}{P}
$$
 Ec. (II-59)

Sin embargo, para los cálculos a utilizar en esta investigación, no es requerido el conocimiento de ésta propiedad, puesto que muchos de los cálculos referentes al gas están en función del factor de compresibilidad *Z*.

**8.3.7 Viscosidad del gas,** *µg*: Es una propiedad importante para determinar la resistencia al flujo que presenta el gas durante su producción y transporte. Generalmente, la viscosidad del gas aumenta con los incrementos de presión. A presiones bajas la viscosidad del gas se incrementa con la temperatura, a diferencia de lo que sucede con los líquidos. La unidad utilizada es el centipoise. La viscosidad del gas también se determina por medio de correlaciones empíricas con un margen de error inferior al 2 %.

La viscosidad del gas es considerablemente más baja que la de un líquido, dado que las distancias intermoleculares en un gas, son mayores a las encontradas en un líquido. Todos los gases tienen un comportamiento newtoniano, y se rigen por la ley de viscosidad de Newton. Entre los factores que afectan la viscosidad de un gas se encuentran:

- A bajas presiones, (< 1000 Lpca) conforme aumenta la temperatura, el incremento de la energía cinética genera un mayor choque intermolecular, lo que provoca un aumento de la viscosidad.
- A elevadas presiones,  $(> 1000$  Lpca) un aumento en la temperatura provoca una disminución de la viscosidad, principalmente debido a la expansión térmica de las moléculas. En este caso, las distancias intermoleculares tienden a ser pequeñas, por lo que el comportamiento exhibido por el gas tiene similitud al de un líquido.
- A cualquier temperatura, la viscosidad aumenta con la presión, debido a la menor distancia intermolecular.
- Conforme un gas es más pesado, sus moléculas serán mayores en tamaño, provocando un aumento en el choque entre partículas, es decir, mayor viscosidad.
- **8.3.8 Densidad del gas,** *g*: La densidad del gas puede determinarse mediante la aplicación de la ecuación de los gases reales:

$$
\rho_g = 2.7 \frac{P \gamma_g}{ZT}
$$
 Ec. (II-60)

Dónde:

 $T =$  Temperatura,  $^{\circ}R$ .

# **9. Correlaciones de cálculo PVT**

A continuación, se formularán las correlaciones para el cálculo de cada una de las propiedades físicas de mayor interés, para el petróleo, gas y agua; implementadas en la herramienta de simulación desarrollada en esta investigación. Los principales parámetros para la selección de dichas correlaciones, fueron:

- **Accesibilidad**; refiriéndose a la facilidad con la que se puede tener acceso a la información correspondiente a la correlación.
- **Porcentaje de error**; tomando en cuenta la diferencia existente entre los valores calculados mediante las ecuaciones, y el resultado real medido de pruebas de laboratorio.
- **Rangos de aplicación**; denotando claramente el rango de valores y proveniencia de las muestras de las que fueron creadas las correlaciones.

#### **9.1 Correlaciones para sistemas de petróleo**

## **9.1.1 Presión de burbuja, Pb:**

▪ **Correlación de Standing, M.B:** 

Standing publicó en 1977 una correlación para el cálculo de propiedades PVT, en muestras de crudos y gases de California. Los gases analizados se encontraban libres de  $N_2$  y  $H_2S$ , pero el  $CO_2$  estaba presente en algunas muestras, en concentraciones menores al 1%. Los datos para el desarrollo de la correlación fueron obtenidos mediante pruebas de liberación instantánea de dos etapas. La correlación es la siguiente:

$$
F = \left(\frac{R_{sb}}{\gamma_g}\right)^{0.83} 10^{(0.00091T - 0.0125°API)} \text{Ec. (II-61)}
$$
  

$$
P_b = 18, 2(F - 1, 4) \text{Ec. (II-62)}
$$

La siguiente tabla contiene el rango de los parámetros tomados en cuenta durante las pruebas realizadas:

**Tabla II-2.** Rango de los datos para Pb. Standing M.B.

| <b>Parámetros</b>                          |                                      | <b>Valores</b> |
|--------------------------------------------|--------------------------------------|----------------|
| Presión de burbuja, Lpca                   |                                      | $130 - 7000$   |
| Temperatura, <sup>o</sup> F                |                                      | $100 - 258$    |
| Factor volumétrico del petróleo, BY/BN     |                                      | $1,024 - 2,15$ |
| Solubilidad del gas en el petróleo, PCN/BN |                                      | $20 - 1425$    |
| Gravedad del petróleo, <sup>o</sup> API    |                                      | $16,5 - 63,8$  |
| Gravedad específica del gas, adim.         |                                      | $0,59-0,95$    |
| Presión, Lpca                              | 1 <sup>era</sup> Etapa de separación | $265 - 465$    |
|                                            | $2da$ Etapa de separación            | 14,7           |
| Temperatura del separador, <sup>o</sup> F  |                                      | 100            |

**Fuente:** Standing M.B (1947).

El error promedio fue de alrededor de 4,8% a una presión de 106 Lpc, al comparar con los resultados experimentales. Se realizaron 105 experimentos a diferentes presiones, utilizando 22 muestras de gas natural y petróleo de California.

# ▪ **Correlación de Vásquez, M.E y Beggs, H.D:**

La correlación desarrollada fue la siguiente:

$$
P_b = \left[\frac{R_{sb}}{C_1 \gamma_{gc} e^X}\right]^{\frac{1}{C_2}}
$$
 Ec. (II-63)  

$$
X = \frac{C_3^{\circ} API}{T + 460}
$$

Las constantes **C1**, **C<sup>2</sup>** y **C<sup>3</sup>** dependen de la gravedad API del petróleo.

| <b>Constantes</b>     |        |                |        |  |
|-----------------------|--------|----------------|--------|--|
|                       | C1     | C <sub>2</sub> | C3     |  |
| $^{\circ}API \leq 30$ | 0,0362 | 1,0937         | 25,724 |  |
| $^{\circ}API > 30$    | 0,0178 | 1,1870         | 23,931 |  |

**Tabla II-3.** Constantes para la ecuación de Pb. Vásquez y Beggs.

**Fuente:** Vásquez y Beggs (1980).

La correlación fue desarrollada a partir de 27 muestras de crudos diferentes, reportando un error promedio de -0,545%. El rango de datos tomados para las pruebas realizadas son los siguientes:

**Tabla II-4.** Rango de los datos para Pb. Vásquez y Beggs.

| <b>Parámetros</b>                       | $^{\circ}API \leq 30$ | $^{\circ}API > 30$ |
|-----------------------------------------|-----------------------|--------------------|
| Número de puntos de datos               | 1141                  | 4863               |
| Presión de burbujeo, Lpca               | $15 - 4572$           | $15 - 6055$        |
| Temperatura, <sup>o</sup> F             | 162                   | 180                |
| Factor volumétrico del petróleo, BY/BN  | $1,042 - 1,545$       | $1,028 - 2,226$    |
| Solubilidad del gas en petróleo, PCN/BN | $0 - 831$             | $0 - 2199$         |
| Gravedad del petróleo, <sup>o</sup> API | $5.3 - 30$            | $30,6 - 59,5$      |
| Gravedad específica del gas             | $0,511 - 1,351$       | $0,53 - 1,259$     |

**Fuente:** Vásquez y Beggs (1980)

La gravedad específica del gas dependerá de las condiciones bajo las cuales fue separado del petróleo, debido a esto, Vásquez y Beggs desarrollaron una ecuación de normalización del gas a 100 Lpcm (114,7 Lpca). Se tomó esta presión como representativa de las condiciones promedias existentes en el campo, así, para las ecuaciones desarrolladas por Vásquez y Beggs, se recomienda la utilización de la gravedad específica del gas corregida. La correlación es la siguiente:

$$
\gamma_{gc} = \gamma_g \left[ 1 + 5,912 \cdot 10^{-5} \, ^\circ \, API \, T_{sp} \, log \left( \frac{P_{sp}}{114,7} \right) \right] \qquad \qquad \text{Ec. (II-64)}
$$
Si la presión y temperatura en el separador se desconocen, debe utilizarse la gravedad específica del gas sin corregir.

Tabla II-5. Rango de los datos para  $\gamma_{gc}$ . Vásquez y Beggs. **Rango de los datos** Presión en el separador, Lpca 60 – 565 Temperatura en el separador,  ${}^{\circ}$ F 76 – 150 Gravedad API del petróleo 17 – 45 Gravedad específica del gas  $0,58 - 1,2$ 

**Fuente:** Vásquez y Beggs (1980)

## ▪ **Correlación de Glaso, O:**

Glaso realizó un ajuste de la correlación de Standing para el rango que el manejo en su base de datos, desarrollando a partir de esto la siguiente correlación:

$$
P_b = 10^{[1,7669+1,7447 \log(F)-0,30218 \lfloor \log(F) \rfloor^2]}
$$
 Ec. (II-65)

Dónde:

$$
F = \left(\frac{R_{sb}}{\gamma_g}\right)^{0,816} \frac{T^{0,172}}{^{0}API^{0,989}}
$$
 Ec. (II-66)

Para su desarrollo se utilizaron 45 muestra de petróleos, la mayoría siendo de la región del Mar del Norte. El error promedio reportado fue de 1,28%.

El rango de valores para los datos de prueba utilizados son los siguientes:

<span id="page-73-0"></span>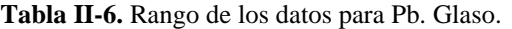

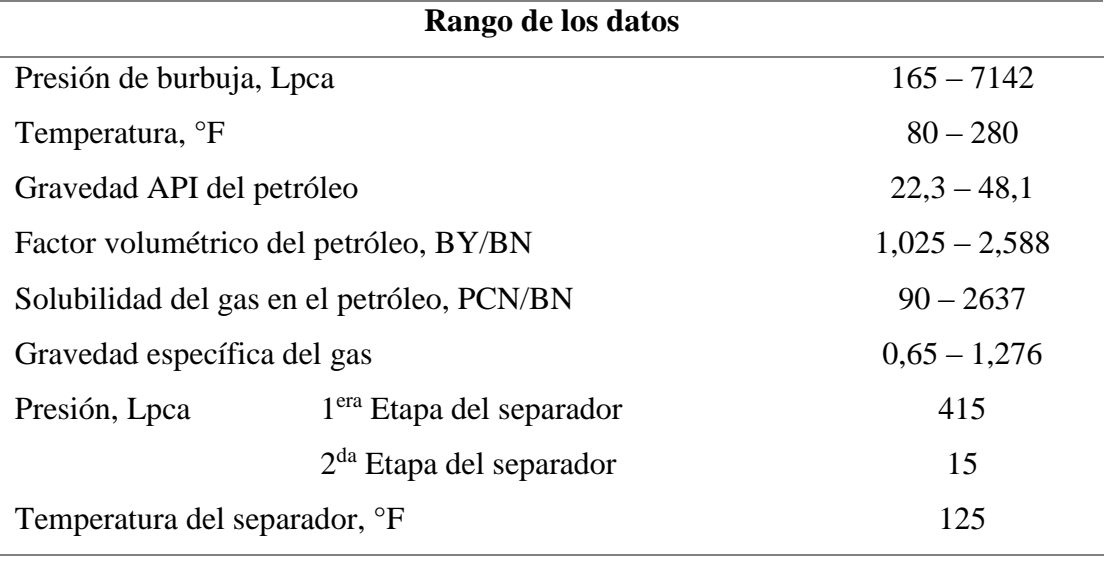

**Fuente:** Glaso O. (1980).

# ▪ **Correlación de TOTAL, C.F.P:**

Se obtuvo del análisis de 366 pruebas PVT de crudos del oriente de Venezuela. Mostró un error menor al 20% en el 86,5% de las pruebas realizadas para el cálculo de **P<sup>b</sup>** en comparación a los valores experimentales. La correlación es la siguiente:

$$
P_b = C_1 \left(\frac{R_{sb}}{\gamma_g}\right)^{C_2} .10^X
$$
 Ec. (II-67)

Dónde:

$$
X = C_3 T - C_4^{\circ} API
$$

Los coeficientes utilizados en la correlación dependerán de la gravedad API del crudo, de la siguiente forma:

| <b>Constantes</b>              |                |                |                |                |
|--------------------------------|----------------|----------------|----------------|----------------|
| $^{\circ}$ API                 | $\mathbf{C}_1$ | $\mathbf{C}_2$ | $\mathbf{C}_3$ | C <sub>4</sub> |
| $^{\circ}API \leq 10$          | 12,847         | 0,9636         | 0,000993       | 0,034170       |
| $10 < \text{^{\circ}API} < 35$ | 25,2755        | 0,7617         | 0,000835       | 0,011292       |
| $35 < \text{°API} \leq 55$     | 216,4711       | 0,6922         | $-0,000427$    | 0,023140       |

**Tabla II-7.** Constantes para la ecuación de Pb. TOTAL.

**Fuente:** TOTAL, Proyectos de inyección de fluidos-Correlaciones PVT para crudos del oriente de Venezuela (1983).

#### ▪ **Correlación de Kartoatmodjo, T. y Schmidt, Z:**

Fue desarrollada a partir de 740 muestras diferentes de crudos del Sudeste de Asia, Norteamérica, Medio oriente y América latina. Se separaron en dos grupos de acuerdo a la volatilidad de los crudos. Fue reportado un error relativo promedio de 3,34032%. La correlación es la siguiente:

$$
P_b = \left[\frac{R_{sb}}{C_1 \gamma_{gc}^{C_2} \cdot 10^X}\right]^{C_4}
$$
 Ec. (II-68)

Dónde:

$$
X=\frac{C_3\,^\circ API}{T+460}
$$

Las constantes **C1**, **C2**, **C<sup>3</sup>** y **C<sup>4</sup>** dependen de la gravedad API del petróleo, es decir, su volatilidad.

| <b>Constantes</b>  |         |            |         |        |
|--------------------|---------|------------|---------|--------|
| $\circ$ API        | C1      | $\bf{C}_2$ | Cз      | C4     |
| $\degree$ API < 30 | 0,05958 | 0,7972     | 13,1405 | 0,9986 |
| $^{\circ}API > 30$ | 0,03150 | 0,7587     | 11,2895 | 0,9143 |

<span id="page-75-0"></span>**Tabla II-8.** Constantes para la ecuación de Pb. Kartoatmodjo, T. y Schmidt, Z.

**Fuente:** Rivas, E (2018).

El rango de los valores utilizados para el cálculo de la presión de burbuja mediante la correlación de Kartoatmodjo, T. y Schmidt, Z. se representa en la siguiente tabla de datos.

<span id="page-75-1"></span>**Tabla II-9.** Rango de los datos para Pb. Kartoatmodjo, T. y Schmidt, Z.

| Rango de los datos                         |                 |  |  |
|--------------------------------------------|-----------------|--|--|
| Presión de burbuja, Lpca                   | $14,7 - 6054,7$ |  |  |
| Temperatura, <sup>o</sup> F                | $75 - 320$      |  |  |
| Gravedad API del petróleo                  | $14,4 - 58,9$   |  |  |
| Factor volumétrico del petróleo, BY/BN     | $1,007 - 2,144$ |  |  |
| Solubilidad del gas en el petróleo, PCN/BN | $0 - 2890$      |  |  |
| Gravedad específica del gas                | $0,379 - 1,709$ |  |  |

**Fuente:** Kartoatmodjo, T. (1983).

De manera similar, Kartoatmodjo y Schmidt desarrollaron la siguiente correlación para el cálculo de la gravedad específica del gas corregido a las condiciones del separador, 100 Lpcm.

$$
\gamma_{gc} = \gamma_g \left[ 1 + 0.1595 \, {}^{\circ}API^{0.4078} \, T_{sp} \right]^{-0.2466} \, log \left( \frac{P_{sp}}{114,7} \right) \right] \qquad \text{Ec. (II-69)}
$$

La correlación para la corrección de la gravedad específica, posee un error promedio de -0,5524%.

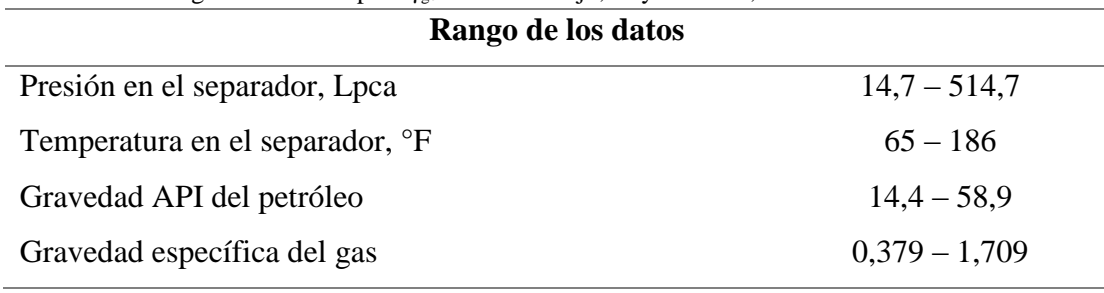

Tabla II-10. Rango de los datos para  $\gamma_{\rm gc}$ . Kartoatmodjo, T. y Schmidt, Z.

**Fuente:** Kartoatmodjo, T. (1983).

#### **9.1.2 Solubilidad del gas en petróleo,** *Rs***:**

#### ▪ **Correlación de Standing, M.B:**

La correlación presenta un error promedio del 10%, respecto a los valores obtenidos experimentalmente.

$$
R_{s} = \gamma_{g} \left[ \left( \frac{P}{18,2} + 1,4 \right) .10^{(0,0125 \degree API - 0,00091T)} \right]^{1,2048}
$$
 Ec. (II-70)

Todas las correlaciones PVT de Standing se basan en los rangos de datos previamente expuestos en la correlación para el cálculo de la presión de burbuja, encontrados en la [Tabla](#page-70-0) **II-2**.

### ▪ **Correlación de Vásquez, M.E y Beggs, H.D:**

Se reportó un error promedio de -0,7% para la correlación, los coeficientes utilizados en la correlación se muestran en la [Tabla](#page-71-0) **II-3.** La correlación es la siguiente:

$$
R_s = C_1 \gamma_{gc} P^{C_2} e^X
$$
 Ec. (II-71)

Dónde:

$$
X=\frac{C_3\,{}^{\circ}API}{T+460}
$$

#### ▪ **Correlación de Glaso, O:**

La correlación para el cálculo de la solubilidad del gas en el petróleo, fue obtenida por Glaso de los experimentos ya anteriormente mencionados en la determinación de la presión de burbuja. La correlación es la siguiente:

$$
R_s = \gamma_g \left( F \frac{{}^{\circ} A P I^{0,989}}{T^{0,172}} \right)^{1,2255}
$$
 Ec. (II-72)

$$
F = 10^{[2,8869 - (14,1811 - 3,3093 \log(P))^{0.5}]}
$$
 Ec. (II-73)

## ▪ **Correlación de TOTAL, C.F.P:**

La correlación es la siguiente:

$$
R_s = \gamma_g \left[ \frac{P}{C_1} . 10^{(C_2 \circ API - C_3 T)} \right]^{C_4}
$$
 Ec. (II-74)

Las constantes utilizadas en la ecuación dependen del grado de volatilidad del petróleo, mostrado en la siguiente tabla:

**Tabla II-11.** Constantes para la ecuación de Rs. TOTAL.

| <b>Constantes</b>             |                |                |                        |                |
|-------------------------------|----------------|----------------|------------------------|----------------|
| $\circ$ API                   | $\mathbf{C}_1$ | $\mathbf{C}_2$ | $\mathbf{C}_3$         | $\mathbf{C}_4$ |
| $^{\circ}API \leq 10$         | 12,2651        | 0,030405       | 0.0                    | 0,9669         |
| $10 < \textdegreeAPI \leq 35$ | 15,0057        | 0,0152         | $4,484 \times 10^{-4}$ | 1,0950         |
| $35 < \text{API} \leq 45$     | 112,925        | 0,0248         | $-1,469x10^{-3}$       | 1,1290         |

**Fuente:** TOTAL, Proyectos de inyección de fluidos-Correlaciones PVT para crudos del oriente de Venezuela (1983).

## ▪ **Correlación de Kartoatmodjo, T. y Schmidt, Z:**

Kartoatmodjo y Schmidt reportan un error promedio de -4,6839%. Las constantes utilizadas en correlación se encuentran en la [Tabla](#page-75-0) **II-8**. La correlación es la siguiente:

$$
R_s = C_1 \gamma_{gc} P^{\frac{1}{C_4}} . 10^X
$$
 Ec. (II-75)

Dónde:

$$
X=\frac{C_3^{\circ}API}{T+460}
$$

## **9.1.3 Factor volumétrico de formación del petróleo,** *Bo***:**

Las siguientes correlaciones son utilizadas para el cálculo del factor volumétrico en yacimientos con presiones menores o iguales a la presión de burbuja (**P** ≤ **Pb**). Cada factor volumétrico requiere conocer la solubilidad del gas en el petróleo a la presión de interés **P**. Para **P** = **Pb**, **Bo**= **Bob** y se utiliza la solubilidad del gas en el petróleo a la presión de burbuja **Rsb**.

#### ▪ **Correlación de Standing, M.B:**

La correlación es la siguiente:

$$
B_o = 0.9759 + 12x10^{-5}F^{1,2}
$$
 Ec. (II-76)

El factor de correlación F se determina mediante:

$$
F = R_s \sqrt{\frac{\gamma_g}{\gamma_o}} + 1,25T
$$
 Ec. (II-77)

El rango de los datos utilizados se encuentra representado en la [Tabla](#page-70-0) [II-2](#page-70-0)**.**

## ▪ **Correlación de Vásquez, M.E y Beggs, H.D:**

Vásquez y Beggs reportaron un error promedio de 4,7% para la correlación, siendo ésta la siguiente:

$$
B_o = 1 + C_1 R_s + C_2 (T - 60) \left( \frac{{}^{\circ} API}{\gamma_{gc}} \right) + C_3 R_s (T - 60) \left( \frac{{}^{\circ} API}{\gamma_{gc}} \right) \quad \text{Ec. (II-78)}
$$

La [Tabla](#page-79-0) **II-12** presenta los valores de las constantes **C1**, **C<sup>2</sup>** y **C3**, en función de la gravedad API del petróleo.

| <b>Constantes</b>   |                 |                 |                   |  |
|---------------------|-----------------|-----------------|-------------------|--|
| $\circ$ API         | C1              | C2              | C <sub>3</sub>    |  |
| $^{\circ}$ API < 30 | $4,677x10^{-4}$ | $1,751x10^{-5}$ | $-1,8106x10^{-8}$ |  |
| $^{\circ}API > 30$  | $4,670x10^{-4}$ | $1,1x10^{-5}$   | $1,337x10^{-9}$   |  |

<span id="page-79-0"></span>Tabla II-12. Constantes para la ecuación de B<sub>o</sub>. Vásquez y Beggs.

**Fuente:** Vásquez y Beggs (1980).

#### ▪ **Correlación de Glaso, O:**

Se reporta un error promedio de -0,43% para la correlación; el rango de los datos utilizados para el desarrollo de la ecuación se presentó anteriormente en la [Tabla](#page-73-0) **II-6**. La correlación es la siguiente:

$$
B_0 = 1 + 10^{-6,58511+2,91329 \log(F) - 0,27683} [\log(F)]^2
$$
 Ec. (II-79)

Dónde:

$$
F = R_s \left(\frac{\gamma_g}{\gamma_o}\right)^{0,526} + 0,968T
$$
 Ec. (II-80)

## ▪ **Correlación de TOTAL, C.F.P:**

De los estudios estadísticos realizados al finalizar el conjunto de pruebas, se determinó que el 97% de los valores de *Bob* calculados mediante el uso de la correlación, generaron un error matemático promedio del 10%, al compararlos con los resultados obtenidos experimentalmente. La correlación es la siguiente:

$$
B_o = 1,022 + A - B + C
$$
 \tEc. (II-81)

Con:

$$
A = 4,857x10^{-4}R_s
$$
  

$$
B = 2,009x10^{-6}(T - 60) \left(\frac{{}^{\circ}API}{\gamma_g}\right)
$$
  

$$
C = 17,569x10^{-9}R_s(T - 60) \left(\frac{{}^{\circ}API}{\gamma_g}\right)
$$

#### ▪ **Correlación de Kartoatmodjo, T. y Schmidt, Z:**

Se reportó un error promedio de -0,104% para la correlación desarrollada, y el rango de los datos utilizados puede encontrarse en la [Tabla](#page-75-1)  **[II-9](#page-75-1)**. La correlación es la siguiente:

$$
B_o = 0.98496 + 1x10^{-4}F^{1,5}
$$
 Ec. (II-82)

Dónde:

$$
F = R_s^{0.755} \gamma_{gc}^{0.25} \gamma_o^{-1.5} 0.45T
$$
 Ec. (II-83)

El factor volumétrico del petróleo por debajo del punto de burbuja se ve afectado tanto por la solubilidad del gas como por la compresibilidad del crudo, mientras que por encima de la presión de burbujeo, el gas disuelto en el petróleo se mantiene constante, por lo que sólo influye la compresibilidad del mismo. Conociendo el valor de compresibilidad para el crudo puede determinarse el factor volumétrico del petróleo por encima del punto de burbuja mediante la siguiente expresión matemática:

$$
B_o = B_{ob} e^{[C_o(P_b - P)]}
$$
 Ec. (II-84)

Dónde:

$$
\boldsymbol{B}_{ob} = \boldsymbol{B}_o @ \boldsymbol{P}_b
$$

 $\mathbf{B}_0$  = Factor volumétrico del petróleo a  $\mathbf{P} > \mathbf{P}_b$ , BY/BN.

### **9.1.4 Compresibilidad del petróleo, Co:**

Cuando la presión dentro del yacimiento es mayor a la presión de burbuja, el gas natural se encuentra en solución en el petróleo. Al aplicar presión en exceso a este sistema, el líquido sufre una disminución no lineal en su volumen dependiente de las condiciones de presión, temperatura, y la composición del petróleo; así, a esta pequeña variación en el volumen se le conoce como compresibilidad del petróleo. Típicamente, para crudos subsaturados varía entre  $5x10^{-6}$  y  $100x10^{-6}$  Lpc<sup>-1</sup>, siendo mayor conforme aumenta la gravedad API del crudo, la cantidad de gas disuelto y la temperatura. Las siguientes correlaciones se utilizan para el cálculo de la

compresibilidad del petróleo en yacimientos con crudo subsaturado, es decir, presiones mayores a la presión de burbuja (**P** > **Pb**).

# ▪ **Correlación de Vásquez, M.E. y Beggs, H.D:**

En el desarrollo de ésta correlación, se utilizaron 4486 puntos de estudio; el rango de los datos utilizados se presenta en la [Tabla](#page-81-0) **II-13**. El error promedio obtenido no fue reportado. La correlación es la siguiente:

$$
C_o = \frac{-1433 + 5R_s + 17, 2T - 1180\gamma_{gc} + 12, 61^{\circ}API}{1x10^5P}
$$
 Ec. (II-85)

<span id="page-81-0"></span>Tabla II-13. Rango de los datos para C<sub>o</sub>. Vásquez y Beggs.

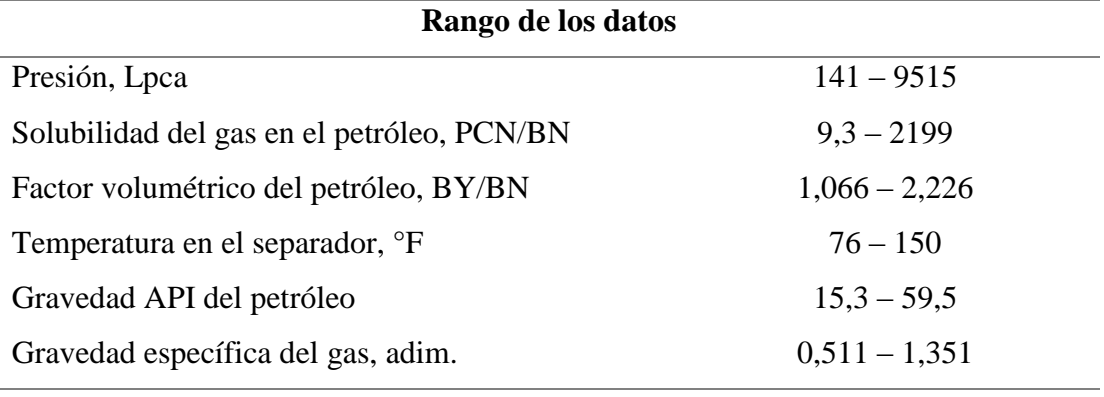

**Fuente:** Vásquez y Beggs (1980).

#### ▪ **Correlación de Petrosky, G.E. Jr. Y Farshad, F.F:**

Se desarrolló a partir de 81 análisis PVT de crudos del golfo de México. Para esta correlación reportan un error promedio de -0,17% en comparación a los valores obtenidos experimentalmente. El rango de los datos de estudio se encuentra en la siguiente tabla:

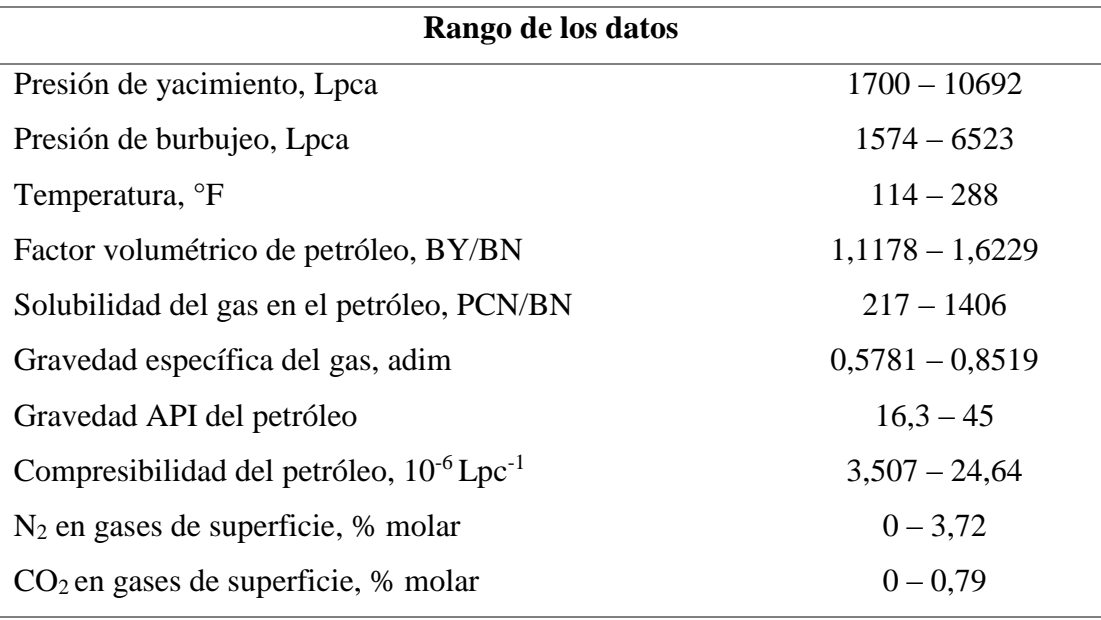

Tabla II-14. Rango de los datos para C<sub>o</sub>. Petrosky y Farshad.

**Fuente:** Petrosky y Farshad (1993).

La correlación es la siguiente:

$$
C_o = 1,705x10^{-7}R_s^{0.69357} \gamma_g^{0.1885 \circ} API^{0.3272}T^{0.6729}P^{-0.5906}
$$
 Ec. (II-86)

# ▪ **Correlación de Kartoatmodjo, T. y Schmidt, Z:**

Un total de 2545 puntos de datos se utilizaron para el desarrollo de esta correlación. Se reportó un error promedio de 0,30075%. La correlación es la siguiente:

$$
C_o = \frac{6,8257R_s^{0,5002}\gamma_{gc}^{0,35505} \circ API^{0,3613}T^{0,76606}}{1x10^6P}
$$
 Ec. (II-87)

### **9.1.5 Viscosidad del petróleo sin gas en solución,** *µod***:**

Las siguientes correlaciones son utilizadas para el cálculo de la viscosidad del petróleo bajo la suposición que no existe gas en solución, a presión atmosférica y temperatura de yacimiento, en centipoise.

#### ▪ **Correlación de Beal, C:**

Fue desarrollada a partir de un total de 655 datos de viscosidades de crudos sin gas en solución a 100°F, y 98 datos a temperaturas mayores a 100°F; obtenidos de 492 campos diferentes, de los cuales 358 provinieron de los Estados unidos de América. El rango de los datos se representa en la **[Tabla II-15](#page-83-0)**. Beal reportó un error promedio de -1.58%.

La correlación es la siguiente:

$$
\mu_{od} = \left(0, 32 + \frac{1,8 \times 10^{-7}}{^{0}API^{4,53}}\right) \left(\frac{360}{T + 200}\right)^{a}
$$
 Ec. (II-88)

Dónde:

$$
a=10^{(0,43+\frac{8,33}{•}\frac{3}{API})}
$$

<span id="page-83-0"></span>Tabla II-15. Rango de los datos para  $\mu_{od}$ . Beal C.

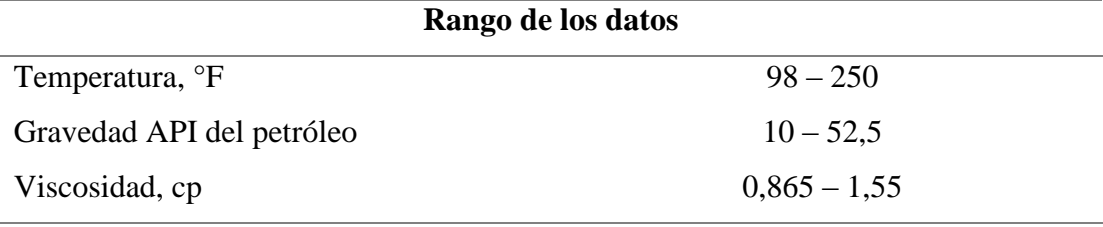

**Fuente:** Beal C. (1964).

#### ▪ **Correlación de Beggs, H.D. y Robinson, J.R:**

Desarrollada a partir de 460 datos de viscosidades de crudos sin gas en solución, obtenidas de 600 muestras diferentes, para un total de más de 2000 mediciones. Reportan un error promedio de -0,64%, al comparar los resultados obtenidos mediante la correlación y la medición experimental. La correlación es la siguiente:

$$
\mu_{od} = 10^X - 1
$$
 Ec. (II-89)

Dónde:

$$
X = 10^{3,0324-0,02023^{\circ}API}T^{-1,163}
$$

El rango de los datos utilizados se encuentra en la siguiente tabla:

<span id="page-84-0"></span>Tabla II-16. Rango de los datos para µod. Beggs y Robinson.

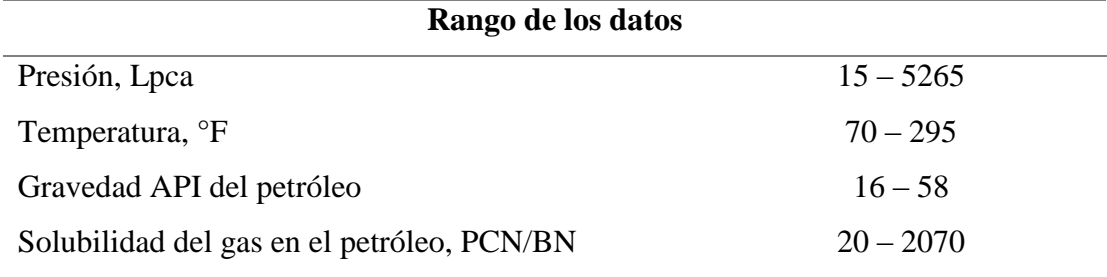

**Fuente:** Beggs y Robinson (1975).

# ▪ **Correlación de Glaso, O:**

Fue desarrollada a partir de 26 muestras diferentes de crudos, abarcando el siguiente rango para los datos:

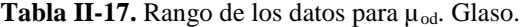

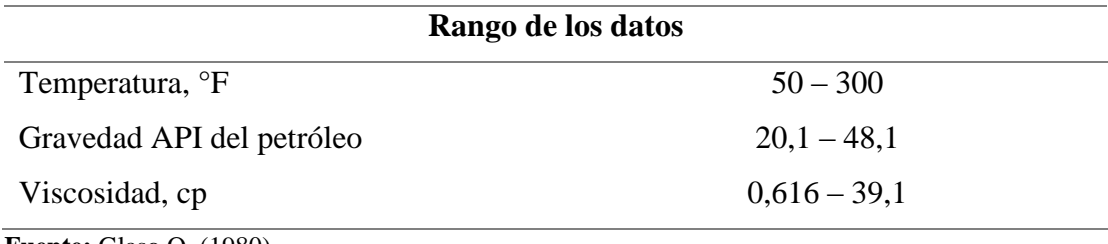

**Fuente:** Glaso O. (1980).

La correlación es la siguiente:

$$
\mu_{od} = 3,141x10^{10}T^{-3,444} [log(^{\circ}API)]^{10,313log(T)-36,447} \qquad \qquad \text{Ec. (II-90)}
$$

# ▪ **Correlación de Kartoatmodjo, T. y Schmidt, Z:**

Se utilizó un total de 661 muestras de crudo para la obtención de los datos de análisis; reportan un error promedio de -13,158%. El rango de los datos se encuentra en la **[Tabla II-18](#page-85-0)**. La correlación es la siguiente:

$$
\mu_{od} = 16x10^{8}T^{-2.8177} [log(^{\circ}API)]^{5.7526log(T)-26.9718}
$$
 Ec. (II-91)

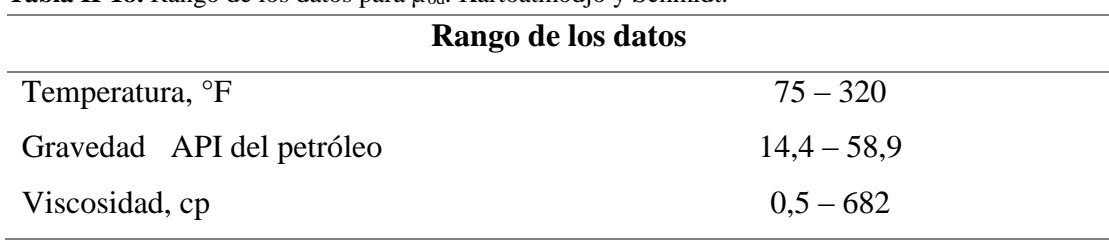

<span id="page-85-0"></span>**Tabla II-18.** Rango de los datos para µod. Kartoatmodjo y Schmidt.

**Fuente:** Kartoatmodjo, T. (1980).

## **9.1.6 Viscosidad del petróleo saturado con gas en solución,** *µob***:**

Las siguientes correlaciones son requeridas para la corrección de la viscosidad por efecto del gas en solución contenido en el petróleo, a presiones menores o iguales al punto de burbuja.

## ▪ **Correlación de Chew, J.N. y Connally, C.A, Jr.:**

Para el desarrollo de esta ecuación, fueron utilizados un total de 457 muestras de crudos de Canadá, Estados Unidos de América y Sur América; el rango de los datos utilizados se presenta en la siguiente tabla:

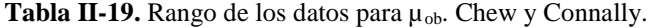

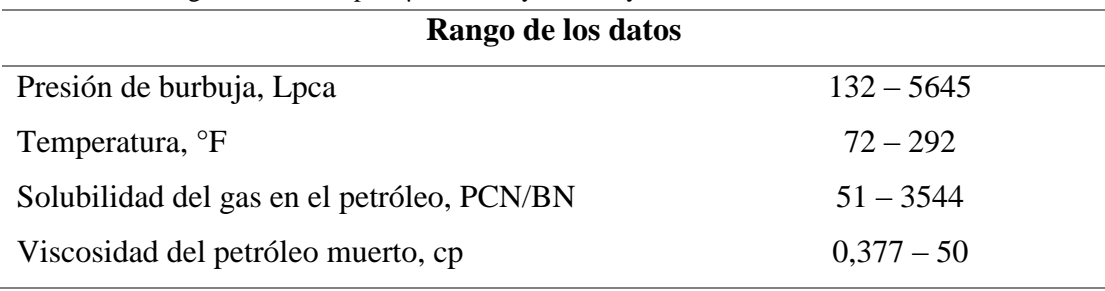

**Fuente:** Chew, J.N. y Connally, C.A. (1959).

La correlación es la siguiente:

$$
\mu_{ob} = A \mu_{od}{}^B
$$
 Ec. (II-92)

Dónde:

$$
A = 10^{R_s(2,2x10^{-7}R_s - 7,4x10^{-4})}
$$

$$
B = \frac{0,68}{10^{8,62x10^{-5}R_s}} + \frac{0,25}{10^{1,1x10^{-3}R_s}} + \frac{0,062}{10^{3,74x10^{-3}R_s}}
$$

Las ecuaciones para **A** y **B** fueron ajustes realizados por Standing a la figura original por Chew y Connally; obteniendo un error promedio con una desviación estándar de -0,21% y 2,79% para **A**, y -0,10% y 0,36% para **B**.

## ▪ **Correlación de Beggs, H.D. y Robinson, J.R.:**

Se utilizó un total de 2073 datos de viscosidades de petróleo con gas disuelto obtenidos de 600 muestras diferentes en la realización de ésta correlación. El rango de los datos se ve representado en la [Tabla](#page-84-0) **II-16**. Se reportó un error promedio de -1,83%. La correlación es la siguiente:

$$
\mu_{ob} = a\mu_{od}^b
$$
 Ec. (II-93)

Dónde:

$$
a = 10,715(R_s + 100)^{-0.515}
$$

$$
b = 5,44(R_s + 150)^{-0.338}
$$

# ▪ **Correlación de Kartoatmodjo, T. y Schmidt, Z.:**

Un total de 5321 puntos de datos se utilizaron para el desarrollo de esta correlación, arrojando un error promedio de 0,8034% en relación a los valores experimentales. La correlación es la siguiente:

 $\mu_{ob} = -0,06821 + 0,9824A + 40,34x10^{-5}A^2$  **Ec. (II-94)** Dónde:

$$
A = \big(0, 2001 + 0, 8428 \text{x}10^{-0,000845R_s}\big) \mu_{od}^{-0.43+0.5165 \text{x}10^{-0,00081R_s}}
$$

### **9.1.7 Viscosidad del petróleo subsaturado con gas en solución,** *µo***:**

Las siguientes correlaciones son utilizadas para el cálculo de la viscosidad del crudo a presiones mayores a la presión de burbuja *µo*, es decir, para crudos subsaturados; se requiere conocer previamente la viscosidad del crudo en el punto de burbuja *µob*.

#### ▪ **Correlación de Beal, C.:**

Para el desarrollo de esta correlación, fueron utilizados 52 datos de viscosidades tomados de 26 muestras de crudos de 20 campos diferentes, de los cuales 11 pertenecían a California. El 50% de los datos se tomaron a presiones menores al punto de burbuja, mientras los restantes a presiones mayores a éste. Mediante el uso de esta correlación, puede determinarse el incremento en la viscosidad del crudo, por cada 1000 Lpc de presión por encima de la presión de burbuja. Fue reportada originalmente en una figura, pero con la finalidad de su inclusión en la herramienta de software desarrollada en este trabajo, se tomó el ajuste realizado por Standing; para 11 valores leídos de la figura original de Beal, la ecuación presentada por Standing presentó un error promedio de 0,01%. La correlación es la siguiente:

 $\mu_o = \left[0, 001(P - P_b)\big(0, 024{\mu_{ob}}^{1.6} + 0, 038{\mu_{ob}}^{0.56})\right] + \mu_{ob} \hspace{15pt} \text{Ec. (II-95)}$ 

La siguiente tabla presenta el rango de los datos utilizados para el desarrollo de la correlación.

Tabla II-20. Rango de los datos para  $\mu_o$ . Beal, C.

| Rango de los datos                         |               |               |  |
|--------------------------------------------|---------------|---------------|--|
|                                            | $P = Ph$      | P > Pb        |  |
| Presión, Lpca                              | $140 - 4135$  | $1515 - 5515$ |  |
| Solubilidad del gas en el petróleo, PCN/BN | $12 - 1827$   | Constante     |  |
| Viscosidad, cp                             | $0,142 - 127$ | $0,16 - 315$  |  |

**Fuente:** Glaso O. (1980).

## ▪ **Correlación de Vásquez, M.E. y Beggs, H.D.:**

Fue obtenida a partir de 3143 puntos de datos; se reportó un error promedio de -7,54% para la correlación.

El rango de los datos utilizados se presenta en la siguiente tabla:

Tabla II-21. Rango de los datos para  $\mu$ <sub>o</sub>. Vásquez y Beggs.

| Rango de los datos                         |                 |  |  |
|--------------------------------------------|-----------------|--|--|
| Presión, Lpca                              | $141 - 9515$    |  |  |
| Solubilidad del gas en el petróleo, PCN/BN | $9,3 - 2199$    |  |  |
| Gravedad API del petróleo                  | $15,3 - 59,5$   |  |  |
| Gravedad específica del gas                | $0,511 - 1,351$ |  |  |
| Viscosidad, cp                             | $0,117-148$     |  |  |

**Fuente:** Vásquez y Beggs (1980).

La correlación es la siguiente:

$$
\mu_o = \mu_{ob} \left(\frac{P}{P_b}\right)^m
$$
 Ec. (II-96)

Dónde:

$$
m=2,6P^{1,187}e^{(-11,513-8,98x10^{-5}P)}
$$

## ▪ **Correlación de Kartoatmodjo, T. y Schmidt, Z.:**

Esta correlación fue desarrollada a partir de 3588 puntos de datos obtenidos de 661 análisis PVT, se reportó un error promedio de -4,287% para la correlación. Es la siguiente:

$$
\mu_o = 1,00081\mu_{ob} + 1,127x10^{-3}(P - P_b)A
$$
 Ec. (II-97)  

$$
A = (-65,17x10^{-4}\mu_{ob}^{1,8148} + 0,038\mu_{ob}^{1,59})
$$

#### **9.2 Correlaciones para sistemas de agua**:

#### **9.2.1 Solubilidad del gas en el agua,** *Rsw***:**

▪ **Correlación de Culberson, O.L. y McKetta, J.J., Jr.:**

Fue presentada originalmente en una figura, donde el volumen de gas metano disuelto en agua sin contenido de sal, *Rswp*, se encuentra en función de la presión y la temperatura. Wlliam McCain realiza un ajuste a la figura, dentro del 5% para todo el rango de temperatura y presiones entre 1000 y 10000 Lpca. No se recomienda la utilización de esta correlación para presiones menores a 1000 Lpca. La correlación es la siguiente:

$$
R_{swp} = A + BP + (10^{-7}CP^2)
$$
 Ec. (II-98)

Dónde:

$$
A = 8,15839 - 6,12265x10^{-2}T + 1,91663x10^{-4}T^2 - 2,1654x10^{-7}T^3
$$
  
\n
$$
B = 1,0102x10^{-2} - 7,4424x10^{-5}T + 3,05553x10^{-7}T^2 - 2,94883x10^{-10}T^3
$$
  
\n
$$
C = -9,02505 + 0,13024T - 8,5342510^{-4}T^2 + 2,3412x10^{-6}T^3 - 2,3705x10^{-9}T^4
$$

La solubilidad del gas en el agua debe ser corregida por contenido de sales, mediante la siguiente ecuación:

$$
R_{sw} = 10^{-0.0840655ST^{-0.285824}} R_{swp}
$$
 *Ec. (II-99)*

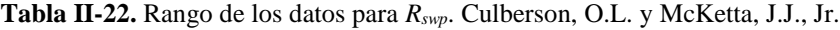

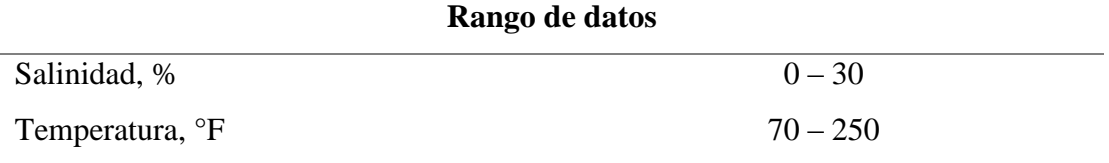

**Fuente:** Culberson y McKetta. (1951).

#### ▪ **Correlación de McCoy, R.L.:**

La correlación es la siguiente:

$$
R_{swp} = A + BP + CP^2
$$
 *Ec.* (II-100)

Dónde:

$$
A = 2, 12 + 3, 45x10^{-3}T - 3, 59x10^{-5}T^2
$$
  
\n
$$
B = 0, 0107 - 5, 26x10^{-5}T + 1, 48x10^{-7}T^2
$$
  
\n
$$
C = -8, 75x10^{-7} + 3, 9x10^{-9}T - 1, 02x10^{-11}T^2
$$

El resultado obtenido previamente debe ser corregido por contenido de sólidos disueltos, mediante:

$$
R_{sw} = [1 - (0.0753 - 1.73 \times 10^{-4} T) S] R_{swp}
$$
 *Ec.* (II-101)

#### **9.2.2 Factor volumétrico del agua,** *Bw***:**

Puede ser calculado para presiones menores o iguales al punto de burbuja (**P** ≤ **Pb**) mediante las siguientes correlaciones:

#### ▪ **Correlación de McCain, W.D., Jr.:**

Esta correlación separa la variación del volumen del agua en función de la presión y la temperatura, y puede ser utilizada en aguas de formación con salinidades ampliamente variables. Una mayor concentración de sal causa un aumento en el coeficiente de expansión térmica del agua, y una disminución en la solubilidad del gas en el agua. Esta variación se encuentra dentro del 1% para cambios en la concentración de sal en el rango de 0 a 30%.

La correlación es la siguiente:

$$
B_w = (1 + \Delta V_{wt})(1 + \Delta V_{wp})
$$
 Ec. (II-102)

Dónde:

$$
\Delta V_{wt} = -1,0001x10^{-2} + 1,33391x10^{-4}T + 5,50654x10^{-7}T^2
$$
 Ec. (II-103)

$$
\Delta V_{wp} = ATP + BTP^2 + CP + DP^2
$$
 Ec. (II-104)

Con:

$$
A = -1,95301x10^{-9}
$$
  
\n
$$
B = -1,72834x10^{-13}
$$
  
\n
$$
C = -3,58922x10^{-7}
$$
  
\n
$$
D = -2,25341x10^{10}
$$

### ▪ **Correlación de McCoy, R.L.:**

La correlación es la siguiente:

$$
B_{wp} = A + BP + CP^2
$$
 Ec. (II-105)

Dónde:

▪ Para agua pura sin gas en solución:

$$
A = 0,9947 + 5,8x10^{-6}T + 1,02x10^{-6}T^2
$$
  
\n
$$
B = -4,228x10^{-6} + 1,8376x10^{-8}T - 6,77x10^{-11}T^2
$$
  
\n
$$
C = 103x10^{-10} - 1,3855x10^{-12}T + 4,285x10^{-15}T^2
$$
  
\n• Para agua pura saturada de gas:  
\n
$$
A = 0,9911 + 6,35x10^{-5}T + 8,5x10^{-7}T^2
$$
  
\n
$$
B = -1,093x10^{-6} - 3,497x10^{-9}T + 4,57x10^{-12}T^2
$$
  
\n
$$
C = -5x10^{-11} + 6,429x10^{-13}T - 1,43x10^{-15}T^2
$$

El factor de corrección por salinidad está dado por:

$$
\frac{B_w}{B_{wp}} = 1 + S[5, 1x10^{-8}P + A(T - 60) - B (T - 60)^2]
$$
 Ec. (II-106)  

$$
A = (5, 47x10^{-6} - 1, 95x10^{-10}P)
$$

$$
B = (3, 23x10^{-8} - 8, 5x10^{-13}P)
$$

Para sistemas con presiones mayores a la presión de burbuja, *P* > *Pb*, el factor volumétrico del agua se calcula siguiendo el mismo procedimiento que para el petróleo, así:

$$
B_w = B_{wb} e^{[C_w(P_b - P)]}
$$
 Ec. (II-107)

Dónde:

 $B_w$  = Factor volumétrico del agua a  $P > P_b$ , BY/BN.

#### **9.2.3 Compresibilidad del agua,** *Cw***:**

Las siguientes correlaciones son utilizadas para el cálculo de la compresibilidad del agua a presiones mayores a la presión de burbuja  $(P > P_b)$ .

#### ▪ **Correlación de Dodson, C.R. y Standing, M.B.:**

La siguiente correlación es un ajuste realizado al **¡Error! No se e ncuentra el origen de la referencia.**:

$$
C_{wp} = \frac{A + BT + CT^2}{10^6}
$$
 Ec. (II-108)

Dónde:

$$
A = 3,8546 - 1,34x10^{-4}P
$$
  

$$
B = -0,01052 + 4,77x10^{-7}P
$$
  

$$
C = 3,9267x10^{-5} - 8,8x10^{-10}P
$$

El valor obtenido debe ser corregido por efecto del gas disuelto en el agua, mediante:

$$
C_w = C_{wp}(1 + 8, 9x10^{-3} R_{sw})
$$
 Ec. (II-109)

La corrección de la compresibilidad por efectos de sólidos disueltos, es decir, contenido de sal, se realiza mediante la siguiente ecuación:

$$
C_w = C_{wp}[1 + S^{0.7}(-5, 2x10^{-2} + AT + BT^2 + CT^3)]
$$
 Ec. (II-110)  

$$
A = 2, 7x10^{-4}
$$
  

$$
B = -1, 14x10^{-6}
$$
  

$$
C = 1, 121x10^{-9}
$$

## ▪ **Correlación de Osif, T.L.:**

La correlación es la siguiente:

$$
C_w = \frac{1}{7,033P + 541,5S - 537T + 403300}
$$
 Ec. (II-111)

El rango de los datos utilizados para su desarrollo se encuentra en la siguiente tabla:

**Tabla II-23.** Rango de los datos para *Cw*. Osif.

| Rango de datos              |               |  |
|-----------------------------|---------------|--|
| Salinidad, gr/L             | $0 - 200$     |  |
| Temperatura, <sup>o</sup> F | $200 - 270$   |  |
| Presión, Lpca               | $1000 - 2000$ |  |

**Fuente:** Osif, T.L. (1983).

Por debajo de la presión de burbuja, la compresibilidad del agua puede calcularse mediante:

$$
C_{w} = C_{w@P > P_b} + \frac{B_g}{B_w} \left(\frac{\partial R_{sw}}{\partial P}\right)_T
$$
 Ec. (II-112)

Dónde:

$$
B_g = 0,00503 \frac{ZT}{P}
$$
 Ec. (II-113)

 $\left(\frac{\partial R_{sw}}{\partial P}\right)_T$  = Variación del gas disuelto en el agua en función de la presión, a temperatura constante, PCN/(BN-Lpc).

## **9.2.4 Viscosidad del agua,**  $\mu_w$ **:**

### ▪ **Correlación de Van Wingen, N.:**

La correlación original se encuentra en una figura, pero se toma el ajuste matemático realizado a la misma. Así, la correlación es la siguiente:

$$
\mu_w = e^{(1,003-1,479x10^{-2}T+1,982x10^{-5}T^2)}
$$
 Ec. (II-114)

Los efectos generados por la presión y salinidad sobre la viscosidad son despreciados.

#### ▪ **Correlación de Matthews, C.S. y Russel, D.G:**

La correlación calcula la viscosidad del agua a presión atmosférica, en función de la temperatura y salinidad.

$$
\mu_{wl} = A + \frac{B}{T}
$$
 Ec. (II-115)

Dónde:

 $A = -0$ ,  $04518 + 0$ ,  $009313S - 0$ ,  $000393S^2$ 

# $B = 70,634 + 0,09576S^2$

La viscosidad del agua debe ser corregida para la presión de interés, mediante el siguiente factor de corrección:

$$
f=1+3,5x10^{-12}P^2(T-40)
$$

Así, la viscosidad corregida será igual a:

$$
\mu_w = \mu_{wl} f
$$
 Ec. (II-116)

El rango de los datos utilizados en el desarrollo de estas correlaciones es el siguiente:

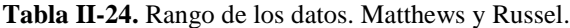

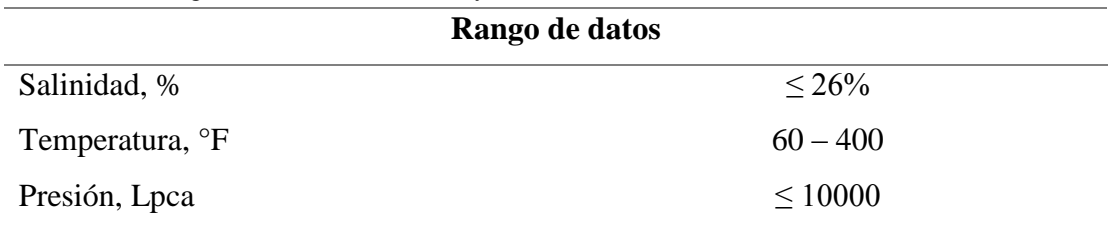

**Fuente:** Matthews y Russel (1967).

# ▪ **Correlación McCain, W.D., Jr.:**

Esta correlación fue desarrollada a partir de las curvas de la correlación de Matthews y Russel:

$$
\mu_{wl} = AT^B
$$
 Ec. (II-117)

 $\mathbf{E}$ 

Dónde:

$$
A = 109,574 - 8,40564S + 0,313314S^2 + 8,72213x10^{-3}S^3
$$
  

$$
B = -1,1217 + 2,6395x10^{-2}S - 6,795x10^{-4}S^2 - 5,471x10^{-5}S^3 + 1,5559x10^{-6}S^4
$$

El factor de corrección para la presión es el siguiente:

$$
\mu_w = \mu_{wl} [0, 9994 + 4, 0295 \times 10^{-5} P + 3, 1062 \times 10^{-9} P^2]
$$

# ▪ **Correlación McCoy, R.L.:**

La viscosidad a temperatura de yacimiento se calcula mediante:

$$
\mu_{wp} = 0,02414\chi 10^{\left(\frac{247,8}{T-140}\right)}
$$
 Ec. (II-119)

 $T$  = Temperatura de interés, K (1 K = 5/9 °F + 255,37).

La viscosidad calculada debe ser corregida por efecto de sólidos disueltos, mediante:

$$
\frac{\mu_w}{\mu_{wp}} = [1 - AS^{0.5} + BS^{2.5} + (T^{0.5} - CT)(DS - ES^{1.5})]
$$
Ec. (II-120)  

$$
A = 1,87x10^{-3}
$$
  

$$
B = 2,18x10^{-4}
$$
  

$$
C = 1,35x10^{-2}
$$
  

$$
D = 2,76x10^{-3}
$$
  

$$
E = 3,44x10^{-4}
$$

## **9.2.5 Densidad del agua,**  $\rho_w$ **:**

▪ **Correlación de McCain, W.D., Jr.:**

La densidad de la salmuera, es decir, el agua de formación con sus sales disueltas, se calcula mediante:

$$
\rho_w = 62,368 + 0,438603S + 1,60074x10^{-3}S^2
$$
 Ec. (II-121)

## **9.3 Correlaciones para sistemas de gas**:

Entre las correlaciones para el cálculo de las propiedades del gas implementadas en el simulador, se encuentran:

# **9.3.1 Presión y temperatura seudocrítica,** *Psc***,** *Tsc***:**

▪ **Correlación de Brown, G.G., Katz, D.L., Oberfell, G.G. y Alden, R. C.:**

Esta correlación calcula la presión y temperatura seudocrítica del gas en función de la gravedad específica del gas, utilizada para gas natural y condensado.

■ Para gas natural:

$$
P_{scHC} = 677 + 15\gamma_{gHC} - 37,5\gamma_{gHC}^2
$$
 *Ec.* (II-122)

$$
T_{scHC} = 168 + 325\gamma_{gHC} - 12.5\gamma_{gHC}^2
$$
 *Ec.* (II-123)

■ Para gas condensado:

$$
P_{scHC} = 706 + 51, 7\gamma_{gHC} - 11, 1\gamma_{gHC}^2
$$
 Ec. (II-124)  

$$
T_{scHC} = 187 + 330\gamma_{gHC} - 71, 5\gamma_{gHC}^2
$$
 Ec. (II-125)

Sin embargo, estas ecuaciones suponen una cantidad despreciables de gases no hidrocarburos, como *H2S*, *CO<sup>2</sup>* y *N2*. Si la mezcla de gases contuviera estos componentes en porcentajes de volumen mayor al 5%, la gravedad específica de la mezcla debe ser corregida. En estos casos, se utiliza la siguiente ecuación:

$$
\gamma_{gHC} = \frac{\gamma_{gM} - 0.967 \gamma_{N_2} - 1.52 \gamma_{CO_2} - 1.18 \gamma_{H_2S}}{1 - \gamma_{N_2} - \gamma_{CO_2} - \gamma_{H_2S}}
$$
 Ec. (II-126)

Con  $\gamma_{gHC\,\geq\,0,55}$ 

### **9.3.2 Factor de compresibilidad del gas,** *Z***:**

▪ **Correlación de Victor Popán:**

La correlación es la siguiente:

$$
Z = \left\{1 + \left[\frac{344400Px10^{1.785\gamma_g}}{T^{3.825}}\right]\right\}^{-1}
$$
 Ec. (II-127)

#### ▪ **Correlación de Brill, J.P. y Beggs, H.D.:**

Para esta correlación se utiliza los valores de presión y temperatura seudorreducidas, calculadas mediante:

$$
P_{sr} = \frac{P}{P_{scM}}
$$
 Ec. (II-128)

$$
T_{sr} = \frac{T}{T_{scM}}
$$
 Ec. (II-129)

La correlación es la siguiente:

$$
Z = A + \frac{1 - A}{e^{B}} + CP_{sr}^{D}
$$
 Ec. (II-130)

Dónde:

$$
A=1,39(T_{sr}-0,92)^{0.5}-0,36T_{sr}-0,1
$$

$$
B = b_1 P_{sr} + b_2 P_{sr}^2 + b_3 P_{sr}^6
$$
  
\n
$$
b_1 = (0, 62 - 0, 23T_{sr})
$$
  
\n
$$
b_2 = \left(\frac{0, 066}{T_{sr} - 0, 86} - 0, 037\right)
$$
  
\n
$$
b_3 = \frac{0, 32}{10^{[9(T_{sr} - 1)]}}
$$
  
\n
$$
C = 0, 132 - 0, 32logT_{sr}
$$
  
\n
$$
D = 10^{(0, 3106 - 0, 49T_{sr} + 0, 1824T_{sr}^2)}
$$

Esta correlación no puede utilizarse para temperaturas seudorreducidas fuera del rango 1,2 a 2,4. Para gases con impurezas considerables, debe corregirse la presión y temperatura seudorreducida.

El rango de los datos recomendados para la utilización de esta correlación es el siguiente:

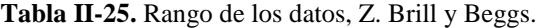

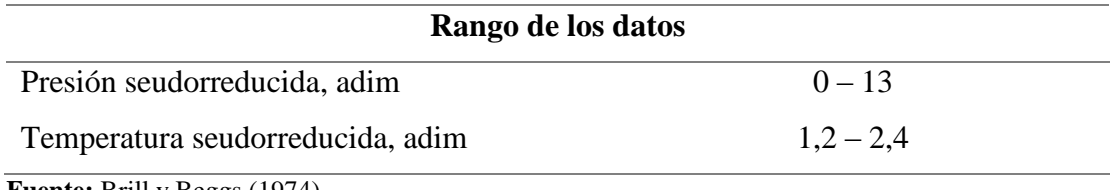

**Fuente:** Brill y Beggs (1974).

## **9.3.3 Factor volumétrico del gas,** *Bg***:**

El factor volumétrico del gas puede ser calculado a partir de la ley de los gases reales, mediante la **[Ec. \(II-54\)](#page-66-0)**, previamente enunciada.

## **9.3.4 Viscosidad del gas,**  $\mu_g$ **:**

### ▪ **Correlación de Lee, A.L., González, M.H. y Eakin, B.E.:**

Para el desarrollo de ésta correlación, fue medida experimentalmente la viscosidad de 4 gases naturales con impurezas, como el dióxido de carbono y nitrógeno, a temperaturas entre 100 y 340 °F y presiones entre 100 y 8000 Lpca. Obtuvieron la siguiente ecuación:

$$
\mu_g = \frac{Ke^{X\rho_g Y}}{10^4}
$$
 Ec. (II-131)

Dónde:

$$
K = \frac{(9, 4 + 0, 02M)T^{1.5}}{209 + 19M + T}
$$
  
\n
$$
X = 3, 5 + \frac{986}{T} + 0, 01M
$$
  
\n
$$
Y = 2, 4 - 0, 2X
$$
  
\n
$$
\rho_g = 1, 4935x10^{-3} \frac{PM}{ZT}
$$
  
\n
$$
M = 28, 96\gamma_g
$$

 $T =$  Temperatura de interés,  $^{\circ}R$ .  $\rho_g$  = Densidad del gas, gr/cm<sup>3</sup>.

## **9.3.5 Densidad del gas,**  $\rho_g$ **:**

La densidad de la mezcla de gases puede ser calculada mediante la aplicación de la ley de los gases reales; utilizando la **[Ec. \(II-60\)](#page-68-0)**.

#### **10. Correlaciones de flujo multifásico**

Se han desarrollo múltiples correlaciones para flujo multifásico, tanto en tuberías verticales como horizontales, a partir de la observación y análisis de principios termodinámicos, limitados por caídas de presión por fricción, elevación y aceleración; diámetros de tuberías, características y propiedades de los fluidos de trabajo; porcentaje de líquidos y gas producidos, y la geometría del pozo estudiado. Debido a la gran cantidad de variables que pueden llegar a afectar estos procesos, las correlaciones propuestas por estas investigaciones son, por necesidad, empíricas. La fórmula base para el cálculo de las pérdidas de presión, mediante un balance de energía, es:

$$
\left(\frac{\Delta P}{\Delta h}\right)_T = \left(\frac{\Delta P}{\Delta h}\right)_e + \left(\frac{\Delta P}{\Delta h}\right)_f + \left(\frac{\Delta P}{\Delta h}\right)_a
$$
 Ec. (II-132)

Con:

 $\left(\frac{\Delta P}{\Delta L}\right)$ ∆ ) **=** Gradiente de presión dinámica total.  $\left(\frac{\Delta P}{\Delta t}\right)$ ∆ ) **=** Gradiente de pérdida de presión por elevación o gravedad  $\left(\frac{\Delta P}{\Delta t}\right)$ ∆ ) **=** Gradiente de pérdida de presión por fricción  $\left(\frac{\Delta P}{\Delta t}\right)$ ∆ ) **=** Gradiente de pérdida de presión por aceleración

Esta ecuación puede ser simplificada dependiendo de si se trata de una tubería horizontal o vertical, de esta forma, puede decirse que:

■ Para tuberías con un ángulo de inclinación de  $0^\circ$ , es decir, totalmente horizontal, la pérdida de energía por gravedad es cero, y el término de caída de presión por elevación puede eliminarse de la ecuación, quedando:

$$
\left(\frac{\Delta P}{\Delta h}\right)_T = \left(\frac{\Delta P}{\Delta h}\right)_f + \left(\frac{\Delta P}{\Delta h}\right)_a
$$
 Ec. (II-133)

■ Para tuberías con un ángulo de inclinación de 90°, verticalidad total, el componente de aceleración genera pérdidas de presión despreciables, y la ecuación puede simplificarse en:

$$
\left(\frac{\Delta P}{\Delta h}\right)_T = \left(\frac{\Delta P}{\Delta h}\right)_e + \left(\frac{\Delta P}{\Delta h}\right)_f
$$
 Ec. (II-134)

Para predecir los gradientes de presión, generalmente se realizan ciertas suposiciones, de manera de disminuir la dificultad de cálculo mediante la delimitación.

A partir de esto, se clasifican en:

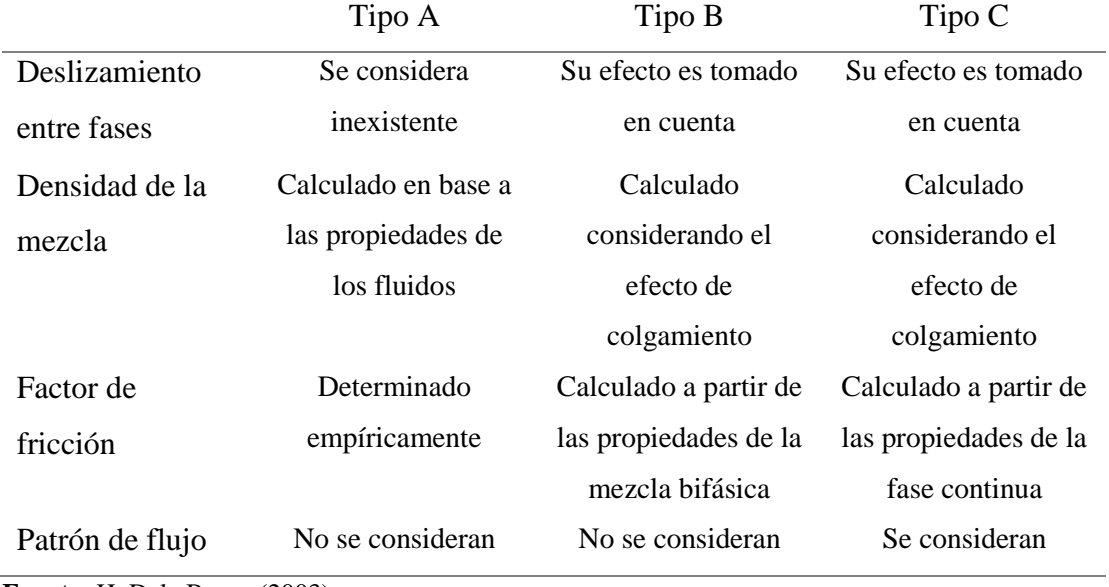

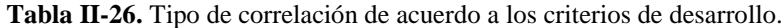

**Fuente:** H. Dale Beggs (2003)

Entre las correlaciones de tipo A se encuentran: Poettman y Carpenter, Baxendell y Thomas, Fancher y Brown. La correlación desarrollada por Hagedorn y Brown, es la única perteneciente al grupo B. En el tipo C, Duns y Ros, Orkiszweski, Aziz et al, Chierici et al, y Beggs y Brill.

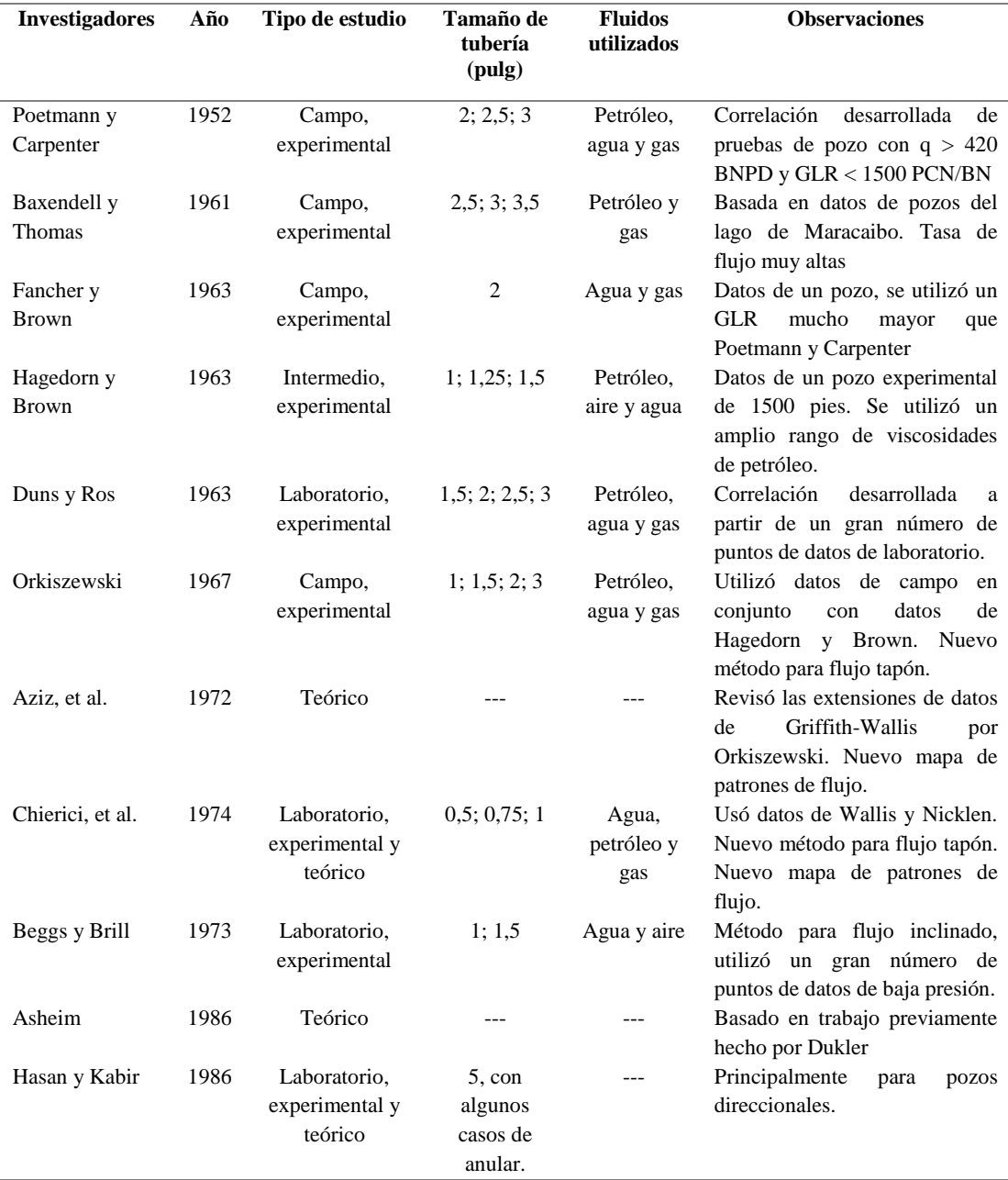

#### **Tabla II-27.** Correlaciones de flujo en el pozo.

**Fuente:** H. Dale Beggs (2003). Optimización de la producción utilizando análisis nodal.

Como consecuencia de la complejidad de los procesos intervinientes en el flujo a través de las tuberías, se necesita de un algoritmo iterativo que sea capaz de calcular eficientemente las pérdidas en secciones de la tubería. En este trabajo de investigación, se utiliza la correlación de flujo multifásico de Beggs y Brill, por ser una de las más convenientes y versátiles, puede ser utilizada en tuberías con grados de inclinación de entre -90 y 90°, además de considerar el deslizamiento entre fases y los patrones de flujo.

## **10.1 Correlación para flujo multifásico de Beggs y Brill.**

Esta correlación fue desarrollada en 1973, a partir de 584 pruebas tomadas de datos obtenidos mediante experimentación de un arreglo de tuberías a escala pequeña; la misma consistió en la utilización de una sección de tubería de acrílico de 1 y 1,5 pulgadas de diámetro, con una longitud de 90 pies, a través de la cual fluía agua y aire. Mediante un mecanismo la tubería podía ser colocada a diferentes grados de inclinación. Los parámetros estudiados fueron:

- Caudal de líquido, 0 a 30 gal/min.
- Caudal de gas, 0 a 300 MPC/día.
- Colgamiento de líquido, 0 a 0,87.
- Diámetro de tubería, 1 y 1,5 pulgadas.
- Presión promedio, 35 a 95 Lpca.
- Gradiente de presión, 0 a 0,8 Lpc/pie.
- $\blacksquare$  Ángulo de inclinación, -90 a 90°.
- Patrón de flujo horizontal.

En cada diámetro de tubería utilizado, se trabajó a diferentes tasas de líquido y gas, para así poder observar los diferentes patrones de flujo horizontal. Una vez analizados cada uno de los patrones de flujo, se procedió con la variación del ángulo de inclinación de la tubería, para así determinar el efecto que ésta tiene sobre el colgamiento de fluido y el gradiente de presión. Entre los ángulos de estudio utilizados se encuentran: 5, 10, 15, 20, 35, 55, 75 y 90 grados.

Se pudo observar que el valor máximo del colgamiento de líquido se encuentra a una inclinación de +50°, y el valor mínimo a -50°.

A partir de los experimentos, pudieron determinar una ecuación para el gradiente de presión dinámica:

$$
\left(\frac{\Delta P}{\Delta H}\right)_T = \frac{\left(\frac{g}{g_c} \rho_s \text{ Sen}\theta\right) + \left(\frac{f_m \rho_{ns} V_m^2}{2 g_c d}\right)}{144 \left(1 - \frac{\rho_s V_m V_{sg}}{g_c p \text{ 144}}\right)}
$$
Ec. (II-135)

Dónde:

 $g$  = Fuerza de gravedad, pie/seg<sup>2</sup>.

 $\rho_s$  = Densidad de la mezcla bifásica con deslizamiento,  $Lb_m/pie^3$ .

 $\boldsymbol{\rho}_{ns}$  = Densidad de la mezcla bifásica sin deslizamiento,  $Lb_m/pie^3$ .

 $\theta$  = Ángulo de inclinación.

 $f_m$  = Factor de fricción bifásico con deslizamiento, adimensional.

 $V_m$  = Velocidad de la mezcla, pie/seg.

 $V_{sg}$  = Velocidad superficial del gas, pie/seg.

**=** Presión promedio en el segmento de tubería, Lpc.

**=** Diámetro de flujo de la tubería, pie.

Despejando de esta ecuación, se puede calcular el incremento de presión  $\Delta P$ :

<span id="page-103-0"></span>
$$
\Delta P = \Delta H \left[ \frac{\left( \frac{g}{g_c} \rho_s \text{ Sen}\theta \right) + \left( \frac{f_m \rho_{ns} V_m^2}{2 g_c d} \right)}{144 \left( 1 - \frac{\rho_s V_m V_{sg}}{g_c p \text{ 144}} \right)} \right]
$$
Ec. (II-136)

Los pasos a seguir para la determinación del gradiente de presión dinámica, son los siguientes:

- **1.** Dividir la línea de tubería superficial y de producción en tramos de 200 a 500 pies.
- **2.** Se obtiene el gradiente de temperatura, a partir de datos de superficie y fondo de pozo.
- **3.** Se considera la primera sección de tubería **P1 = Psep**, y se asume un valor de presión en el segundo tramo **P2**.
- **4.** Se calcula la presión promedia  $\overline{P}$  en el intervalo:

$$
\overline{P} = \frac{P_1 + P_2}{2}
$$
 Ec. (II-137)

- **5.** Se determinan las propiedades de los fluidos, petróleo, gas y agua, a partir de análisis PVT, o las correlaciones correspondientes para la presión y temperatura promedio del tramo estudiado. Específicamente: **Pb**, **Rs**, **Bo**, **Bw**, **µo**, **µw**, **µg**, **o**, **w**, **Z**.
- **6.** Calcular las velocidades superficiales de la fase líquida **Vsl**, gaseosa **Vsg** y de la mezcla **Vm**.
- 7. Calcular la fracción de líquido y gas,  $\lambda$ L y  $\lambda$ <sub>g</sub>, utilizando las ecuaciones **Ec. [\(II-16\)](#page-46-0)** y **Ec. [\(II-17\)](#page-46-1)**, respectivamente.
- **8.** Calcular el peso específico del petróleo, mediante:

$$
\gamma_o = \frac{141.5}{131.5 \div API}
$$
 Ec. (II-138)

- **9.** Calcular las densidades del líquido  $\rho$ , petróleo  $\rho$ <sub>o</sub>, agua  $\rho$ <sub>w</sub> y gas  $\rho$ <sub>g</sub>, a la presión y temperatura promedia, a partir de las ecuaciones **[Ec. \(II-25\)](#page-47-0), [Ec.](#page-48-0)  [\(II-26\)](#page-48-0), [Ec. \(II-27\)](#page-48-1)** y **Ec. [\(II-28\)](#page-48-2)**.
- 10. Calcular la densidad de la mezcla sin deslizamiento,  $\rho_{ns}$  mediante la ecuación **[Ec. \(II-30\)](#page-48-3)**.
- **11.** Determinar la viscosidad de la fase líquida **µL**, y la mezcla bifásica sin deslizamiento **µns**, con las fórmulas **Ec. [\(II-31\)](#page-48-4)** y **[Ec. \(II-33\)](#page-48-5)**.
- **12.** Calcular la tensión superficial de la fase líquida, a través de la ecuación **[Ec.](#page-48-6)  [\(II-34\)](#page-48-6)**.
- **13.** Calcular el número de Froude **NFR** mediante:

$$
N_{FR} = \frac{V_m^2}{g \, d}
$$
 Ec. (II-139)

**14.** Calcular el número de Reynolds, sin considerar deslizamiento entre fases, con la ecuación:

$$
N_{Re} = \frac{1488 V_m d \rho_{ns}}{\mu_{ns}}
$$
 Ec. (II-140)

**15.** Calcular los parámetros de correlación **L1**, **L2**, **L<sup>3</sup>** y **L4**; para la determinación del patrón de flujo existente.

$$
L_1 = 316 \,\lambda_L^{0.302} \qquad \qquad \text{Ec. (II-141)}
$$

$$
L_2 = 0,0009252 \lambda_L^{-2,4684} \qquad \text{Ec. (II-142)}
$$

$$
L_3 = 0, 10 \lambda_L^{-1.4516}
$$
 Ec. (II-143)

$$
L_4 = 0.5 \lambda_L^{-6.738}
$$
 Ec. (II-144)

**16.** Determinar el patrón de flujo a partir de la siguiente tabla de rangos:

![](_page_105_Picture_215.jpeg)

**Fuente:** H. Dale Beggs (2003). Optimización de la producción utilizando análisis nodal.

**17.** Determinar el Hold-up de líquido para flujo horizontal, **HL(0)**, en función del patrón de flujo exhibido en la sección de tubería.

$$
H_L(0) = \frac{a \lambda_L^{b}}{N_{FR}^{c}}
$$
 Ec. (II-145)

Los valores de **a**, **b**, y **c** se determinan que acuerdo al tipo de flujo existente, a partir de la siguiente tabla:

| Patrón de flujo | a     |        | c      |
|-----------------|-------|--------|--------|
| Segregado       | 0.98  | 0,4846 | 0,0868 |
| Intermitente    | 0,845 | 0,5351 | 0,0173 |
| Distribuido     | 1,065 | 0,5824 | 0,0609 |

Tabla II-29. Coeficientes para determinación H<sub>L</sub> en función del patrón de flujo.

**Fuente:** H. Dale Beggs (2003). Optimización de la producción utilizando análisis nodal.

Si el tipo de flujo fuera de transición, para calcular **HL(0)** se necesita interpolar entre los valores de colgamientos obtenidos para flujo segregado e intermitente, de manera que:

$$
H_L(0)_{transición} = A H_L(0)_{segregado} + B H_L(0)_{intermitente}
$$
 EC. (II-146)

$$
A = \frac{L_3 - N_{FR}}{L_3 - L_2}
$$
 Ec. (II-147)

$$
B=1-A
$$
 Ec. (II-148)

**18.** El colgamiento de líquido **H<sup>L</sup>** calculado para flujo totalmente horizontal, debe ser corregido por inclinación, mediante el siguiente coeficiente de corrección:

$$
C = (1 - \lambda_L) Ln(D \lambda_L^{E} N_{Lv}^{F} N_{FR}^{G})
$$
 Ec. (II-149)

Los valores d, e, f y g se determinación a partir de la siguiente tabla, y dependen del patrón de flujo a través de la sección de tubería.

![](_page_106_Picture_259.jpeg)

![](_page_106_Picture_260.jpeg)

**Fuente:** H. Dale Beggs (2003). Optimización de la producción utilizando análisis nodal.

Para flujo descendente,  $C \geq 0$ .

- 19. Calcular el factor de corrección  $\psi$  del colgamiento de líquido debido a inclinación, a partir de **C**:
	- Factor de corrección de H<sub>L</sub> para tubería inclinada:

$$
\psi = 1 + C[\text{sen}(1,8\theta) - 0,333 \text{ sen}^3(1,8\theta)] \quad \text{Ec. (II-150)}
$$

▪ Factor de corrección de H<sup>L</sup> para tubería vertical:

$$
\psi = 1 + 0, 3C \qquad \qquad \text{Ec. (II-151)}
$$

**20.** Calcular **H<sup>L</sup>** corregido por inclinación, mediante:

$$
H_L(\theta) = [H_L(0)]\psi
$$
 Ec. (II-152)

**21.** Calcular el factor de fricción correspondiente a la mezcla bifásica, sin considerar deslizamiento entre fases **fns**.

$$
f_{ns} = \left[2\log\left(\frac{N_{Re}}{4,5223\log(N_{Re})-3,8215}\right)\right]^{-2}
$$
 Ec. (II-153)

**22.** Calcular el factor de fricción bifásico, considerando el deslizamiento entre fases **fT**.

$$
f_T = f_{ns} e^S
$$
 Ec. (II-154)

Con **S** siendo igual a:

$$
S = \frac{X}{-0.0523 + 3.182X - 0.8725X^2 + 0.01853X^4}
$$
 Ec. (II-155)  

$$
X = Ln(Y)
$$

$$
Y = \frac{\lambda_L}{[H_L(\theta)]^2}
$$

Sin embargo, el coeficiente S se ve indeterminado en el intervalo (1 <  $Y$  < 1,2), por lo que, para estos casos, **S** puede ser calculado mediante:

$$
S = Ln(2, 2Y - 1, 2)
$$
 Ec. (II-156)

- **23.** Calcular la densidad bifásica mediante la ecuación **[Ec. \(II-29\)](#page-48-7).**
- **24.** Calcular la caída de presión  $\Delta P$  para el segmento de tubería estudiado, mediante la ecuación **Ec. [\(II-136\)](#page-103-0)**, a partir de los valores ya previamente determinados. Luego, la presión calculada en el punto **P<sup>2</sup>** será igual a:

$$
P_{2\,cal}\, calculate a = P_1 + \Delta P
$$
La presión en **P<sup>2</sup>** calculada será comparada con la presión en **P<sup>2</sup>** asumida en el paso **N°3**; si entre los valores existe una diferencia que se encuentre dentro del rango de tolerancia previamente establecido, se continúa el procedimiento para el siguiente segmento de tubería, de lo contrario, se repite el procedimiento para la misma sección, considerando:

## $P_{2\,asumida} = P_{2\,cal}$

La caída de presión total en las tuberías será igual, a la sumatoria de la energía perdida en cada sección de tubería:

■ Pérdida de presión total en la línea de flujo de superficie:

$$
\sum_{i=1}^{n} \Delta H \left(\frac{\Delta P}{\Delta H}\right)_i
$$
 Ec. (II-157)

▪ Pérdida de presión total en el pozo:

$$
\sum_{i=1}^{m} \Delta H \left(\frac{\Delta P}{\Delta H}\right)_i
$$
 Ec. (II-158)

Así, *n* y *m,* representan el número de secciones en los que han sido divididos la línea de superficie y el pozo, respectivamente.

| Cabezal    |      |                | Línea de superficie |   |   |   |                |              |      |
|------------|------|----------------|---------------------|---|---|---|----------------|--------------|------|
| 9          | 8    | $\overline{7}$ | 6                   | 5 | 4 | 3 | $\overline{2}$ | $\mathbf{1}$ | Psep |
| ${\bf 10}$ |      |                |                     |   |   |   |                |              |      |
| ${\bf 11}$ | Pozo |                |                     |   |   |   |                |              |      |
| 12<br>13   |      |                |                     |   |   |   |                |              |      |
|            |      |                |                     |   |   |   |                |              |      |

<span id="page-109-0"></span>**Figura II-10.** División de las líneas de tubería de producción en secciones.

**Fuente:** Rivas, E (2018).

En la **[Figura II-10](#page-109-0)**, se muestra un ejemplo de la división en segmentos de tubería realizada para el cálculo de los diferenciales de presión en cada punto. El procedimiento anteriormente estudiado deberá ser utilizado para cada tramo desde el separador hasta el fondo del pozo.

## **GLOSARIO DE TÉRMINOS BÁSICOS**

- AOF: Del inglés Absolute open flow, representa la tasa máxima de producción posible, cuando la presión en el fondo del pozo es igual a la presión atmosférica (0 Lpcm). También conocido como Qmax.
- **Interfaz gráfica:** Medio de visualización de un programa de software, mediante el cual el usuario puede utilizar de una forma más intuitiva dicha aplicación.
- **Marco:** Dentro del sistema de diseño de interfaz gráfica Tkinter, un marco (del inglés Frame) hace referencia a un contenedor de objetos, utilizado para la organización general de la interfaz.
- **Matplotlib:** Biblioteca utilizada para la generación de gráficos en el simulador BlackOil Sim.
- **Modelo de petróleo negro "Black oil":** Se conoce así al conjunto de ecuaciones que describen el flujo de fluidos en un yacimiento de petróleo, en el cual el agua es modelada explícitamente junto a dos componentes de hidrocarburos, una fase de petróleo y otra de gas. Mediante la utilización de este enfoque, el cálculo del comportamiento de las fases se basa en una simple interpolación de propiedades PVT como función de la presión del sistema.
- Simulador de producción: Programa de software utilizado con la finalidad de reproducir el comportamiento de un sistema de producción de hidrocarburos, y de esta forma poder realizar trabajos de optimización en el mismo.
- **Tkinter:** Biblioteca utilizada para el diseño de la interfaz gráfica del simulador BlackOil Sim.

▪ **Widget:** Se conoce como un objeto mediante el cual, el usuario puede realizar tareas de introducción u obtención de información en la aplicación. Entre algunos de los widgets más utilizados en el diseño del simulador BlackOil Sim, se encuentran: Marco (frame), Botón (button), Rótulo (label), Caja de entrada (entry), Caja de combo (combobox), entre otros.

#### **SISTEMA DE VARIABLES**

Hernández (2003), lo define como la "propiedad que tiene una variación que puede medirse u observarse", (p.144). Para Sabino (1992), son "característica o casualidad de la realidad que es susceptible de asumir diferentes valores". A demás, se definen las variables:

- **Variables independientes.** Para Igartua y Humanes (2004), son las que el "investigador utiliza para ver en qué medida cambia la variable dependiente". De esta forma, la variable independiente representa al Simulador desarrollado.
- **Variables dependientes.** Igartua y Humanes (2004), la definen como "aquellas que el investigador pretende investigar y explicar". Por consiguiente, la variable dependiente consiste en las propiedades PVT de los fluidos de estudio (petróleo, gas y agua), y las curvas de oferta y demanda creadas a partir de estos datos.

## **MAPA DE VARIABLES**

**Objetivo General:** Desarrollar un simulador que permita determinar la capacidad de producción de pozos de petróleo en la UNELLEZ-Barinas 2018.

**Tabla II-31.** Mapa de variables.

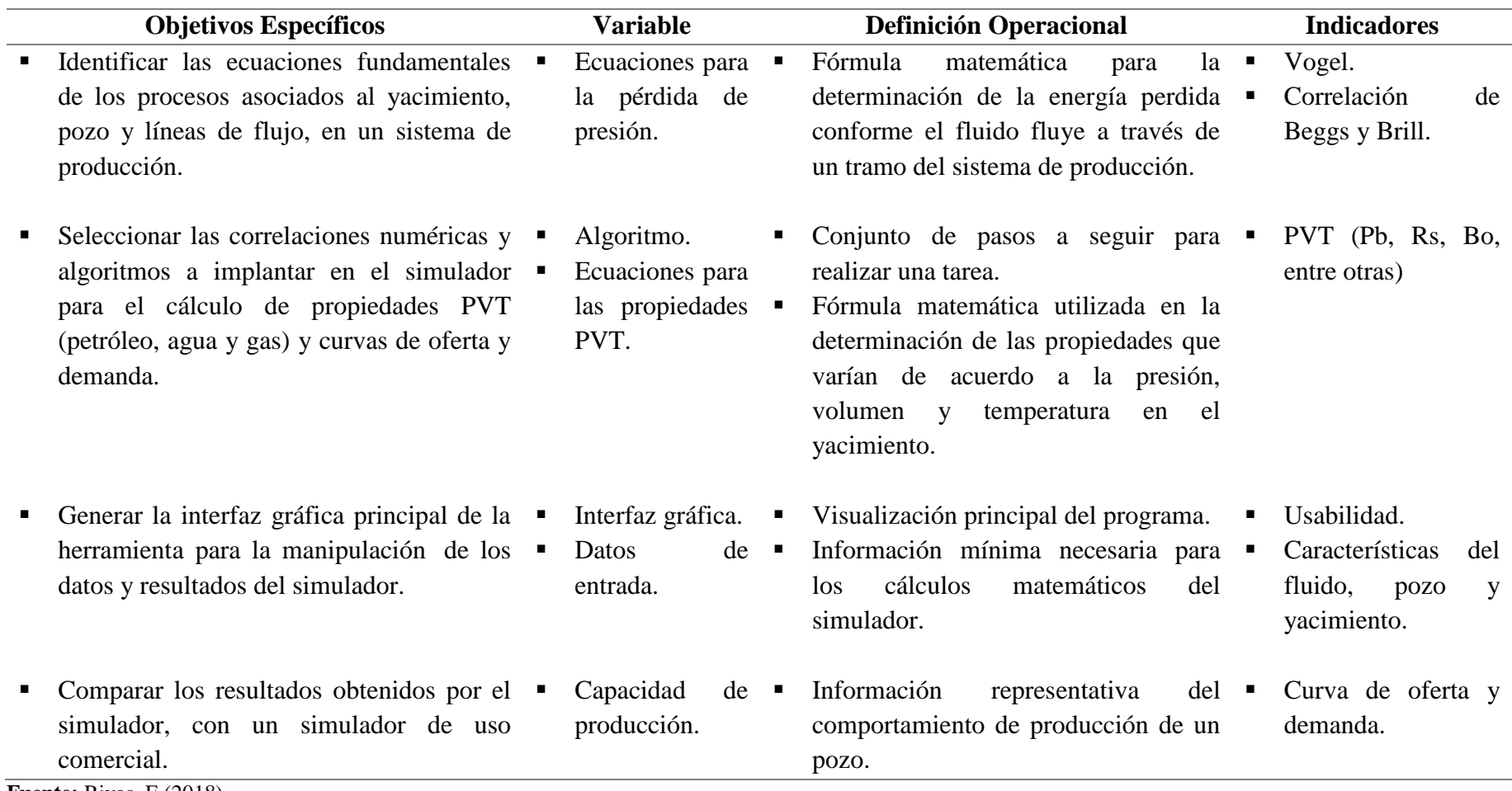

**Fuente:** Rivas, E (2018).

#### **NORMATIVA Y ASPECTOS LEGALES.**

La fundamentación legal de esta investigación, está contemplada en la Constitución de la República Bolivariana de Venezuela (1999), Ley Orgánica de Ciencia, Tecnología e Innovación de Venezuela.

# **Constitución de la República bolivariana de Venezuela (1999) Gaceta oficial Nº 5.453 de 24-mar-2000.**

• **Artículo 110.** "El Estado reconocerá el interés público de la ciencia, la tecnología, el conocimiento, la innovación y sus aplicaciones y los servicios de información necesarios por ser instrumentos fundamentales para el desarrollo económico, social y político del país, así como para la seguridad y soberanía nacional. Para el fomento y desarrollo de esas actividades, el Estado destinará recursos suficientes y creará el sistema nacional de ciencia y tecnología de acuerdo con la ley. El sector privado deberá aportar recursos para las mismas. El Estado garantizará el cumplimiento de los principios éticos y legales que deben regir las actividades de investigación científica, humanística y tecnológica. La ley determinará los modos y medios para dar cumplimiento a ésta garantía".

El Artículo 110 de la Constitución de la República Bolivariana de Venezuela (1999) expresa, que el Estado Venezolano reconoce el interés público de la ciencia, la tecnología, el conocimiento, la innovación y sus aplicaciones, así como los servicios de información necesarios que son instrumentos primordiales para el desarrollo económico, social político del país. De hecho, el Estado destina recursos para fomentar el Sistema Nacional de Ciencia y Tecnología, pero a la vez en forma enfática garantiza el cumplimiento de los principios éticos y legales que deben regir estas actividades estatuye expresamente que la ley determinará los modos y medios para dar cumplimiento a esta garantía, lo que constituye una regulación más a los medios informáticos la cual está contenida en dicho artículo.

La actual constitución de la República Bolivariana de Venezuela reconoce como de interés público la ciencia, la tecnología, el conocimiento, la innovación y sus aspiraciones y los servicios de información, a los fines de lograr el desarrollo económico, social y político del país. Por lo cual, uno de los objetivos que persigue el estado según el decreto 825 y conforme al artículo 110 de dicha constitución es, incluir el uso de internet, en el progreso social y económico del país, en la generación de conocimientos, en el incremento de la eficiencia empresarial, en la calidad de los servicios públicos, económico, social, cultural y político de la República. Por otra parte, de acuerdo al Decreto 1290 el estado venezolano se compromete al financiamiento de la Tecnología para estimular el desarrollo de todos los estratos de la vida nacional.

#### **Plan de la Patria 2018-2025.**

▪ **Fase 2 2018-2020: El despegue económico.** Desarrollo tecnológico y productivo para la sustitución de importaciones, con la finalidad de lograr una descolonización liberadora mediante la profundización del desarrollo educativo y tecnológico en un marco pertinente.

# **Ley orgánica de Ciencia, Tecnología e Innovación (2014) gaceta oficial n° 6.151 de 18-nov-2014.**

• **Artículo 2.** Las actividades científicas, tecnológicas, de innovación y sus aplicaciones son de interés público para el ejercicio de la soberanía nacional en todos los ámbitos de la sociedad y la cultura.

Está entre los intereses del Estado y la población en general, generar y desarrollar tecnologías innovadoras mediante la investigación aplicada a diferentes campos.

• **Artículo 21.** La autoridad nacional con competencia en materia de ciencia, tecnología, innovación y sus aplicaciones creará mecanismos de apoyo, promoción y difusión de invenciones e innovaciones populares, que generen bienestar a la población o logren un impacto económico o social en la Nación.

La Nación apoyará aquellas invenciones y tecnologías innovadoras desarrolladas por la población, que de alguna forma logren generar un bienestar económico o social en el país.

Al realizar un trabajo de investigación, es necesario seguir un conjunto de pasos ordenados con el fin de mejorar la eficiencia de trabajo en todos los niveles, de modo que, Finol y Camacho (2008, p.60) plantean el marco metodológico en referencia a "cómo se realizará la investigación, muestra el tipo y diseño de la investigación, población, muestra, técnicas e instrumentos para la recolección de datos, validez y confiabilidad y las técnicas para el análisis de datos". Asimismo, Balestrini (2006, p.125) define el marco metodológico como "la instancia referida a los métodos, las diversas reglas, registros, técnicas y protocolos con los cuales una teoría y su método calculan las magnitudes de lo real".

### **TIPO DE INVESTIGACIÓN**

En conformidad al problema planteado, y los objetivos que se desean lograr, la investigación referente al desarrollo de una herramienta tecnológica de simulación numérica se considera de tipo cuantitativa; Palella y Martins (2004: 38), señalan que "La investigación cuantitativa requiere el uso de instrumentos de medición y comparación que proporcionarán datos cuyo estudio necesita la aplicación de modelos matemáticos y estadísticos". De la misma manera, Sampieri (1991: 5) define este tipo de investigación como el método que "usa la recolección de datos para probar hipótesis, con base en la medición numérica y el análisis estadístico, para establecer patrones de comportamiento y probar teorías".

Este tipo de investigación es utilizado debido a la exactitud requerida por los resultados del proyecto, de manera que, la investigación a realizar esta fuertemente basada en el análisis numérico y la utilización de modelos matemáticos para la predicción de resultados.

### **METODOLOGÍA**

La metodología utilizada en esta investigación, fue de tipo proyectiva, definida por Hurtado (2000, p.325), como la "elaboración de una propuesta o de un modelo, como solución a un problema o necesidad de tipo práctico, ya sea de un grupo social, o de una institución, en un área particular del conocimiento, a partir de un diagnóstico preciso de las necesidades del momento, los procesos explicativos o generadores involucrados y las tendencias futuras". Esta clase de investigación se ve orientada a entornos académicos, empresariales, científicos, institucionales y sociales, donde se formulan propuestas para la solución de problemáticas determinadas, a partir de procesos de indagación sobre las causas de generación.

De acuerdo a Rietveld, Alamo y Natera (2006), es el que abarca el campo de la tecnología, pues ésta aborda problemas prácticos, se centra en aplicaciones concretas, en dar respuesta al cómo hacer las cosas, inspirada en los procesos de investigación. De la misma manera, Hurtado (2010, p.564) expresa que son investigaciones proyectivas, aquellas que conducen a la creación de inventos, programas y diseños, que buscan cubrir una necesidad en específico.

Entre los tipos de proyectos enmarcados en este tipo de investigación se encuentran: (a) Tecnológicos, como el diseño de software, maquinarias, artefactos, productos, substancias químicas, edificaciones, materiales, alimentos (biotecnología); (b) Artísticos, en donde se encuentran los proyectos pictóricos, literarios, dramáticos, audiovisuales, publicitarios, entre otros; (c) Organizacionales, donde se ubican el diseño de empresas o departamentos de alguna empresa, Instituciones y organismos que agrupan personas con diversos fines, el diseño de políticas, especificaciones de cargos, relaciones organizativas, siempre a partir de la investigación; (d) Sociales, siendo éstos aquellos realizados con la finalidad de dar respuestas a situaciones, aspiraciones o problemáticas de tipo social.

De este modo, se pueden ubicar como investigaciones proyectivas de tipo tecnológico, las investigaciones que conducen a inventos, programas, diseños o a creaciones dirigidas a cubrir una determinada necesidad; las investigaciones proyectivas se ocupan de la invención. A partir de lo antes mencionado, puede tenerse claro el por qué se utilizó esta metodología de investigación; el presente proyecto consiste en la creación de un programa de software diseñado para suplir una necesidad encontrada dentro de una institución educativa, mediante la utilización de modelos matemáticos previamente investigados.

**La metodología utilizada** para este trabajo especial de grado de tipo cuantitativo y proyectivo tecnológico, puede dividirse en diferentes etapas, ordenadas en función del cumplimiento de cada uno de los objetivos de la investigación.

#### **Etapa I: Recopilación de la información**

Con la finalidad de lograr desarrollar el simulador para el cálculo de la capacidad de producción de pozos de petróleo, se hizo necesario obtener toda referencia pertinente al tema. Así, el primer paso consistió en la exploración y recolección de fuentes documentales confiables, de primera mano, relacionados con el área de trabajo. El principal origen de la información fue la documentación bibliográfica, como libros de autores reconocidos en la materia, tesis, proyectos de investigación con conocimiento verídico y artículos técnicos de la Sociedad de ingenieros de petróleo (SPE).

#### **Etapa II: Ordenamiento y procesamiento de las ecuaciones fundamentales**

Arias F. (2006, p.111) define esta etapa como el punto que describe las distintas operaciones a las que serán sometidas los datos obtenidos. Así, en conforme a lo anteriormente dicho, se utiliza la técnica lógica de análisis y síntesis.

Luego de conseguir suficiente material informativo, se sucedió leyendo discriminatoriamente de acuerdo con los aspectos relevantes en cada tópico, haciendo énfasis en una revisión rápida y eficiente. De esta forma, la información fue organizada en función del tema estudiado, de la siguiente manera:

▪ **Propiedades PVT de los fluidos de interés:** En esta categoría se recolectó la información relevante para el cálculo de las propiedades PVT para petróleo, gas y agua. A partir de este conocimiento, y de acuerdo a ciertos criterios como: (a) accesibilidad, (b) porcentaje de error promedio, y (c) rangos de aplicación; fueron seleccionadas las correlaciones más adecuadas para su inclusión dentro del simulador a desarrollar.

- **Capacidad de producción de un pozo de petróleo:** En este punto, la información fue ordenada en función del comportamiento de afluencia del pozo productor, y la demanda de energía requerida por el sistema de producción; separándose en dos puntos notables: La curva de oferta, y la curva de demanda.
- **Referencia informática básica:** Finalmente, la información en el área de programación es recopilada en este punto, específicamente, el lenguaje de programación a utilizar en el desarrollo del simulador, entre otros conceptos básicos.

#### **Etapa III: Selección del lenguaje de programación**

Antes de poder iniciar el desarrollo de la aplicación de software, fue necesaria la definición del lenguaje de programación a utilizar. **Python 3** fue elegido debido a ciertas características que le otorgan ventaja frente a otros posibles lenguajes; principalmente, es una herramienta versátil en cuanto al paradigma de programación que puede ser utilizado, en este caso, siendo beneficiosa una orientación a objetos; posee una estructura notablemente simple, trayendo como consecuencia poder realizar grandes tareas de programación en menor tiempo; así mismo, debido a su sencillez, no requiere de grandes cantidades de desarrolladores para crear eficientemente una aplicación.

#### **Etapa IV: Procedimiento de diseño del simulador**

El simulador desarrollado tiene como nombre "**BlackOil Sim"**; cuyo objetivo principal es la automatización de los procesos de cálculo requeridos para el conocimiento de la capacidad de producción de un pozo de petróleo, mediante la utilización de diversos métodos de predicción. Con esta finalidad, el diseño del simulador fue separado en varias fases, de acuerdo a la función que éstas cumplen en la aplicación:

▪ **Interfaz gráfica de usuario:** Se conoce así al esqueleto visual de la aplicación, permite la interacción entre el computador y el usuario, y mediante ésta, puede ser introducida en el simulador la información requerida para su correcto funcionamiento. La misma fue diseñada mediante la utilización de la librería estándar Tkinter, y su variación ttk, debido a su sencillez y rapidez de programación.

El tipo de comunicación computador-usuario utilizado varía en función de la clase de información administrada, de tal manera, se distinguen:

- La interfaz de menú.
- La interfaz gráfica.

**La interfaz de menú** está compuesta por la información más básica del simulador, que debe poder ser accedida desde cualquier ventana de la aplicación. Contiene los siguientes submenús:

- $\blacksquare$  Archivo
- Datos requeridos
- Análisis de datos
- Configuración
- Ayuda

**La interfaz gráfica** se separó en diferentes marcos (Frame widget; definido como un tipo de objeto que permite contener dentro de sí mismo a otros objetos, un contenedor) de acuerdo a la relación entre los datos requeridos. Siendo éstos los siguientes:

**Marco de inicio:** Contiene el nombre de la aplicación, así como su logotipo, y la versión de programa de la misma. El formato de versión es el siguiente:

### *X.Y.Z.ddmmaa*

Dónde:

 $X =$  Gran actualización en el programa, los cambios realizados en relación a la versión anterior son notables.

 $Y =$  Actualización menor, ejemplo: adición de nuevas características considerablemente sencillas.

*Z* = Arreglo de errores en la aplicación.

*ddmmaa* = Fecha de publicación de la actualización, en formato día, mes y año.

Ejemplo: *1.2.0.291018*

El número de versión anterior denotaría una fecha de publicación del 29 de octubre del año 2018 para la actualización **1.2.0**.

**Figura III-1.** Marco de inicio del simulador BlackOil Sim.

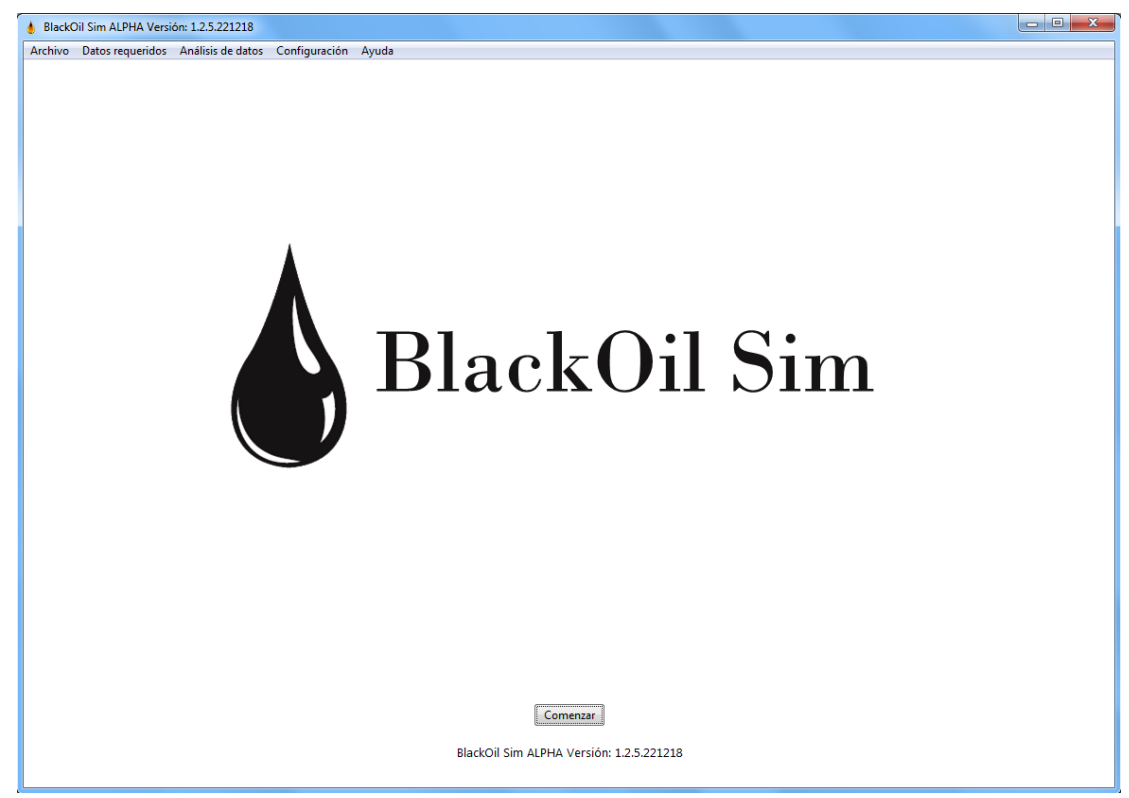

**Fuente:** Rivas, E (2018).

▪ **Marco "Datos de yacimiento":** En este marco, se introduce toda la información relacionada al yacimiento, así como los fluidos existentes en el mismo. A su vez, éste se separa en sub-marcos de contenido: (a) Parámetros del yacimiento, (b) Parámetros de fluido, (c) Correlaciones de cálculo para las propiedades PVT del fluido, (d) Opciones de cálculo del pozo. Estos datos son necesarios para la generación de las curvas de oferta y demanda, mediante la predicción del comportamiento de afluencia del yacimiento.

```
Figura III-2. Marco Datos de yacimiento.
```
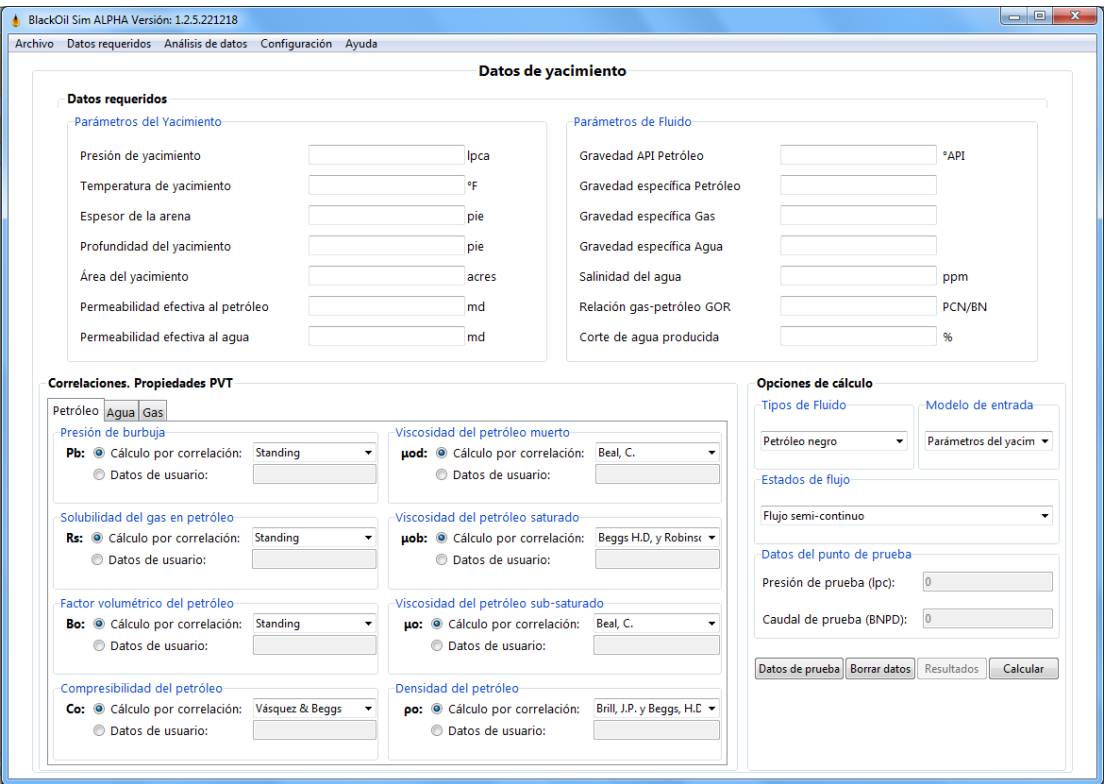

**Fuente:** Rivas, E (2018).

▪ **Marco "Datos de pozo":** En el mismo, se introducen los datos requeridos para la determinación de la energía necesaria para la movilización del hidrocarburo desde el yacimiento hasta la superficie, es decir, la generación de la curva de demanda. Sin embargo, debido al

alcance de esta investigación, el desarrollo de esta ventana se encuentra previsto para futuros trabajos especiales de grado, puesto que se encuentra la premisa de un diámetro de pozo constante.

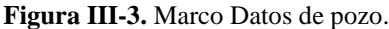

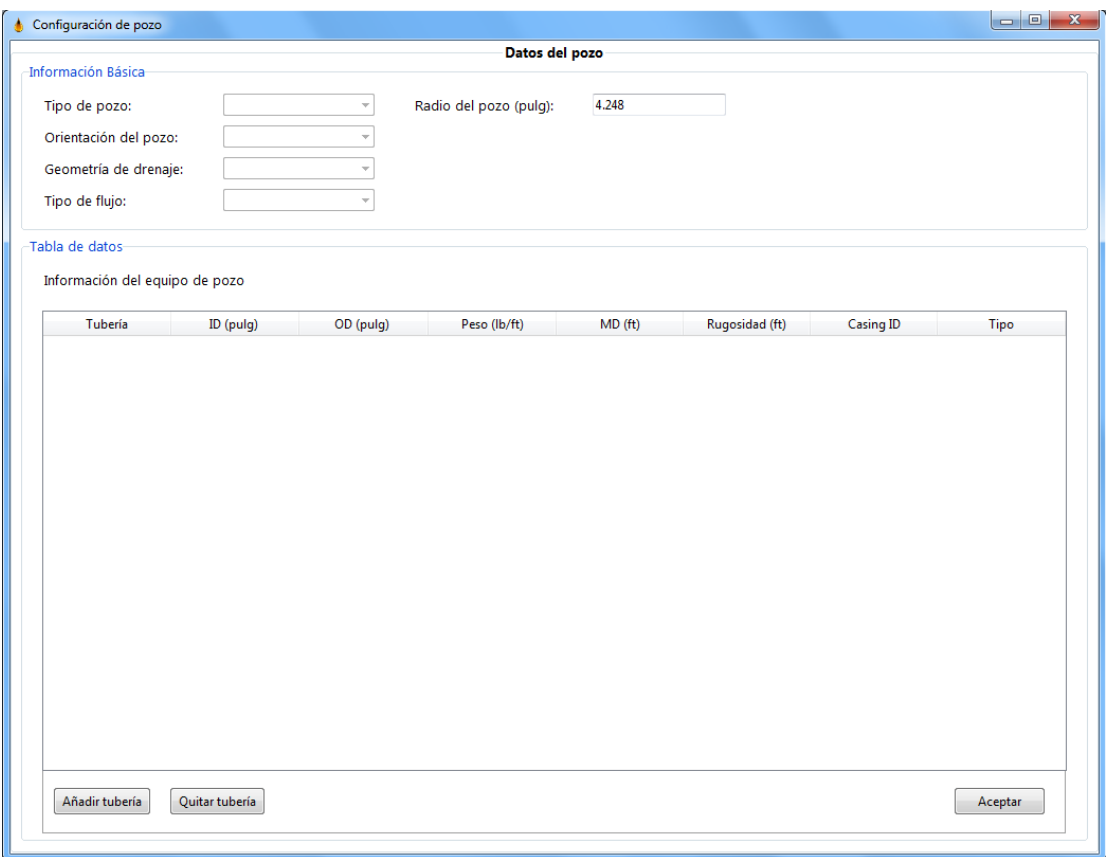

▪ **Marco "Opciones de cálculo":** En este marco, se encuentra la selección del modelo de entrada de datos a utilizar, siendo éstos: Parámetros del yacimiento, y Datos del punto de prueba¨; también pueden conseguirse los botones para el cálculo y la visualización de los resultados.

**Fuente:** Rivas, E (2018).

**Figura III-4.** Marco Opciones de cálculo.

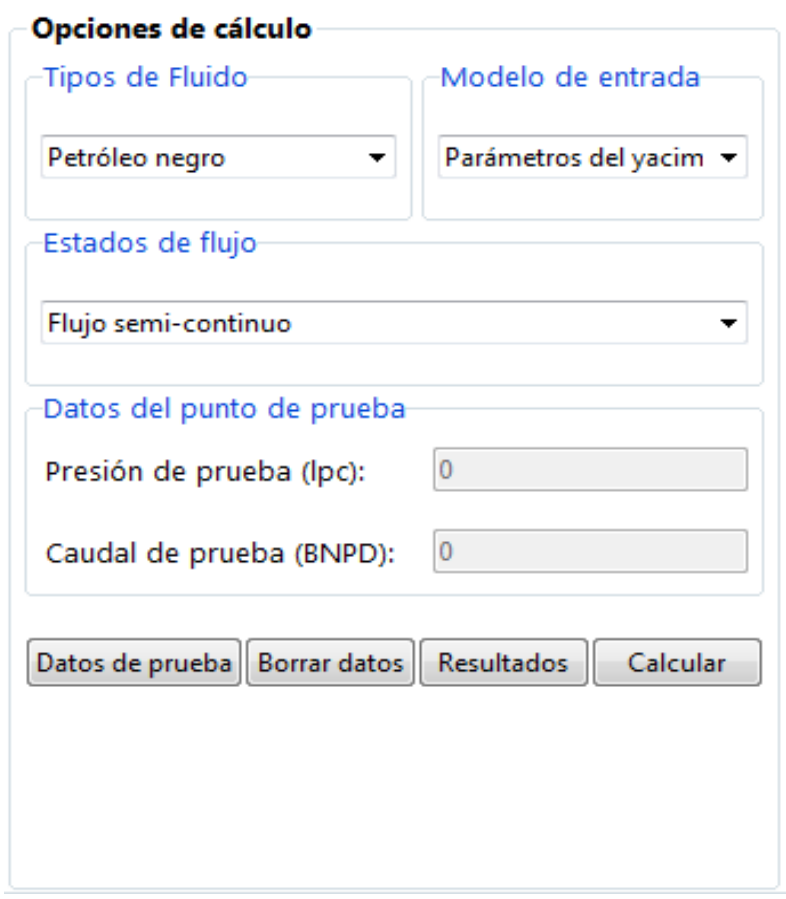

**Fuente:** Rivas, E (2018).

▪ **Ventana "Curva IPR":** Aquí es presentada la información calculada a partir de los datos insertados en el marco "Datos de yacimiento", específicamente, la curva de energía ofrecida por el yacimiento. Puede seleccionarse el diseño de la curva asumiendo un comportamiento lineal, o tipo Vogel. Además, los resultados del gráfico pueden ser tabulados para su mejor visualización. Se accede a la misma a través del menú "Análisis de datos".

**Figura III-5.** Ventana de la curva de oferta IPR.

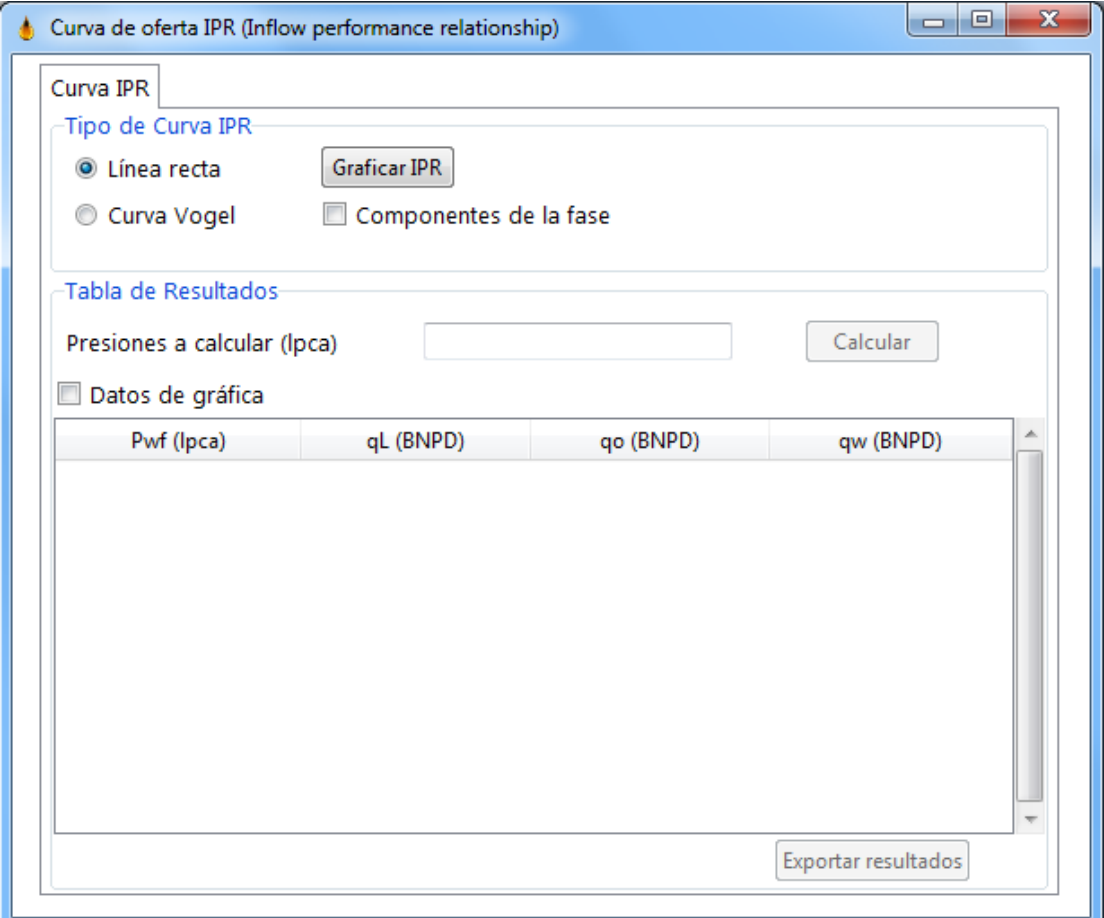

**Fuente:** Rivas, E (2018).

▪ **Ventana "Curva VLP":** En esta ventana, puede ser observada la data relevante para el cálculo de la curva de demanda del pozo, así como también la selección de las correlaciones a utilizar para su obtención. Se accede a la misma a través del menú "Análisis de datos".

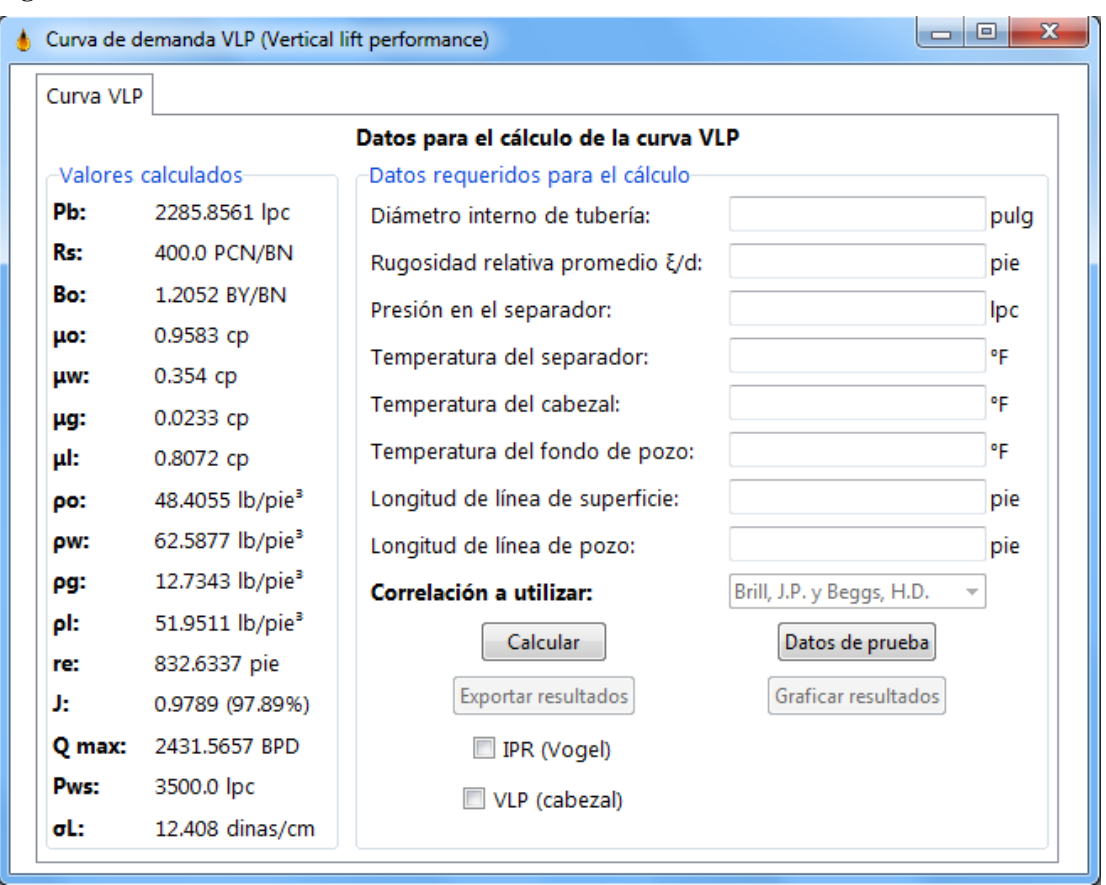

**Figura III-6.** Ventana de la curva de demanda VLP.

**Fuente:** Rivas, E (2018).

▪ **Ventana "Configuración de la aplicación":** En esta ventana pueden ser modificadas algunas de las configuraciones utilizadas en el simulador como, por ejemplo, el número de cifras a utilizar en el redondeo de los cálculos, tipo de fuente y tamaño, entre otros.

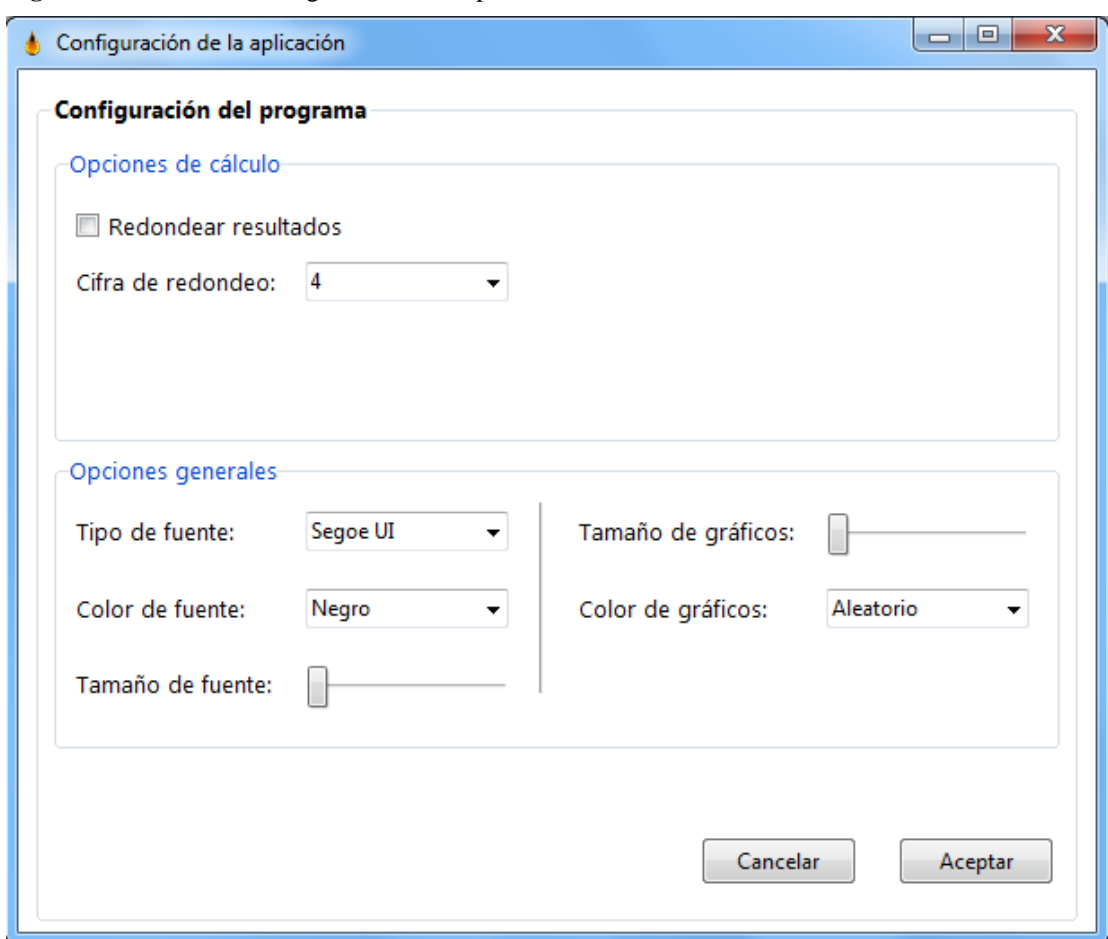

**Figura III-7.** Ventana configuración de la aplicación.

**Fuente:** Rivas, E (2018).

#### ▪ **Introducción de las correlaciones al simulador:**

Para el desarrollo del simulador, se utilizó como paradigma, la programación orientada a objetos, definida por Booch G. (1995) como "un método de implementación en el que los programas se organizan como colecciones cooperativas de objetos, cada uno de los cuales representan una instancia de alguna clase, y cuyas clases son todos miembros de una jerarquía de clases unidos mediante relaciones de herencia". Por consiguiente, los algoritmos para el cálculo de cada correlación utilizada, fueron desarrollados siguiendo este procedimiento a base de objetos. Para cada propiedad del petróleo, agua y gas requerida por el simulador, es posible escoger entre el cálculo mediante

correlaciones, o la inserción de un valor concreto; a su vez, fue diseñada una caja de elección múltiple, con la cual poder seleccionar la correlación que mejor se ajuste a las características y parámetros del yacimiento y fluido.

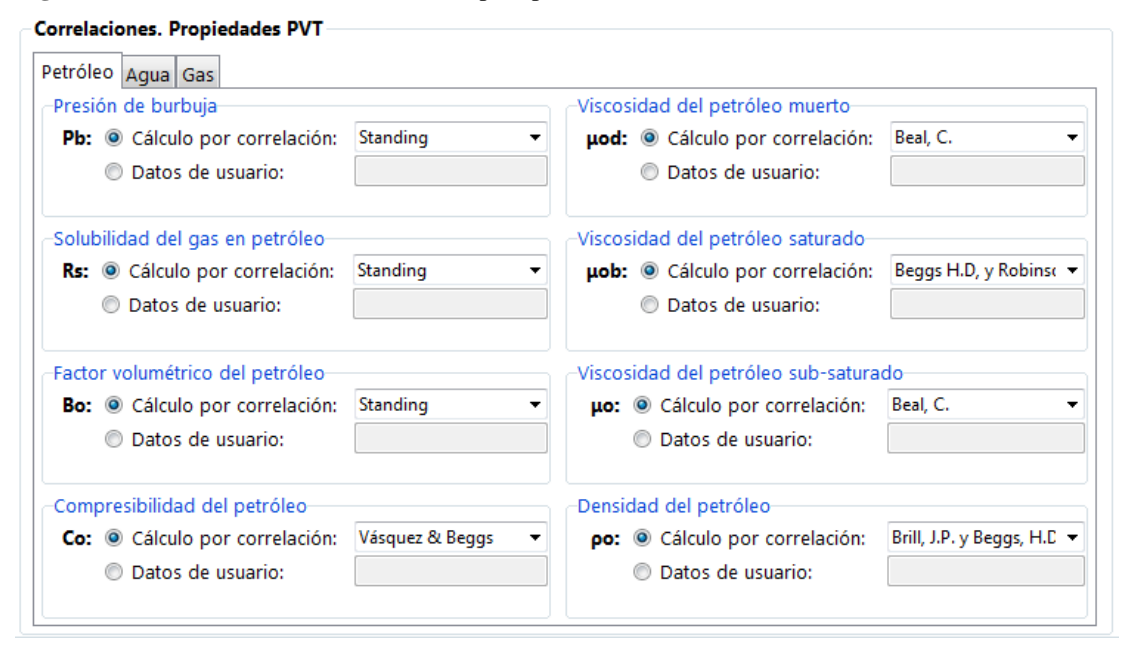

**Figura III-8.** Marco de correlaciones PVT para petróleo.

**Fuente:** Rivas, E (2018).

A su vez, la visualización de los resultados obtenidos al calcular las propiedades PVT, puede ser encontrada en la ventana "Resultados", en el marco "Datos de prueba".

El siguiente diagrama de flujo demuestra el procedimiento para el cálculo de las propiedades PVT para el petróleo.

**Gráfico III-1.** Diagrama de flujo del proceso de cálculo PVT para petróleo.

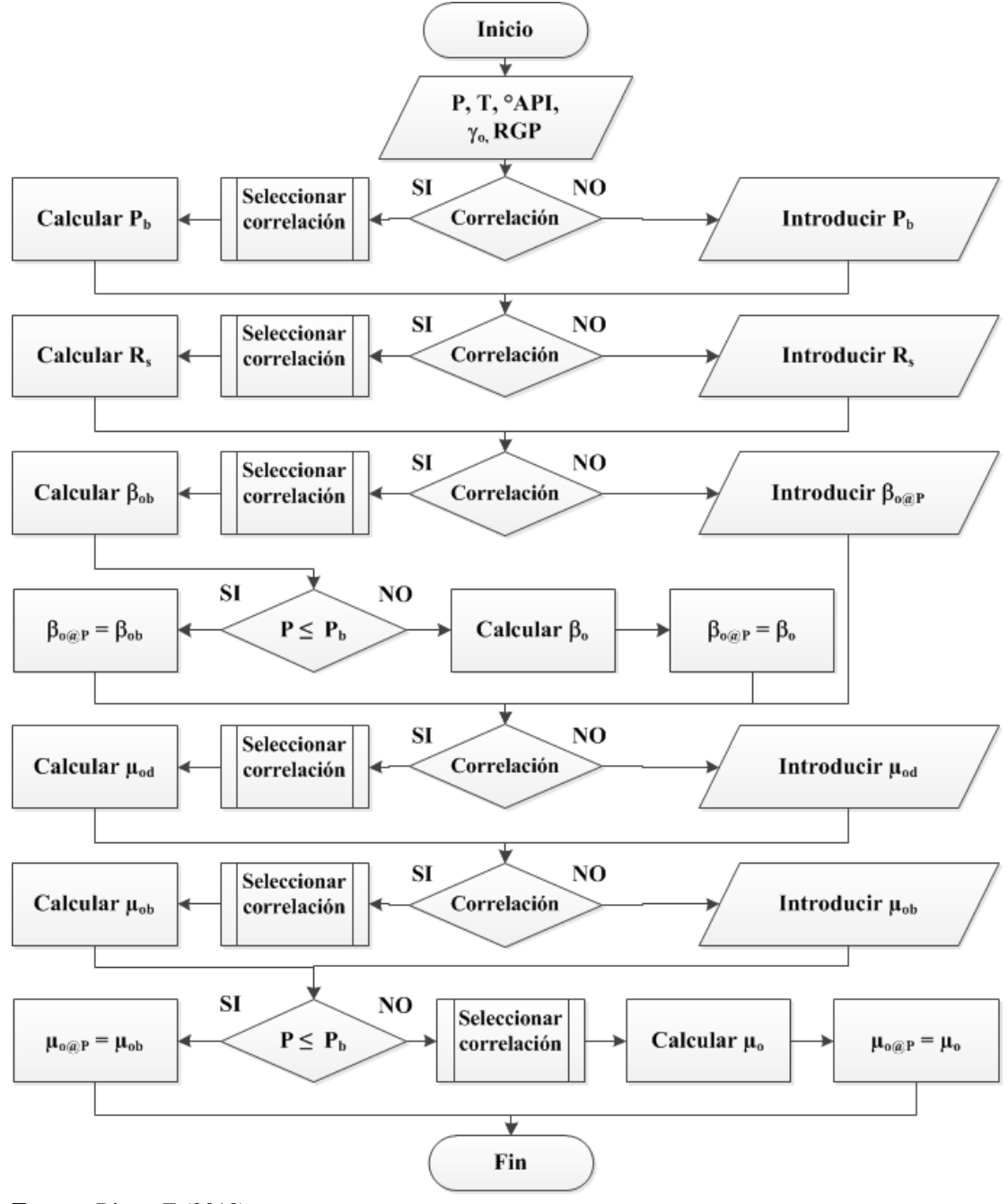

**Fuente:** Rivas, E (2018).

**Gráfico III-2.** Diagrama de flujo del proceso de cálculo PVT para agua.

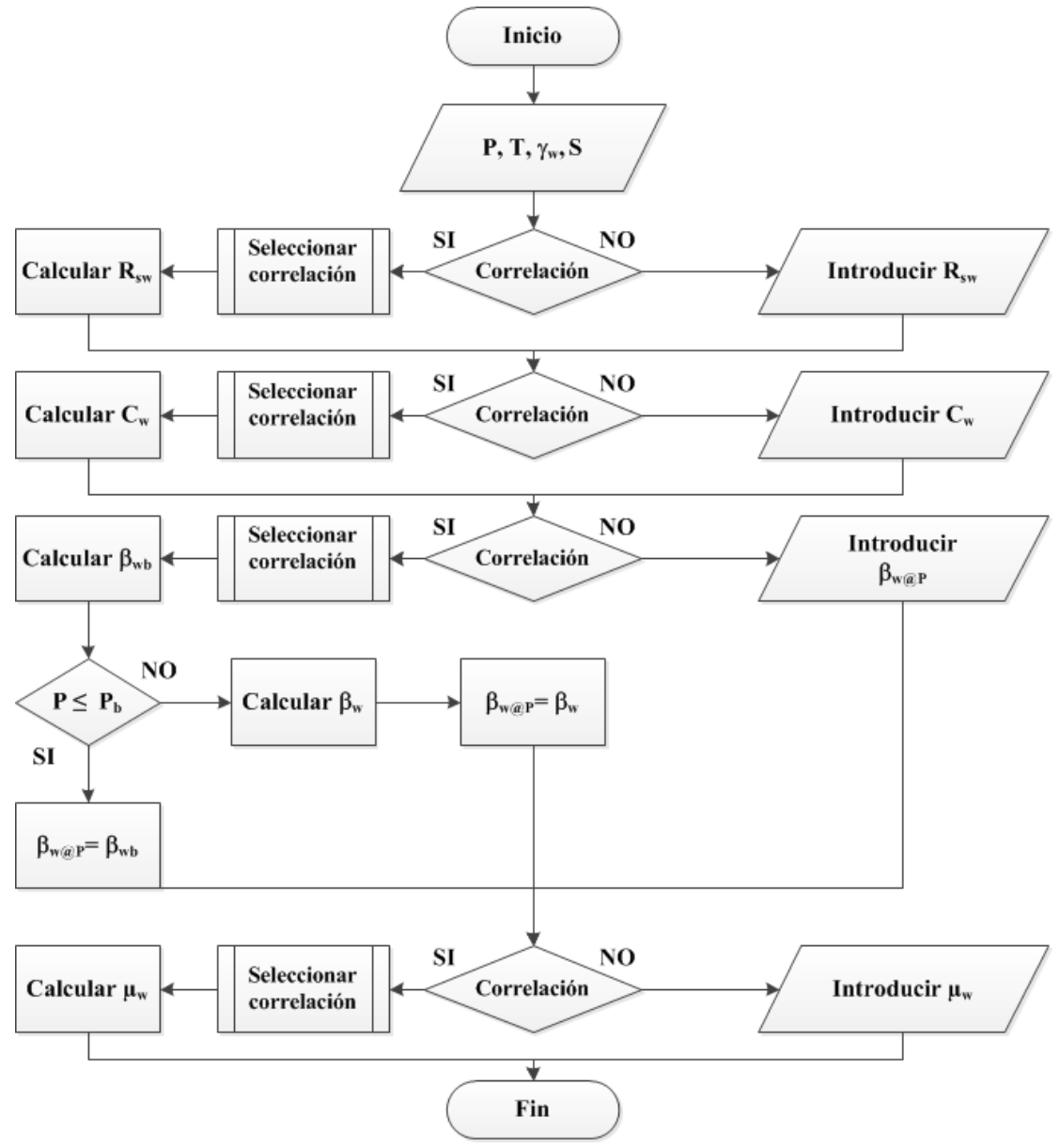

**Fuente:** Rivas, E (2018).

**Gráfico III-3.** Diagrama de flujo del proceso de cálculo PVT para agua.

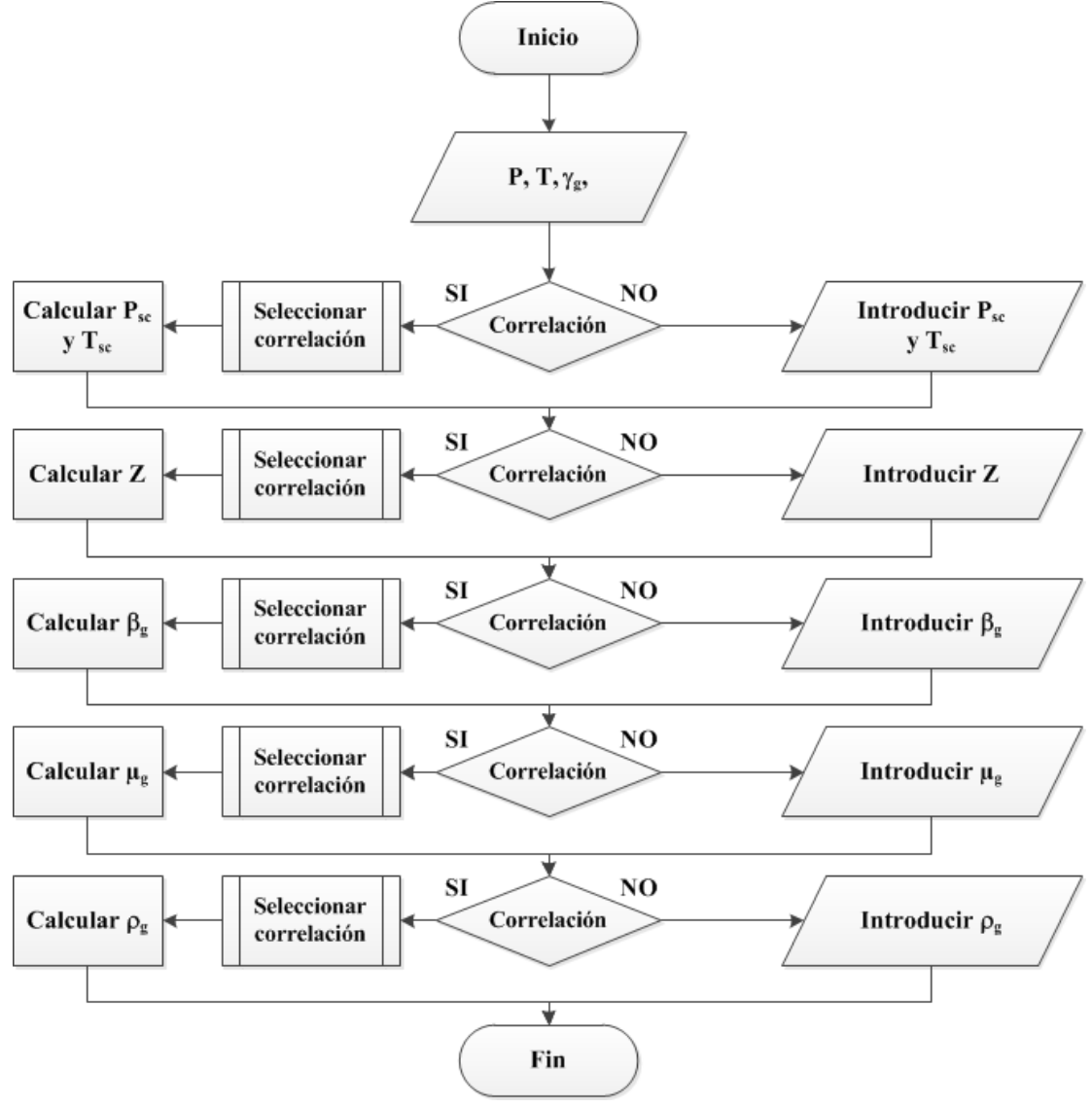

**Fuente:** Rivas, E (2018).

#### **Etapa V: Prueba del simulador**

Luego de haber diseñado la interfaz gráfica principal, y la introducción de los algoritmos de cálculo al simulador, continúa la comprobación del funcionamiento del mismo, mediante la utilización de datos reales y ficticios, comparando los resultados obtenidos con la finalidad de encontrar algún posible error en la formulación de las correlaciones o inexactitud en el código fuente. Este procedimiento se realizó simultáneamente a la programación de la aplicación, con el propósito de exponer cualquier equivocación a medida que vayan ocurriendo. Finalizada la programación, se generó un archivo ejecutable, con el que lograr la instalación del simulador en diferentes computadores; fue comprobado su funcionamiento en ordenadores que no poseían el interpretador de Python instalado. El procedimiento de comprobación final se separó en tres casos (Base, 1 y 2), siendo estos diferenciados en función de la cantidad de fases fluyendo a través del pozo: Flujo monofásico, bifásico y trifásico.

### **POBLACIÓN Y MUESTRA**

Según Arias F. (1999, p.22), "la población se refiere al conjunto para el cual serán válidas las conclusiones que se obtengan: a los elementos o unidades involucradas en la investigación".

Tamayo y Tamayo (1997, p.38) define la muestra como "el grupo de individuos que se toma de la población, para estudiar un fenómeno estadístico"; es decir, es un conjunto representativo de la población.

Sin embargo, de acuerdo con Arias F. (1999), debido a la naturaleza bibliográfica y el diseño proyectivo de esta investigación, la población y muestra se omite, dado que la misma equivale al tema de estudio en sí, en este caso, el simulador desarrollado.

# **TÉCNICAS, INSTRUMENTOS Y MATERIALES APLICADOS EN LA RECOLECCIÓN DE DATOS.**

El desempeño de una investigación yace en la facilidad con la que se logre conseguir información pertinente al tema, precisa, concisa y lo más cercana a la realidad posible; de esta forma, las técnicas utilizadas para la recolección de esta información juegan un papel muy importante en el desarrollo de una investigación. Arias (2006), señala que la técnica de recolección representa el conjunto de procedimientos o formas utilizadas en la obtención de la información necesaria para lograr los objetivos de la investigación. Por otra parte, Ramírez (2007, p.157) define a las técnicas de recolección de datos como el "procedimiento más o menos

estandarizado que se ha utilizado con éxito en el ámbito de la ciencia". A partir de esto, se elige la técnica de revisión bibliográfica como herramienta para la recolección de información.

#### **Recopilación bibliográfica**

La técnica utilizada para la recolección de datos es la revisión bibliográfica, que comprende todas las actividades relacionadas con la búsqueda de información escrita sobre un tema acotado previamente y sobre el cual, se reúne y discute críticamente, toda la información recuperada y utilizada. De acuerdo a Machi L. y McEvoy, B. (2009) "Con la revisión bibliográfica se aproxima al conocimiento de un tema. Es una sinopsis que sumaría diferentes investigaciones y artículos que da una idea sobre cuál es el estado actual de la cuestión a investigar. En la revisión se realiza una valoración crítica de otras investigaciones sobre un tema determinado, proceso que nos ayuda a poner el tema en su contexto".

La documentación e información requerida para el desarrollo de esta investigación, fue obtenida mediante el estudio bibliográfico de diferentes fuentes, como: (a) Libros referentes al tema (Ingeniería de yacimientos, producción de hidrocarburos); (b) Tesis y proyectos de investigación sobre temas en relación a ésta investigación; (c) Artículos técnicos de fuentes de calidad como la Sociedad de ingenieros de petróleo SPE. Se determinó que esta técnica de recolección de información era precisa debido a la cantidad de datos verificados por autores anteriores que era necesaria para el correcto cálculo y posterior análisis de los resultados obtenidos por el simulador, como investigaciones referentes al cálculo de propiedades PVT, el diseño de curvas de afluencia de un pozo, entre otros.

#### **Instrumentos de Recolección de datos**

Un instrumento de recolección de datos es aquel medio material empleado para recoger y almacenar la información requerida por la investigación (Arias, 1999 p.25), como fichas, formatos de cuestionario, guías de entrevista, entre otros. De esta

manera, en función del diseño de la investigación, no fue requerida la utilización de dicha clase de instrumentos.

Sin embargo, para el procesamiento y análisis de los datos obtenidos como resultado del desarrollo de la herramienta de software, se utilizaron tablas de comparación, gráficos y figuras.

En este capítulo, se presenta un análisis de los resultados obtenidos mediante el cálculo de la capacidad de producción de un pozo de petróleo, siguiendo el orden en el cual se plantearon los objetivos específicos del trabajo investigativo. Con la finalidad de demostrar de una forma más intuitiva el resultado de esta investigación, se realizará una prueba al simulador con datos de bibliografía, para posteriormente ser comparados con los valores obtenidos mediante el uso de un simulador comercial.

# **Ecuaciones fundamentales de los procesos asociados al yacimiento, pozo y líneas de flujo, en un sistema de producción.**

Mediante el estudio de fuentes bibliográficas de gran variedad, pudo determinarse cuales fueron los aspectos requeridos para el desarrollo de una aplicación de software apta para el cálculo de la capacidad de producción de un pozo de petróleo.

Cada pozo de producción es perforado y completado con la finalidad de transportar el fluido desde su lugar original en el yacimiento hasta la superficie; sin embargo, dicho movimiento requiere de energía para así ser capaz de sobrepasar las perdidas por fricción, elevación y aceleración en el sistema. La caída de presión total del sistema en cualquier momento, será igual a la presión inicial del fluido menos la presión final del mismo, representado por la ecuación **Ec. [\(II-1\)](#page-31-0)**.

Esta caída de presión es la sumatoria de todas las pérdidas de presión que ocurren a lo largo del sistema. Dado que el declive de la presión en cada elemento varía con la tasa de producción, lo inverso es también cierto, el caudal de hidrocarburo producido es controlado por los componentes seleccionados. Por consiguiente, la elección del tamaño o longitud de cada componente individual es muy importante; aun así, debido a la interacción entre los elementos del sistema, un cambio en el comportamiento de la pérdida de energía de un segmento podría afectar

a todos los demás. Esto ocurre principalmente, porque el fluido es compresible y, por lo tanto, el descenso de la presión de un componente particular depende no solamente de la tasa de flujo a través del mismo, sino también de la presión promedio existente en él.

Muchas veces, la tasa de producción de un pozo puede ser severamente restringida por el rendimiento de solo un componente en el sistema. Si el efecto de cada elemento en la eficiencia total del sistema puede ser aislado, la misma podrá ser optimizada de la manera más económica.

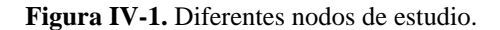

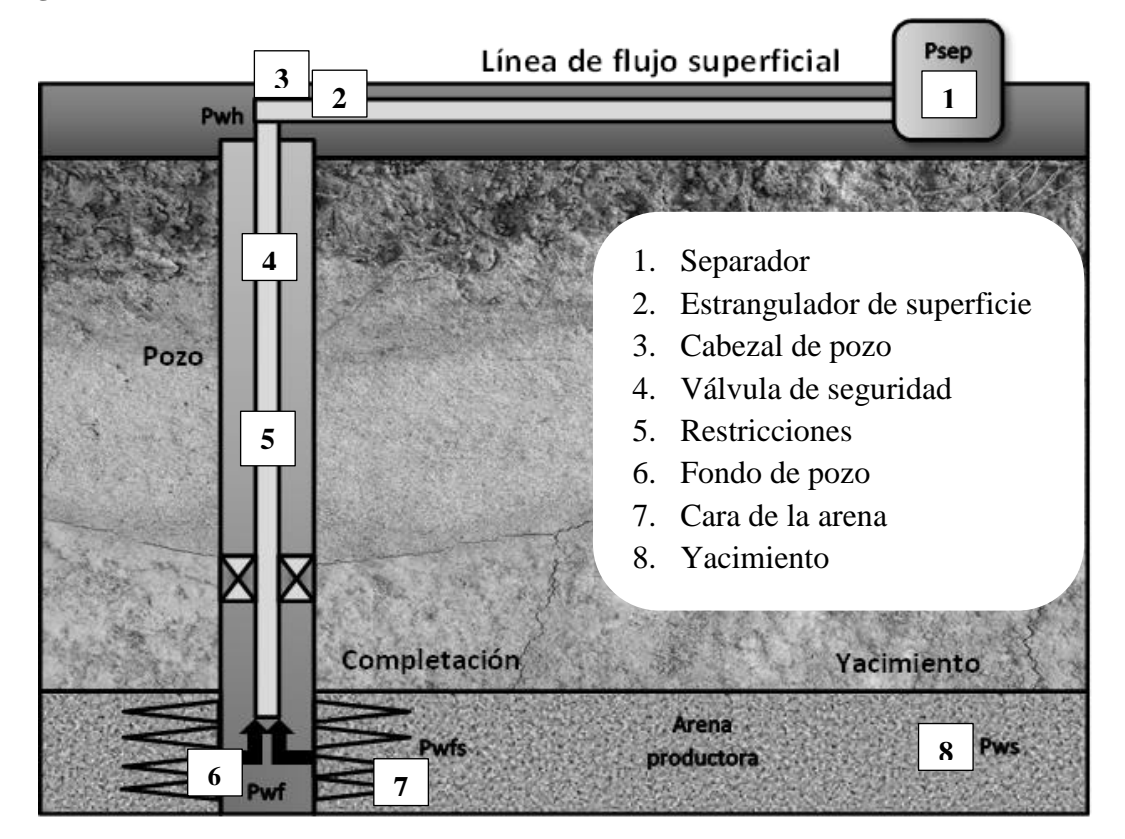

**Fuente:** Rivas, E (2018).

El procedimiento para el análisis de la capacidad de producción de un pozo consiste en la selección de un punto de división para el sistema en estudio. Todos los componentes aguas arriba del nodo comprenden la sección de oferta, mientras que los elementos aguas abajo integran a la sección de demanda. De esta manera, la ecuación

fundamental para el análisis de la capacidad de producción en un sistema con nodo de estudio en fondo de pozo tomando en cuenta el alcance de esta investigación es la siguiente:

$$
P_{ws} - P_{sep} = \Delta P_y + \Delta P_p + \Delta P_l
$$
 Ec. (IV-1).

La caída de presión en el yacimiento se calcula mediante la ecuación de Darcy:

$$
\Delta P_y = \frac{q_o \mu_o B_o Ln(^{Te}/r_W) - 0.75 + S}{0.00708 k_o h}
$$
 Ec. (IV-2).

Al trabajar con un ángulo de inclinación de 90°, el efecto de la gravedad sobre la pérdida de presión será el máximo posible. De esta forma, la pérdida de presión en el pozo se calcula a través de:

$$
\Delta P_p = \sum_{1}^{n} \frac{\Delta Z}{144} \left( \frac{g \rho_s}{g_c} + \frac{f_m \rho_s V_m^2}{2 g_c d} \right)
$$
 Ec. (IV-3).

El efecto de la gravedad sobre la pérdida de presión a lo largo de la línea de flujo es nulo, asumiendo una completa horizontalidad (ángulo igual a 0°).

$$
\Delta P_l = \sum_{1}^{n} \frac{\Delta Z}{144} \left( \frac{f_m \rho_s V_m^2}{2 g_c d} \right)
$$
 Ec. (IV-4).

**Correlaciones empíricas y algoritmos implantados en el simulador para el cálculo de propiedades PVT (petróleo, agua y gas) y curvas de oferta y demanda.**

Los factores de elección para cada correlación integrada en este simulador fueron anteriormente nombrados en el capítulo II. A continuación, se presentan las correlaciones finales introducidas en el programa.

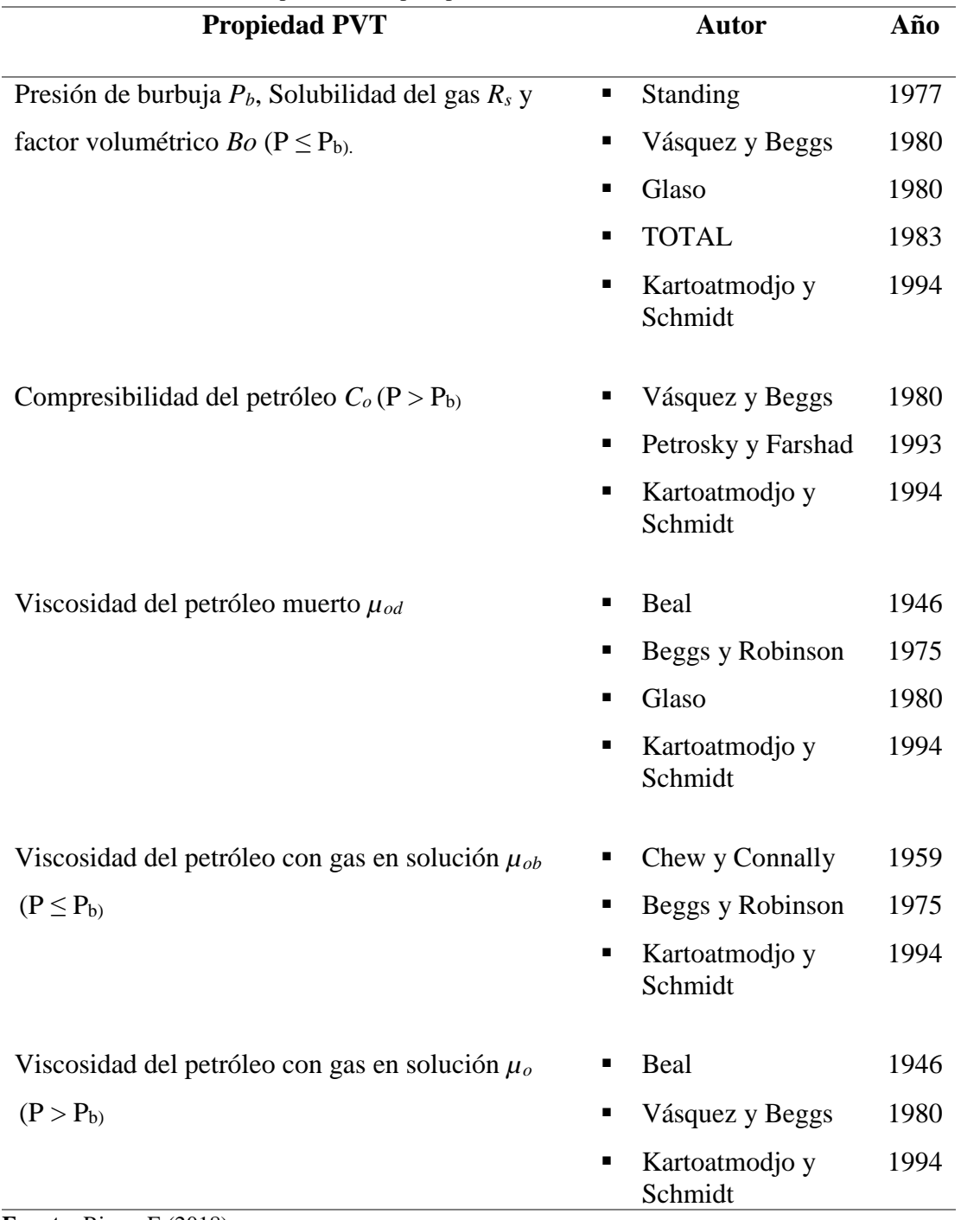

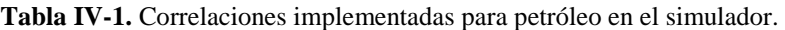

**Fuente:** Rivas, E (2018).

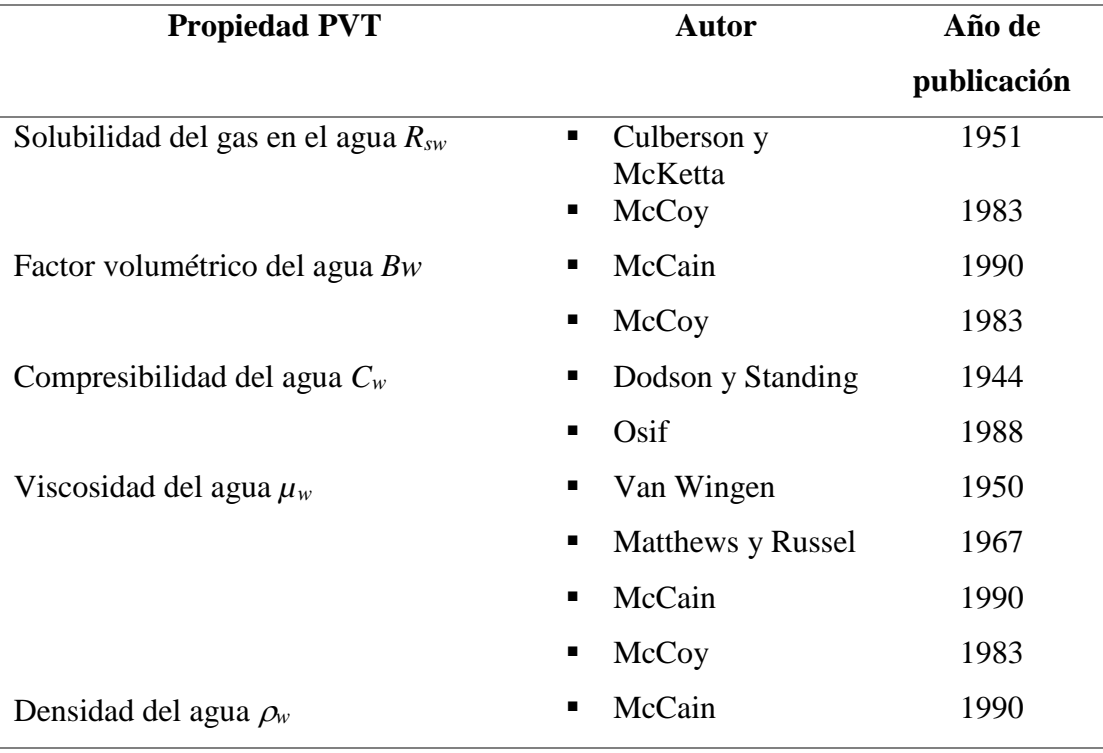

**Tabla IV-2.** Correlaciones implementadas para agua en BlackOil Sim.

**Fuente:** Rivas, E (2018).

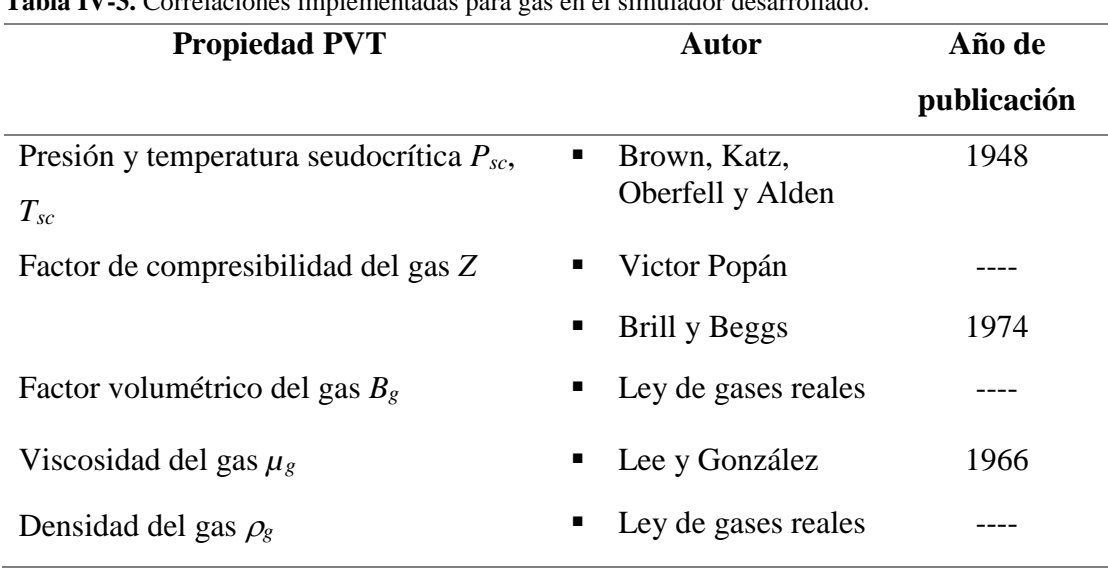

**Tabla IV-3.** Correlaciones implementadas para gas en el simulador desarrollado.

**Fuente:** Rivas, E (2018).

Los marcos para la selección de las correlaciones a utilizar en el cálculo de las propiedades PVT de los fluidos son las siguientes:

**Figura IV-2.** Selección de correlaciones para petróleo.

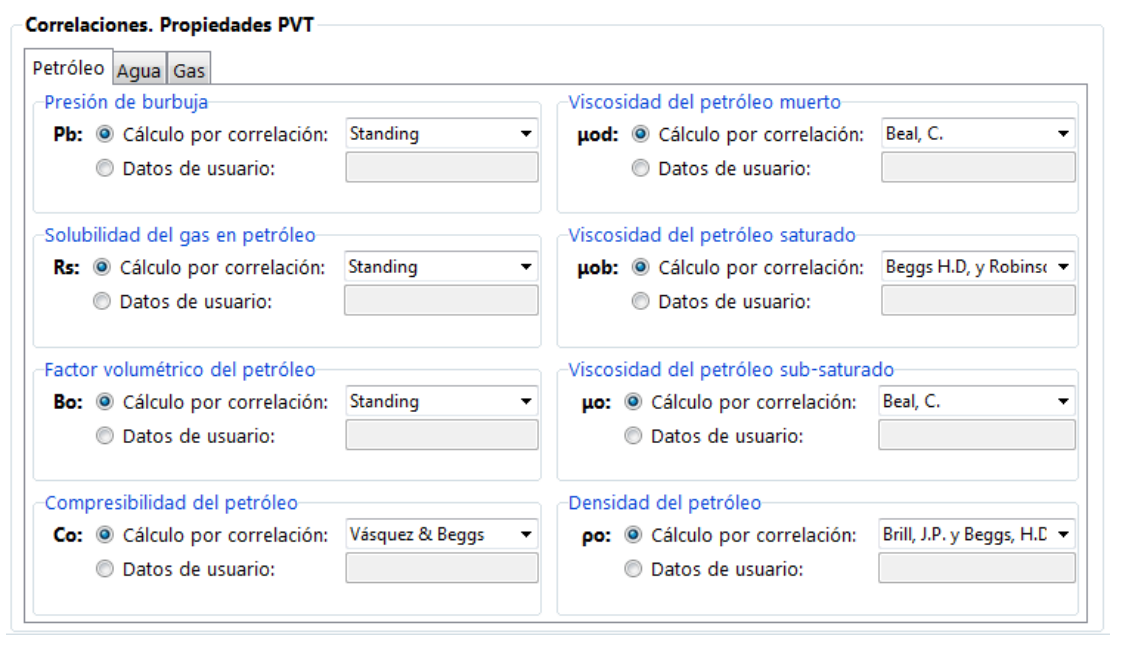

**Fuente:** Rivas, E (2018).

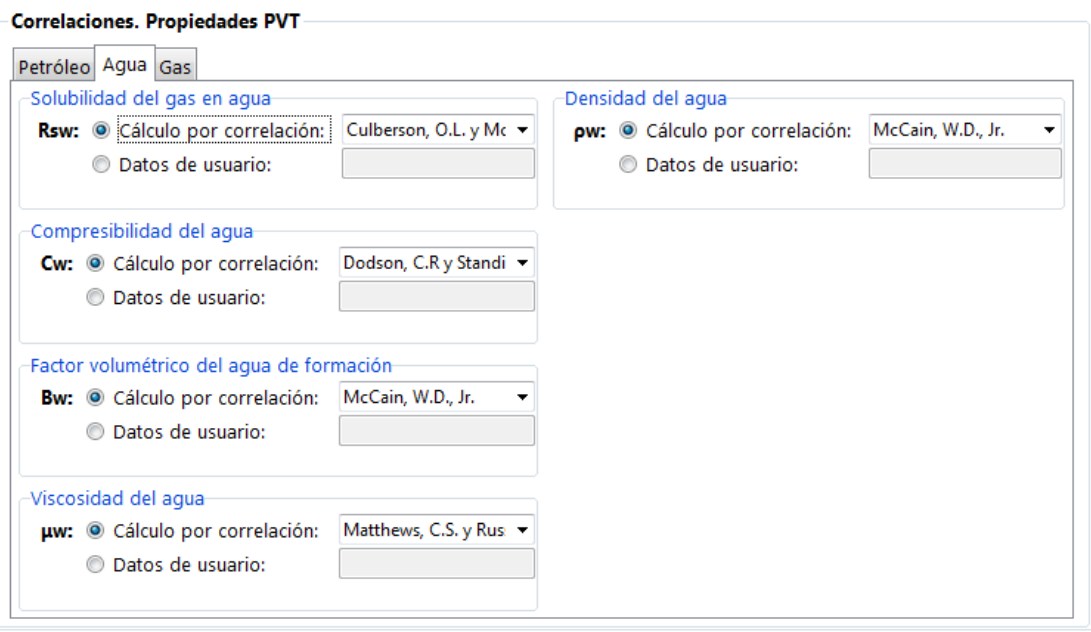

**Figura IV-3.** Selección de correlaciones para agua.

 $\sim 100$  km s  $^{-1}$ 

**Fuente:** Rivas, E (2018).

**Figura IV-4.** Selección de correlaciones para gas.

| Petróleo Agua Gas<br>Presión y temperatura seudocrítica del gas- |                         | Densidad del gas                                     |  |  |
|------------------------------------------------------------------|-------------------------|------------------------------------------------------|--|--|
| Psc y Tsc: @ Cálculo por correlación: Brown, Katz, Oberfe v      |                         | pg: @ Cálculo por correlación: Ley de gases reales v |  |  |
| Datos de usuario:<br>⋒                                           |                         | Datos de usuario:                                    |  |  |
| Factor de compresibilidad del gas-                               |                         |                                                      |  |  |
| Z: · Cálculo por correlación:                                    | Victor Popán            |                                                      |  |  |
| Datos de usuario:<br>⊙                                           |                         |                                                      |  |  |
| Factor volumétrico del gas-                                      |                         |                                                      |  |  |
| Bg: © Cálculo por correlación:                                   | Ley de gases reales     |                                                      |  |  |
| Datos de usuario:                                                |                         |                                                      |  |  |
| -Viscosidad del gas-                                             |                         |                                                      |  |  |
| µg: © Cálculo por correlación:                                   | Lee, A.L., González, M. |                                                      |  |  |
| Datos de usuario:                                                |                         |                                                      |  |  |

**Fuente:** Rivas, E (2018).

En estas secciones puede elegirse entre el cálculo matemático por correlación, o la introducción de un valor conocido para cada una de las propiedades PVT del petróleo, gas y agua.

Para el diseño de la curva de oferta, se utilizan las fórmulas correspondientes a los modelos de línea recta y Vogel, previamente presentadas en capítulo II. La correlación seleccionada para el cálculo de la caída de presión durante el flujo en tuberías, fue la correlación de flujo multifásico de Beggs y Brill.

A continuación, se presentan diagramas de flujo para la demostración del proceso de cálculo seguido en el diseño de las curvas de oferta IPR y demanda VLP. Así mismo, el diagrama de flujo con la representación del algoritmo procedural para el cálculo de la pérdida de presión mediante la correlación de Beggs y Brill.

**Gráfico IV-1.** Diagrama de flujo, Curva de oferta IPR.

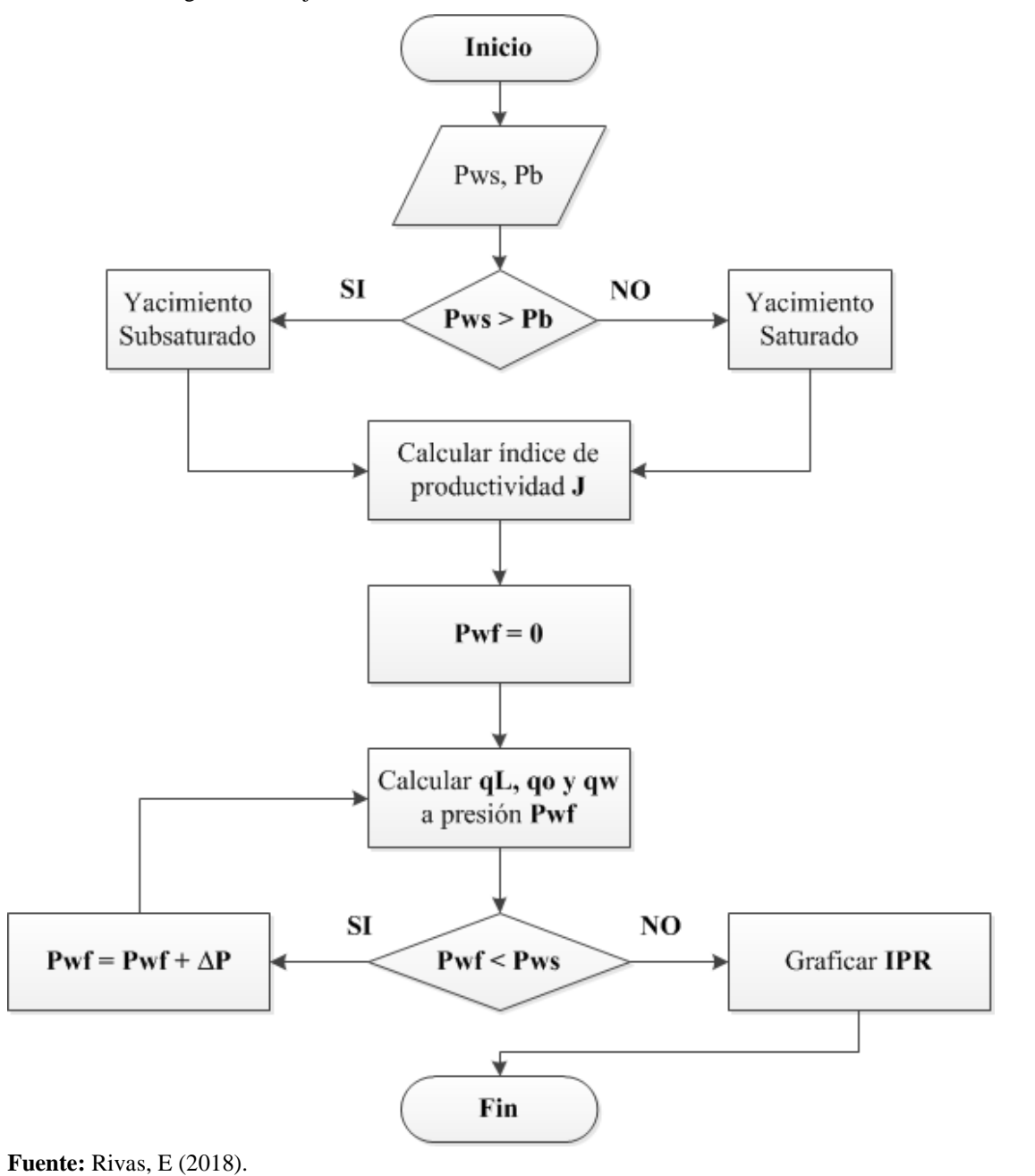

124

**Gráfico IV-2.** Diagrama de flujo, Curva de demanda VLP.

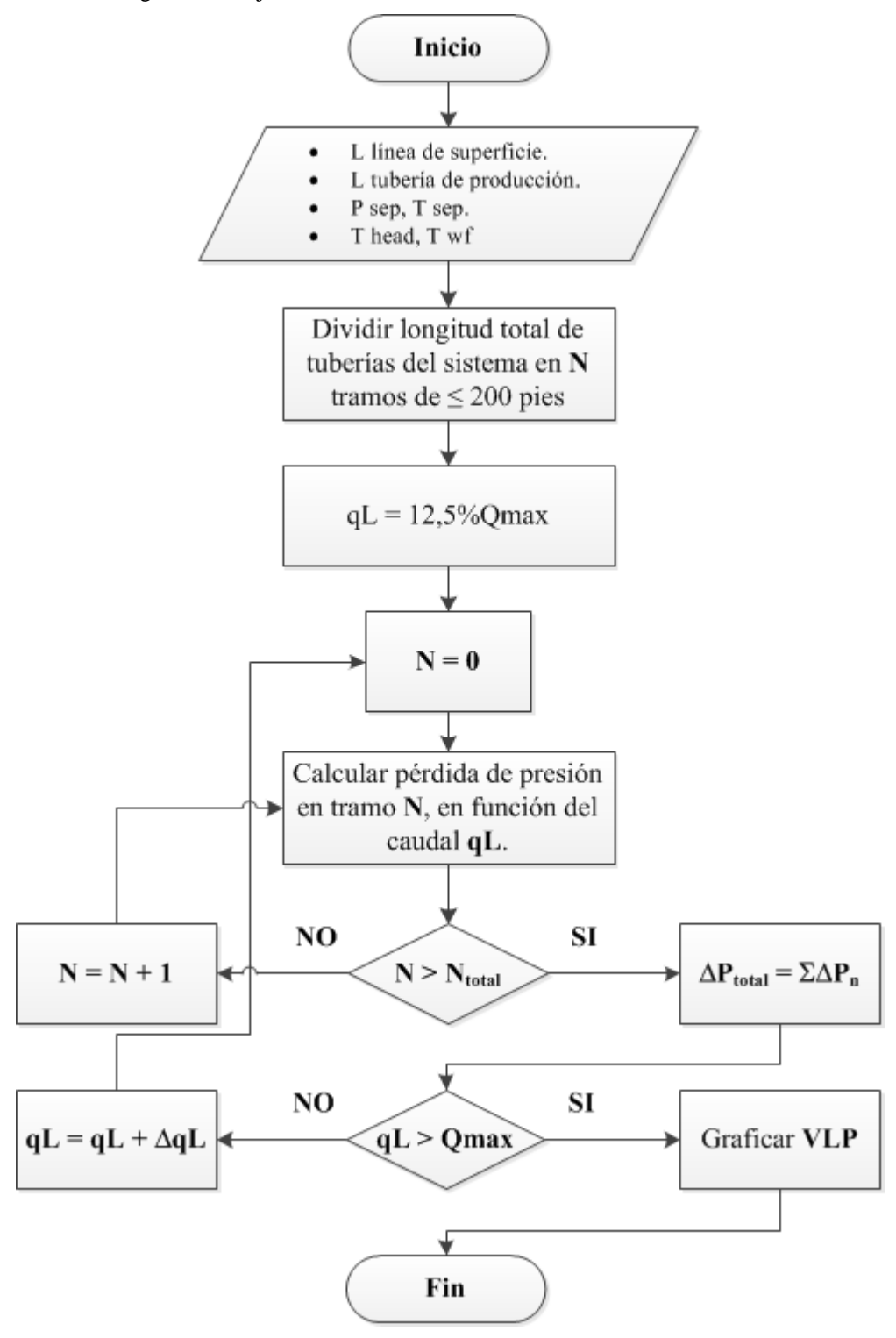

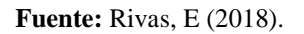
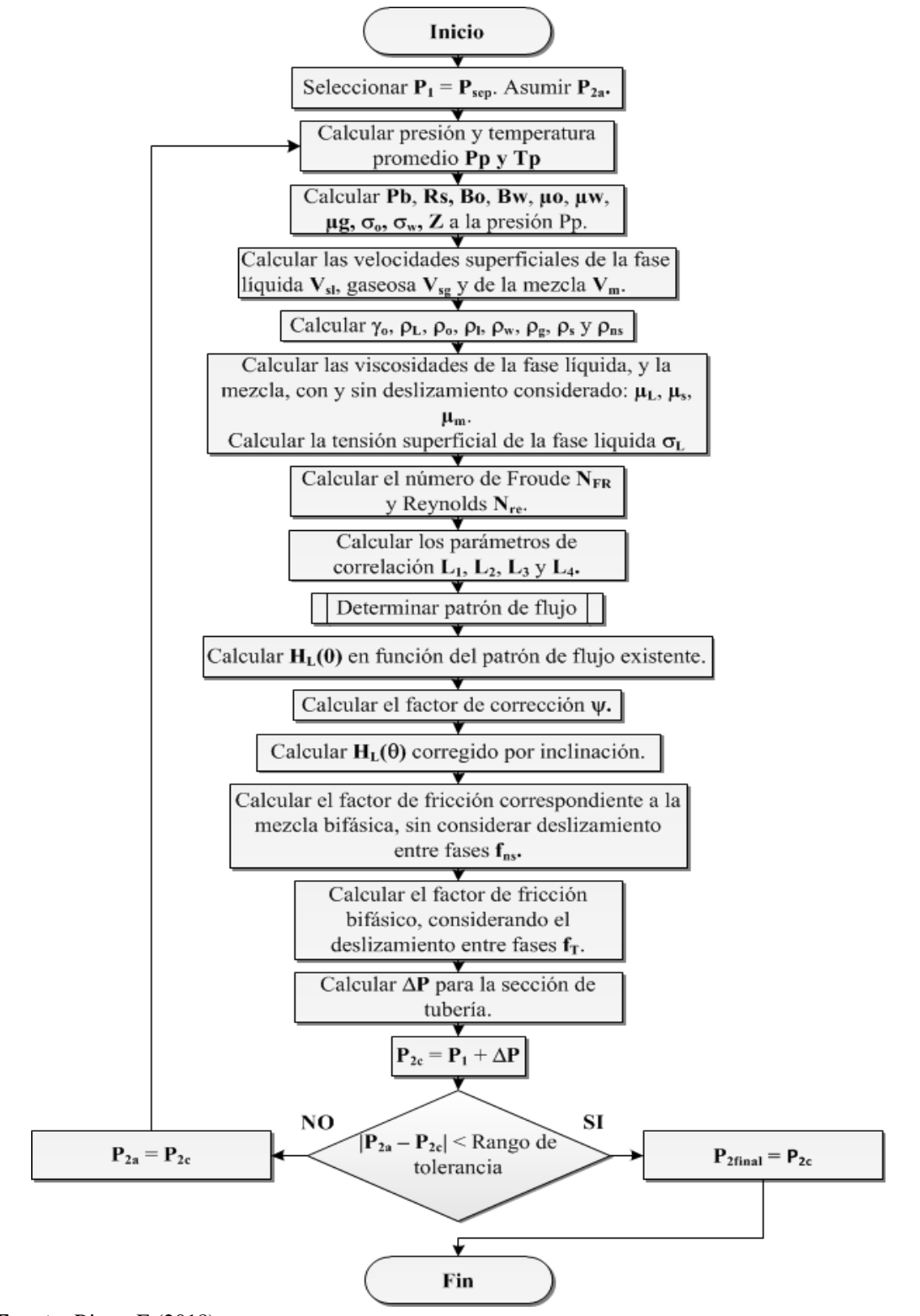

**Gráfico IV-3.** Diagrama de flujo para la correlación de Beggs y Brill.

**Fuente:** Rivas, E (2018).

**Interfaz gráfica principal de la herramienta para la manipulación de los datos y resultados del simulador.**

Para el diseño de la interfaz gráfica de **BlackOil Sim**, se utilizó la biblioteca Tk, en su versión Tkinter para el lenguaje de programación Python. La interfaz se dividió en diferentes espacios, en donde se agrupo información cercanamente relacionada una de otra.

La interfaz principal del programa funciona como puente entre la computadora y el usuario, de esta forma, la introducción de la información requerida por el simulador, por parte del usuario, se vuelve más sencilla. Fue diseñada tomando en cuenta factores como la accesibilidad, y facilidad de utilización por el usuario.

El programa de software requiere de cierta información mínima para la realización de los cálculos de propiedades PVT, y capacidad de producción; así, con la finalidad de obtener dichos valores del usuario, se generó la siguiente interfaz.

**Figura IV-5.** Interfaz gráfica del simulador. Marco "Datos requeridos".

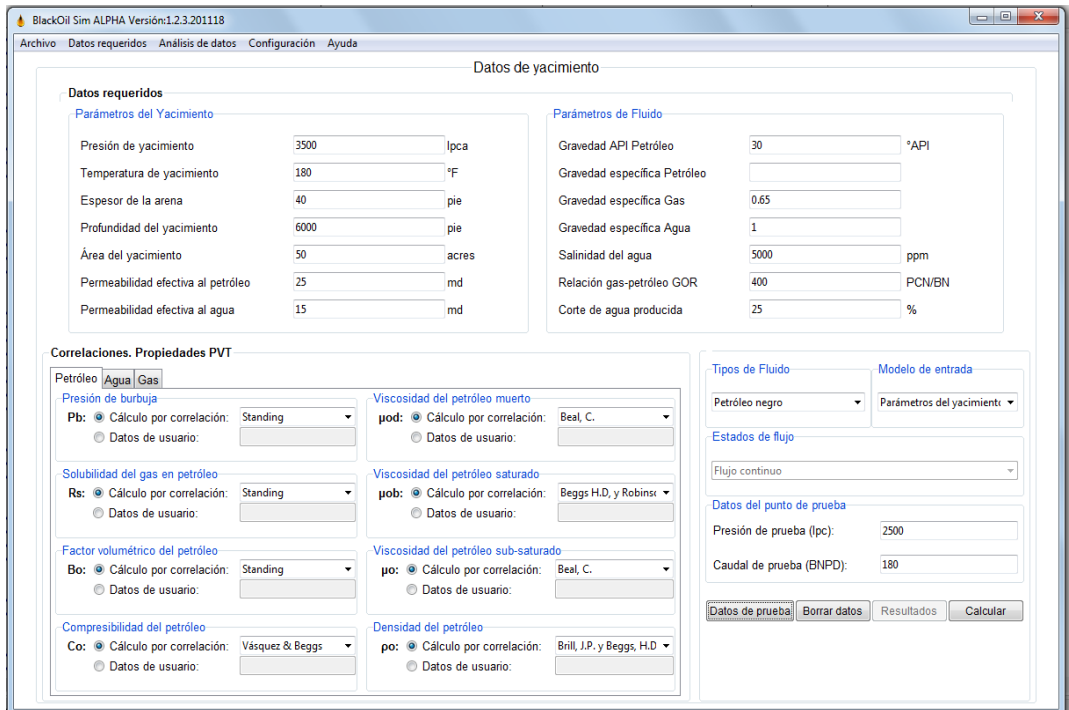

**Fuente:** Rivas, E (2018).

El marco con los parámetros del yacimiento necesarios para los cálculos del programa es el siguiente:

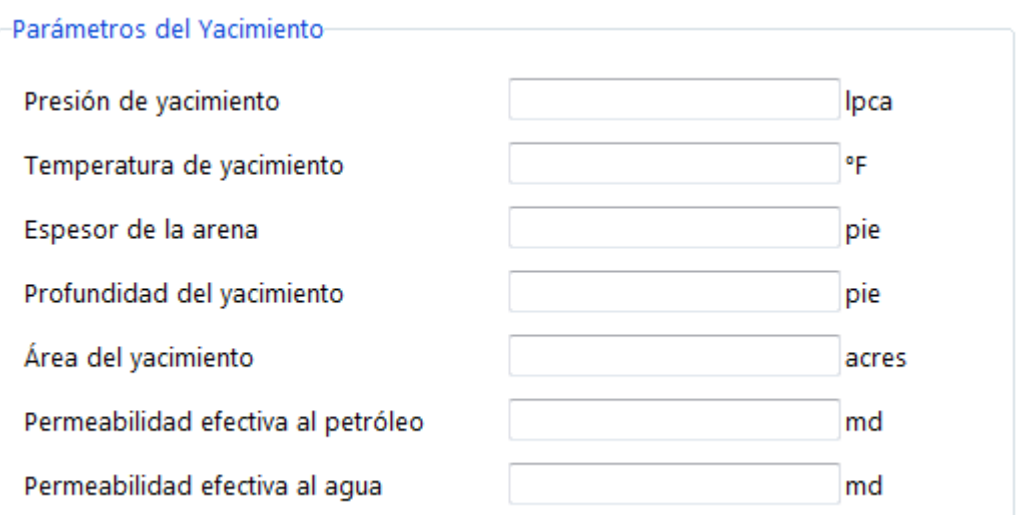

**Figura IV-6.** Parámetros del yacimiento requeridos por el simulador.

**Fuente:** Rivas, E (2018).

A su vez, el marco con la información requerida sobre el fluido de interés se presenta a continuación:

**Figura IV-7.** Parámetros del fluido requeridos por el simulador.

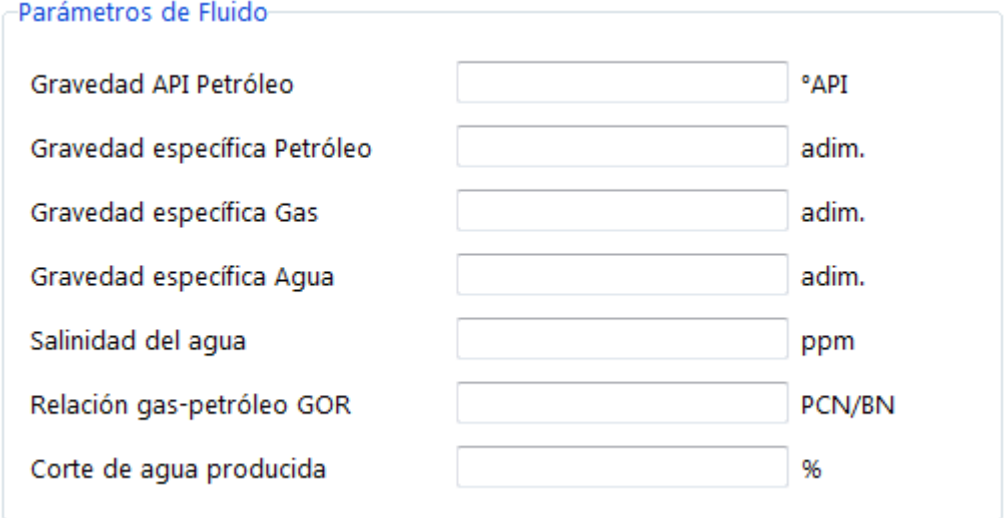

# **Comparación de los resultados obtenidos por el simulador, con un simulador de uso comercial.**

El procedimiento de comprobación del simulador, consistió en la comparación de los resultados arrojados por el programa BlackOil Sim con aquellos provenientes de la utilización del software de simulación de producción WellFlo 6.1®. Para lograr este cometido, se tomaron tres casos de estudio (Base, 1 y 2), siendo cada uno de ellos aplicados tanto al simulador desarrollado como a WellFlo 6.1®.

- En el caso base, se asume flujo monofásico a través del sistema de producción, es decir, sólo petróleo; dado que se trabaja con un yacimiento subsaturado que posee un corte de agua de 0% y un GOR de 400 PCN/BN.
- El caso 1 representa flujo bifásico, considerando un yacimiento saturado, con un corte de agua de 0% y un GOR de 400 PCN/BN.
- El caso 2 trabaja con flujo trifásico a través del sistema, con un yacimiento saturado con un corte de agua de 25% y un GOR de 800 PCN/BN.

De esta forma, se aseguró que el simulador desarrollado tuviera el menor error de cálculo posible, tomando en cuenta el alcance del mismo, anteriormente nombrado en el capítulo I.

A partir de esto, la comparación de los resultados se realizó mediante la utilización del error relativo promedio.

$$
E_r = \frac{V_{calculado} - V_{real}}{V_{real}}
$$
 Ec. (IV-5)

Dónde:

 $V_{\text{real}}$  = Valor obtenido del programa WellFlo 6.1<sup>®</sup>.

**=** Valor obtenido de BlackOil Sim.

A continuación, se presentan los datos utilizados en el **caso base,** tomado Optimización de la producción (H. Beggs, 2003), para la comprobación del funcionamiento del simulador:

## **Caso Base**

**Tabla IV-4.** Datos del yacimiento. Caso Base.

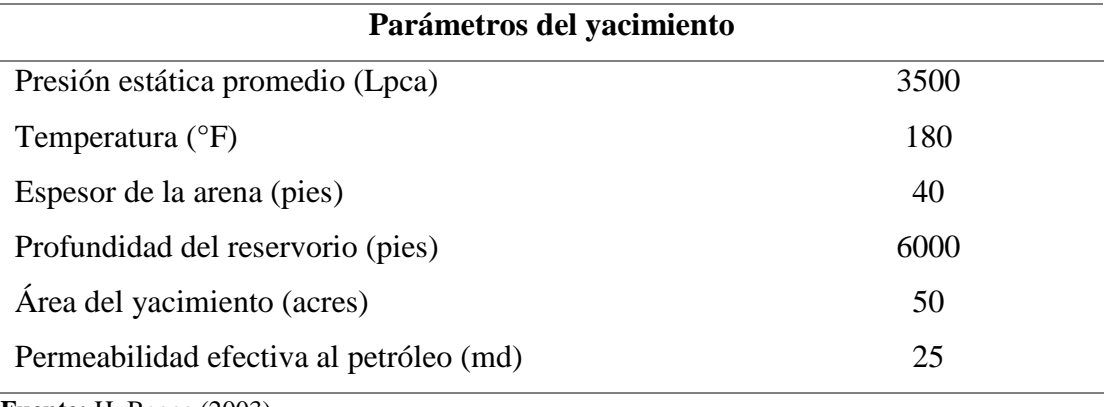

**Fuente:** H. Beggs (2003).

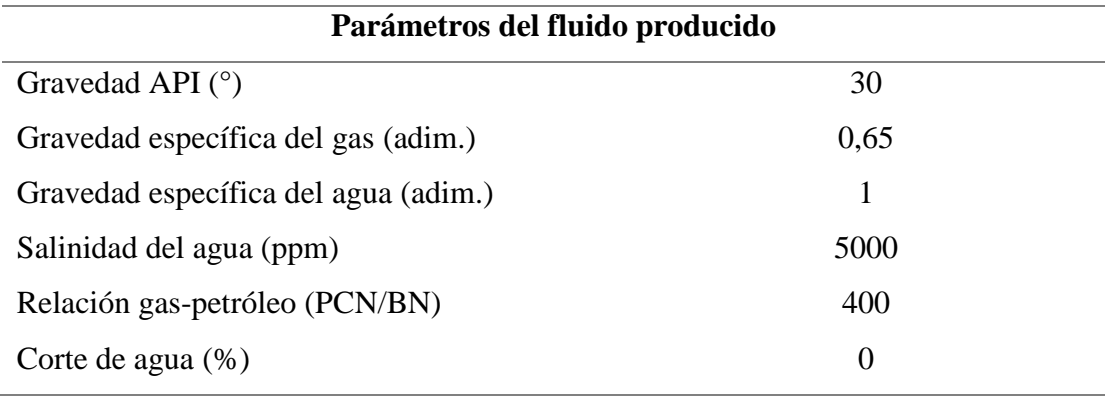

**Tabla IV-5.** Datos del fluido. Caso Base.

**Fuente:** H. Beggs (2003).

Luego de haber introducido en el simulador los datos requeridos por éste, se procede a presionar el botón "Calcular". A continuación, un mensaje le confirma al usuario si los cálculos pudieron ser realizados correctamente. Los resultados pueden ser observados en la ventana "Resultados obtenidos", y la misma puede ser accedida a través del botón "Resultados". En esta sección, los resultados del cálculo de las

propiedades PVT para petróleo, gas y agua pueden analizados mediante la utilización de gráficos o tablas de datos.

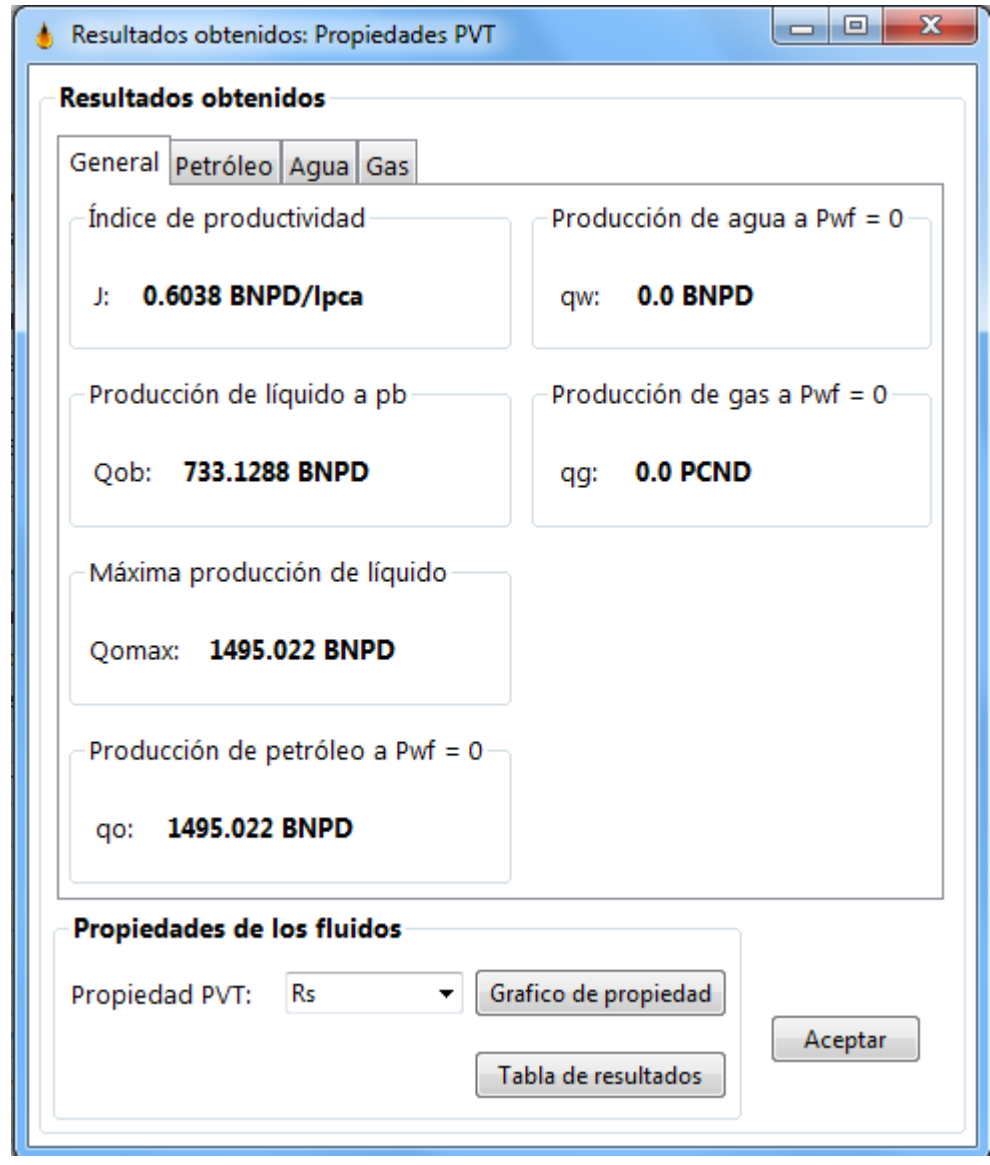

**Figura IV-8.** Ventana "Resultados obtenidos: Propiedades PVT". Marco general.

**Fuente:** Rivas, E (2018).

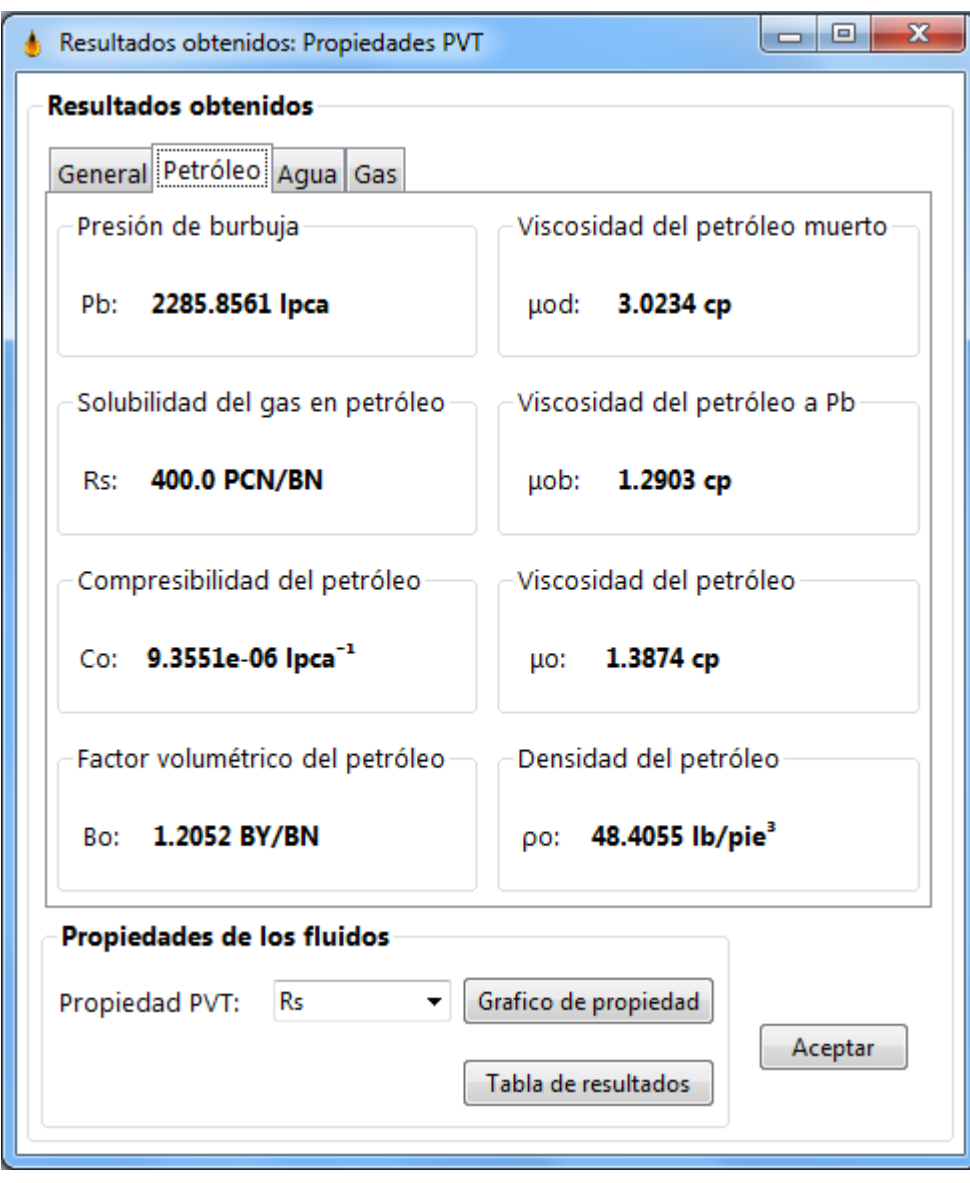

**Figura IV-9.** Ventana "Resultados obtenidos: Propiedades PVT". Marco petróleo.

**Fuente:** Rivas, E (2018).

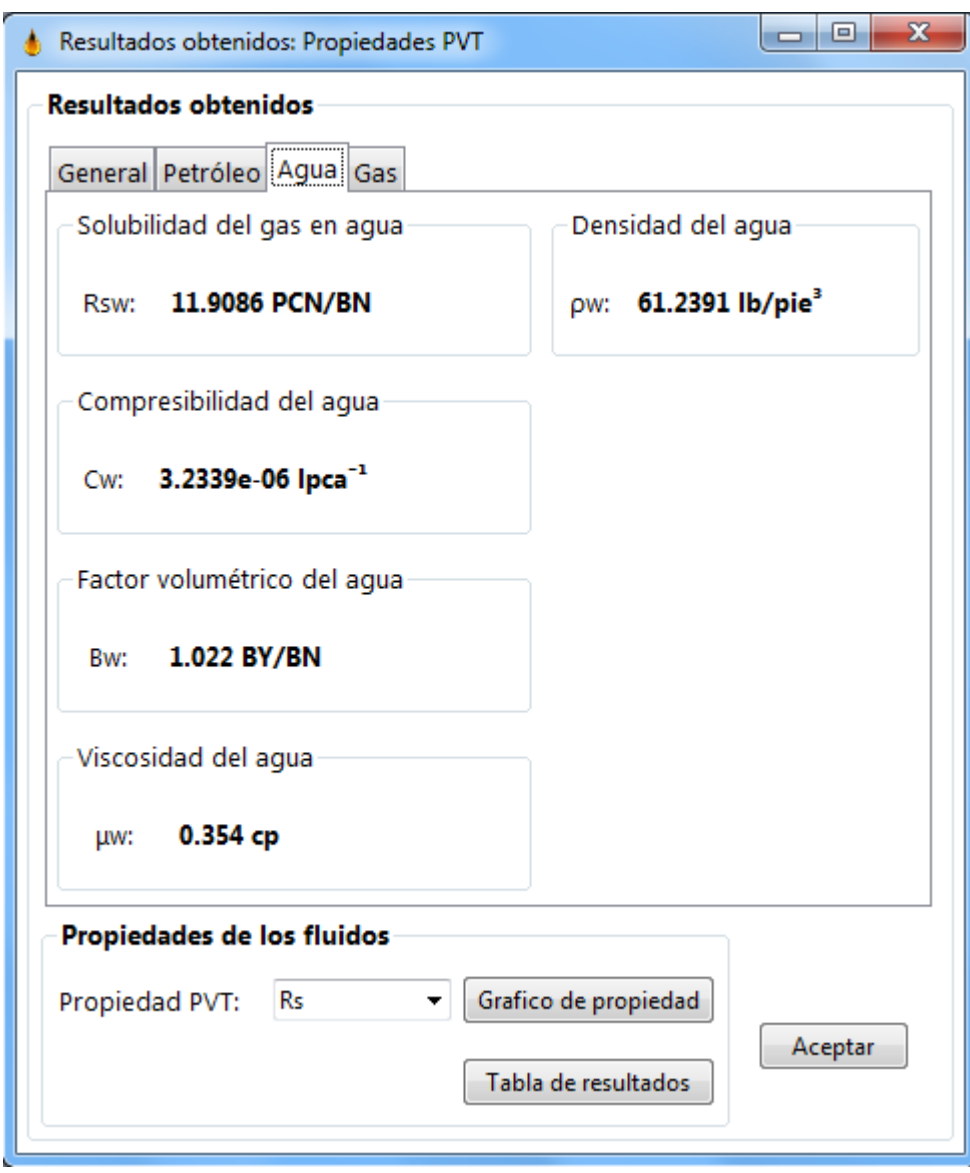

**Figura IV-10.** Ventana "Resultados obtenidos: Propiedades PVT". Marco agua.

**Fuente:** Rivas, E (2018).

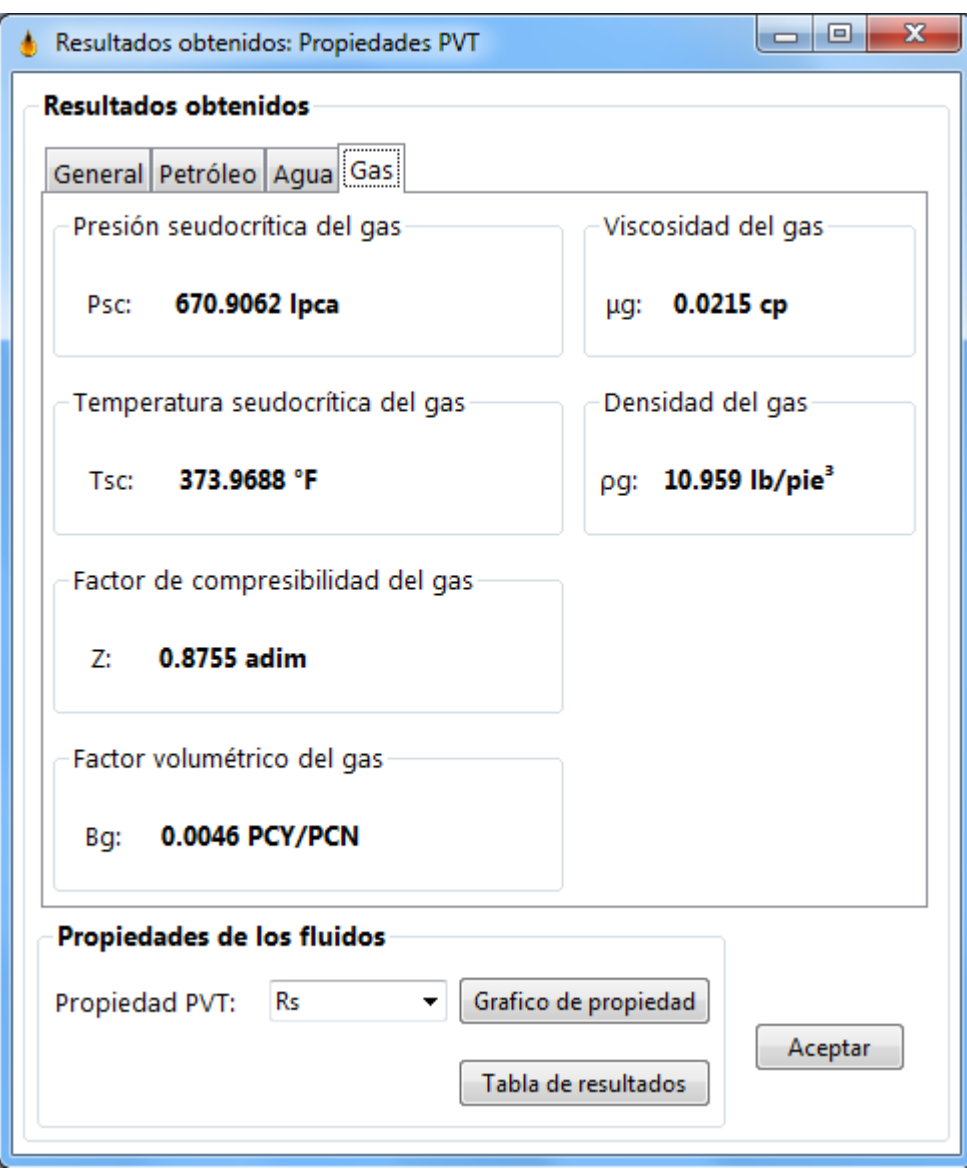

**Figura IV-11.** Ventana "Resultados obtenidos: Propiedades PVT". Marco gas.

**Fuente:** Rivas, E (2018).

La curva de oferta puede ser accedida a través del menú "Análisis de datos", en el submenú "Curva de oferta IPR".

La curva de oferta IPR resultante para los datos previamente introducidos en el simulador, de acuerdo a los parámetros y propiedades del yacimiento, se presenta a continuación.

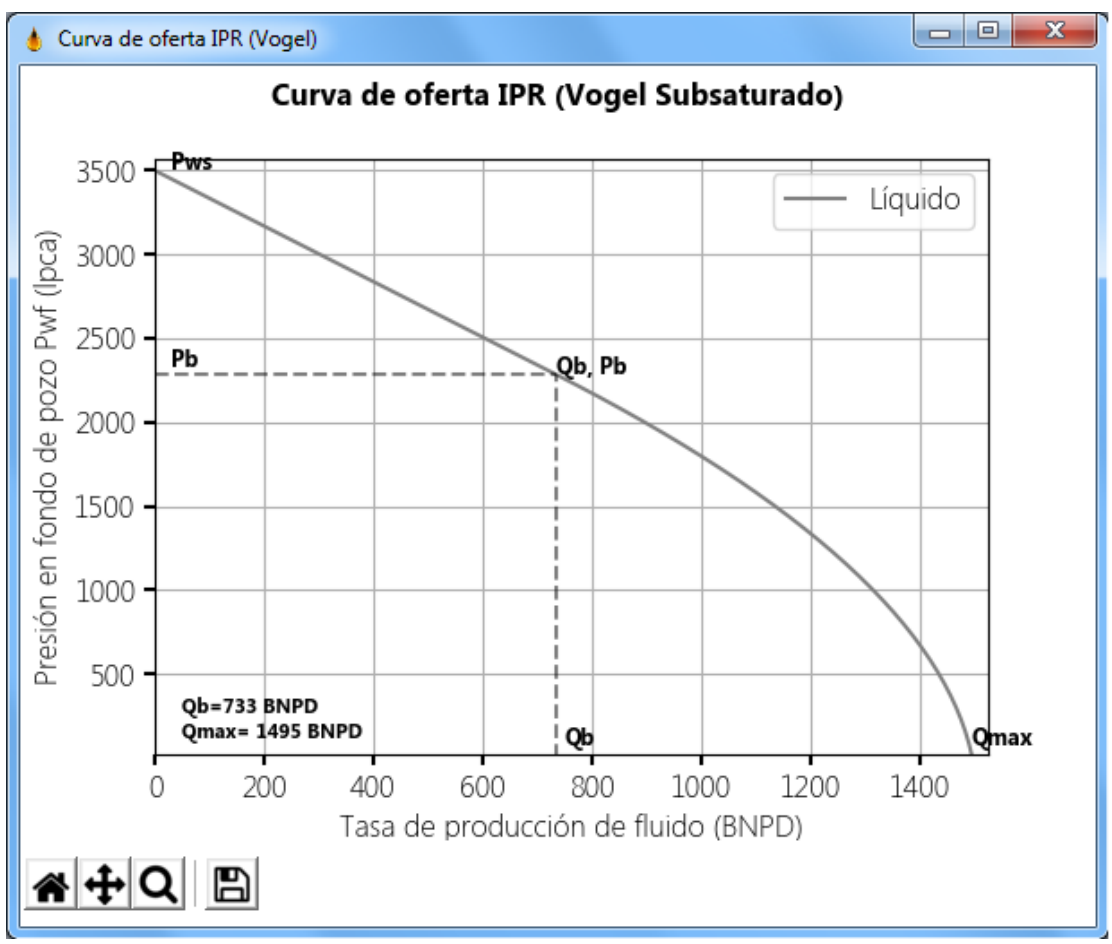

**Gráfico IV-4.** Curva de oferta resultante, Vogel.

El gráfico IV-4 presenta la curva de oferta generada por BlackOil Sim mediante el método de Vogel, posee una tasa de producción en el punto de burbuja (2285 Lpca) de 733 BNPD. Así mismo, la tasa máxima de producción (AOF o Qmax) para este pozo es de 1495 BNPD.

**Fuente:** Rivas, E (2018).

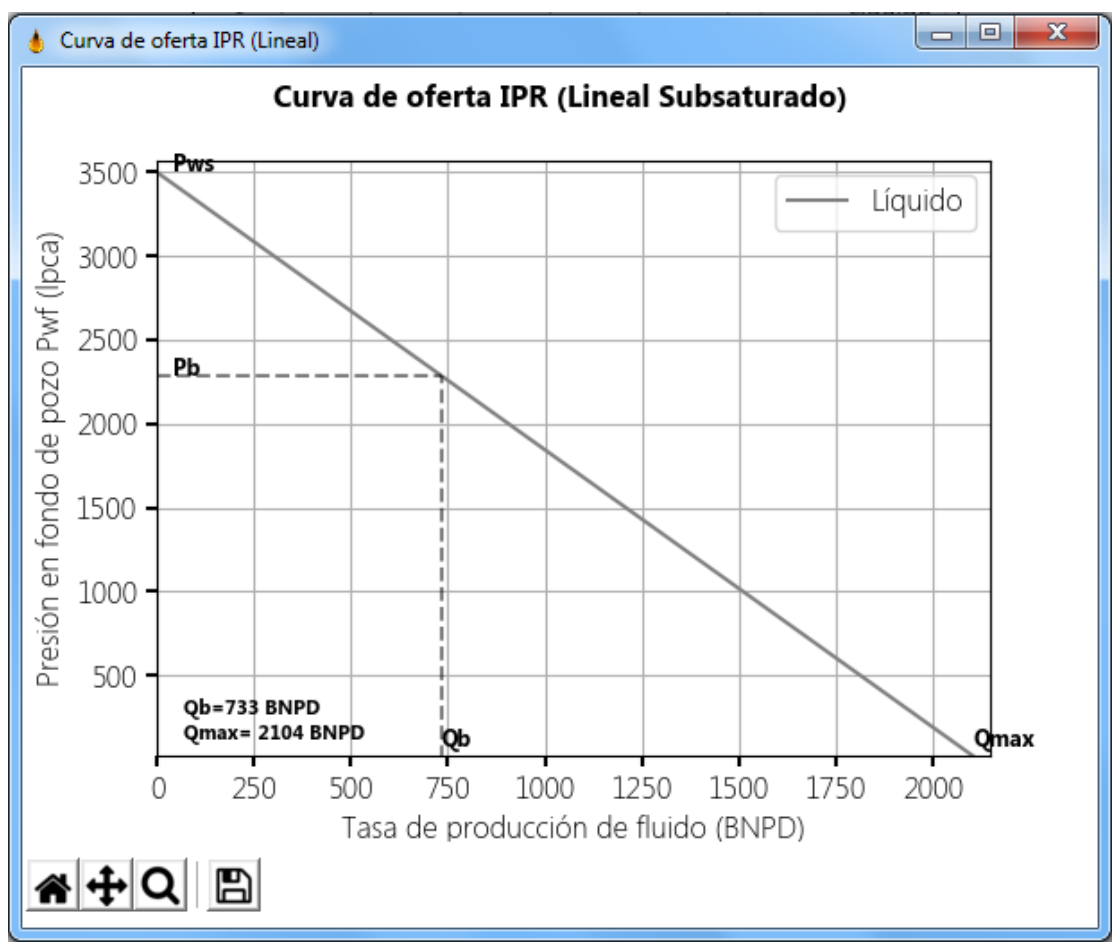

**Gráfico IV-5.** Curva de oferta resultante, línea recta.

El gráfico IV-5 presenta el comportamiento de producción que exhibiría el yacimiento asumiendo un modelo lineal, es decir, ignorando el efecto generado por la producción de gas luego que la presión en el fondo de pozo se encuentre por debajo del punto de burbuja. La tasa de flujo en el punto de burbuja mediante este modelo es igual a aquella obtenida a través del método de Vogel, sin embargo, la tasa máxima de producción es considerablemente mayor, siendo ésta de 2104 BNPD.

La curva de demanda puede ser accedida a través del menú "Análisis de datos", en el submenú "Curva de demanda VLP". En esta sección, se calcula la energía requerida para transportar el fluido desde el fondo del pozo, hasta el separador en superficie. Luego de introducir los datos requeridos por el simulador, el botón "Calcular" debe ser presionado para iniciar el procedimiento de cálculo; al

**Fuente:** Rivas, E (2018).

finalizar, se genera un documento de texto con los resultados. Así mismo, pueden ser estudiados mediante la utilización de gráficos; opcionalmente, puede representarse en el gráfico VLP la curva de oferta IPR, y la curva de demanda desde el cabezal del pozo al separador.

Los datos a utilizar para el cálculo de la curva de demanda son los siguientes:

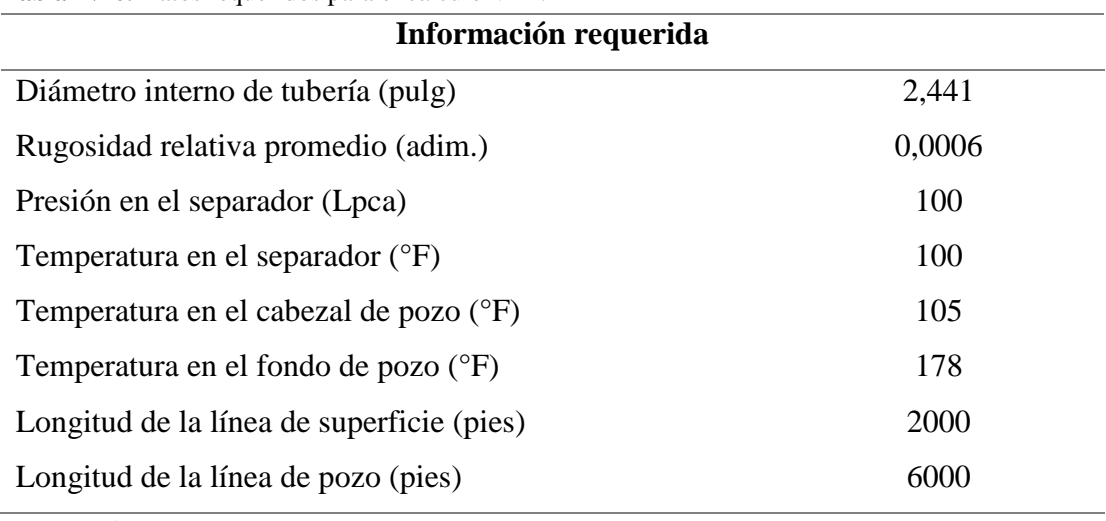

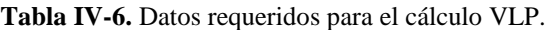

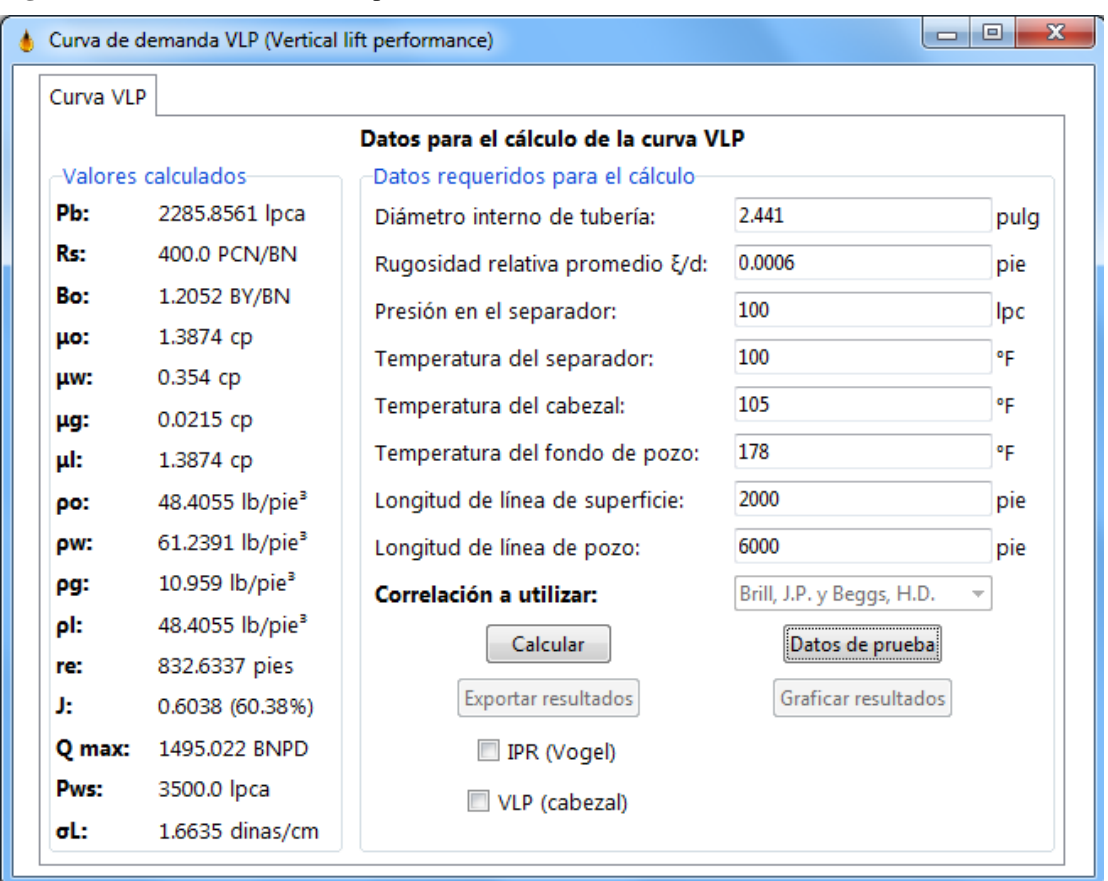

**Figura IV-12.** Ventana de cálculo para la curva VLP.

**Fuente:** Rivas, E (2018).

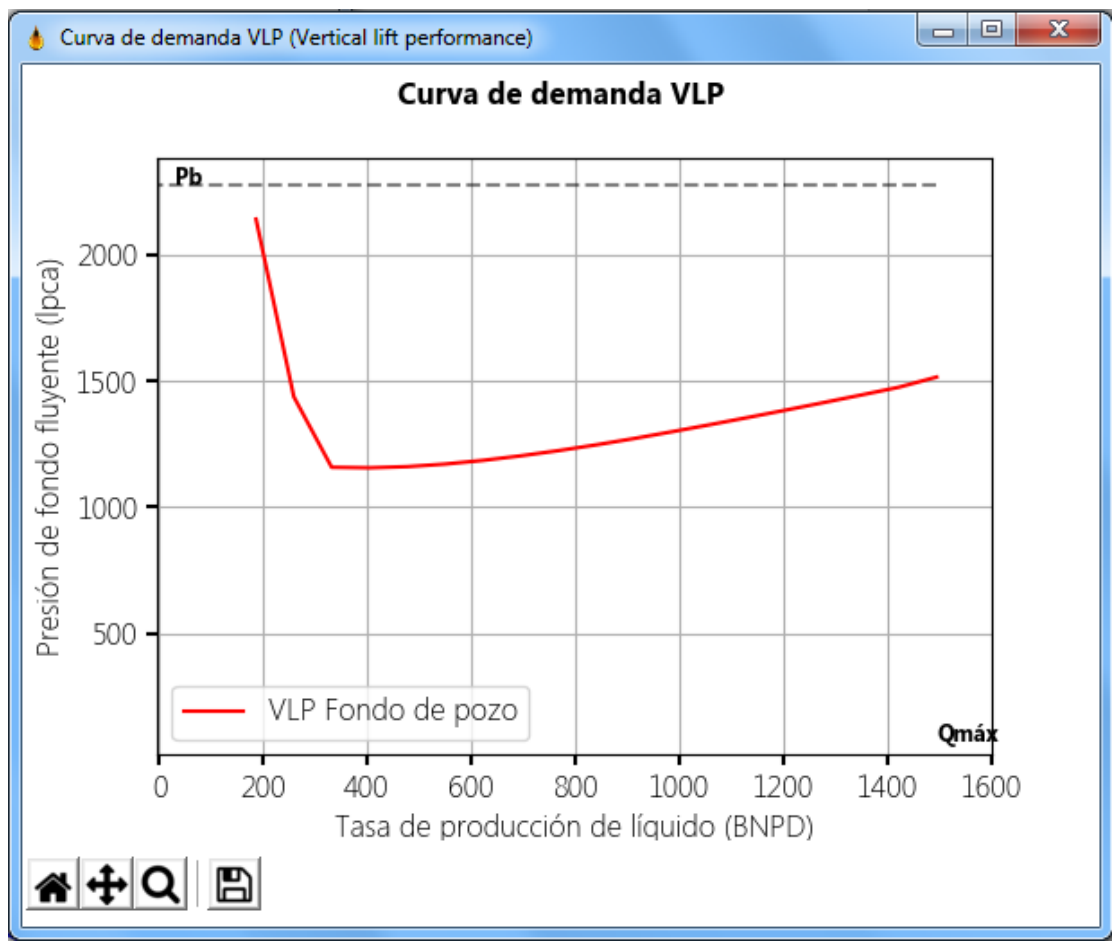

**Gráfico IV-6.** Curva de demanda resultante en fondo de pozo.

**Fuente:** Rivas, E (2018).

El gráfico IV-6 presenta la curva de demanda generada por el programa. En el mismo puede observarse una pérdida considerable de energía a bajas tasas de producción. Esto se debe en parte a la correlación de flujo multifásico utilizada (Beggs y Brill) para la obtención de dicho diferencial de presión, dado que la misma fue diseñada en función de datos experimentales, tomados dentro de cierto rango de operación; a medida que la correlación es utilizada cerca de los extremos de este rango, el error obtenido se hace mayor.

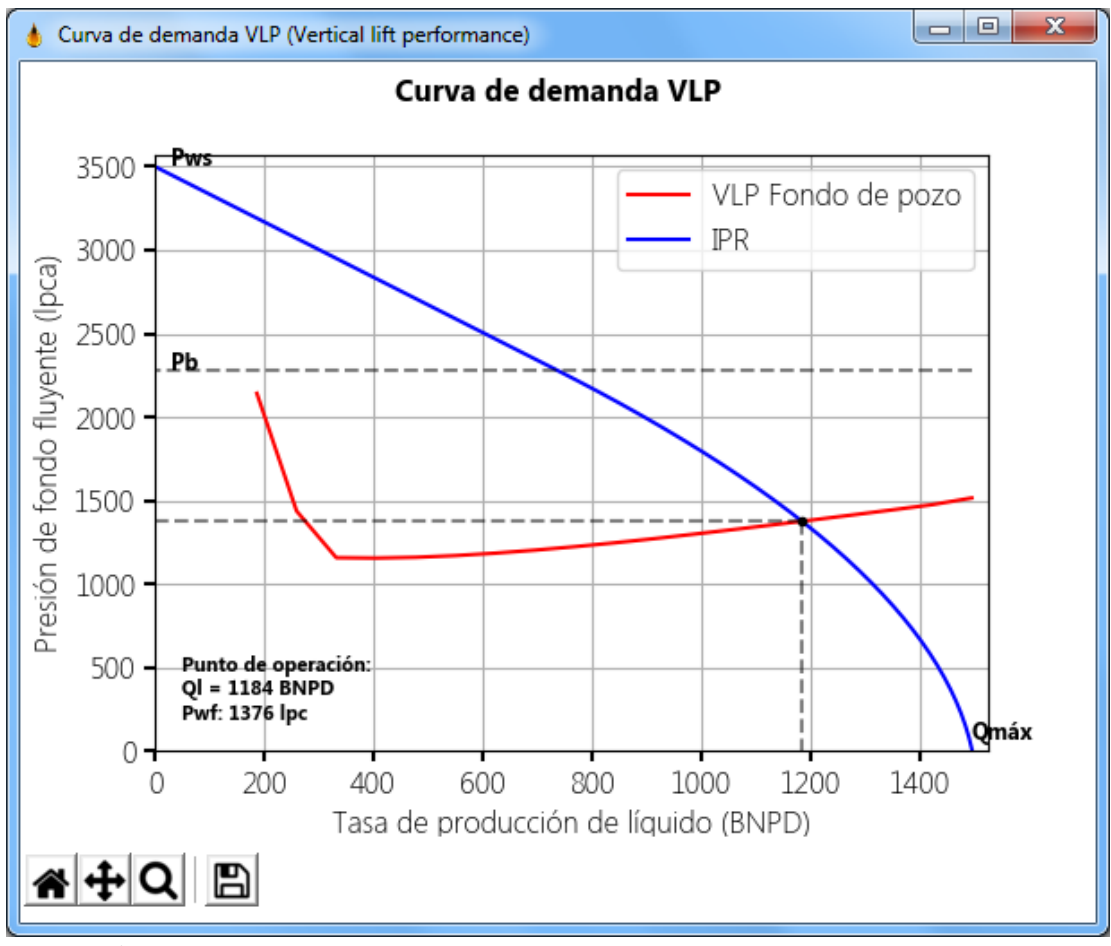

**Gráfico IV-7.** Curvas resultantes. IPR, y VLP. Caso Base.

El gráfico IV-7 presenta tanto la curva de oferta de Vogel como la curva de demanda mediante la correlación de Beggs y Brill, para el análisis del punto de operación. La tasa de operación calculada fue de 1184 BNPD a una presión en fondo de pozo de 1376 Lpca.

**Fuente:** Rivas, E (2018).

| Medio utilizado                                            | $P_b$ (Lpca) | Rs (PCN/BN) | $B_0$ (BY/BN) | <b>Correlación PVT</b> |  |
|------------------------------------------------------------|--------------|-------------|---------------|------------------------|--|
| <b>BlackOil Sim</b>                                        | 2285,8561    | 400         | 1,2052        |                        |  |
| WellFlo 6.1 <sup>®</sup>                                   | 2285,8400    | 400         | 1,2052        | <b>Standing</b>        |  |
| Error relativo                                             | 0,0007%      | 0,0000%     | 0,0000%       |                        |  |
| <b>BlackOil Sim</b>                                        | 2450,1517    | 400         | 1,2318        |                        |  |
| WellFlo 6.1 <sup>®</sup>                                   | 2538,8200    | 400         | 1,2546        | Vásquez y Beggs        |  |
| Error relativo                                             | $-3,4925%$   | 0,0000%     | $-1,8173%$    |                        |  |
| <b>BlackOil Sim</b>                                        | 2681,8451    | 400         | 1,1818        |                        |  |
| WellFlo 6.1 <sup>®</sup>                                   | 2681,8300    | 400         | 1,1818        | <b>Glaso</b>           |  |
| Error relativo                                             | 0,0006%      | 0,0000%     | 0,0000%       |                        |  |
| $\Sigma$ Error promedio total:<br>Fuente: Rivas, E (2018). | $-1,1637%$   | 0,0000%     | $-0,6058%$    |                        |  |

**Tabla IV-7.** Comparación de resultados para caso base. Propiedades PVT.

La tabla IV-7 muestra la información resultante de la comparación de las correlaciones de Standing, Vásquez y Beggs, y Glaso, para el cálculo de propiedades PVT (presión de burbuja, solubilidad del gas en el petróleo y factor volumétrico del petróleo).

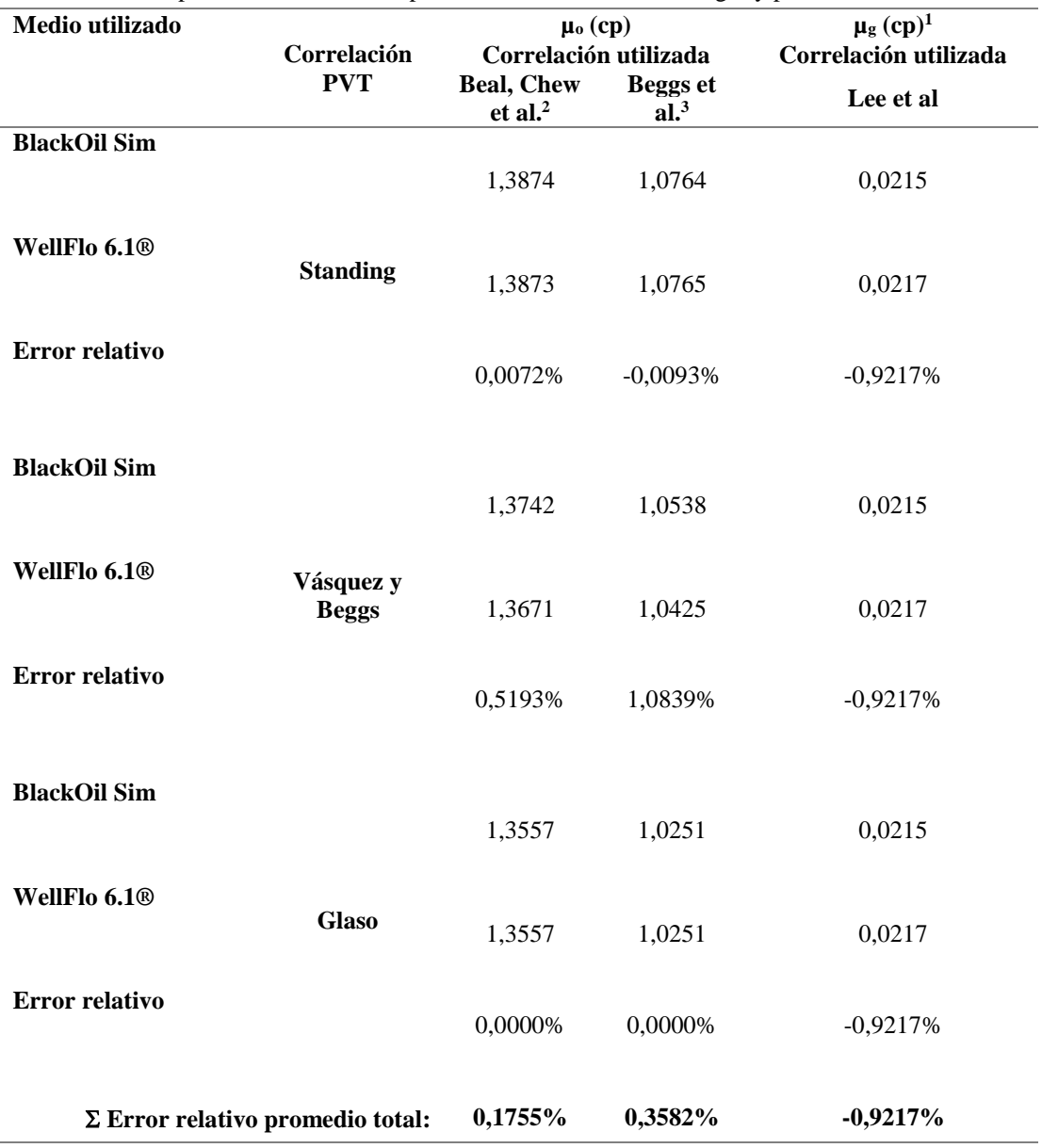

**Tabla IV-8.** Comparación de resultados para caso base. Viscosidad de gas y petróleo.

**Fuente:** Rivas, E (2018).

 $\overline{a}$ 

<sup>&</sup>lt;sup>1</sup> Utiliza la correlación de Brill, J.P. y Beggs, H.D., para el cálculo de Z.

<sup>&</sup>lt;sup>2</sup> Mediante la correlación de Beal C., se calcula  $\mu_{od}$ . La viscosidad  $\mu_{ob}$  se calcula utilizando la ecuación de Chew, J.N. y Connally, C.A. Jr. La viscosidad µ<sup>o</sup> a través de Beal C.

<sup>&</sup>lt;sup>3</sup> La viscosidad µ<sub>od</sub> y µ<sub>ob</sub> es calculada mediante la correlación de Beggs H.D, y Robinson J.R. La viscosidad µ<sub>o</sub> a través de la correlación de Vázquez, M.E y Beggs, H.D.

| Capacidad de producción                 |                                                           |                                          |                                   |                      |                                         |                                  |                           |  |
|-----------------------------------------|-----------------------------------------------------------|------------------------------------------|-----------------------------------|----------------------|-----------------------------------------|----------------------------------|---------------------------|--|
|                                         | Oferta                                                    |                                          |                                   |                      | <b>Demanda</b>                          |                                  |                           |  |
| qL<br>(BNPD)<br>$\boldsymbol{0}$        | <b>BlackOil</b><br><b>Sim</b><br>Pwf<br>(lpca)<br>3500,00 | WellFlo<br>6.1@<br>Pwf<br>(lpca)<br>3500 | <b>Error</b><br>relativo<br>0,00% | qL<br>(BNPD)<br>---- | <b>BlackOil</b><br>Sim<br>Pwf<br>(Lpca) | WellFlo<br>6.1@<br>Pwf<br>(Lpca) | Error<br>relativo<br>---- |  |
| 86                                      | 3357,74                                                   | 3357,74                                  | 0,00%                             | 187                  | 2142,1                                  | 1776,4                           | 20,59%                    |  |
| 172                                     | 3215,48                                                   | 3215,48                                  | 0,00%                             | 260                  | 1438,1                                  | 1453,8                           | $-1,08%$                  |  |
| 258                                     | 3073,22                                                   | 3073,22                                  | 0,00%                             | 332                  | 1158,6                                  | 1306,4                           | $-11,31%$                 |  |
| 344                                     | 2930,96                                                   | 2930,96                                  | 0,00%                             | 405                  | 1156,6                                  | 1296,0                           | $-10,76%$                 |  |
| 429                                     | 2788,70                                                   | 2788,7                                   | 0,00%                             | 478                  | 1161,1                                  | 1290,4                           | $-10,02%$                 |  |
| 515                                     | 2646,44                                                   | 2646,44                                  | 0,00%                             | 550                  | 1171,3                                  | 1288,6                           | $-9,10%$                  |  |
| 601                                     | 2504,19                                                   | 2504,19                                  | 0,00%                             | 623                  | 1185,9                                  | 1289,9                           | $-8,06%$                  |  |
| 687                                     | 2361,93                                                   | 2361,93                                  | 0,00%                             | 696                  | 1203,9                                  | 1294,0                           | $-6,96%$                  |  |
| 773                                     | 2219,67                                                   | 2219,67                                  | 0,00%                             | 768                  | 1224,6                                  | 1300,2                           | $-5,81%$                  |  |
| 854                                     | 2077,41                                                   | 2077,41                                  | 0,00%                             | 841                  | 1247,6                                  | 1308,3                           | $-4,64%$                  |  |
| 930                                     | 1935,15                                                   | 1935,15                                  | 0,00%                             | 914                  | 1272,6                                  | 1318,3                           | $-3,46%$                  |  |
| 1002                                    | 1792,89                                                   | 1792,89                                  | 0,00%                             | 986                  | 1299,5                                  | 1329,8                           | $-2,28%$                  |  |
| 1131                                    | 1508,37                                                   | 1508,37                                  | 0,00%                             | 1059                 | 1327,2                                  | 1342,6                           | $-1,15%$                  |  |
| 1241                                    | 1223,85                                                   | 1223,85                                  | 0,00%                             | 1132                 | 1355,8                                  | 1356,7                           | $-0,07%$                  |  |
| 1332                                    | 939,33                                                    | 939,33                                   | 0,00%                             | 1204                 | 1384,9                                  | 1371,8                           | 0,96%                     |  |
| 1404                                    | 654,82                                                    | 654,82                                   | 0,00%                             | 1277                 | 1414,7                                  | 1388,0                           | 1,93%                     |  |
| 1456                                    | 370,30                                                    | 370,3                                    | 0,00%                             | 1350                 | 1445,0                                  | 1405,0                           | 2,85%                     |  |
| 1483                                    | 156,91                                                    | 156,91                                   | 0,00%                             | 1422                 | 1475,8                                  | 1422,7                           | 3,74%                     |  |
| 1495                                    | 14,65                                                     | 14,65                                    | 0,00%                             | 1495                 | 1516,2                                  | 1441,4                           | 5,19%                     |  |
| Error relativo<br>$0,00\%$<br>promedio: |                                                           |                                          |                                   |                      | Error relativo<br>promedio:             | $-2,08%$                         |                           |  |

**Tabla IV-9.** Comparación de resultados para caso base. Capacidad de producción.

**Fuente:** Rivas, E (2018).

La tabla IV-9 presenta los resultados de la comparación de la capacidad de producción entre BlackOil Sim y WellFlo 6.1. Para cada tasa de producción fue calculado un error relativo, que seguidamente fue promediado, para así obtener un error relativo promedio para cada intervalo de la curva.

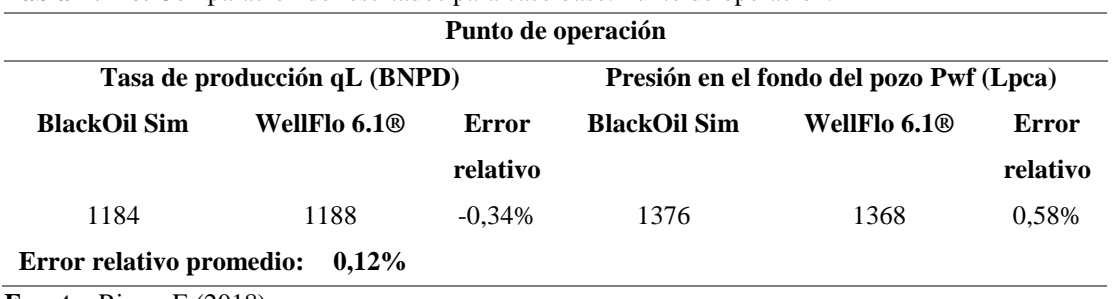

**Tabla IV-10.** Comparación de resultados para caso base. Punto de operación.

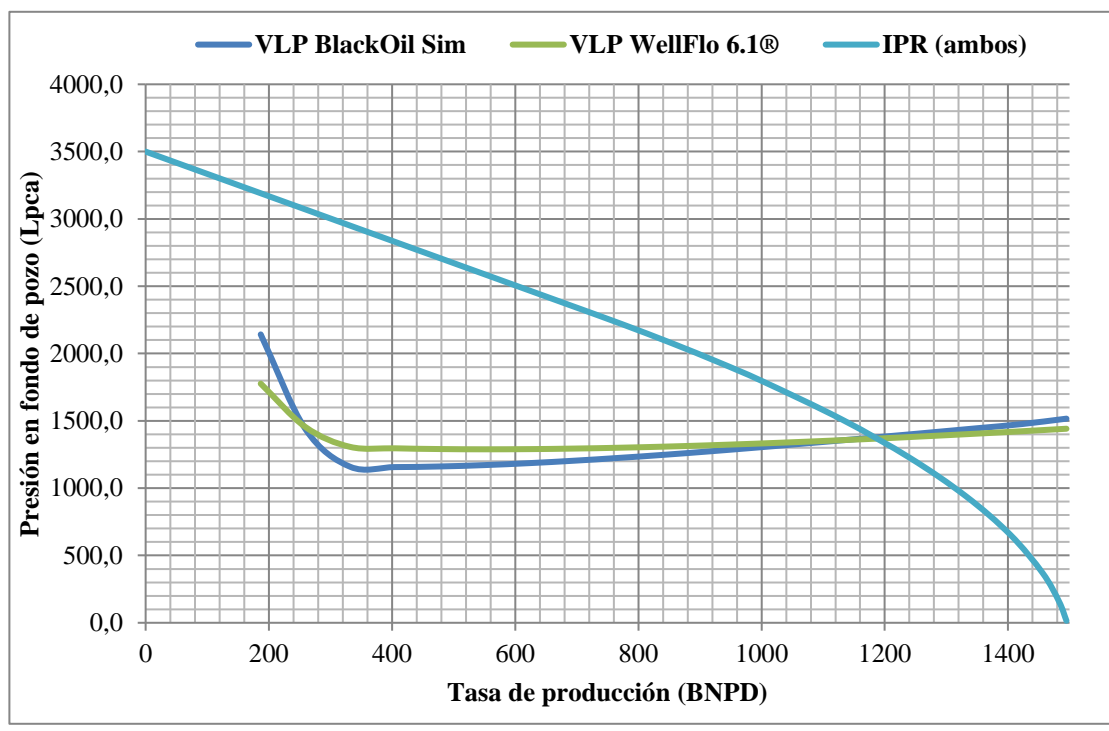

<span id="page-163-0"></span>**Gráfico IV-8.** Comparación gráfica de las curvas generadas. Caso Base.

**Fuente:** Rivas, E (2018).

En el [Gráfico IV-8](#page-163-0) se presentan las curvas obtenidas a partir de la utilización de BlackOil Sim, y WellFlo 6.1® utilizando Microsoft Office Excel 2016®. En el mismo, puede ser observado cómo la diferencia entre ambas curvas de demanda se hace mayor conforme la tasa de producción disminuye, culminando con un error relativo de 20.59% para una tasa de flujo de 187 BNPD. El error relativo promedio obtenido de la comparación de las presiones en fondo de pozo para la curva de demanda fue de 2,08%, considerándose aceptable dentro del alcance del programa. Sin embargo, los resultados obtenidos en el punto de operación poseen un error poco significante, siendo éste de 0,12%. No existió diferencia de cálculo para las curvas de oferta de ambos programas.

Para las pruebas de los casos 1 y 2, se utilizan los datos de caso base en la generación de la curva de demanda. Para la curva IPR se usa la siguiente información de yacimiento y fluido producido:

| Parámetros del yacimiento          | Parámetros del fluido producido |                                         |      |  |
|------------------------------------|---------------------------------|-----------------------------------------|------|--|
| Presión estática promedio (Lpca)   | 2285                            | Gravedad API $(°)$                      | 30   |  |
| Temperatura (°F)                   | 180                             | Gravedad específica del gas<br>(adim.)  | 0,65 |  |
| Espesor de la arena (pies)         | 40                              | Gravedad específica del agua<br>(adim.) | 1    |  |
| Profundidad del reservorio (pies)  | 6000                            | Salinidad del agua (ppm)                | 5000 |  |
| Área del yacimiento (acres)        | 50                              | Relación gas-petróleo<br>(PCN/BN)       | 400  |  |
| Permeabilidad efectiva al petróleo | 25                              | Corte de agua (%)                       | 0    |  |
| (md)<br>$\mathbf{r}$ $\mathbf{a}$  |                                 |                                         |      |  |

**Tabla IV-11.** Datos de yacimiento y fluido. Caso 1.

**Fuente:** Rivas, E (2018).

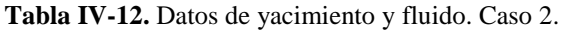

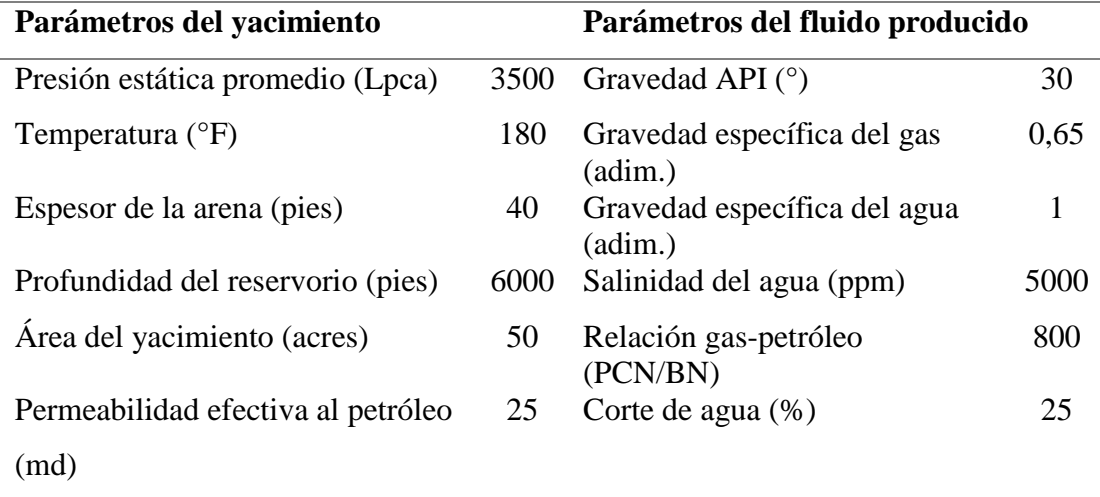

# **Caso 1**

| Capacidad de producción       |                                      |                               |                          |                               |                                         |                                  |                          |
|-------------------------------|--------------------------------------|-------------------------------|--------------------------|-------------------------------|-----------------------------------------|----------------------------------|--------------------------|
| Oferta                        |                                      |                               | <b>Demanda</b>           |                               |                                         |                                  |                          |
| Tasa de<br>flujo qL<br>(BNPD) | <b>BlackOil</b><br>Sim<br>Pwf (lpca) | WellFlo<br>6.1@<br>Pwf (lpca) | <b>Error</b><br>relativo | Tasa de<br>flujo qL<br>(BNPD) | <b>BlackOil</b><br>Sim<br>Pwf<br>(Lpca) | WellFlo<br>6.1@<br>Pwf<br>(Lpca) | <b>Error</b><br>relativo |
| 809,21                        | 15,77                                | 14,65                         | 7,66%                    | 202,30                        | 1859,86                                 | 1708,86                          | 8,84%                    |
| 789,14                        | 221,74                               | 221,05                        | 0,31%                    | 236,00                        | 1579,76                                 | 1548,65                          | 2,01%                    |
| 775,10                        | 324,78                               | 324,24                        | 0,17%                    | 269,80                        | 1361,51                                 | 1419,38                          | $-4,08%$                 |
| 738,99                        | 531,00                               | 530,64                        | 0,07%                    | 303,50                        | 1226,46                                 | 1334,15                          | $-8,07%$                 |
| 716,92                        | 634,15                               | 633,84                        | 0,05%                    | 337,20                        | 1197,70                                 | 1305,51                          | $-8,26%$                 |
| 664,75                        | 840,49                               | 840,23                        | 0,03%                    | 370,90                        | 1195,80                                 | 1300,09                          | $-8,02%$                 |
| 634,66                        | 943,64                               | 943,43                        | 0,02%                    | 404,60                        | 1195,47                                 | 1296,01                          | $-7,76%$                 |
| 566,45                        | 1149,97                              | 1149,83                       | 0,01%                    | 438,40                        | 1196,51                                 | 1292,86                          | $-7,45%$                 |
| 528,33                        | 1253,15                              | 1253,02                       | 0,01%                    | 472,10                        | 1198,73                                 | 1290,58                          | $-7,12%$                 |
| 444,06                        | 1459,52                              | 1459,42                       | 0,01%                    | 505,80                        | 1202,00                                 | 1289,32                          | $-6,77%$                 |
| 397,92                        | 1562,70                              | 1562,62                       | 0,00%                    | 514,30                        | 1206,20                                 | 1289,08                          | $-6,43%$                 |
| 349,10                        | 1665,88                              | 1665,81                       | 0,00%                    | 539,50                        | 1211,21                                 | 1288,62                          | $-6,01%$                 |
| 297,60                        | 1769,07                              | 1769,01                       | 0,00%                    | 573,20                        | 1216,97                                 | 1288,70                          | $-5,57%$                 |
| 243,43                        | 1872,26                              | 1872,21                       | 0,00%                    | 607,00                        | 1223,38                                 | 1289,34                          | $-5,12%$                 |
| 186,59                        | 1975,43                              | 1975,41                       | 0,00%                    | 640,70                        | 1230,38                                 | 1290,67                          | $-4,67%$                 |
| 129,83                        | 2073,93                              | 2073,91                       | 0,00%                    | 674,40                        | 1237,90                                 | 1292,50                          | $-4,22%$                 |
| 82,10                         | 2153,67                              | 2153,66                       | 0,00%                    | 708,10                        | 1245,91                                 | 1294,81                          | $-3,78%$                 |
| 44,52                         | 2214,65                              | 2214,64                       | 0,00%                    | 741,80                        | 1254,34                                 | 1297,70                          | $-3,34%$                 |
| 17,96                         | 2256,85                              | 2256,85                       | 0,00%                    | 775,60                        | 1263,17                                 | 1300,91                          | $-2,90%$                 |
| 0,00                          | 2285,00                              | 2285,00                       | 0,00%                    | 809,20                        | 1263,17                                 | 1304,57                          | $-3,17%$                 |
| Error relativo promedio:      |                                      | 0,42%                         |                          | Error relativo promedio:      |                                         | $-4,59%$                         |                          |

**Tabla IV-13.** Comparación de resultados para caso 1. Capacidad de producción.

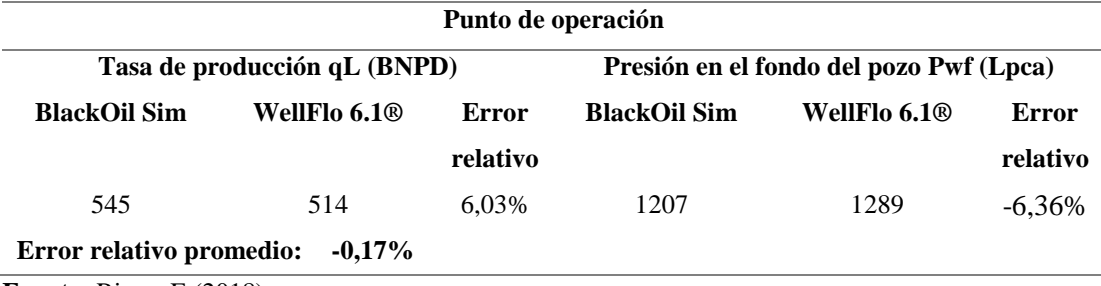

**Tabla IV-14.** Comparación de resultados para caso 1. Punto de operación.

**Gráfico IV-9.** Curvas resultantes para BlackOil Sim. IPR, y VLP. Caso 1.

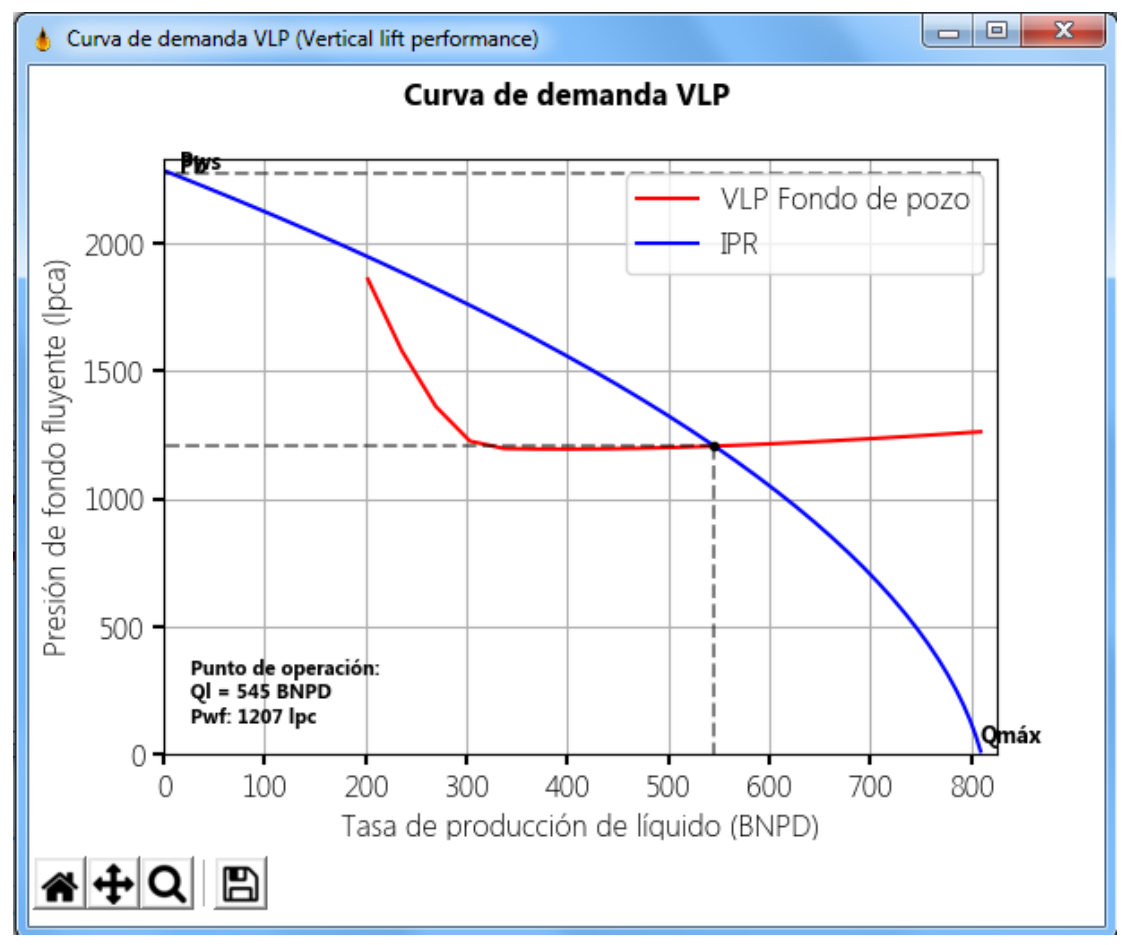

**Fuente:** Rivas, E (2018).

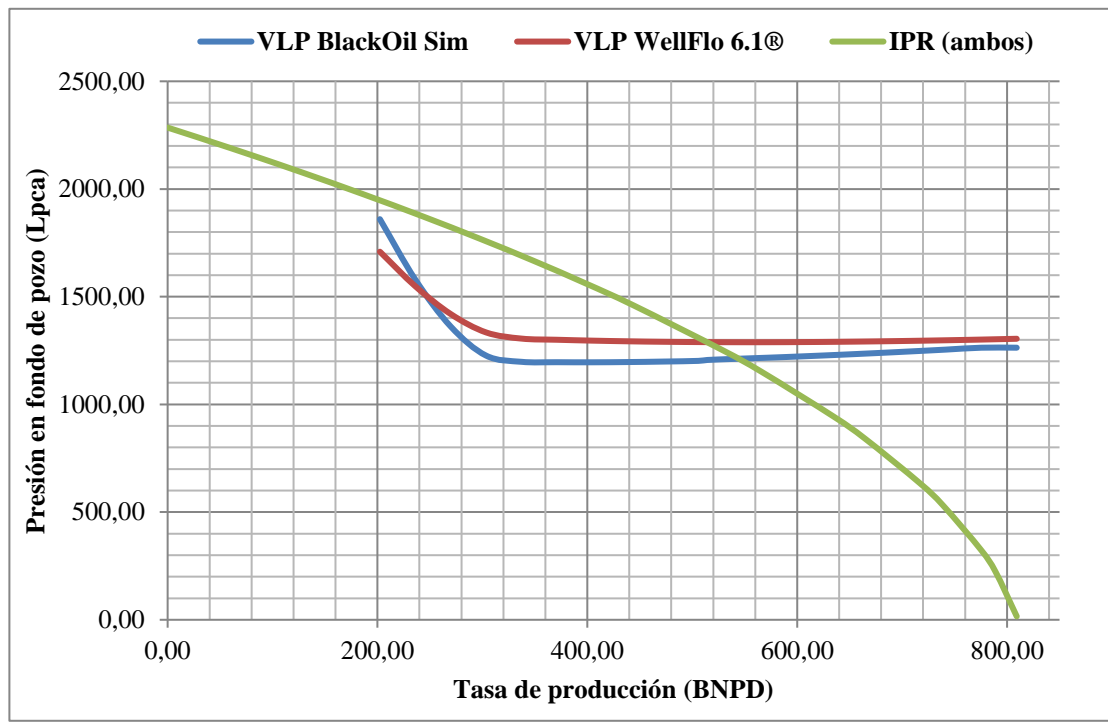

**Gráfico IV-10.** Comparación gráfica de las curvas generadas. Caso 1.

**Fuente:** Rivas, E (2018).

El gráfico IV-10 presenta la comparación entre las curvas generadas por ambos simuladores, realizada utilizado Microsoft Office Excel 2016. Debido a que la diferencia entre las curvas de oferta generadas mediante los programas BlackOil Sim y WellFlo 6.1® fue en promedio de 0,42%, sólo se generó un gráfico IPR para la comparación entre las curvas VLP.

El error relativo promedio calculado para los valores de presión en el fondo del pozo en las curvas de demanda fue de -4,59%. La diferencia entre el punto de operación para ambas curvas fue considerablemente mayor, con errores relativos de 6,03% y -6,36% para tasa de producción y presión en fondo de pozo, respectivamente.

## **Caso 2**

| Capacidad de producción                                          |                                      |                               |                          |                               |                                         |                                  |                          |
|------------------------------------------------------------------|--------------------------------------|-------------------------------|--------------------------|-------------------------------|-----------------------------------------|----------------------------------|--------------------------|
| Oferta                                                           |                                      |                               |                          | <b>Demanda</b>                |                                         |                                  |                          |
| Tasa de<br>flujo qL<br>(BNPD)                                    | <b>BlackOil</b><br>Sim<br>Pwf (lpca) | WellFlo<br>6.1@<br>Pwf (lpca) | <b>Error</b><br>relativo | Tasa de<br>flujo qL<br>(BNPD) | <b>BlackOil</b><br>Sim<br>Pwf<br>(Lpca) | WellFlo<br>6.1@<br>Pwf<br>(Lpca) | <b>Error</b><br>relativo |
| 1871,42                                                          | $- - - -$                            | 14,65                         | $-100%$                  | 467,8                         | 1018,86                                 | 1104,94                          | $-7,79%$                 |
| 1851,31                                                          | $---$                                | 173,07                        | $-100%$                  | 545,8                         | 1037,91                                 | 1108,01                          | $-6,33%$                 |
| 1792,54                                                          | ----                                 | 489,92                        | $-100%$                  | 623,8                         | 1061,00                                 | 1115,26                          | $-4,86%$                 |
| 1753,87                                                          | ----                                 | 648,35                        | $-100%$                  | 701,8                         | 1087,06                                 | 1125,75                          | $-3,44%$                 |
| 1709,02                                                          | ----                                 | 806,78                        | $-100%$                  | 779,8                         | 1115,32                                 | 1138,88                          | $-2,07%$                 |
| 1600,76                                                          | 633,28                               | 1123,62                       | 43,64%                   | 857,8                         | 1145,39                                 | 1154,27                          | $-0,77%$                 |
| 1537,35                                                          | 873,79                               | 1282,05                       | 31,84%                   | 935,8                         | 1176,76                                 | 1171,51                          | 0,45%                    |
| 1467,75                                                          | 1094,46                              | 1440,47                       | 24,02%                   | 1013,8                        | 1209,13                                 | 1186,88                          | 1,87%                    |
| 1391,96                                                          | 1302,92                              | 1598,90                       | 18,51%                   | 1091,8                        | 1242,27                                 | 1207,25                          | 2,90%                    |
| 1221,83                                                          | 1697,43                              | 1915,75                       | 11,40%                   | 1169,8                        | 1276,01                                 | 1228,7                           | 3,85%                    |
| 1127,49                                                          | 1887,31                              | 2074,18                       | $-9,01%$                 | 1247,8                        | 1310,31                                 | 1251,07                          | 4,74%                    |
| 1026,96                                                          | 2073,80                              | 2232,60                       | $-7,11%$                 | 1325,8                        | 1344,88                                 | 1274,21                          | 5,55%                    |
| 807,34                                                           | 2439,22                              | 2549,45                       | $-4,32%$                 | 1403,8                        | 1380,01                                 | 1298,01                          | 6,32%                    |
| 688,25                                                           | 2619,05                              | 2707,88                       | $-3,28%$                 | 1481,8                        | 1415,26                                 | 1320,01                          | 7,22%                    |
| 431,51                                                           | 2974,51                              | 3024,73                       | $-1,66%$                 | 1516,3                        | 1430,94                                 | 1331,01                          | 7,51%                    |
| 189,86                                                           | 3278,00                              | 3298,37                       | $-0,62%$                 | 1559,8                        | 1450,78                                 | 1345                             | 7,86%                    |
| 102,96                                                           | 3381,22                              | 3391,98                       | $-0,32%$                 | 1637,8                        | 1486,53                                 | 1370,4                           | 8,47%                    |
| 41,53                                                            | 3452,53                              | 3456,79                       | $-0,12%$                 | 1715,8                        | $---$                                   | 1396,15                          | $-100%$                  |
| 20,82                                                            | 3476,27                              | 3478,40                       | $-0,06%$                 | 1793,8                        | ----                                    | 1422,26                          | $-100%$                  |
| 0,00                                                             | 3500,00                              | 3500,00                       | 0,00%                    | 1871,4                        | ----                                    | 1448,51                          | $-100%$                  |
| Error relativo promedio:<br>$\mathbf{D}^* = \mathbf{E}$ (0.01.0) |                                      | $-32,8%$                      |                          | Error relativo promedio:      |                                         | $-13,43%$                        |                          |

**Tabla IV-15.** Comparación de resultados para caso 2. Capacidad de producción.

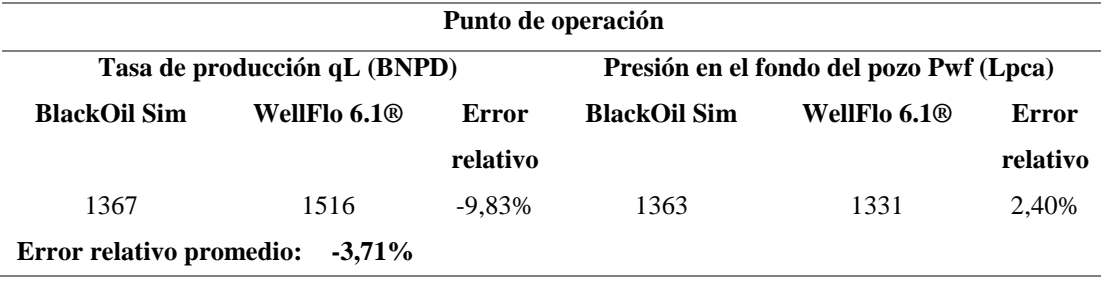

**Tabla IV-16.** Comparación de resultados para caso 2. Punto de operación.

**Fuente:** Rivas, E (2018).

**Gráfico IV-11.** Curvas resultantes. IPR, y VLP. Caso 2.

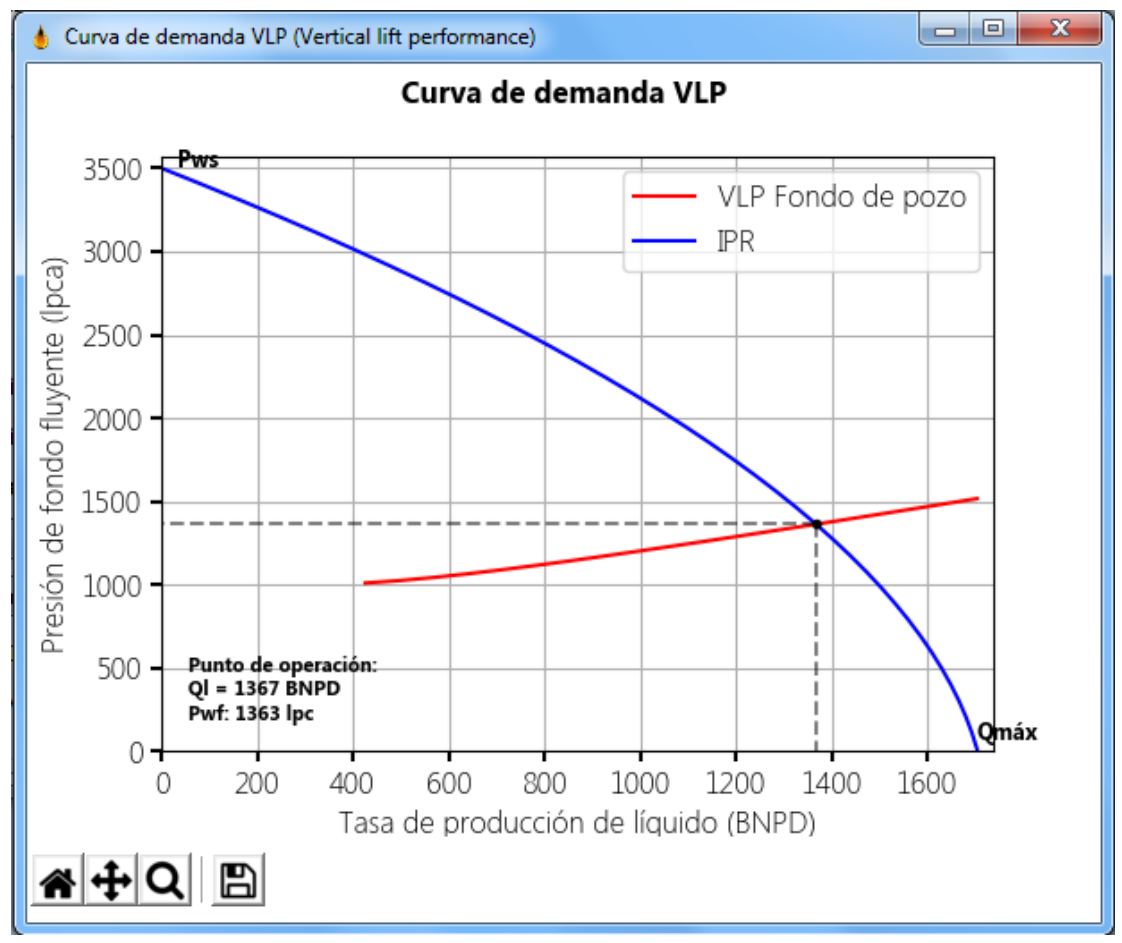

**Fuente:** Rivas, E (2018).

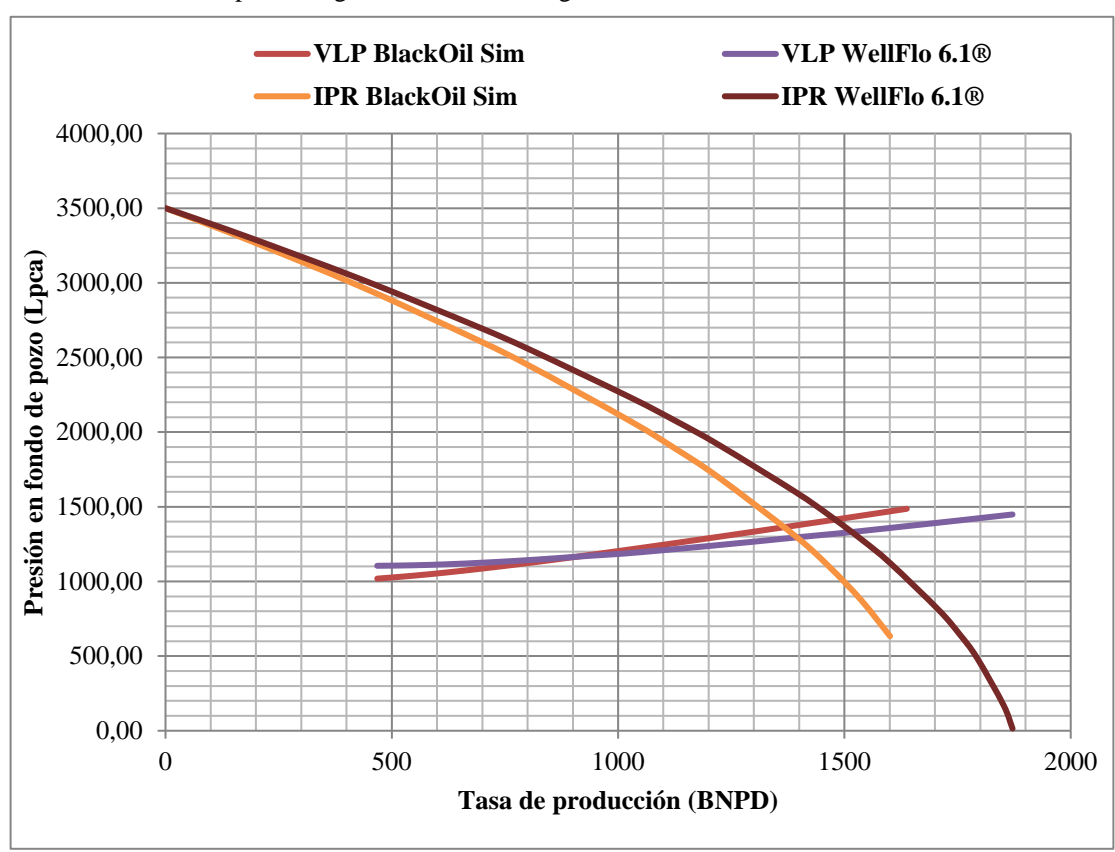

**Gráfico IV-12.** Comparación gráfica de las curvas generadas. Caso 2.

**Fuente:** Rivas, E (2018).

En el gráfico IV-12 se presentan las curvas de oferta y demanda generadas para ambos simuladores. Debido al flujo trifásico de fluidos en el sistema de producción para el caso 2, la diferencia entre los cálculos generados por ambos programas es considerablemente mayor. El error relativo promedio para las presiones en fondo de pozo en la curva de oferta fue de 32,80%. Esta gran diferencia se debe principalmente al error en el cálculo del índice de producción, que depende de las permeabilidades relativas de cada componente del fluido (petróleo, agua y gas), trayendo como consecuencia una tasa máxima de producción desigual. Por consiguiente, fue necesario graficar una curva IPR tanto para BlackOil Sim como para WellFlo 6.1®. El error relativo promedio entre las curvas de demanda fue de 13,43%. La diferencia entre el punto de operación para ambas curvas fue de -9,83% y 2,40% para tasa de producción y presión en fondo de pozo, respectivamente.

# **CAPÍTULO V: CONCLUSIONES Y RECOMENDACIONES**

### **CONCLUSIONES**

El programa de software desarrollado permite el cálculo de las propiedades PVT del petróleo, agua y gas; así como la capacidad de producción mediante análisis nodal, tomando como nodo de estudio el fondo del pozo.

Se identificaron las ecuaciones fundamentales para el cálculo de la capacidad de producción de un sistema compuesto por yacimiento, pozo y líneas de superficie.

La interfaz gráfica diseñada ofrece soporte para el correcto funcionamiento del simulador, otorgando apoyo al usuario en el momento de introducir la información requerida por el programa.

Se compilaron 35 correlaciones empíricas para el cálculo PVT, que se adhirieron a los aspectos de selección, provenientes de diversos autores. Para la generación de la curva IPR, fueron utilizados 2 métodos de cálculo (Lineal y Vogel). Para la generación de la curva VLP se utilizó la correlación de flujo multifásico en tuberías (Beggs y Brill).

Se realizó una comparación entre los resultados obtenidos mediante correlaciones matemáticas para el cálculo de propiedades PVT introducidas en el simulador, y aquellos arrojados por el programa de simulación WellFlo 6.1®; se encontró un rango de error relativo promedio de -1,1637% a 0,3582%, considerándose una diferencia aceptable, esto demuestra una correcta programación de las correlaciones PVT implementadas en el programa.

Para un yacimiento subsaturado con un corte de agua del 0% (Caso base, flujo monofásico), el error relativo es considerablemente pequeño. Durante el cálculo de la curva de oferta IPR, no se obtuvo una diferencia de resultados, es decir, el error relativo promedio fue de **0%**. Para la curva de demanda VLP, el error relativo encontrado durante las pruebas fue de aproximadamente -**2,08 %.** 

Para yacimientos saturados con mínima producción de agua, se tiene un flujo bifásico de fluidos (Caso 1), en estos casos, se encontró un error mayor que para yacimientos con flujo monofásico. El error relativo promedio arrojado al comparar los resultados de ambos programas fue de **0,42%** y **-4,59%** para las curvas de oferta y demanda, respectivamente.

Al trabajar con altos cortes de agua y relaciones gas petróleo en yacimientos saturados (Caso 2, flujo trifásico), se obtiene una diferencia considerable en el cálculo del índice de productividad; esto se debe a que **BlackOil Sim** no considera el efecto generado por la saturación de los fluidos en la permeabilidad de los mismos, es decir, no toma en cuenta los cálculos de permeabilidad relativa. El error relativo promedio obtenido en este caso fue de -**32,8%** para la curva de oferta, y -**13,43%** para la curva de demanda.

#### **RECOMENDACIONES**

Las observaciones nombradas a continuación constituyen un conjunto de recomendaciones realizadas con la finalidad de generar mejorías y futuras ampliaciones a **BlackOil Sim** en el presente trabajo

Las recomendaciones se realizan con el propósito de ampliar el alcance de este proyecto:

- La mejora del cálculo del índice de productividad mediante la implementación de las curvas de permeabilidad relativa, para cada tipo de flujo (monofásico, bifásico y trifásico).
- Activar el módulo para el cálculo de pérdidas en pozos desviados, de manera que pueda ser calculada la pérdida de presión para pozos productores inclinados, o aquellos sin completa verticalidad.
- Introducción de datos de pozos con diámetros de tuberías variables.
- La implementación de ecuaciones para el cálculo de la pérdida de energía en función de tipo de completación (cañoneo y empaque con grava).
- La introducción de modelos de cálculo del daño skin en la vecindad del pozo.
- Implementar en el simulador correlaciones de flujo multifásico en tuberías, con la finalidad de expandir el rango de aplicación del programa.
- Agregar modelos de cálculo para el gradiente de temperatura, tomando en cuenta pérdidas de calor en superficie y tuberías.
- Adición de otros modelos de fluido, específicamente: petróleo volátil, gas seco y gas condensado.
- Incrementar la cantidad de nodos para el análisis (cabezal de pozo y separador) para el cálculo de la perdida de energía en el sistema de producción.
- Modificar las correlaciones PVT para gas, de manera que consideren el contenido de impurezas como  $H_2S$  y  $CO_2$  en el mismo.
- La capacidad de mejorar los cálculos de las propiedades PVT realizados por el simulador, al introducir datos PVT de laboratorio en el mismo.
- Exportar los resultados obtenidos mediante la utilización del simulador.
- Incorporar otras arenas petrolíferas dentro del yacimiento.
- Cálculo de la capacidad de producción mediante análisis nodal para pozos que producen por levantamiento artificial.
- Incorporar el módulo de choke o estranguladores de superficie.

## **REFERENCIAS BIBLIOGRÁFICAS**

- 1. Standing, M.B. "A Pressure-Volume-Temperature Correlation for Mixtures of California Oils and Gases," *Drilling and Prod. Prac., API, 1947, pp. 275-87.*
- 2. Vasquez, M.E. y Beggs, H.D. "Correlations for Fluid Physical Property Prediction," *JPT, Junio 1980, pp. 968-70.*
- 3. Glaso, O. "Generalized Pressure-Volume Temperature Correlations," *JPT, Mayo 1980, pp. 785-95.*
- 4. TOTAL, Compagnie Francaise Des Petroles (1983). "Proyectos de inyección de Fluidos-Correlaciones P.V.T para crudos del Oriente de Venezuela". *S.A. MENEVEN.*
- 5. Kartoatmodjo, R.S.T., New Correlations for Estimating Reservoir Fluid Properties, *MS tesis, Universidad de Tulsa, 1990.*
- 6. Beal, C., "The Viscosity of Air, Water, Natural Gas, Crude Oil and Its Associated Gases at Oil Field Temperatures and Pressures," *SPE Reprint Series No. 3, Trans. AIME, Vol. 165, 1946, pp. 94-112.*
- 7. Beggs, H.D., and Robinson, J.R., "Estimating the Viscosity of Crude Oil Systems," *JPT, September 1975, pp. 1140-41.*
- 8. Chew, J., and Connally, C.A. Jr., "A Viscosity Correlation for Gas Saturated Crude Oils," *Trans. AIME, Vol. 1-16, 1959, pp. 23-25.*
- 9. Culberson, O.L y McKetta, J.J. Jr. "Phase equilibria in Hydrocarbon-Water system III – The solubility of Methane in water at pressures to 10000 psia". *Trans. AIME (1951) 192, 223-226.*
- 10. McCain, W.D., Jr. "The properties of Petroleum fluids", 2<sup>nd</sup> ed. Tulsa. OK. *Penn Well Books, (1990).*
- 11. Dodson, C.R. y Standing, M.B. "Pressure Volume Temperature and Solubility relations for natural Gas – Water – Mixtures". *Drill and Prod. Prac. AP (1944) 173-179.*
- 12. Osif, T.L. "The effects of Salt, Gas, Temperature and pressure on the compressibility of water". *SPE res. Eng. (1988) 175-181.*
- 13. Van Wingen, N. "Viscosity of Air, Water, Natural gas, and crude oil at varying pressure and temperatures". *API (1950) 127.*
- 14. Matthews, C.S. y Russel, D.G. "Pressure buildup and flow test in Wells". *Monograph series, Society of petroleum engineers of AIME, Dallas (1967).*
- 15. Brown, G.G., Katz, D.L. Oberfell, G.G., y Alden, RC. "Natural gasoline and the volatile hydrocarbons, Natural gasoline Ass. Of America" *Tulsa (1948), 24-32.*
- 16. Sarem, A.M. "Z factor equation developed for use in digital computers". *Oil and gas Journal". (1961) 49, 267-273.*
- 17. Lee, A.L., González, M.H., y Eakin, B.E. "The Viscosity of natural gases". *J. Pet. Tech. (1966), 997-1000.*
- 18. Brill, J.P. and Beggs, H.D. "Two phase flow in pipes". *University of Tulsa (1974).*
- 19. Bánzer S. Carlos. "Correlaciones numéricas PVT". *Universidad del Zulia. Instituto de investigaciones petroleras. Fundación Laboratorio de servicios a técnicos petroleros. (1996)*
- 20. Sabino, C. (1994). *Como hacer una tesis y elaborar todo tipo de escritos*. (2ed). Caracas: Panapo.
- 21. Hurtado, J. (2010). *Metodología de la investigación.* (4ed). Caracas: Quirón ediciones.
- 22. Maggiolo, R. (2008). *Optimización de la producción mediante análisis nodal.*  ESP Oil.
- 23. Beggs, H. (2003). *Production optimization*. Tulsa, Okla.: OGCI.
- 24. Escobar, F. (2008). *Fundamentos de ingeniería de yacimientos.* (1ed). Huila, Colombia: Universidad Surcolombiana.
- 25. McCain, W. (1990). *The properties of petroleum fluids.* (2ed). Tulsa, Oklahoma: PennWell Books.
- 26. Pirson, S. (1965). *Ingeniería de yacimientos petrolíferos.* Barcelona, España: Omega, S.A.
- 27. Ibonne, M. (2008). *Desarrollo de un programa de computación para generar la curva de afluencia para pozos productores de petróleo o gas*. Trabajo de grado de maestría no publicado, Universidad del Zulia, Maracaibo.
- 28. Sánchez, A. (2010). *Determinación de curvas IPR y VLP usando el simulador PROSPER en el campo QQ profundo.* Informe de pasantía como requisito parcial para optar al título de Ingeniero químico, Universidad Simón Bolívar, Sartanejas.
- 29. Useche, F. (2004). *Simulador de yacimientos Winb4D, una propuesta para mejorar su aplicabilidad.* Trabajo especial de grado como requisito parcial para optar al título de Ingeniero de petróleo, Universidad Central de Venezuela, Caracas.
- 30. Villaroel, S. (2005). *Inclusión y aplicación de correlaciones de propiedades de fluidos en el módulo generador de PVT del simulador SYEP.* Trabajo especial de grado como requisito parcial para optar al título de Ingeniero de petróleo, Universidad Central de Venezuela, Caracas.

# **ANEXOS**
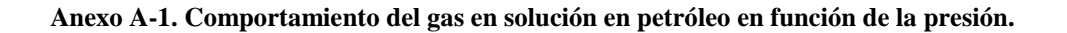

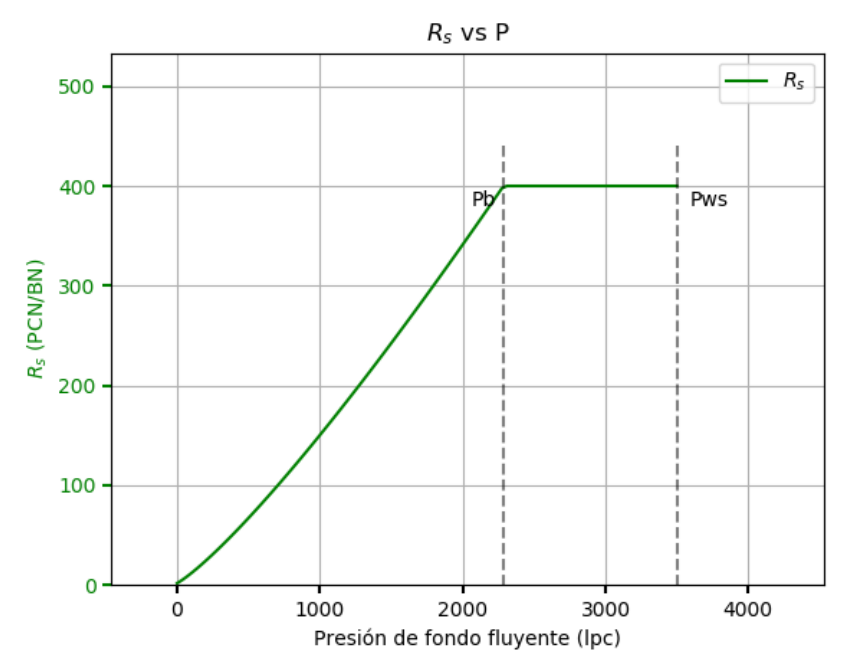

**Fuente:** Rivas, E (2018).

**Anexo A-2. Comportamiento del factor volumétrico del petróleo en función de la presión.** 

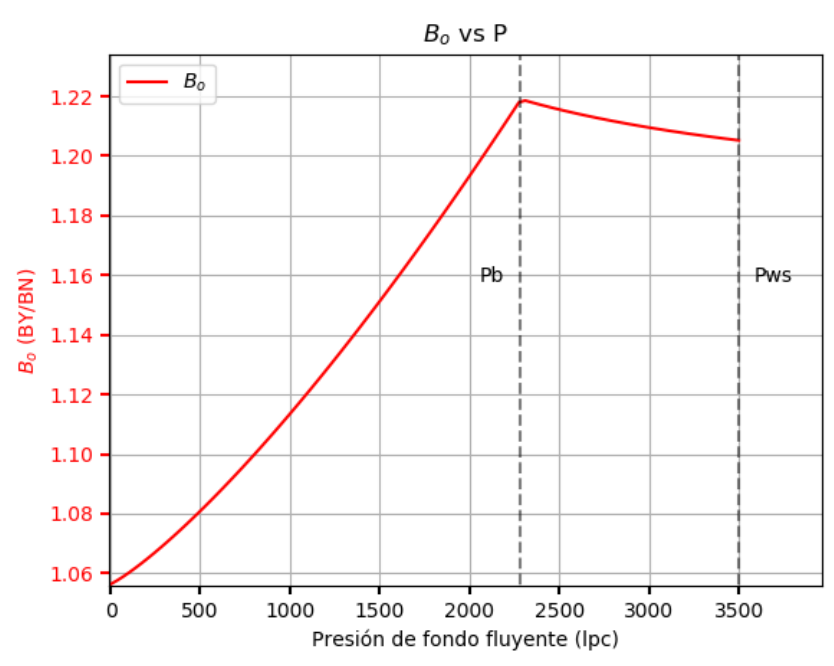

**Fuente:** Rivas, E (2018).

**Anexo A-3. Comportamiento de la viscosidad del petróleo en función de la presión.** 

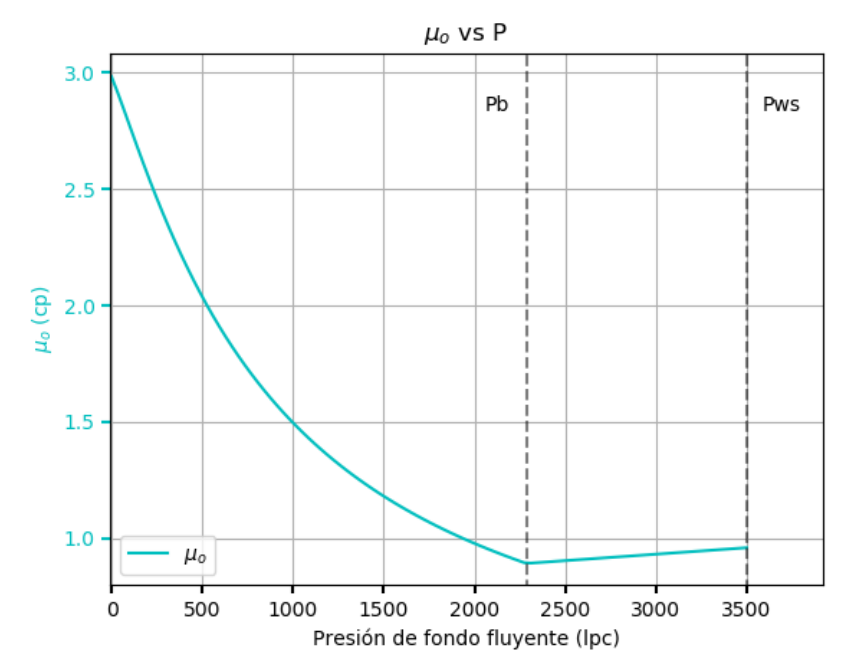

**Fuente:** Rivas, E (2018).

**Anexo A-4. Comportamiento de la densidad del petróleo en función de la presión.** 

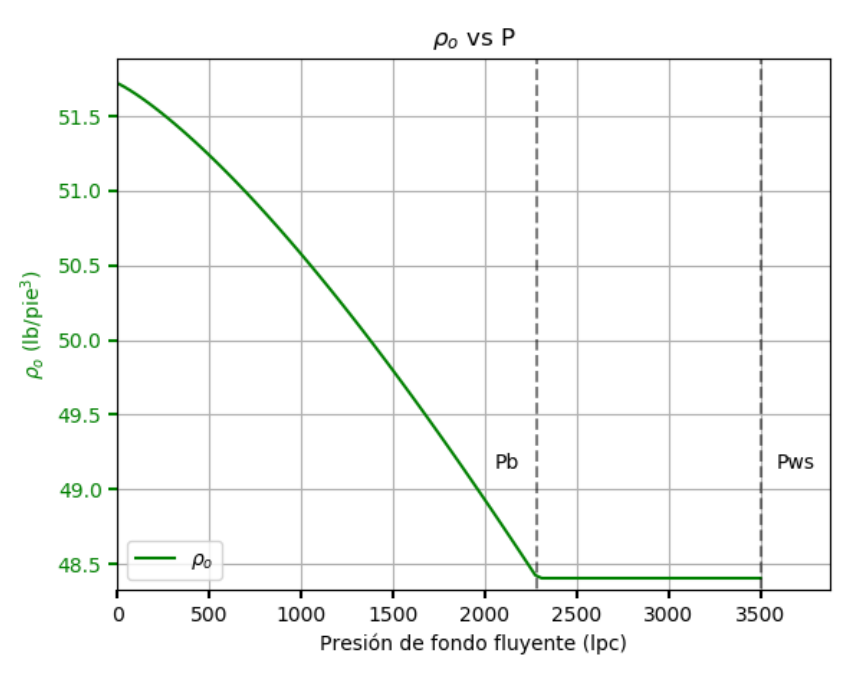

**Fuente:** Rivas, E (2018).

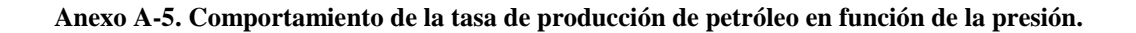

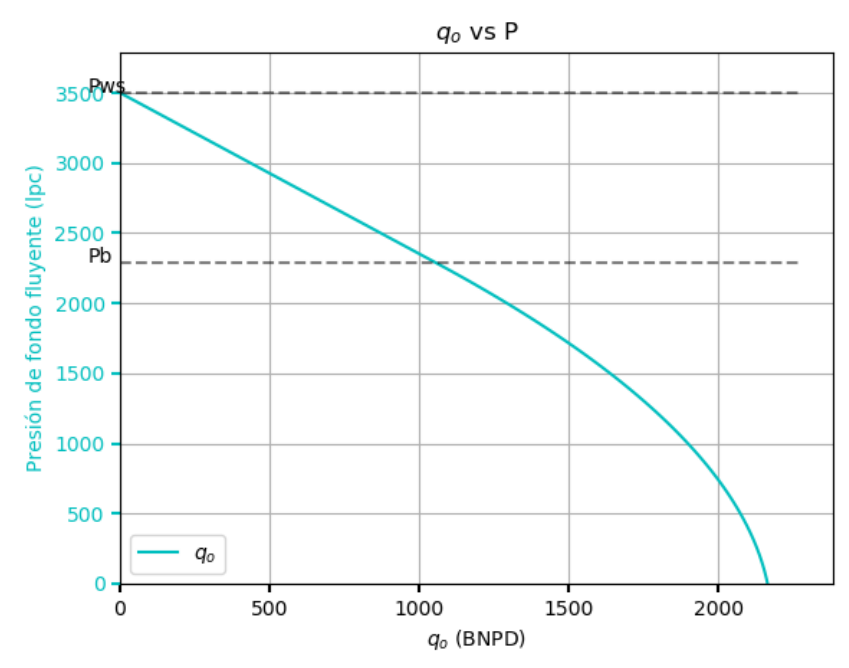

**Fuente:** Rivas, E (2018).

**Anexo A-6. Comportamiento del gas en solución en agua en función de la presión.** 

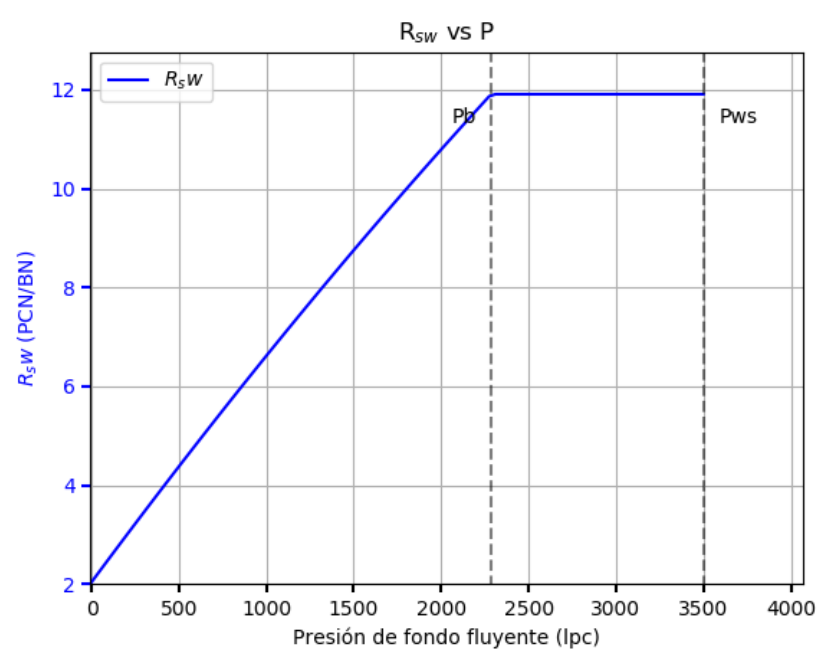

**Fuente:** Rivas, E (2018).

**Anexo A-7. Comportamiento del factor volumétrico del agua en función de la presión.** 

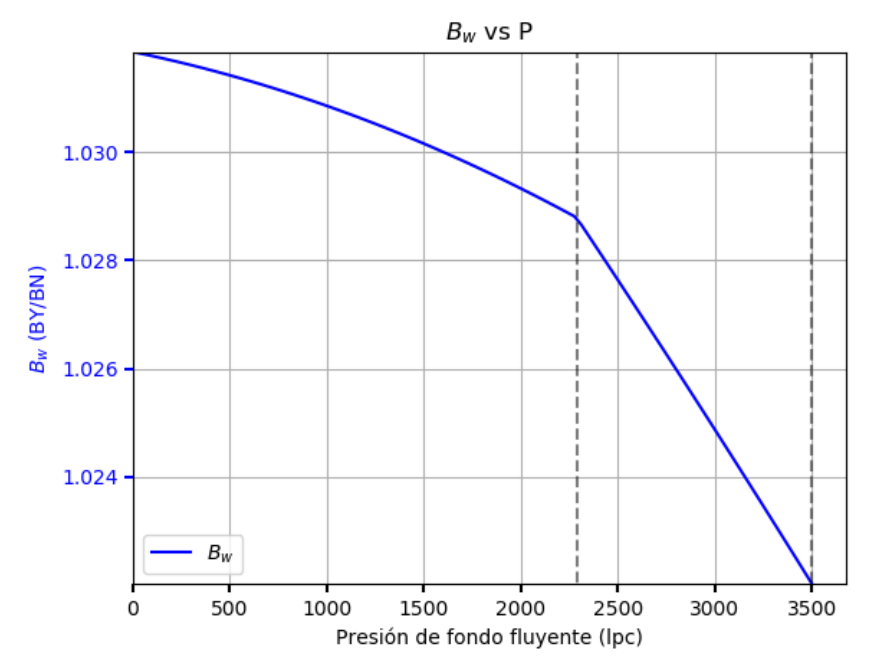

**Fuente:** Rivas, E (2018).

**Anexo A-8. Comportamiento de la viscosidad del agua en función de la presión.** 

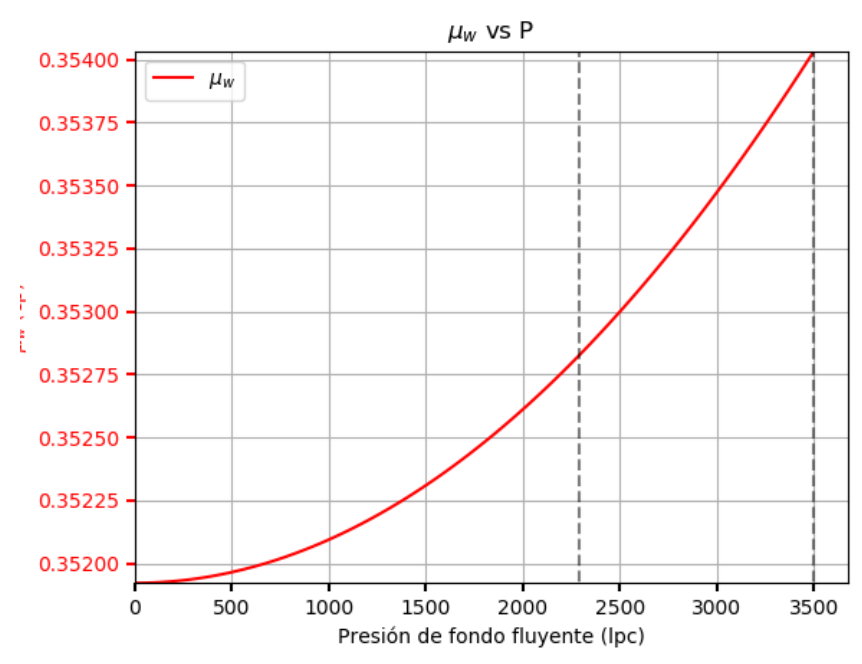

**Fuente:** Rivas, E (2018).

**Anexo A-9. Comportamiento de la tasa de producción de agua en función de la presión.** 

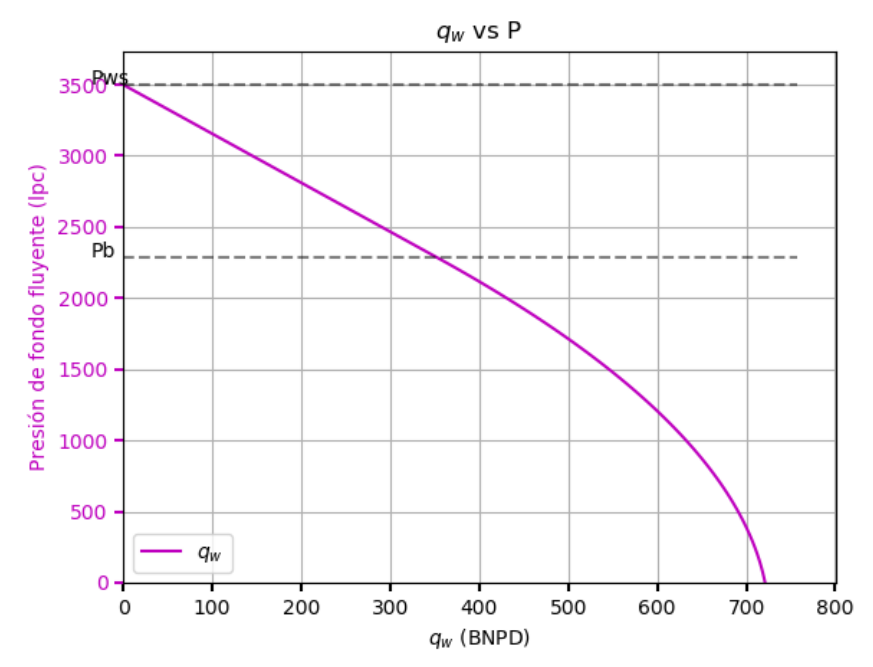

**Fuente:** Rivas, E (2018).

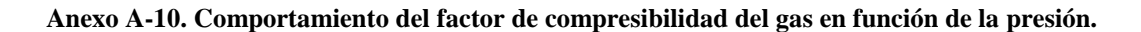

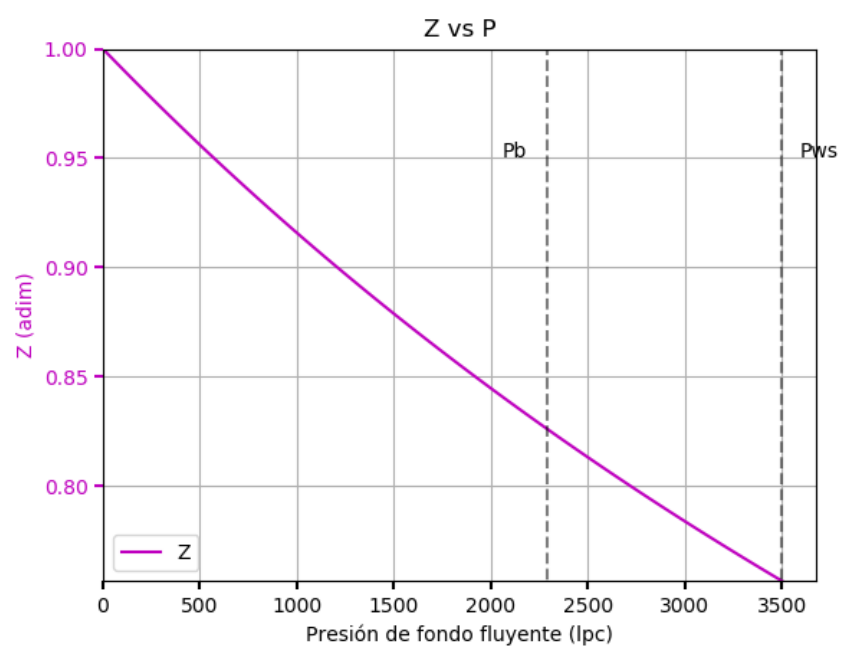

**Fuente:** Rivas, E (2018).

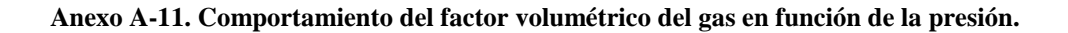

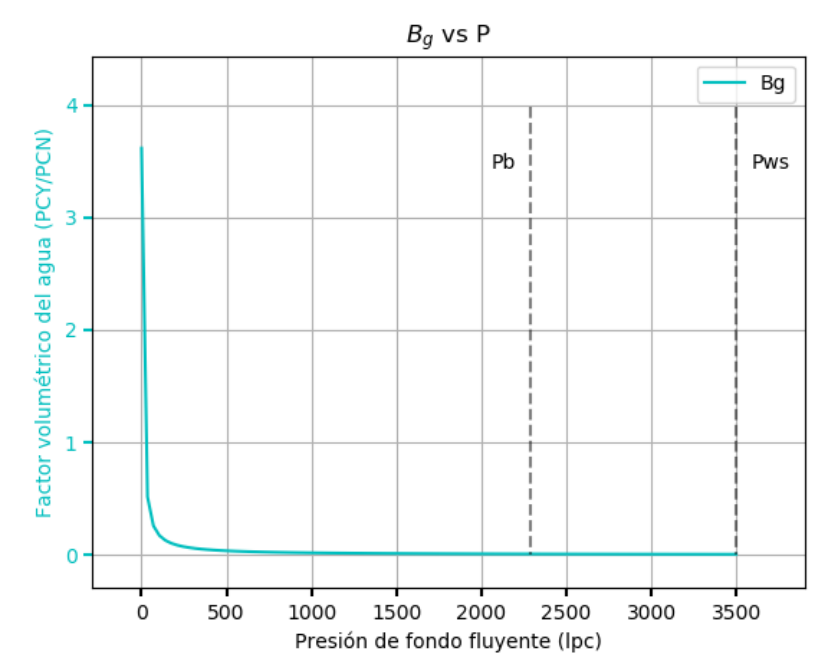

**Fuente:** Rivas, E (2018).

**Anexo A-12. Comportamiento de la viscosidad del gas en función de la presión.** 

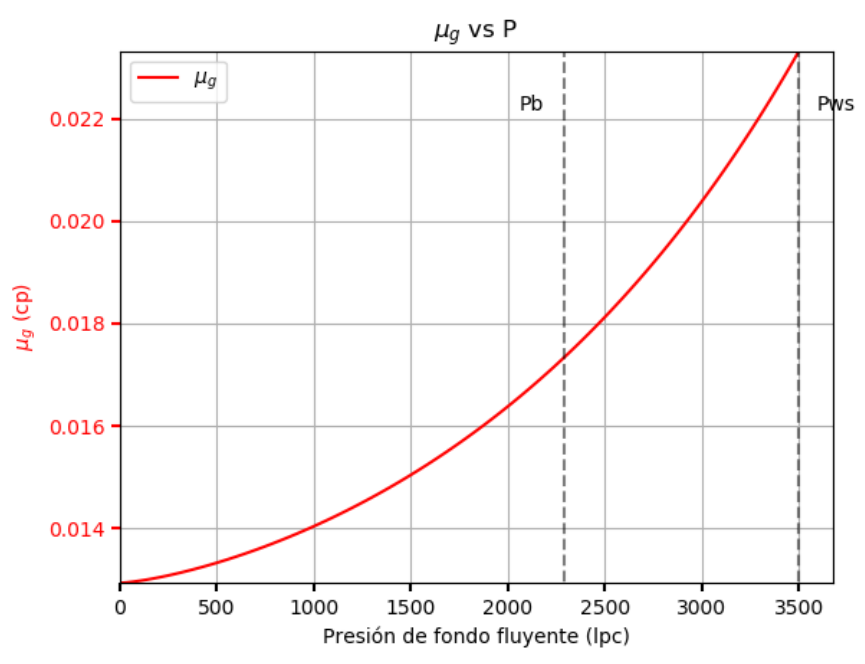

**Fuente:** Rivas, E (2018).

**Anexo A-13. Comportamiento de la densidad del gas en función de la presión.** 

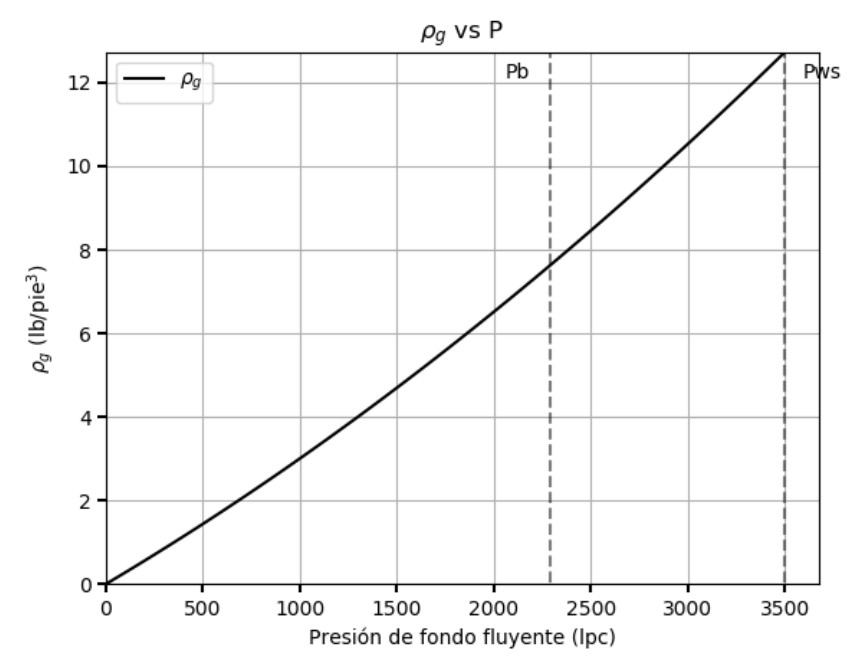

**Fuente:** Rivas, E (2018).

**Anexo A-14. Comportamiento de la tasa de producción de gas en función de la presión.** 

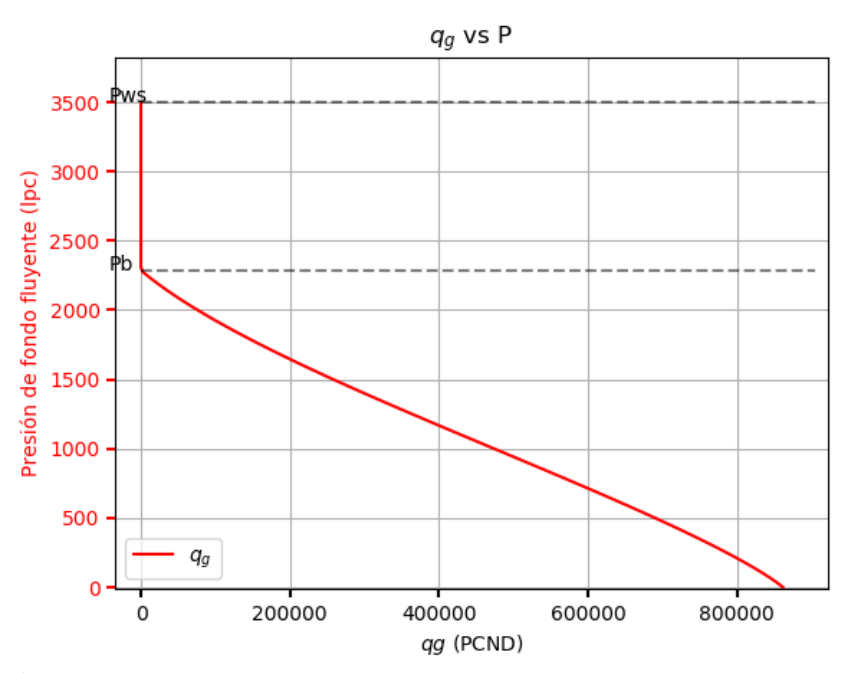

**Fuente:** Rivas, E (2018).